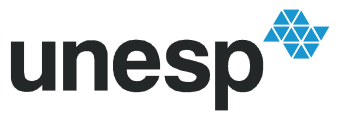

UNIVERSIDADE ESTADUAL PAULISTA "JÚLIO DE MESQUITA FILHO" Campus de Ilha Solteira

## **JÔNATAS FERREIRA LACERDA**

# **SIMULAÇÃO O NUMÉRICA DO ESCOAM MENTO EM DIFUSORES S RADIAIS USANDO O MÉT TODO DA FRONTEIRA IMERSA**

Dissertação de Mestrado em Engenharia Mecânica

Área de Ciências Térmicas

Unesp – Campus de Ilha Solteira

**Orientador:**  Prof. Dr. José Luiz Gasche

Ilha Solteira – SP 2009

# **Livros Grátis**

http://www.livrosgratis.com.br

Milhares de livros grátis para download.

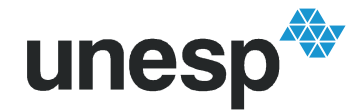

UNIVERSIDADE ESTADUAL PAULISTA "JÚLIO DE MESQUITA FILHO" Campus de Ilha Solteira

**Jônatas Ferreira Lacerda**

# **SIMULAÇÃO NUMÉRICA DO ESCOAMENTO EM DIFUSORES RADIAIS USANDO O MÉTODO DA FRONTEIRA IMERSA**

Dissertação apresentada à Faculdade de Engenharia - UNESP – Campus de Ilha Solteira, para obtenção do título de MESTRE EM ENGENHARIA MECÂNICA. Área de Conhecimento: Ciências Térmicas

**Orientador**: Prof. Dr. José Luiz Gasche

Ilha Solteira – SP 2009

## FICHA CATALOGRÁFICA

 Elaborada pela Seção Técnica de Aquisição e Tratamento da Informação Serviço Técnico de Biblioteca e Documentação da UNESP - Ilha Solteira.

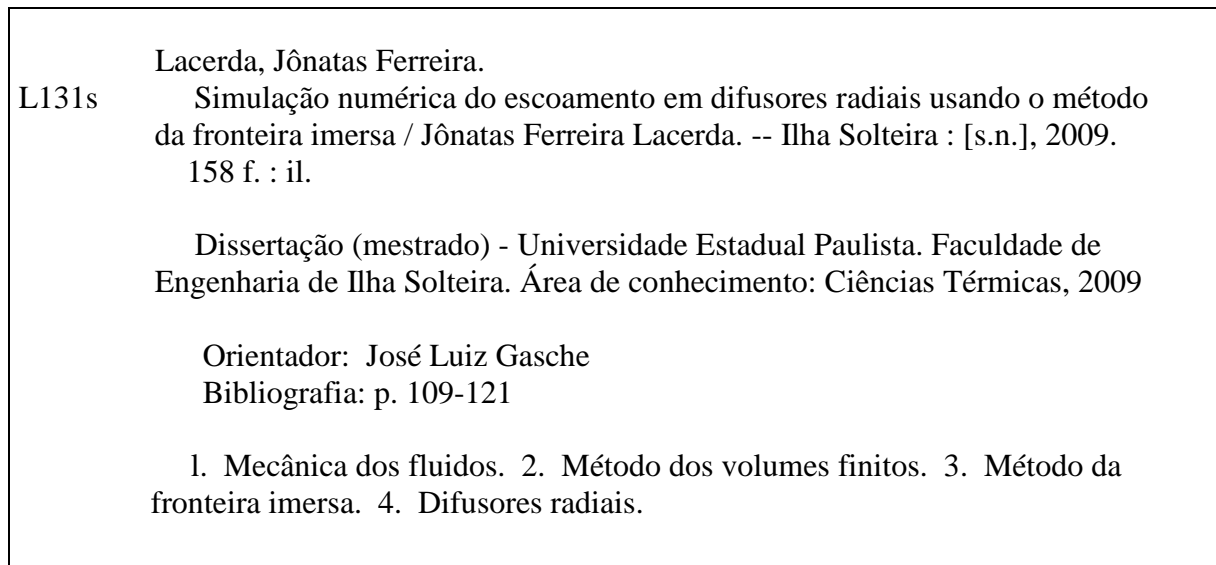

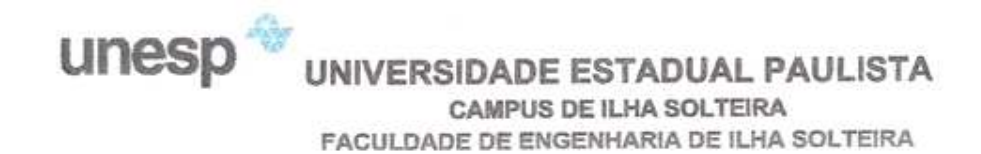

### CERTIFICADO DE APROVAÇÃO

#### TÍTULO: SIMULAÇÃO NUMÉRICA DE ESCOAMENTOS EM DIFUSORES RADIAIS USANDO O MÉTODO DA FRONTEIRA IMERSA

#### AUTOR: JÔNATAS FERREIRA LACERDA ORIENTADOR: Prof. Dr. JOSE LUIZ GASCHE

Aprovado como parte das exigências para obtenção do Título de MESTRE em ENGENHARIA MECÂNICA, Área: CIÊNCIAS TÉRMICAS, pela Comissão Examinadora:

Prof. Dr. JOSE LUIZ GASCHE Departamento de Engenharia Mecânica / Faculdade de Engenharia de Ilha Solteira

Prof. Dr. SERGIO SAID MANSUR Departamento de Engenharia Mecânica / Faculdade de Engenharia de Ilha Solteira

 $\geq$ w

Prof. Dr. ARISTEU DA SILVEIRA NETO Departamento de Engenharia Mecânica / Centro de Ciências Exatas e Tecnologia / Universidade Federal de Uberlândia

Data da realização: 08 de setembro de 2009.

*À minha família* 

#### **AGRADECIMENTOS**

Primeiramente a Deus.

Aos cidadãos do Estado de São Paulo, que financiaram, não só este trabalho através da Fundação de Amparo a Pesquisa do Estado de São Paulo (FAPESP), mas minha formação em Engenharia Mecânica.

Também gostaria de agradecer a todos que me acompanharam ao longo de mais essa etapa da minha vida. Alguns estiveram mais perto, outros não puderam estar, mas todos foram imensamente importantes e creio que não conseguiria realizar este trabalho sem a colaboração de cada um.

Ao meu orientador José Luiz Gasche, pelas diversas contribuições ao longo do desenvolvimento do trabalho, pela amizade e por nunca medir esforços em ajudar em todas as ocasiões.

Aos colegas do curso de Engenharia Mecânica da UNESP de Ilha Solteira e colegas do Laboratório de Simulação Computacional em Ciências Térmicas, pelos momentos dedicados juntamente comigo no desenvolvimento do trabalho, e também pelos momentos de descontração extremamente importantes.

Por último, mas não menos importante, agradeço aos meus pais Élcio e Lúcia, minha irmã Raquel e meus avós, pelas orações e compreensão nos momentos de ausência. Também agradeço à minha companheira Naira, pelo amor incondicional, atenção, carinho e presença constante em todos os momentos. Não há palavras para externar quão agradecido eu sou a vocês.

#### **RESUMO**

Nesse trabalho resolve-se numericamente o escoamento em difusores radiais, os quais têm sido utilizados como modelo para o estudo do escoamento em válvulas automáticas de compressores de refrigeração. As equações governantes do escoamento, escritas no sistema de coordenadas cilíndricas, são resolvidas utilizando um código numérico baseado no Método dos Volumes Finitos. O Método da Fronteira Imersa, em conjunto com o Modelo Físico Virtual, foi implementado no código numérico e utilizado para representar a região sólida imersa no escoamento. Inicialmente, o código numérico foi utilizado para resolver o problema do escoamento em torno de um cilindro de base quadrada, como parte do processo de validação do código. O confronto dos resultados numéricos com dados da literatura indicou a validação parcial do código. Posteriormente, realizou-se um estudo preliminar do comportamento da solução do escoamento no difusor radial em relação a diversos parâmetros geométricos e de simulação numérica, com o objetivo de identificar a configuração numérica capaz de fornecer, simultaneamente, resultados satisfatórios com o menor custo computacional. Usando esta configuração, o código numérico foi validado através da comparação dos resultados da distribuição de pressão sobre o disco frontal (palheta) do difusor com dados experimentais da literatura, para duas distâncias entre disco frontal e disco inferior (assento), s=0,02 e 0,025 cm, e números de Reynolds variando entre 1500 e 2500. As comparações entre esses resultados mostraram que a metodologia utilizada é adequada para estudar o problema. Finalmente, a geometria do disco inferior foi modificada através da inserção de um chanfro com três ângulos de inclinação (30, 45 e 60º), com o objetivo de avaliar sua influência sobre o comportamento da distribuição de pressão sobre o disco frontal. A obtenção de menores gradientes totais de pressão ao longo do escoamento, com o aumento do ângulo de inclinação do chanfro, implica em menores quantidades de energia para produzir o escoamento. Esse resultado é importante para o projeto de compressores com menores potências de compressão.

*Palavras-chave: Compressores, Válvulas, Difusores Radiais, Volumes Finitos, Método da Fronteira Imersa, Modelo Físico Virtual.*

### **ABSTRACT**

In this work the flow in radial diffusers, which have been used as a model to study the flow in refrigeration compressors valves, is solved numerically. The governing equations, written in cylindrical coordinates, are solved using a numerical code based on the Finite Volume Method. The Immersed Boundary Method, with the Virtual Physical Method, was implemented in the numerical code and used to represent the solid region immersed in the flow. Initially, the numerical code was used to solve the flow around a square base cylinder, as part of the code validation. The comparison of the numerical results with literature data indicated the partial validation of the code. Afterwards it was performed a preliminary study of the behavior of the flow solution in the radial diffuser relating to several geometrical and numerical parameters, with the objective of identifying a configuration capable of providing, simultaneously, satisfactory results with the smaller computational cost. Using this configuration, the numerical code was validated through the comparison with experimental pressure distribution on the frontal disk (reed) for two gaps between the frontal disk and inferior disk (seat), *s*=0.020 and 0.025 cm, and Reynolds numbers varying between 1500 and 2500. These comparisons have shown that the implemented methodology is suitable to study this problem. Finally, the inferior disk geometry was modified by inserting a chamfer with three inclination angles (30, 45 e 60º), with the objective of evaluating its influence on the pressure distribution on the frontal disk. The decreasing of the total pressure gradient through the flow for increasing inclination angles indicates less amount of energy to drive the flow. This is an important result that can be used to design refrigeration compressors with lower compression power.

*Key-words: Compressors, Valves, Radial Diffusers, Finite Volumes, Immersed Boundary Method, Virtual Physical Model.*

## **LISTA DE FIGURAS**

## **Páginas**

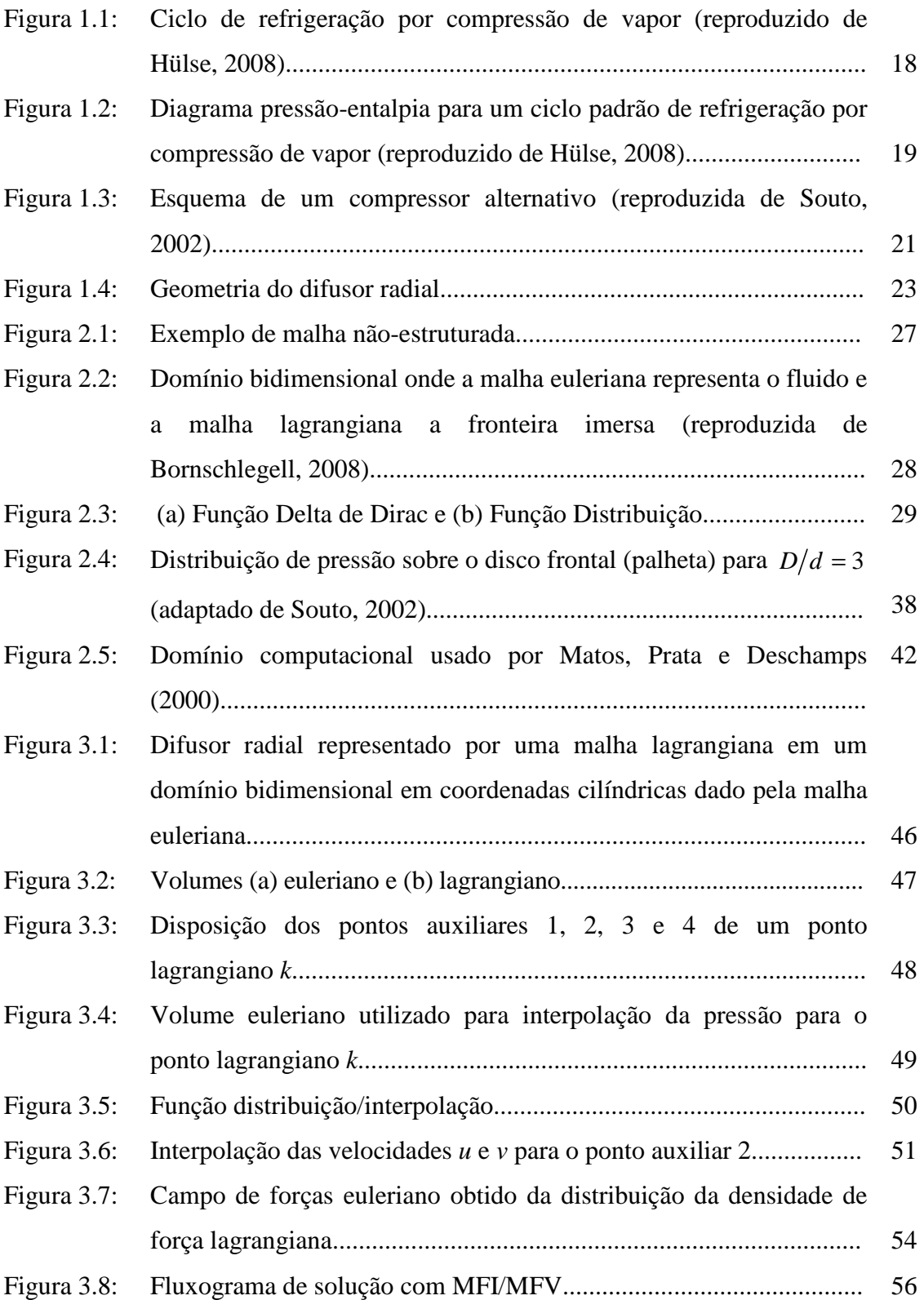

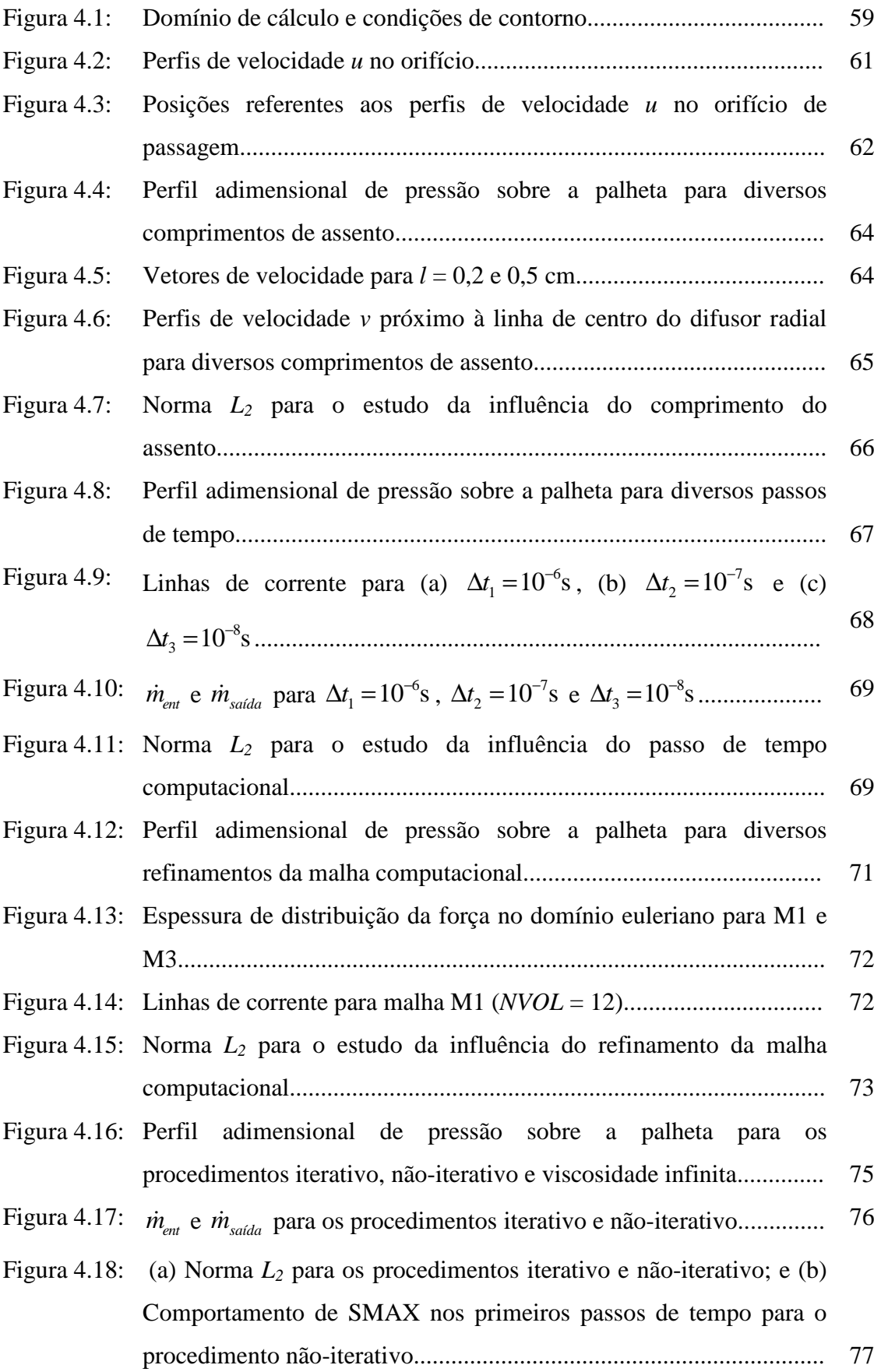

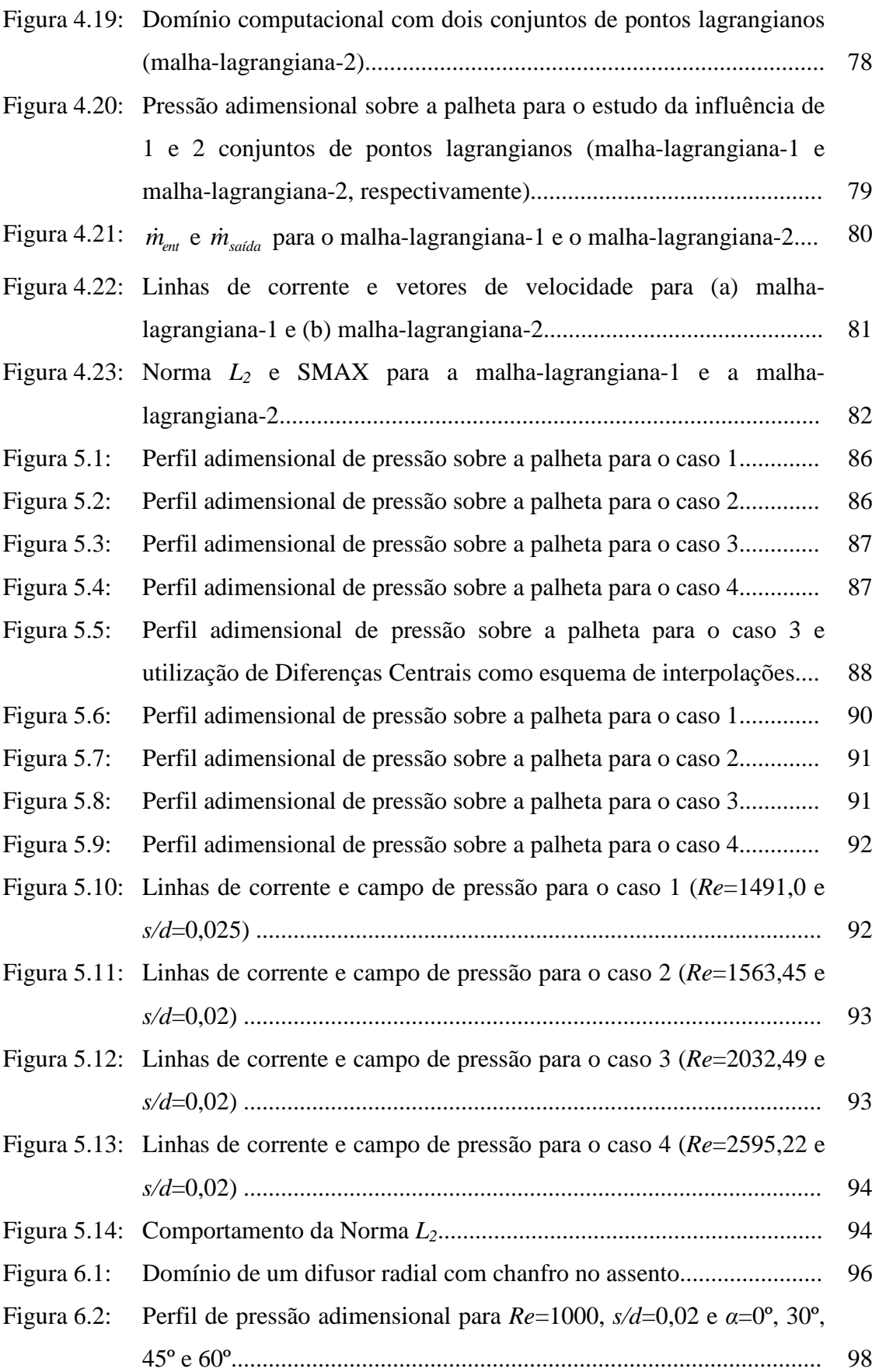

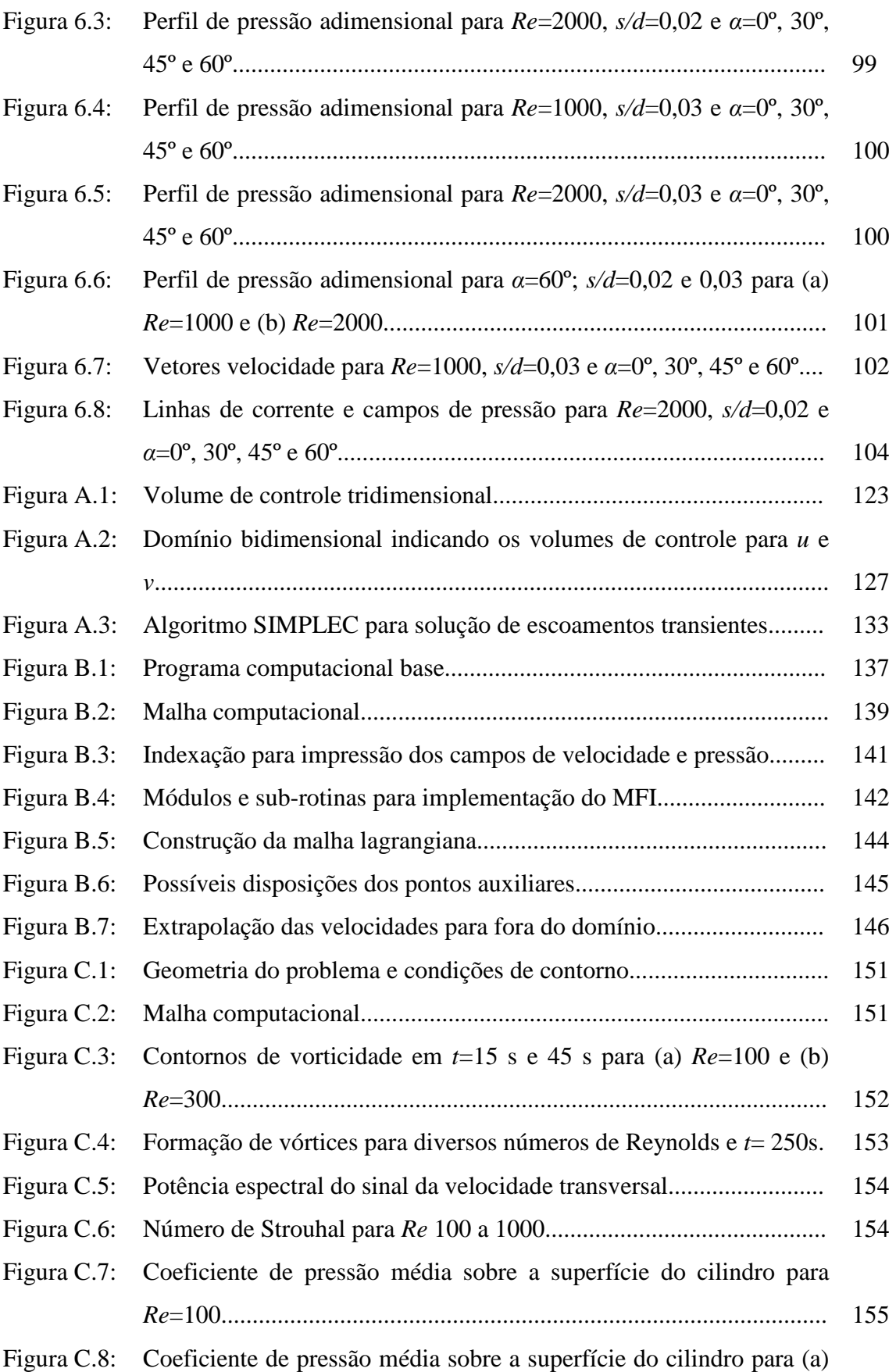

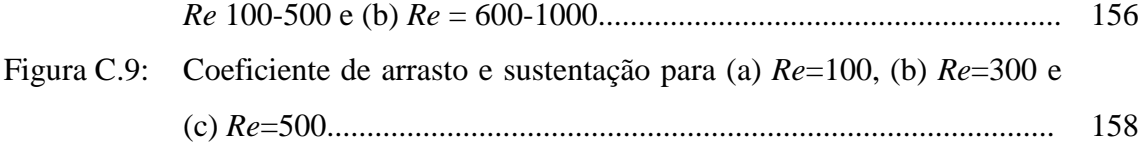

## **LISTA DE TABELAS**

## **Páginas**

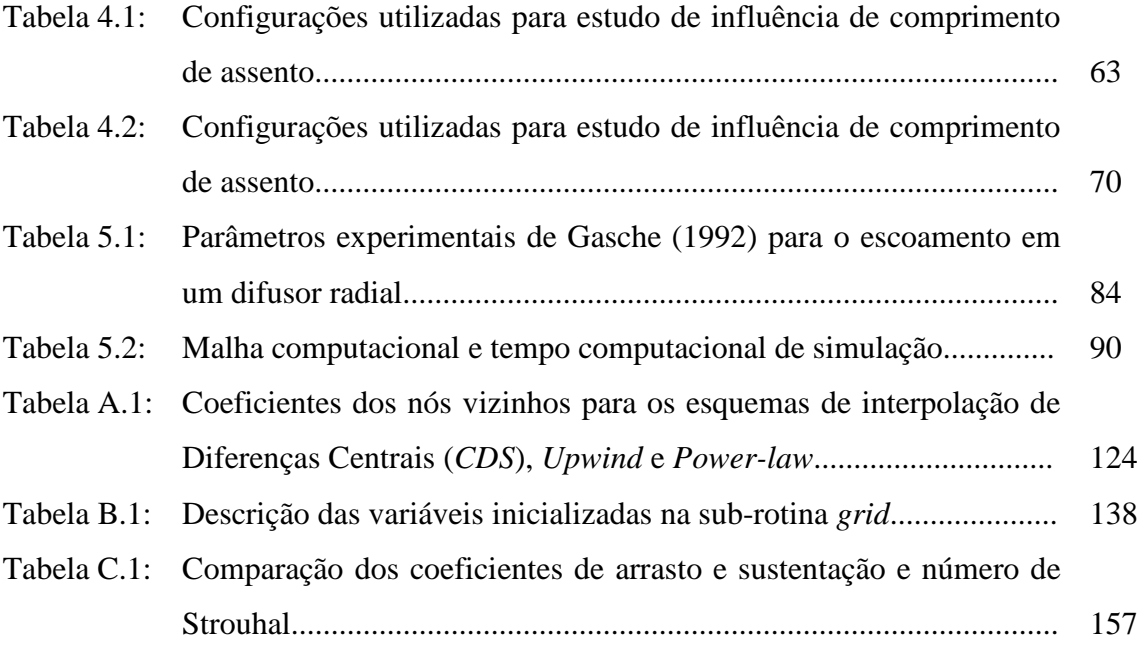

## **NOMENCLATURA**

## **Letras Latinas**

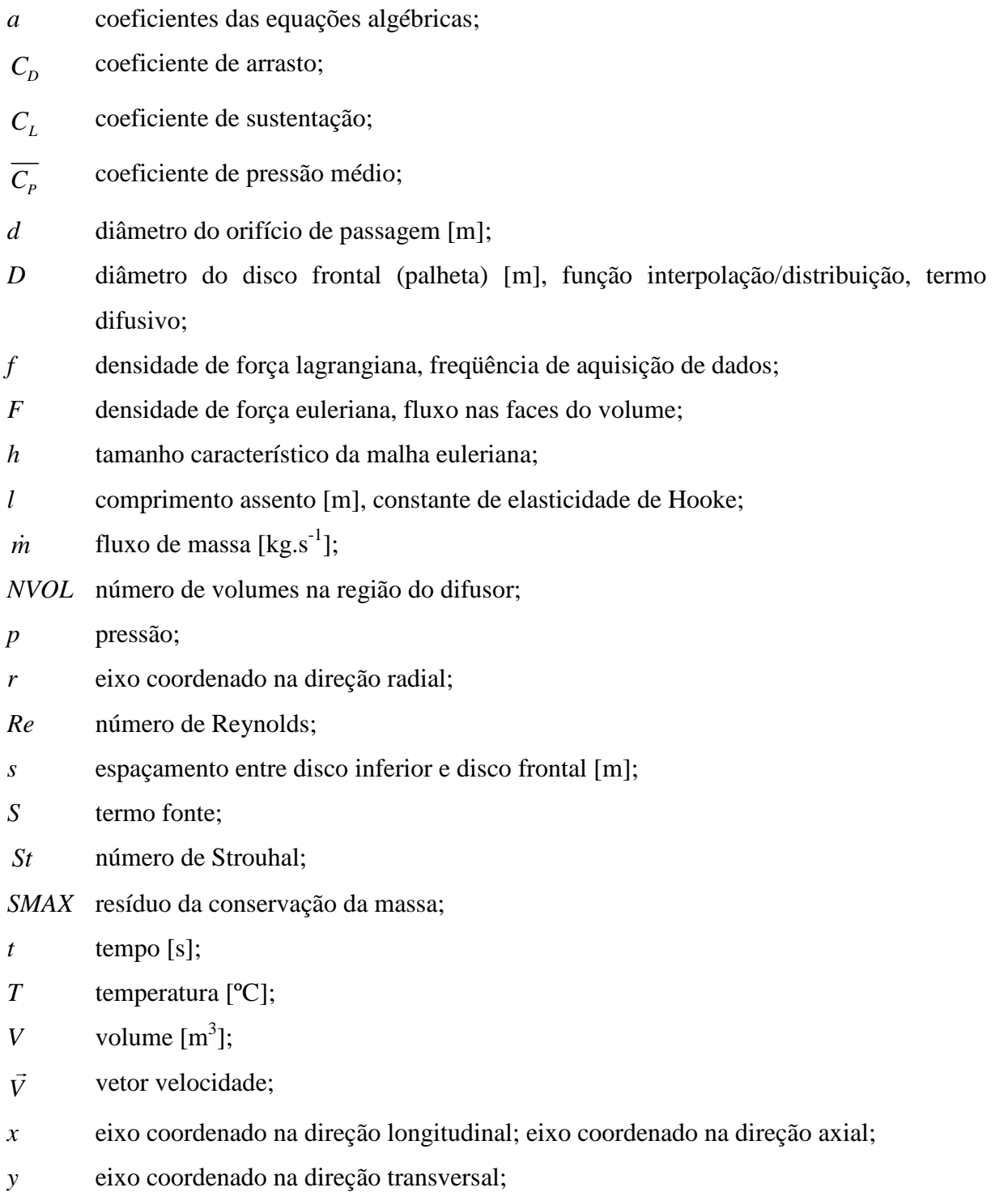

## **Letras Gregas**

- $\alpha$  ângulo de inclinação, fator de sub-relaxação;
- Γ coeficiente de difusão;
- $\mu$  viscosidade dinâmica [kg.m<sup>-1</sup>.s<sup>-1</sup>];
- $\rho$  densidade [kg.m<sup>-3</sup>];
- $\theta$  direção azimutal;
- $\phi$  propriedade genérica;

## **Operadores**

- ∆ variação;
- ∂ derivada parcial;
- ∇ nabla;
- $L_{2}$ norma;
- ∑ somatório;
- ∫ integral;

## **Índices**

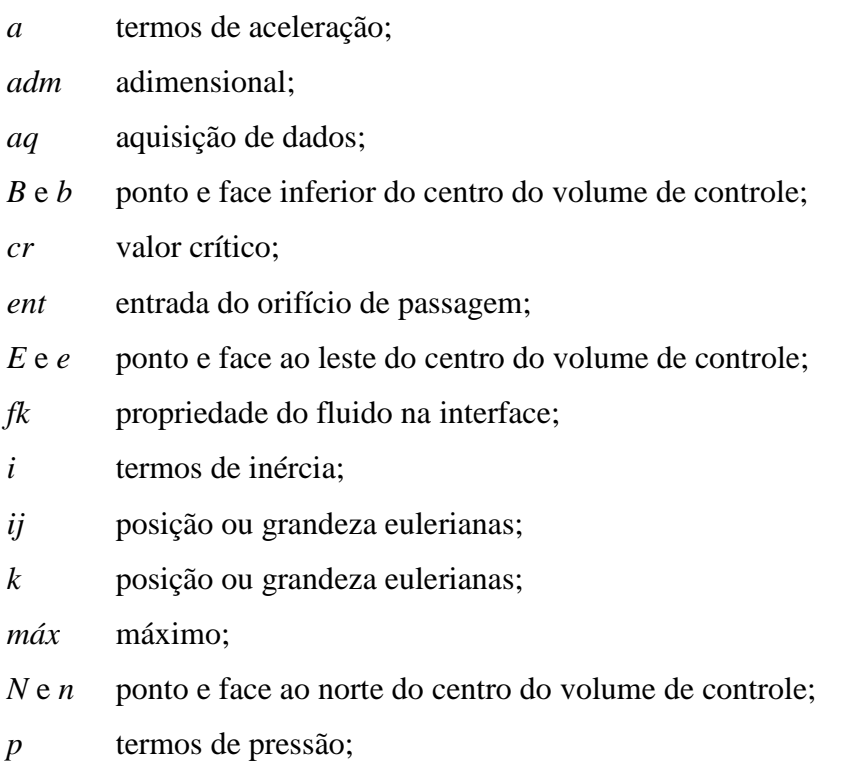

- *P* centro do volume de controle*;*
- *S* e *s* ponto e face ao sul do centro do volume de controle;
- *saída* saída do difusor;
- *T* e *t* ponto e face superior do centro do volume de controle;
- *v* termos viscosos;
- *viz* coeficientes dos volumes vizinhos;

## **Superíndices**

- *n* iteração atual;
- *n-1* iteração anterior;
- *0* tempo anterior;
- *\** estimativa;

# **SUMÁRIO**

## **Páginas**

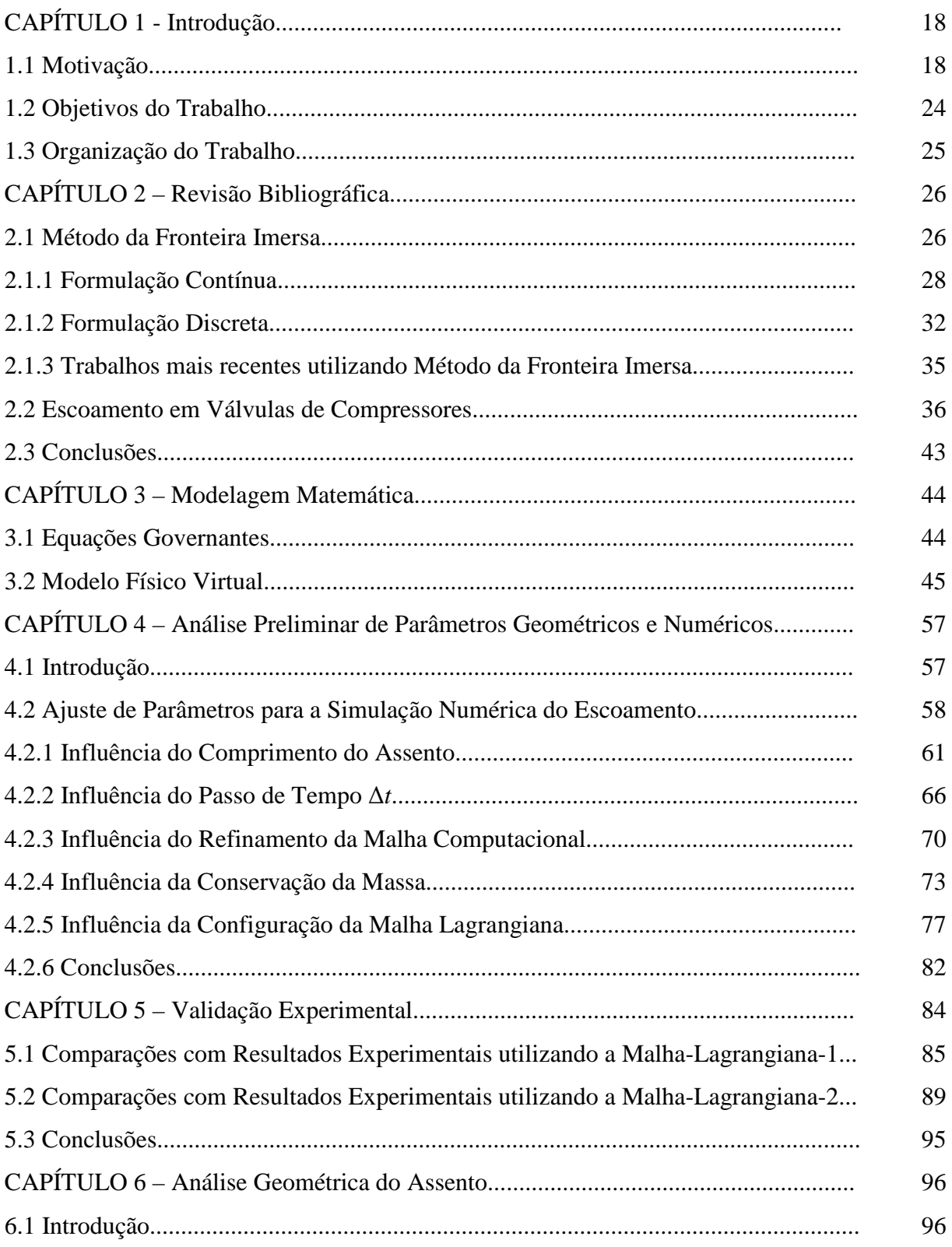

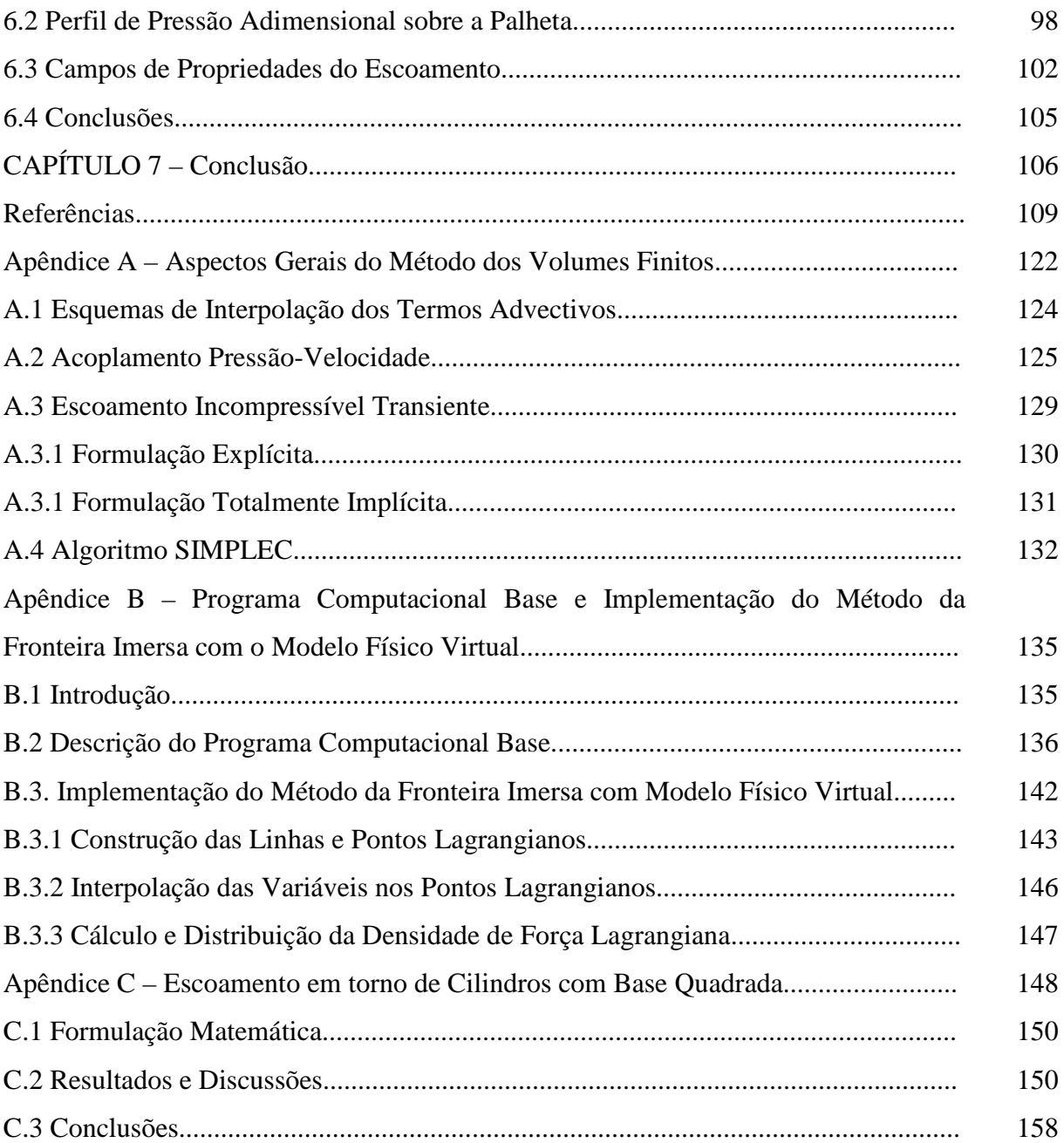

### **1.1 Motivação**

Os ciclos de compressão de vapor são os mais utilizados em sistemas de refrigeração, desde refrigeradores domésticos até grandes instalações industriais. Um esquema dos principais componentes presentes nesse tipo de sistema de refrigeração é apresentado na Figura 1.1: evaporador, compressor, condensador e dispositivo de expansão, além da tubulação que conecta esses componentes, formando um ciclo.

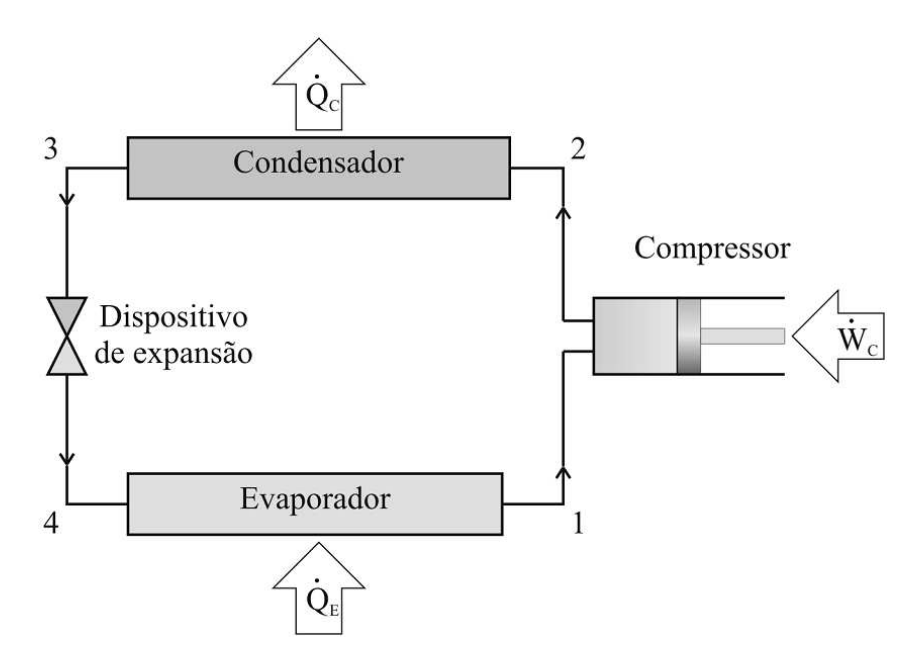

Figura 1.1 – Ciclo de refrigeração por compressão de vapor (reproduzido de Hülse, 2008)

Basicamente, um ciclo de refrigeração desse tipo de sistema opera da seguinte maneira: um fluido refrigerante ao passar do estado de líquido para vapor (evaporação) retira calor (*Q<sup>E</sup>* ɺ ) do ambiente que se deseja resfriar através do evaporador. Posteriormente, o fluido refrigerante é admitido no compressor, onde ocorre um aumento de sua temperatura e pressão,

através de realização de trabalho ( $\dot{W}_C$ ) sobre o fluido refrigerante. Este é, então, descarregado no condensador, onde o fluido refrigerante rejeita calor  $(\dot{Q}_C)$  para o ambiente, passando do estado de vapor superaquecido para líquido saturado (condensação mostrada na Figura 1.2). Em seguida, o fluido tem sua pressão reduzida ao escoar por um dispositivo de expansão, atingindo um estado de saturação a uma baixa temperatura e pressão, para então retornar ao evaporador e, assim, reiniciar o ciclo.

O diagrama pressão – entalpia de um ciclo de refrigeração por compressão de vapor é apresentado na Figura 1.2, que mostra as principais diferenças entre o ciclo ideal (1,2,3,4) e o ciclo real (1',2',3',4'). Uma das causas dessas diferenças é a perda de carga no condensador (processo 2',3') e evaporador (processo 4',1'). Outra diferença é o sub-resfriamento do fluido refrigerante na saída do condensador (ponto 3'), e o superaquecimento na entrada do compressor (ponto 1'), esse último com a finalidade de evitar a entrada de liquido no compressor.

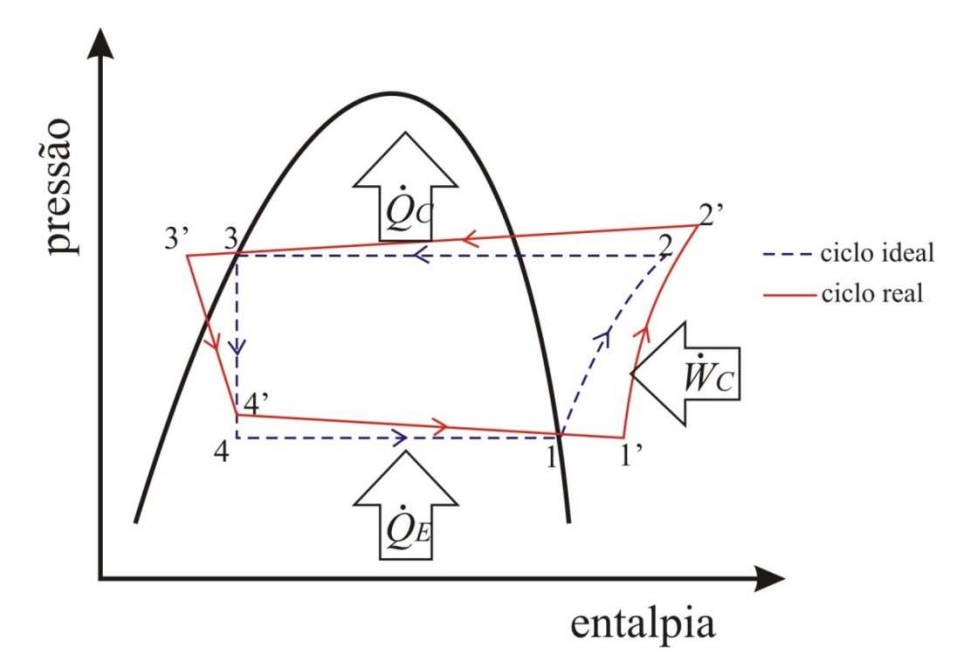

Figura 1.2 – Diagrama pressão-entalpia para um ciclo padrão de refrigeração por compressão de vapor (reproduzido de Hülse, 2008)

O compressor desempenha um papel importante no sistema de refrigeração por compressão de vapor, pois é responsável por manter a diferença de pressão ( $p_c - p_e$ ) entre os processos de evaporação e condensação. Entretanto, esse comportamento também é o responsável pelo consumo de energia elétrica do ciclo de refrigeração ( $\dot{W}_C$ ).

De acordo com a Agência Nacional de Energia Elétrica – ANEEL – o mercado de energia elétrica experimentou um crescimento da ordem de 4,5% entre 2007 e 2008, ultrapassando a casa dos 100 mil MW. O consumo de energia elétrica nas últimas décadas apresentou índices de expansão bem superiores ao Produto Interno Bruto (PIB), fruto do crescimento populacional concentrado nas zonas urbanas e da modernização da economia. As classes de consumo residencial, comercial e rural obtiveram expressivos ganhos de participação, enquanto o segmento industrial teve participação menor neste crescimento (ANEEL, 2009).

De acordo com um estudo sobre posse de aparelhos domésticos realizado pela Eletrobrás (2007), o setor residencial é responsável por 22% da energia consumida no país. Além disso, praticamente toda população brasileira possui um refrigerador doméstico e 10,5% da população, em média, possui um aparelho de ar condicionado, que representam em conjunto 47% do consumo de energia residencial, sendo 22% dos refrigeradores, 5% de *freezers* e 20% de aparelhos de ar condicionado (ELETROBRÁS, 2007). Devido à grande importância desses equipamentos no cotidiano da população brasileira e à expressiva participação no consumo de energia residencial, melhorias na eficiência desses aparelhos se fazem necessárias.

Dos componentes de sistemas de refrigeração por compressão de vapor, é no compressor onde ocorrem as maiores irreversibilidades do sistema, chegando a 70% (RASMUSSEN; JAKOBSEN, 2000). Em um estudo mais recente, Possamai e Todescat (2004) apontaram que a eficiência de um ciclo de refrigeração por compressão de vapor é aproximadamente 35% menor em relação à eficiência de um ciclo ideal (ciclo de Carnot), para um compressor alternativo comercial, quando são consideradas as diferenças de temperatura comumente encontradas entre o reservatório térmico quente e o condensador, e entre o reservatório térmico frio e o evaporador, respectivamente.

O aumento da eficiência do compressor torna o sistema mais eficaz. Possamai e Todescat (2004) expõem que houve um aumento de 60% na eficiência do compressor nos últimos 20 anos, e isso se deve ao fato de terem ocorrido melhorias em todos os componentes do compressor. Esta é a razão pela qual os compressores alternativos têm sido foco de muitas pesquisas.

Um esquema simplificado de um compressor alternativo é ilustrado na Figura 1.3, incluindo o sistema de acionamento, o pistão, o cilindro, o sistema de válvulas e as câmaras de sucção e de descarga.

O processo de compressão, neste tipo de compressor, é realizado pelo deslocamento linear e alternado do pistão no interior do cilindro. As válvulas de sucção e de descarga são responsáveis pela retenção e passagem do fluido refrigerante da câmara de sucção para o cilindro e do cilindro para a câmara de descarga. Por isso, o correto dimensionamento do sistema de válvulas é de fundamental importância para o aumento da eficiência do compressor.

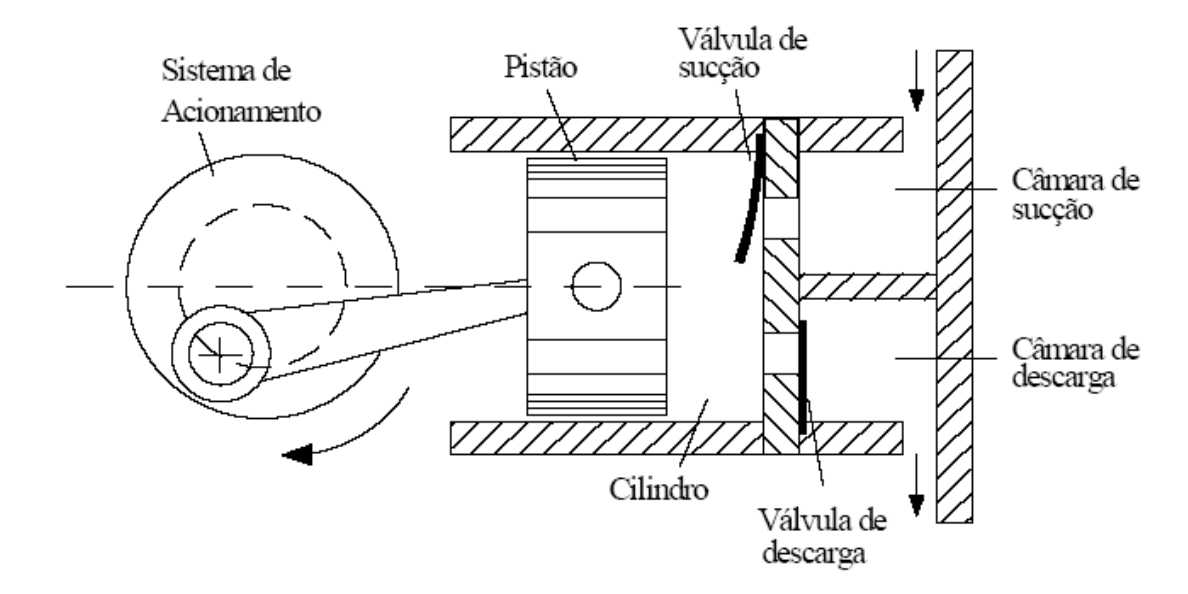

Figura 1.3 – Esquema de um compressor alternativo (reproduzida de Souto, 2002)

As diferenças de pressão entre o cilindro e as câmaras de sucção e de descarga comandam inicialmente a abertura e o fechamento das válvulas. Uma vez abertas, a dinâmica do movimento das válvulas é controlada pela força resultante da ação conjunta do campo de pressão do próprio escoamento e da força de reação das válvulas (por esta razão, válvulas desse tipo são denominadas automáticas). Assim, o profundo conhecimento das características dos parâmetros físicos e geométricos do sistema de válvulas, e da influência desses parâmetros sobre as dinâmicas do escoamento e da própria válvula, é de grande importância.

Freqüentemente, o processo de desenvolvimento de um novo projeto de válvula de compressores geralmente consiste de duas etapas: fase de protótipo, onde diferentes soluções são estudadas; e o teste de campo, onde é estipulado o tempo de vida do componente (OTTITSCH; SCARPINATO, *apud* HABING, 2005). De forma geral, um bom projeto busca válvulas com resposta rápida, tanto na abertura como no fechamento, que produzam uma perda de carga pequena e que restrinjam o refluxo de gás (SOUTO, 2002). A maior parte do conhecimento atual sobre projeto de válvulas de compressores tem sido adquirida da experiência, ao invés de pesquisas acadêmicas (HABING, 2005).

O escoamento em válvulas automáticas pode ser estudado experimentalmente ou através de simulações numéricas do escoamento e da dinâmica das válvulas. O estudo experimental, embora seja algumas vezes realizado a partir de modelos simplificados, é fisicamente realista. Entretanto, é de elevado custo e de difícil realização em alguns casos. Já a simulação numérica é uma ferramenta mais atraente, devido sua grande flexibilidade, mas pode apresentar um elevado grau de dificuldade de modelagem e de implementação.

Assim, ambos os procedimentos apresentam vantagens e desvantagens, sendo mais apropriado o uso de um procedimento misto, onde os resultados de simulações numéricas sejam validados com resultados experimentais.

A principal dificuldade encontrada pelos pesquisadores é a de modelar os fenômenos complexos que geralmente ocorrem durante a passagem do fluido pelas válvulas de compressores de refrigeração, tais como: escoamento compressível, tridimensional e turbulento com rápido transiente; altas variações no número de Mach local; fronteiras móveis com geometrias complexas; possibilidade de escoamento bifásico devido à presença de óleo; entre outros.

 Devido à complexidade do escoamento em válvulas de compressores, modelos simplificados, como o difusor radial, têm sido adotados como base para sua investigação. Na Figura 1.4 é apresentada a geometria típica de um difusor radial, com os principais parâmetros que afetam o escoamento. O fluido entra através do orifício de passagem de diâmetro *d*, sendo defletido pelo disco frontal (palheta) de diâmetro *D*, escoando posteriormente entre as superfícies dos dois discos (difusor). Além de sua importância na análise do escoamento em válvulas de compressores alternativos, o difusor radial é uma geometria de escoamento de interesse no estudo de várias outras aplicações tecnológicas, tais como mancais aeroestáticos e válvulas de componentes hidráulicos e pneumáticos. O escoamento neste tipo de geometria é também de interesse científico, devido aos diversos fenômenos físicos ali presentes (separação, curvatura no escoamento, laminarização e gradientes adversos de pressão).

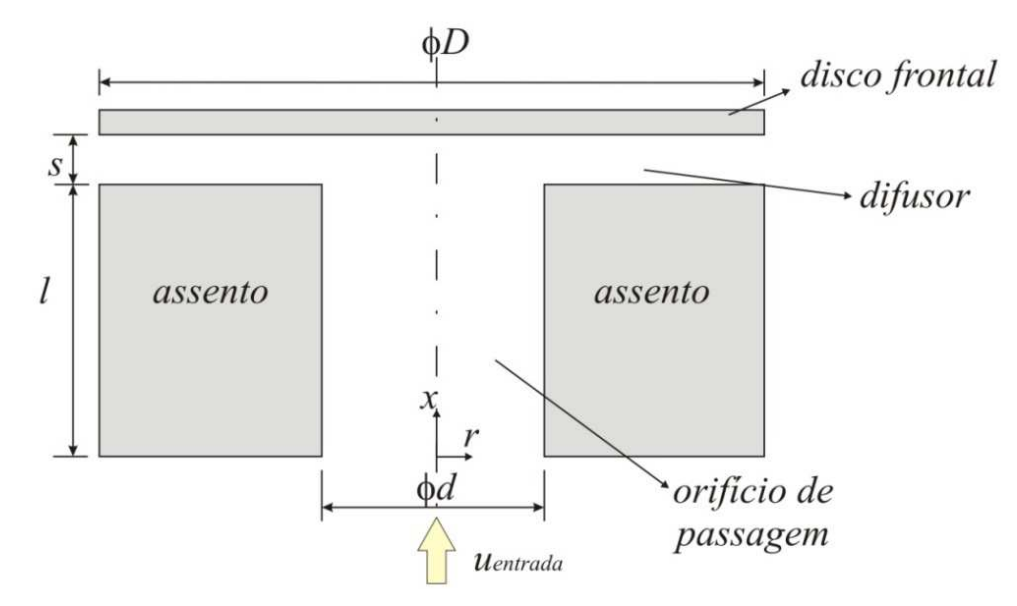

Figura 1.4 – Geometria do difusor radial

Uma característica importante do funcionamento deste tipo de válvula é a existência da interação fluido-estrutura. De fato, se por um lado o escoamento é o responsável pela abertura e fechamento da válvula, por outro, o movimento da válvula também interfere no escoamento, modificando seu comportamento. Introduzir este efeito na modelagem do problema é uma tarefa bastante complexa. Esta tarefa torna-se ainda mais difícil se a intenção for modelar o problema considerando a geometria real da válvula, e não apenas uma geometria simplificada como a do difusor radial.

Uma pesquisa bibliográfica na literatura aberta sobre escoamento em válvulas de compressores de refrigeração mostra a inexistência de trabalhos envolvendo simulações numéricas do escoamento nesse tipo de válvula considerando a interação fluido-estrutura em geometrias representando fielmente a válvula. A maioria das investigações trata da modelagem da dinâmica da estrutura sem considerar a influência do escoamento ou lida com a modelagem do escoamento sem levar em conta o movimento da estrutura (considerando as fronteiras fixas).

Atualmente, utilizando as metodologias numéricas tradicionais, tais como elementos finitos, diferenças finitas ou volumes finitos, a principal maneira de estudo da interação fluido-estrutura tem sido definir regiões sólidas no interior do escoamento pela imposição direta de condições de contorno. Neste tipo de abordagem, destacam-se as metodologias que usam malhas não-estruturadas que se adaptam ao corpo e melhor representam geometrias complexas. Entretanto, tal representação se torna uma tarefa difícil em casos em que as

fronteiras são móveis, implicando em necessidade de remalhagem do domínio de cálculo, o que aumenta consideravelmente o custo computacional.

Uma metodologia numérica capaz de resolver problemas envolvendo geometrias complexas, incorporando o problema da interação fluido-estrutura sem introduzir as mesmas dificuldades das demais metodologias, é o Método da Fronteira Imersa (MFI). Desenvolvida inicialmente por Peskin (1972) para simular o escoamento de sangue em válvulas cardíacas, neste método são utilizados dois domínios independentes para representar um problema de escoamento de fluido: um domínio euleriano (malha ortogonal fixa) para representar o escoamento, e um domínio lagrangiano (pontos fixos ou móveis) para descrever uma fronteira imersa no escoamento. Basicamente, a idéia do método é representar a fronteira imersa no escoamento através de um campo de forças. A condição de contorno sobre a fronteira é imposta de forma indireta por esse campo de forças.

Com base no Método da Fronteira Imersa proposto inicialmente por Peskin, pesquisadores vem desenvolvendo diversas metodologias para o estudo de problemas de interação fluido-estrutura, entre eles o Modelo Físico Virtual (MFV) de Lima e Silva (2002), onde o campo de forças atuando no domínio lagrangiano é obtido a partir da própria solução numérica do escoamento, através de um balanço da quantidade de movimento sobre uma partícula de fluido localizada sobre cada ponto do domínio lagrangiano.

#### **1.2 Objetivos do Trabalho**

No presente trabalho, o objetivo principal é avançar no estudo do escoamento em válvulas de compressores herméticos de refrigeração através da simulação numérica. Para isto, desenvolveu-se um código computacional baseado no Método dos Volumes Finitos em conjunto com o Método da Fronteira Imersa (PESKIN, 1972) e o Modelo Físico Virtual (LIMA E SILVA, 2002) para o estudo do escoamento em válvulas de compressores de refrigeração.

Entretanto, representar a geometria real do sistema de válvulas é uma tarefa difícil no presente momento, em função das limitações na capacidade computacional disponível. Portanto, optou-se por iniciar o estudo do escoamento em um difusor radial.

O avanço no desenvolvimento deste código computacional pode permitir, futuramente, o estudo sobre a dinâmica do escoamento e da estrutura do sistema de válvulas, possibilitando introduzir todos os níveis de complexidade desejados, propiciando um avanço importante no projeto dos sistemas de válvulas e, conseqüentemente, no projeto dos compressores de refrigeração.

#### **1.3 Organização do Trabalho**

Este trabalho apresenta a seguinte organização. Neste capítulo, o problema a ser estudado e os objetivos do trabalho foram expostos. No Capítulo 2 é apresentada uma revisão bibliográfica sobre estudos que estão mais diretamente ligados ao escopo deste trabalho. No Capítulo 3 é apresentada a modelagem matemática empregada no presente trabalho. No Capítulo 4 é apresentada uma análise preliminar do comportamento do código computacional implementado em função de diversos parâmetros geométricos e numéricos envolvidos na simulação numérica do problema. No Capítulo 5 é realizada uma validação do código, utilizando-se resultados experimentais. No Capítulo 6 são apresentados resultados numéricos do escoamento em difusores radiais, com modificações na geometria do assento. No Apêndice A é apresentado um estudo sobre o método dos Volumes Finitos, aplicado a solução de problemas hidrodinâmicos. No Apêndice B, o algoritmo de funcionamento do código computacional utilizado e as implementações necessárias para inserir o Método da Fronteira Imersa com o Modelo Físico Virtual são apresentados. No Apêndice C é apresentado um estudo sobre escoamento em torno de cilindros com base quadrada, utilizado como *benchmark* para validação inicial do código numérico.

No presente capítulo, primeiramente, é apresentada uma revisão bibliográfica sobre o Método da Fronteira Imersa e algumas metodologias originadas a partir deste. Posteriormente, também é apresentada uma revisão bibliográfica sobre trabalhos que abordam o escoamento em válvulas de compressores herméticos de refrigeração.

### **2.1 Método da Fronteira Imersa**

O grande desafio na Dinâmica dos Fluidos Computacional (*Computational Fluid Dynamics – CFD*) tem sido simular problemas de interação fluido-estrutura, principalmente os escoamentos de fluidos em torno de geometrias complexas fixas, móveis ou deformáveis. Nesse contexto, podem-se destacar dois tipos principais de abordagem para impor a presença de regiões sólidas em um escoamento. A primeira consiste em determinar tais regiões pela imposição direta de condições de contorno. Neste tipo de abordagem, as metodologias que melhor representam geometrias complexas têm, como principal característica, malhas que se adaptam ao corpo, conforme Figura 2.1, principalmente com a utilização de malhas nãoestruturadas. Entretanto, tal representação se torna uma tarefa complexa em casos em que as fronteiras são móveis, implicando em necessidade de remalhagem do domínio de cálculo, o que aumenta consideravelmente o custo computacional.

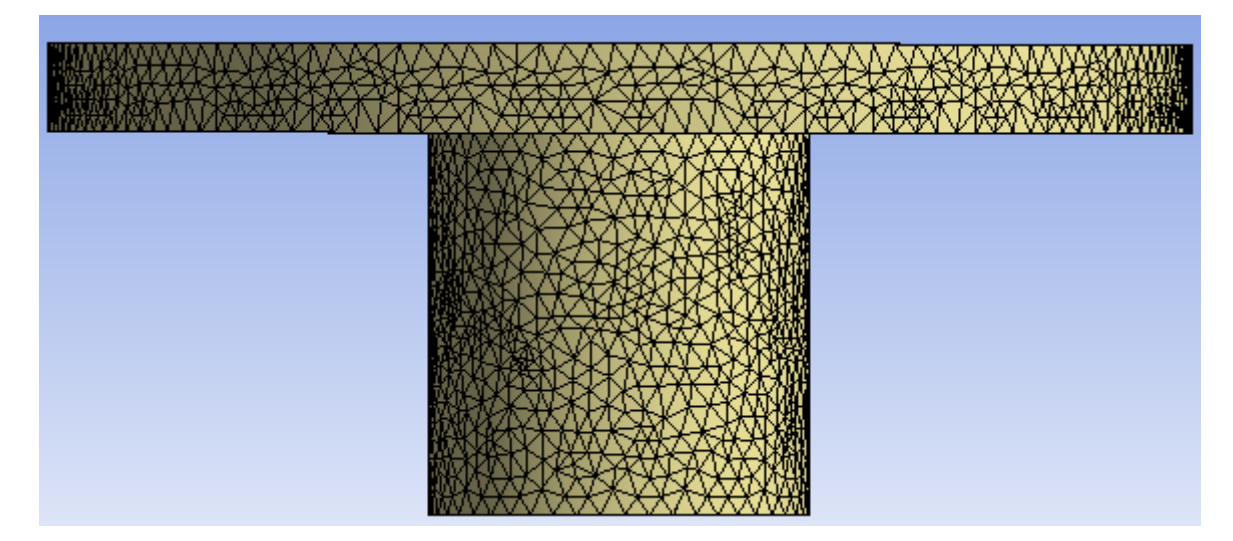

Figura 2.1 – Exemplo de malha não-estruturada

O segundo tipo de abordagem, também conhecida como Método da Fronteira Imersa, utiliza dois domínios separados, um para representar o escoamento e outro para representar as regiões sólidas presentes no escoamento, e então modificar de alguma forma as equações na vizinhança da interface entre os dois domínios para que o escoamento reconheça a fronteira imersa. Esse tipo de representação confere certa liberdade ao estudo do problema, pois é possível a utilização de malhas ortogonais fixas (eulerianas) para representar o escoamento, simplificando consideravelmente as equações empregadas. Independentemente, utilizam-se pontos discretos, que podem ser fixos ou móveis no domínio do escoamento, para representar as fronteiras sólidas, constituindo uma malha comumente denominada de lagrangiana. A Figura 2.2 mostra um domínio bidimensional euleriano, onde um corpo submerso é representado por uma malha lagrangiana. Dessa maneira, é possível representar geometrias complexas e fronteiras móveis, como também propor modificações na geometria do problema sem muitas dificuldades. Estas flexibilidades constituem as principais vantagens da utilização deste tipo de abordagem, permitindo o estudo de problemas de interação fluido-estrutura com relativa facilidade.

O Método da Fronteira Imersa foi proposto inicialmente por Peskin (1972) para simular o escoamento de sangue em válvulas cardíacas. A idéia chave desta metodologia é impor, de forma indireta, as condições de contorno para representar fronteiras no interior do escoamento. Essa tarefa é realizada através da introdução de um termo de força às equações de quantidade de movimento, desviando adequadamente o escoamento nas regiões de fronteira que representam o corpo imerso.

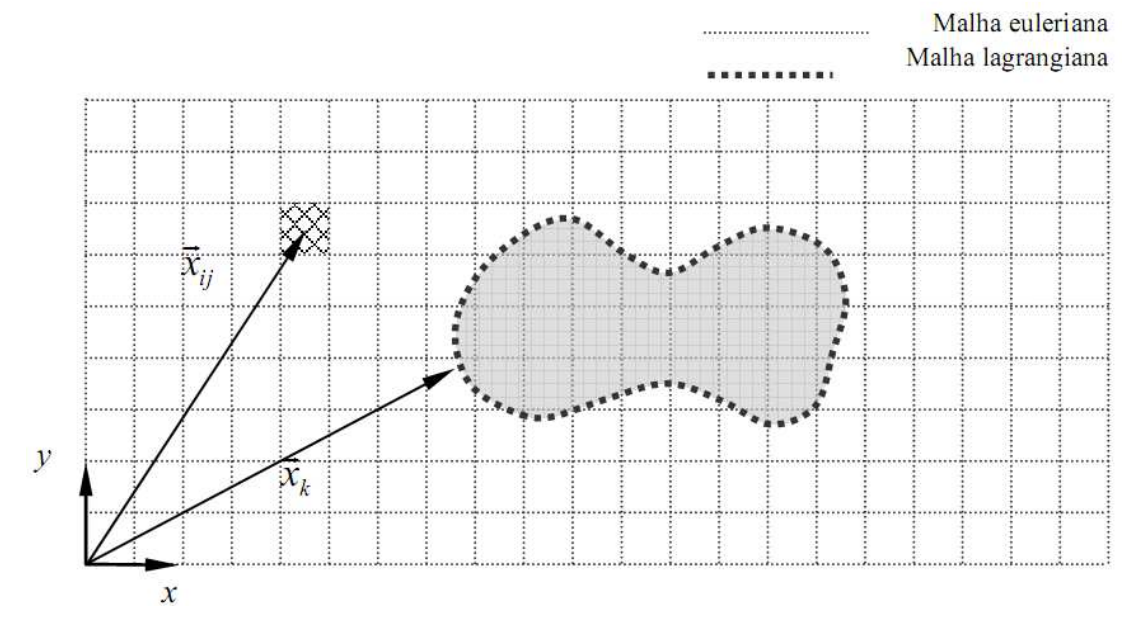

Figura 2.2 – Domínio bidimensional onde a malha euleriana representa o fluido e a malha lagrangiana a fronteira imersa (reproduzida de BORNSCHLEGELL, 2008)

A partir do trabalho apresentado por Peskin (1972), diversos pesquisadores têm proposto modificações, basicamente na maneira como é calculado o campo de forças, e realizada a interação entre a malha euleriana e a malha lagrangiana. Uma revisão abrangente sobre esses estudos é apresentada por Mittal e Iaccarino (2005), onde os autores sugerem a classificação dos diversos métodos derivados do Método da Fronteira Imersa em métodos de formulação contínua (*continuous forcing approach*) e métodos de formulação discreta (*discrete forcing approach)*.

### **2.1.1 Formulação Contínua**

Nos métodos baseados nesse tipo de formulação, o termo de força é modelado como um termo fonte na região da fronteira e incluído diretamente nas equações governantes, antes de serem discretizadas por algum método de discretização (Método dos Volumes Finitos ou Método das Diferenças Finitas, por exemplo). Assim, as formulações de tais métodos são independentes do método de discretização, o que é uma característica atrativa desse tipo de formulação (MITTAL; IACARINO, 2005).

Essa foi a vertente do trabalho original de Peskin (1972), onde o autor simulou o escoamento incompressível viscoso de sangue em válvulas cardíacas. O esquema de projeção de Chorin (CHORIN, 1968; CHORIN 1969) foi utilizado para discretizar as equações governantes. A presença de fronteiras imersas foi representada por um conjunto de pontos lagrangianos ligados entre si por fibras elásticas, com uma constante de rigidez e sem massa. A velocidade dos pontos lagrangianos foi tomada como sendo a velocidade do fluido local, e o termo de força adicionado às equações de Navier-Stokes foi obtido a partir da distribuição localizada da tensão calculada sobre as fibras. As tensões nas fibras são obtidas a partir da taxa de deformação e de uma relação baseada na Lei de Hooke. Tanto a distribuição da tensão calculada nas fibras, como a obtenção da velocidade sobre os pontos lagrangianos a partir do campo de velocidades no interior do escoamento são realizadas utilizando uma função aproximada da função Delta de Dirac. Essa função é também chamada de função de distribuição e, como pode ser observado na Figura 2.3, apresenta uma suavização do gradiente em relação à função Delta de Dirac original. Alguns exemplos de formulações para a função de distribuição podem ser encontradas em Peskin (1972); Beyer e Leveque (1992); Lai e Peskin (2000); Saiki e Biringen (1996), Juric (1996). Peskin (2002) destaca que as principais motivações para se construir uma função distribuição adequada são:

- obter uma função contínua que se aproxime da função delta de Dirac quando tomado um fator de escala próximo de zero;
- impor limites à função, para que não seja necessário utilizar valores de todo o domínio euleriano, aumentando o custo computacional;
- evitar o uso de funções do tipo exponenciais ou trigonométricas que requerem alto custo computacional.

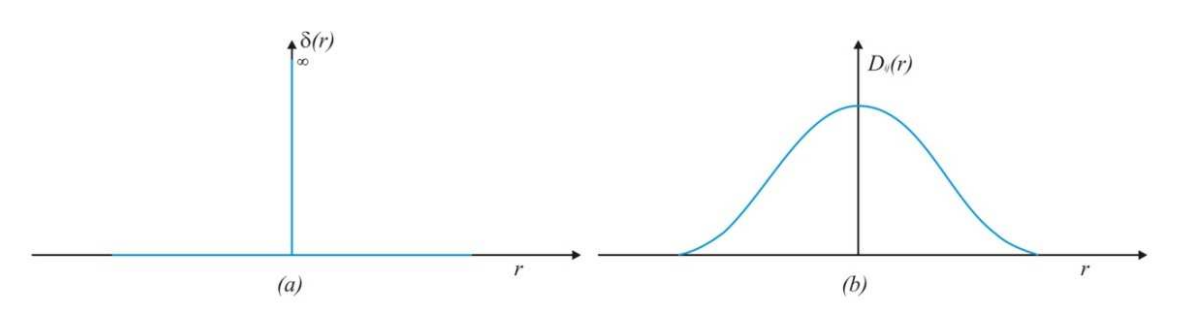

Figura 2.3 – (a) Função Delta de Dirac e (b) Função Distribuição

Peskin (1972) encontrou dificuldades para calcular as forças nas fronteiras de maneira a evitar as instabilidades numéricas. Também notou que o tamanho do passo de tempo das simulações era limitado pelo número de Reynolds do escoamento. Entretanto, apesar das dificuldades, destacou a eficiência do método devido à não necessidade de condições de contornos para representar a fronteira. Peskin estendeu seus estudos para o escoamento de sangue no interior do coração humano utilizando o Método da Fronteira Imersa e, em Peskin (1977), o autor incluiu a simulação nas paredes do coração, introduziu uma nova função de distribuição e utilizou um método rápido de Laplace para a solução da pressão. Novamente, encontrou restrições em relação ao tamanho do passo de tempo de simulação, devido ao número de Reynolds do escoamento, recomendando a utilização de outras metodologias de discretização para o fluido.

Comparações com resultados experimentais foram apresentados em Peskin (1982) e mostraram boa concordância. Neste trabalho, o autor destaca um aumento no número de Reynolds obtidos em outros trabalhos (MENDEZ, 1977, McCRACKEN; PESKIN, 1980) que foram baseados no Método de Vórtices (CHORIN, 1973).

Lai e Peskin (2000) simularam o escoamento de um fluido ao redor de um cilindro estacionário obtendo bons resultados. Este trabalho mostrou a necessidade de se usar uma constante de elasticidade elevada para manter os corpos em uma posição fixa. Isso implicou em uma restrição para o passo de tempo utilizado, dado por:

$$
\Delta t \approx C \sqrt{\frac{h}{l}} \tag{2.1}
$$

onde *l* representa a constante de elasticidade de Hooke e *h* é o tamanho característico da malha.

Como alternativa a este problema surgido ao simular fronteiras rígidas, Goldstein, Hadler e Sirovich (1993) desenvolveram um modelo para simular o escoamento em torno de corpos rígidos, conhecido como *force feedback method*. Esse modelo busca fornecer um controle do tipo *feedback* sobre a velocidade próximo à interface. Do ponto de vista físico consiste em obter uma força tipo oscilatória amortecida que atue nos volumes próximos à interface. O principal inconveniente desta metodologia é a necessidade de ajuste de constantes *ad-hoc*, que podem variar de acordo com o problema estudado.

Goldstein, Hadler e Sirovich (1993) simularam o escoamento bidimensional sobre cilindros e o escoamento tridimensional turbulento em um canal. Foi utilizado o método espectral como método de discretização das equações governantes. Uma análise de estabilidade realizada determinou uma restrição para o passo de tempo é dada pela Eq. (2.1), quando o termo de força é calculado por um esquema de segunda ordem de Adams-Bashfort.

$$
\Delta t < \frac{-\beta - \sqrt{-\beta^2 - 2\alpha k}}{\alpha} \tag{2.2}
$$

onde  $\alpha$  e  $\beta$  são constantes negativas,  $k \notin \alpha$  e uma constante de ordem um dependente do escoamento. Os autores destacaram a facilidade de implementação e a diminuição do custo computacional, o que permitiu simular casos antes impossíveis através do método espectral. Entretanto, este método apresenta algumas desvantagens como a não localização exata dos termos de força devido a dois fatores: a força pode não responder rapidamente às mudanças no escoamento ou, caso responda, a velocidade do fluido só é a velocidade do corpo nos pontos lagrangianos que descrevem a fronteira e não se pode afirmar o mesmo em locais intermediários. Tais fatores dificultam determinar o campo de pressão e forças viscosas sobre a superfície a partir do campo de velocidade.

Saiki e Biringen (1996) utilizaram o método proposto por Goldstein, Hadler e Sirovich (1993). Um esquema de quarta ordem de diferenças finitas foi utilizado na discretização espacial do domínio e a equação de Poisson para pressão avaliado através do Método do Produto Tensor. Os termos difusivos na direção normal eram calculados usando um esquema implícito Crank-Nicolson e os demais termos usando um esquema explícito (Runge-Kutta ou Adams-Bashfort). Foi simulado numericamente o escoamento uniforme sobre cilindros móveis e estacionários, conseguindo eliminar oscilações causadas pelo processo *feedback* que ocorriam quando utilizado o método espectral. Uma nova restrição para o passo de tempo foi encontrada para o esquema Runge-Kutta similar ao obtido para o esquema Adams-Bashfort dada pela Eq.(2.2). Lee (2003) estendeu a metodologia proposta por Goldstein, Hadler e Sirovich (1993) para problemas tridimensionais, realizando uma análise de estabilidade das constantes  $\alpha \in \beta$ . O autor observou que os valores das constantes para se obter uma simulação estável são fortemente dependentes do esquema de discretização temporal, observando que o esquema de Runge-Kutta de 3ª ordem proporcionou uma faixa maior de valores que proporcionavam soluções estáveis.

Os métodos baseados na formulação contínua se mostraram atrativos para escoamentos com interfaces elásticas. Entretanto, apresentaram dificuldades em problemas de escoamentos com corpos rígidos, devido ao fato que os termos forçantes, geralmente usados neste tipo de formulação, não se comportam bem no limite rígido. Modelos simplificados são empregados para tentar simular o efeito de contornos sólidos no escoamento, entretanto, parâmetros introduzidos nestes modelos têm implicações na precisão dos resultados e na instabilidade numérica. A inerente suavidade das funções de distribuição que representam a força nestes métodos também conduz a uma representação difusa da fronteira imersa, o que é indesejável para escoamentos a elevados números de Reynolds. A maneira de evitar esse problema é aumentar a proporção do número de pontos dentro da fronteira imersa podendo tornar a solução das equações uma tarefa altamente custosa (MITTAL; IACARINO, 2005).

#### **2.1.2 Formulação Discreta**

Nesses métodos, as equações governantes são discretizadas sem considerar a presença de fronteiras imersas no escoamento. Posteriormente, são realizadas modificações nas equações discretizadas nas regiões próximas às fronteiras para considerar a presença das mesmas. Tais modificações se apresentam como termos fontes introduzidos nas equações já discretizadas. Dessa maneira, o cálculo do termo de força é fortemente dependente do método de discretização, entretanto, há um maior controle sobre a precisão e estabilidade numérica (MITTAL; IACARINO, 2005).

Mohd-Yusof (1997) desenvolveu um método em que o termo de força é extraído dos campos de velocidade e pressão obtidos através da simulação numérica do escoamento. Neste método, inicialmente resolve-se numericamente o escoamento sem levar em consideração a presença da fronteira imersa, obtendo-se uma estimativa dos campos de velocidade e de pressão no interior do escoamento, sendo possível calcular as forças atuantes na superfície a partir de um balanço de quantidade de movimento sobre a superfície. Além disso, as velocidades tangenciais à superfície e que estão localizadas no interior do corpo são tomadas como sendo o inverso das velocidades tangenciais localizadas na parte exterior do corpo, procurando garantir a condição de não-deslizamento. O termo de força é então aplicado em pontos adjacentes exteriores ao corpo e em seu interior, desviando o escoamento de forma coerente. O autor utilizou um método espectral para simular o escoamento laminar em um canal tridimensional com chicanas. Esta nova metodologia foi utilizada por Fadlun et al. (2000) para comparar os métodos de Goldstein, Hadler e Sirovich (1993), Mohd-Yusof (1997) utilizando o Método de Diferenças Finitas para discretização das equações governantes. Embora tenham sido obtidos essencialmente os mesmos resultados nas duas metodologias, os passos de tempo utilizados pelo método de Mohd-Yusof (1997) foram maiores, levando o autor a concluir que a metodologia era adequada para simular escoamentos tridimensionais.

Verzicco et al. (1998), Verzicco et al. (2000) apresentaram uma metodologia combinando o Método da Fronteira Imersa utilizando o termo de força fornecido por Mohd-Yusof (1997) com a Simulação de Grandes Escalas (SGE) de escoamentos turbulentos. Foram simulados os escoamentos em um conjunto cilindro-pistão e em um rotor no interior de um tanque de agitação, mostrando bons resultados quando comparados com resultados experimentais. Ambos os trabalhos mostraram que não se perde as vantagens obtidas por métodos de SGE na simulação de escoamentos turbulentos quando combinadas com esta metodologia.

Kim J., Kim D. e Choi (2001) incluíram termos fonte e sumidouro de massa às equações da continuidade e termos de força. Esses termos foram aplicados sobre a superfície ou no interior do corpo, para satisfazer a condição de não-deslizamento para a fronteira e também satisfazer a conservação da massa nos volumes eulerianos que continham a interface. A metodologia apresentou melhores resultados para problemas envolvendo números de Reynolds mais elevados que os obtidos sem a modelagem dos termos de massa.

Empregando a característica de conservação do Método dos Volumes Finitos, Udaykumar, Shyy e Rao (1996), Udaykumar et al. (2001), Udaykumar, Mittal e Rampunggoon (2002), Ye et al. (1999) utilizaram uma metodologia denominada *cut-cell* para satisfazer as condições de contorno de forma direta. Nesta metodologia, volumes do domínio euleriano que são seccionados por uma fronteira imersa são identificados e, posteriormente, divididos de maneira que a porção dos volumes que estão dentro do corpo são descartados e a porção que está fora do corpo é incorporada aos volumes vizinhos exteriores ao corpo. Dessa maneira volumes tetraédricos são formados próximos a interface. A avaliação dos fluxos convectivos e difusivos e dos gradientes de pressão nas faces dos volumes tetraédricos são obtidos por esquemas de interpolação. Udaykumar, Shyy e Rao (1996) utilizaram uma função
de interpolação linear, enquanto que Udaykumar et al. (2001), Udaykumar, Mittal e Rampunggoon (2002), Ye et al. (1999) utilizaram uma função de interpolação polinomial bidimensional, garantindo uma precisão de segunda ordem e satisfazendo a conservação das propriedades do escoamento.

As maiores vantagens do uso da formulação discreta é a ausência de parâmetros *adhoc* a serem especificados e a eliminação de restrições associadas à estabilidade. Entretanto, uma dificuldade aparente é a representação relativamente imprecisa da fronteira, devido à suavidade das funções de distribuição utilizadas para distribuir as forças no domínio euleriano.

No presente trabalho, foi utilizado o Modelo Físico Virtual (MFV) proposto por Lima e Silva (2002) para representação do termo de força. Este modelo se encontra na classe de métodos que utiliza a formulação discreta e as condições de contorno são obtidas de forma indireta através da introdução de um termo de força às equações de Navier-Stokes. Esse termo de força é obtido a partir dos campos de velocidade e pressão do próprio escoamento simulado, através do balanço de quantidade de movimento realizado sobre uma partícula de fluido sobre a fronteira imersa. Detalhes desta metodologia são apresentados posteriormente. Oliveira et al. (2004) utilizaram esta metodologia na simulação de escoamentos sobre um cilindro de diâmetro variável no tempo. Arruda (2004), interessado em estudar um dispositivo de bombeamento sanguíneo, simulou o escoamento em uma geometria simplificada de um canal com uma cavidade com fundo móvel. Escoamentos complexos sobre múltiplos corpos foram estudados por Lima e Silva; Silveira-Neto e Damasceno (2004). Problemas envolvendo interação fluido-estrutura a baixos números de Reynolds foram abordados por Vilaça et al. (2005), que estudaram partículas em queda livre e Remigio (2005) aplicou MFI/MFV no estudo da movimentação, induzida pelo escoamento, de válvulas cardíacas. Campregher (2005) estendeu a metodologia para problemas tridimensionais, estudando o escoamento em torno de um cilindro estacionário e a um modelo dinâmico do escoamento em torno de um cilindro sustentado por molas, visando também o estudo de problemas de interação fluidoestrutura. Vedovoto (2007) estendeu o estudo a problemas tridimensionais para geometrias complexas como cubos solidários a base do domínio e protótipos de automóveis e aeronaves. Mariano (2007) utilizou o método pseudo-espectral de Fourier (um método de alta ordem de precisão na resolução das equações, pois envolve mais pontos em suas formulações) em conjunto com o Método da Fronteira Imersa para simular um escoamento não-periódico de uma cavidade com tampa deslizante, obtendo resultados promissores.

#### **2.1.3 Trabalhos mais recentes utilizando Método da Fronteira Imersa**

Peskin e seus colaboradores têm avançado no estudo de escoamentos com fronteiras elásticas, utilizando aprimoramentos à sua metodologia inicial. Peskin (2002) realizou uma revisão detalhada da metodologia inicialmente proposta. Zhu e Peskin (2003) simularam o escoamento em torno de filamentos flexíveis. Para introduzir a massa ao filamento, os autores utilizaram uma mudança local da densidade do fluido através da função de distribuição. Devido à densidade de massa não uniforme, os autores utilizaram um método *multigrid* para resolver as equações discretizadas do fluido. Posteriores estudos sobre escoamentos com filamentos em movimento podem ser encontrados em Lim e Peskin (2003, 2004), Cortez et al. (2004).

Kim e Peskin (2007) propuseram um novo método (*penalty immersed boundary – pIB*) para simular fronteiras elásticas com massa. São utilizadas duas fronteiras imersas, uma contendo a massa que não interage diretamente com o escoamento e outra, sem massa, que possui a velocidade local do fluido e exerce uma força elástica sobre o escoamento. Ambas as fronteiras são ligadas por molas e uma força de restauração surge quando os pontos de ambas as fronteiras não coincidem. Essa força é utilizada para movimentar a fronteira com massa e também é adicionada ao termo de força convencional do método original de Peskin (1972) e aplicada sobre o escoamento local. A metodologia também foi aplicada a escoamentos com densidade variável (KIM; PESKIN, 2008)

Mori e Peskin (2008) propuseram outra alternativa para simulação de fronteiras elásticas com massa, introduzindo uma força de d´Alembert (que corresponde à mudança de densidade dos métodos anteriores) para incorporar a massa nas fibras, tornando possível o uso de métodos FFT para solução das equações governantes.

Mittal et al. (2008) utilizou uma metodologia multidimensional de células fantasmas para simular problemas tridimensionais de escoamentos ao redor de geometrias complexas. O autor não utiliza termos de força em nenhum volume de controle do escoamento. O método consiste em demarcar, a cada passo de tempo, os volumes que se encontram no interior e no exterior do corpo e realizar interpolações dos valores das velocidades nos volumes nas vizinhanças da fronteira, de modo que se obtenha a condição de não-deslizamento. Essas interpolações constituem um conjunto de equações que devem ser resolvidas em conjunto com as equações do escoamento, obtendo as condições de contorno adequadas. Comparação com diversos casos mostraram que a metodologia é satisfatória.

Pacheco et al. (2005) estendeu a metodologia da fronteira imersa a problemas com transferência de calor. O termo de força proposto por Kim J., Kim D. e Choi (2001) é aprimorado a partir do balanço de quantidade de movimento e energia e, posteriormente, aplicado nas regiões próximas à fronteira para obter-se o campo de velocidades que satisfaz a condição de não deslizamento. A condição de contorno do problema térmico é obtida previamente, através de interpolações lineares e bi-lineares do campo de temperatura do escoamento sobre a fronteira imersa.

Recentemente, Wang, Fan e Luo (2008) propuseram uma nova metodologia denominada *multi-direct forcing*. Neste método, o termo de força é obtido a partir das equações de Navier-Stokes e utilizado para corrigir iterativamente a velocidade dos pontos da interface até que a condição de não deslizamento seja adequadamente satisfeita. O autor destaca que a condição de não-deslizamento (velocidade do fluido igual à velocidade da interface) é melhor satisfeita quanto maior for o número de iterações realizadas a cada passo de tempo, e que a força exercida em cada ponto lagrangiano em um determinado passo de tempo é a soma das forças calculadas em cada iteração realizada para o mesmo passo de tempo. Um método de diferenças finitas compacto de quarta ordem em conjunto com um esquema de quarta ordem de Runge-Kutta foram utilizados para discretizar as equações governantes do fluido e foram simulados diversos escoamentos com partículas móveis, mostrando que essa metodologia é adequada para simular esse tipo de escoamento. Wang, Fan e Cen (2009) apresentaram o método *multi-direct forging* com o uso da formulação velocidade-vorticidade, obtendo bons resultados na representação dos corpos imersos e da norma  $L_2$ .

### **2.2 Escoamento em Válvulas de Compressores**

Atualmente, a maioria dos trabalhos publicados a respeito de pesquisas e desenvolvimentos sobre válvulas de compressores alternativos são encontrados em anais de congresso, dissertações de mestrado e teses de doutorado. Uma quantidade menor de trabalhos é publicada em revistas científicas internacionais de maior circulação. Esse quadro provavelmente ocorre devido ao sigilo industrial empregado pelos fabricantes de compressores, pois a maioria dos desenvolvimentos são realizados nos setores de pesquisas das empresas e que não divulgam amplamente à comunidade científica os avanços

conseguidos. Os principais congressos realizados com o foco principal em compressores de refrigeração são:

- *Bi-annual International Compressor Enginnering Conference at Purdue;*
- *Bi-annual European Forum for Reciprocating Compressors.*

Esses congressos são referências para pesquisadores e fabricantes de compressores de refrigeração, pois são apresentados trabalhos com os principais avanços obtidos em pesquisas realizadas a respeito da concepção de novos compressores de refrigeração e aprimoramento de todos os componentes em relação aos já existentes.

Com relação ao projeto de válvulas de compressores alternativos, pesquisadores têm encontrado certa dificuldade em modelar todos os fenômenos físicos presentes devido à complexidade do escoamento. Assim, modelos simplificados, como o difusor radial, têm sido adotados como base para sua investigação.

Uma vasta revisão bibliográfica sobre trabalhos que abordam estudos a respeito de escoamentos em difusores radiais pode ser encontrada em Souto (2002). Como destaca o autor, até o início da década de 70, as análises teóricas voltavam-se para a solução das equações governantes do escoamento de forma analítica, empregando hipóteses simplificativas que restringiam a solução a situações com números de Reynolds baixos (LIVESEY, 1960, MOLLER, 1963, TAKENAKA; YAMANE; IWAMIZU, 1964, KILLMAN, 1972). Posteriormente a esse período, a quase totalidade dos trabalhos teóricos passaram a adotar metodologias numéricas para a solução das equações, representando o escoamento de forma adequada, mesmo para números de Reynolds elevados. Com relação às investigações experimentais, verifica-se uma predominância de dados de distribuição de pressão sobre o disco frontal para a condição de escoamento estacionário.

Ferreira e Driessen (1986) analisaram experimentalmente o comportamento do escoamento para diversas geometrias de difusores radiais. Foi analisada a influência dos parâmetros geométricos sobre áreas efetivas de escoamento e de força. Os autores também observaram que o afastamento  $s/d$  entre os discos tem um papel importante na configuração do escoamento e apresentaram uma caracterização do escoamento e da distribuição de pressão sobre o disco frontal em função do afastamento entre os discos, conforme Figura 2.4.

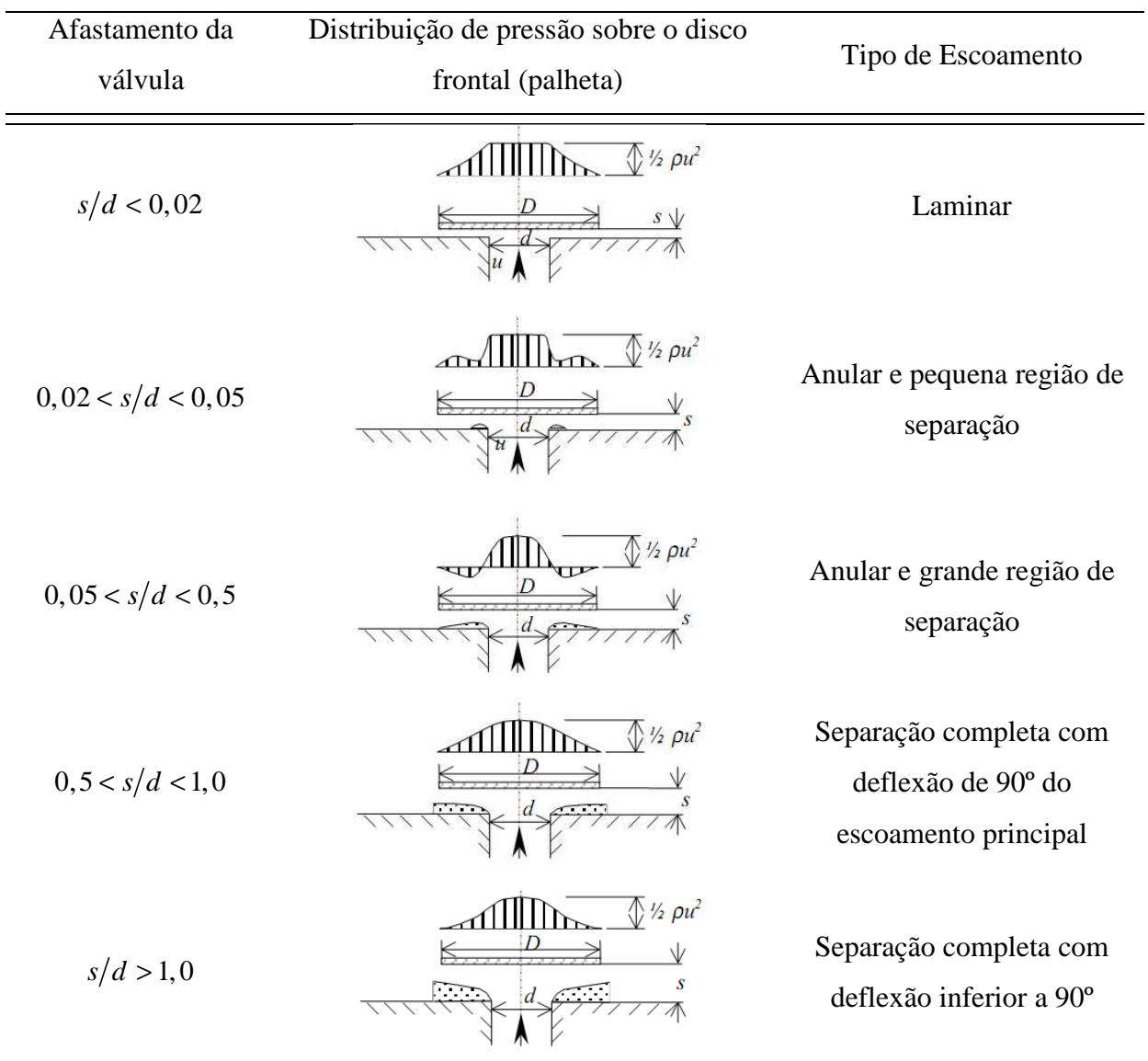

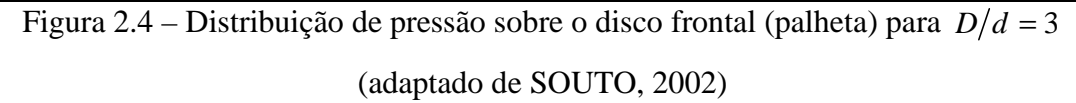

O escoamento bidimensional laminar em um difusor radial foi estudado numericamente por Piechna e Meier (1986), utilizando a técnica de elementos finitos. Além do regime permanente, o escoamento foi também resolvido para a condição de regime transiente, impondo um movimento periódico para o disco frontal para baixos números de Reynolds. Os autores observaram uma região de separação do escoamento na entrada do difusor, fortemente afetada pelo movimento do disco.

Em uma investigação numérica com validação experimental do escoamento laminar e incompressível em difusores radiais usando o Método dos Volumes Finitos, Ferreira, Prata e Deschamps (1987) notaram que, para os maiores afastamentos, a distribuição de pressão apresenta uma região negativa, podendo haver a atuação de uma força de atração entre os discos frontal e inferior.

Deschamps, Ferreira e Prata (1987) analisaram numericamente o escoamento para diferentes comprimentos de orifício de passagem, para diferentes condições de afastamento e para vários números de Reynolds. Os autores não observaram influência do comprimento do orifício de passagem sobre a distribuição de pressão e força sobre o disco frontal.

Deschamps, Ferreira e Prata (1988) apresentaram uma investigação numérica, utilizando o Método dos Volumes Finitos, do escoamento laminar e incompressível em um difusor radial. Os autores analisaram a influência do raio de arredondamento na saída do orifício de passagem sobre a força axial adimensional e sobre o comportamento das áreas efetivas de força e de escoamento. Os resultados apresentados mostraram que, para pequenos afastamentos entre o disco e o assento, a força axial diminui com o aumento do raio de curvatura, pois a pressão de estagnação na região central também diminui. Porém, para afastamentos maiores, os autores observaram um crescimento na força com o aumento do raio de curvatura. Mas também observaram que ocorre uma redução na região de recirculação com o aumento do raio de curvatura.

Ferreira, Prata e Deschamps (1989) analisaram experimentalmente e numericamente o escoamento em difusores radiais e investigaram a distribuição de pressão e a força axial resultante no disco frontal do difusor radial. Também exploraram o efeito de eventuais imperfeições, como a presença de um chanfro no assento na região de entrada do difusor, sobre o comportamento do escoamento. Foi observado que a presença do chanfro suaviza o gradiente de pressão na região de transição, onde o escoamento muda da direção axial para a direção radial, e também diminui o patamar de pressão na região de estagnação. Os autores também verificaram que a distribuição de pressão no disco frontal é extremamente sensível à relação de separação entre os discos inferior e frontal *s/d* e ao número de Reynolds do escoamento, podendo até surgir uma força axial negativa entre os discos para altos valores de *Re* e *s/d*.

Com o objetivo de analisar a influência da excentricidade sobre o escoamento, Gasche (1992) analisou experimentalmente e simulou numericamente o escoamento laminar, incompressível e em regime permanente em difusores radiais excêntricos. O autor usou um sistema de coordenadas bicilindricas tridimensional para escrever as equações governantes e os resultados obtidos numericamente para a distribuição de pressão sobre a palheta mostraram boa comparação com os obtidos experimentalmente. O autor observou que os campos de velocidade e pressão foram sensivelmente modificados devido à excentricidade, entretanto, não houve variação significativa na força resultante sobre o disco frontal, quando comparada à situação de difusores concêntricos.

Outra modificação foi proposta por Possamai, Ferreira e Prata (2001), onde o autor simulou numericamente um escoamento laminar, incompressível e isotérmico, considerando o disco frontal inclinado. Dados experimentais de distribuição de pressão sobre a palheta foram utilizados para validar a metodologia. O autor verificou que a inclinação do disco frontal altera significativamente os campos de pressão e de velocidade. Mesmo para pequenas inclinações, como 0,1º, a distribuição de pressão sobre a palheta torna-se altamente assimétrica, sendo esta tanto maior quanto maior for o número de Reynolds e a distância entre os discos. O autor comenta o surgimento de um momento que tende a alinhar os discos, devido à assimetria da distribuição de pressão sobre a palheta.

Deschamps, Ferreira e Prata (1996) resolveram numericamente o escoamento turbulento em difusores radiais com discos paralelos, utilizando o modelo de turbulência RNG *k* −ε de Yakhot e Orzag (1986). A comparação entre os resultados de distribuição de pressão sobre o disco frontal com dados experimentais forneceu um indicativo de que o modelo RNG *k* −ε pode prever o escoamento com boa precisão, incluindo picos de pressão negativos não detectados por outros modelos de turbulência *k* −<sup>ε</sup> .

Salinas-Casanova (2001) realizou uma análise do escoamento tridimensional turbulento através da geometria de válvula com palheta inclinada, semelhante àquela empregada por Possamai, Ferreira e Prata (2001),, e empregando o modelo de turbulência RNG *k* −ε de Yakhot e Orzag (1986). Uma atenção especial foi dada à modelagem da viscosidade turbulenta, sendo que a expressão do modelo foi alterada para aquela do modelo *k* −ε padrão. Os resultados obtidos com esta modificação apresentaram uma melhor concordância com os dados experimentais.

Souto (2002) analisou numérica e experimentalmente o escoamento turbulento em difusores radiais concêntricos em regime permanente e transiente. O regime transiente foi representado pela imposição de uma vazão variável, mantendo-se fixo o afastamento entre os discos. O autor observou a presença de recirculação na entrada do difusor que se estendia até a saída do difusor para os maiores afastamentos, causando uma assimetria no perfil de velocidades. Dados experimentais de distribuição de pressão sobre o disco frontal e de velocidade e grandezas turbulentas na entrada do difusor foram comparados com resultados obtidos da simulação numérica do escoamento com o modelo de turbulência RNG *k* −<sup>ε</sup> , apresentando concordância satisfatória.

Os trabalhos apresentados até agora focaram suas atenções somente sobre a uma descrição do escoamento, sem considerar o acoplamento entre o escoamento e o movimento da válvula. Como foi visto, Deschamps, Ferreira e Prata (1987, 1988), Gasche (1992) e Possamai, Ferreira e Prata (2001) propuseram modificações na geometria do problema tentando simular configurações mais próximas das que ocorrem na realidade, entretanto ainda consideraram as fronteiras fixas.

Outros autores, porém, adicionaram a modelagem da dinâmica do disco frontal no estudo do escoamento em difusores radiais, mas sem dedicar muita atenção à descrição do escoamento. Machu (1994) propôs um modelo de equações para os movimentos de rotação e translação da válvula.

Khalifa e Liu (1998) utilizaram um sistema unidimensional massa-mola para modelar a dinâmica de válvulas e analisar o efeito de aderência entre válvula e assento devido à formação de um de filme de óleo presente em compressores alternativos herméticos de refrigeração.

Utilizando um modelo dinâmico com um grau de liberdade para representar o movimento da válvula, Lopes (1996) considerou pela primeira vez a interação fluido-estrutura entre a dinâmica das válvulas e o escoamento. Para isso, o autor propôs um sistema de coordenadas móvel obtido a partir de uma transformação de coordenadas, onde o domínio físico, que se move com o movimento da válvula, é transformado em um domínio computacional que se mantém inalterado. A solução do escoamento é realizada através do Método dos Volumes Finitos e, a partir da distribuição de pressão sobre a válvula, a força sobre a válvula era determinada e um modelo dinâmico unidimensional com um grau de liberdade foi utilizado para determinar seu deslocamento. O autor impôs uma condição periódica de velocidade na entrada para representar o escoamento transiente em um difusor radial com palheta paralela ao assento e concêntrica.

Matos, Prata e Deschamps (2000) utilizaram a metodologia proposta por Lopes (1996) para a simulação do escoamento em difusores radiais com palhetas inclinadas, conforme Figura 2.5. Os resultados numéricos foram validados com os resultados numéricos e experimentais obtidos por Possamai, Ferreira e Prata (1995) para o caso de palheta inclinada estacionária. Para imposição do transiente, os autores incluíram, no domínio de cálculo, a face do pistão com uma velocidade definida. Os autores concluíram que os efeitos de turbulência e compressibilidade deveriam ser incluídos no modelo para representação mais realística dos fenômenos físicos presentes.

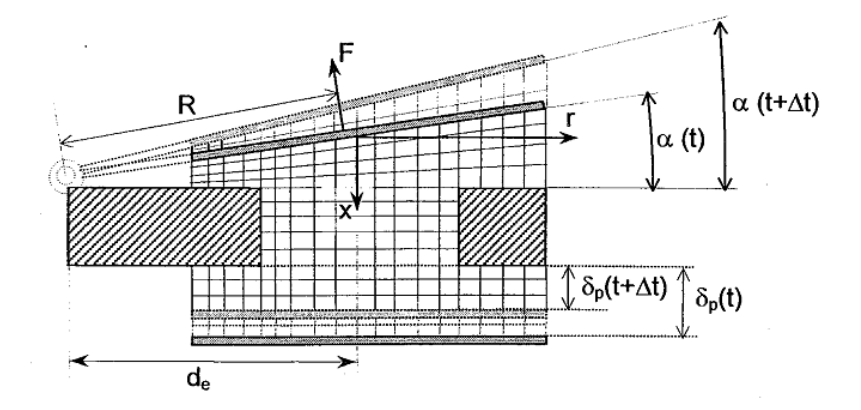

Figura 2.5 – Domínio computacional usado por Matos, Prata e Deschamps (2000)

Matos, Prata e Deschamps (2002) estendeu a mesma metodologia para o estudo de escoamentos turbulentos na mesma configuração geométrica do difusor radial utilizada no trabalho de Lopes (1996) com fluxo de massa periódico na entrada, introduzindo, entretanto, o efeito da compressibilidade do escoamento e utilizando um modelo de turbulência RNG *k* −<sup>ε</sup> . Os resultados experimentais para a palheta estacionária obtidos por Salinas-Casanova, Deschamps e Prata (1999) foram utilizados para validar o código e resultados numéricos posteriores foram obtidos com uma condição periódica de velocidade na entrada para representar o escoamento transiente. Os autores observaram a ocorrência de fenômenos geralmente encontrados na dinâmica de válvulas reais, tal como o impacto contra o limitador de movimento da válvula para condição de elevado fluxo de massa.

Posteriormente, Matos, Prata e Deschamps (2006) estenderam seus estudos anteriores e realizaram a simulação numérica do escoamento bidimensional compressível e turbulento que incluía, além do escoamento nas válvulas e a dinâmica das válvulas, também o escoamento no interior dos cilindros, de modo a representar mais fielmente todo o ciclo de compressão.

Os resultados obtidos por Lopes (1996) e Matos, Prata e Deschamps (2000, 2002 e 2006) mostraram que a metodologia proposta e utilizada por esses autores representa de forma satisfatória a dinâmica do escoamento e das válvulas de compressores herméticos alternativos. Entretanto, os autores observaram um aumento no custo computacional devido ao refinamento de malha, causando assim um tempo de processamento computacional excessivo para propósitos de projeto de compressores (MATOS; PRATA; DESCHAMPS, 2006).

# **2.3 Conclusões**

De acordo com a pesquisa bibliográfica apresentada a respeito de simulação numérica do escoamento em válvulas de compressores herméticos de refrigeração, observa-se que a modelagem da interação fluido-estrutura entre a dinâmica do escoamento e a dinâmica real das válvulas é uma tarefa ainda complexa, e que modelos simplificados têm sido usados na maioria das tentativas de modelagem. Modelos mais completos são capazes de realizar esta tarefa de forma satisfatória, entretanto, com alto custo computacional.

O Método da Fronteira Imersa têm se mostrado eficiente na simulação numérica de problemas em que há a interação fluido-estrutura, sem introduzir as mesmas dificuldades das demais metodologias. Assim, o objetivo do presente trabalho é de avançar no estudo do escoamento em válvulas de compressores herméticos de refrigeração, incorporando o problema da interação fluido-estrutura, utilizando os benefícios provenientes do Método da Fronteira Imersa.

## **3.1 Equações Governantes**

A solução do problema do escoamento em um difusor radial é obtida através da solução da equação da conservação da massa e das equações de Navier-Stokes. Considerando as hipóteses de escoamento bidimensional, incompressível, isotérmico e com propriedades constantes, essas equações, escritas no sistema de coordenadas cilíndricas, são:

*Conservação da Massa*:

$$
\frac{\partial \rho}{\partial t} + \frac{1}{r} \frac{\partial (\rho r v)}{\partial r} + \frac{\partial (\rho u)}{\partial x} = 0
$$
\n(3.1)

*Navier-Stokes na direção r*:

$$
\rho \left( \frac{\partial v}{\partial t} + u \frac{\partial v}{\partial r} + v \frac{\partial v}{\partial x} \right) = -\frac{\partial p}{\partial r} + \mu \left( \frac{\partial^2 v}{\partial r^2} + \frac{1}{r} \frac{\partial v}{\partial r} - \frac{v}{r^2} + \frac{\partial^2 v}{\partial x^2} \right) + F_r
$$
\n(3.2)

*Navier-Stokes na direção x*:

$$
\rho \left( \frac{\partial u}{\partial t} + u \frac{\partial u}{\partial r} + v \frac{\partial u}{\partial x} \right) = -\frac{\partial p}{\partial x} + \mu \left( \frac{\partial^2 u}{\partial r^2} + \frac{1}{r} \frac{\partial u}{\partial r} + \frac{\partial^2 u}{\partial x^2} \right) + F_x
$$
\n(3.3)

nas quais *u* e *v* são as componentes do vetor velocidade nas direções *x* e *r*, respectivamente; *p* é a pressão; e  $\rho$  e  $\mu$  são a densidade e viscosidade dinâmica, respectivamente. Ainda,  $F_r$  e  $F_x$ são as componentes da densidade de força (força por unidade de volume) nas direções *r* e *x*, respectivamente. Estes termos englobam todas as demais forças atuando no escoamento e que não tenham sido contabilizadas nos termos anteriores, e se apresentam como termos fontes quando estas equações são discretizadas por uma metodologia numérica.

No presente trabalho, as componentes de densidade força  $F_r$  e  $F_x$ , também denominadas de densidades de força euleriana, formam a base do Método da Fronteira Imersa, pois são responsáveis por conformar o escoamento de maneira a identificar regiões sólidas imersas no interior do fluido, garantindo o cumprimento das condições de nãodeslizamento e impermeabilidade quando avaliadas adequadamente. No presente trabalho, o Modelo Físico Virtual proposto por Lima e Silva (2002) é utilizado para o cálculo das densidades de força  $F_r$  e  $F_x$ .

# **3.2 Modelo Físico Virtual**

A idéia principal deste modelo é representar de forma indireta uma fronteira (interface sólido/fluido ou fluido/fluido) no interior do escoamento. Geralmente, uma malha cartesiana fixa, denominada de malha euleriana, é utilizada para representar o fluido e a interface é representada por pontos lagrangianos discretos, definindo assim uma malha lagrangiana, que é independente da malha euleriana. No presente trabalho usa-se uma malha euleriana no sistema de coordenadas cilíndricas devido à geometria do difusor radial.

A Figura 3.1 mostra um domínio bidimensional em coordenadas cilíndricas utilizado para representar o escoamento no difusor radial. As paredes sólidas que definem a geometria do disco inferior (assento) é descrita pela malha lagrangiana, enquanto que a palheta é definida como uma parede através de condições de contorno no domínio euleriano de nãodeslizamento e impermeabilidade. Nota-se que o escoamento é axissimétrico para o caso bidimensional, ou seja, não existem variações das componentes de velocidade e pressão na direção azimutal, θ.

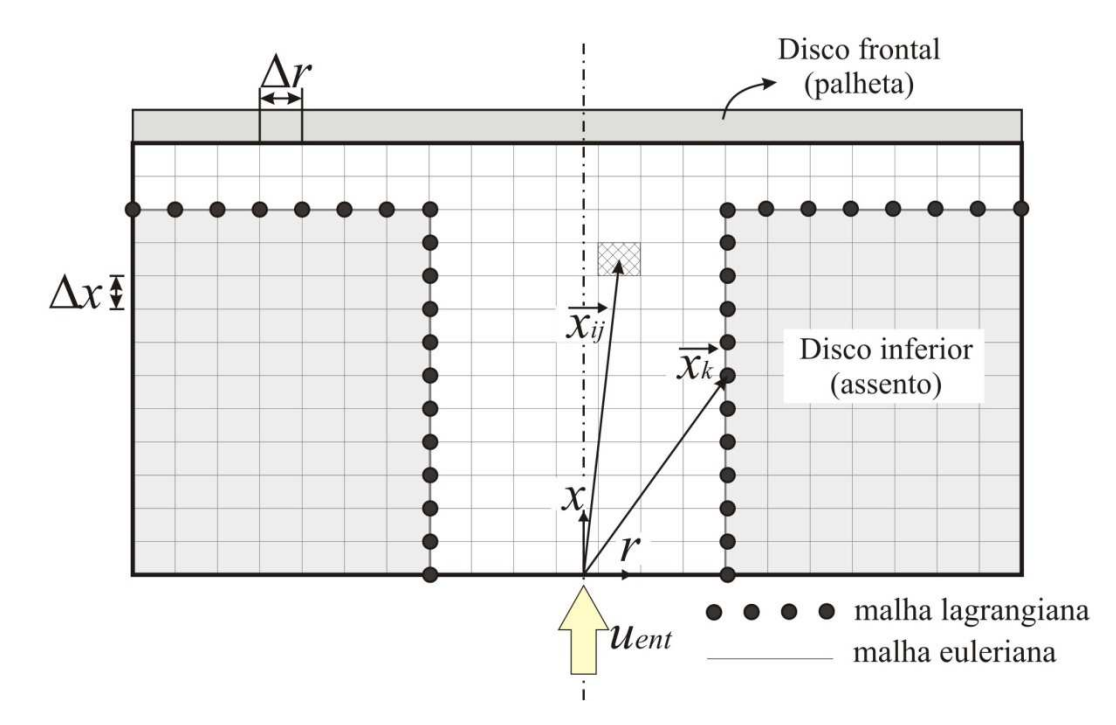

Figura 3.1 – Difusor radial representado por uma malha lagrangiana em um domínio bidimensional em coordenadas cilíndricas dado pela malha euleriana

Observando ainda a Figura 3.1, verifica-se que um volume euleriano elementar está localizado na posição  $\vec{x}_{ij}$ , e  $\vec{x}_k$  $\vec{x}_k$  representa a posição do *k*-ésimo ponto da malha lagrangiana. O volume euleriano é dado por  $\Delta V_{ij} = (\Delta x \cdot \Delta r \cdot r \cdot \Delta \theta)$  e o volume lagrangiano é dado por  $\Delta V_k = (\Delta S \cdot \Delta S \cdot r \cdot \Delta \theta)$ , conforme apresentados na Figura 3.2, onde  $\Delta x$  e  $\Delta r$  representam as dimensões do volume de controle euleriano nas direções coordenadas, e ∆θ é o valor da variação angular na direção azimutal e é tomada como o valor unitário, pois o domínio utilizado é bidimensional. Para facilitar o trabalho de programação computacional, a malha lagrangiana foi discretizada de maneira uniforme, fazendo com que as distâncias entre pontos lagrangianos, ∆*L*, e as correspondentes dimensões dos volumes lagrangianos ∆*S* fossem iguais, ou seja, ∆*L =* ∆*S*.

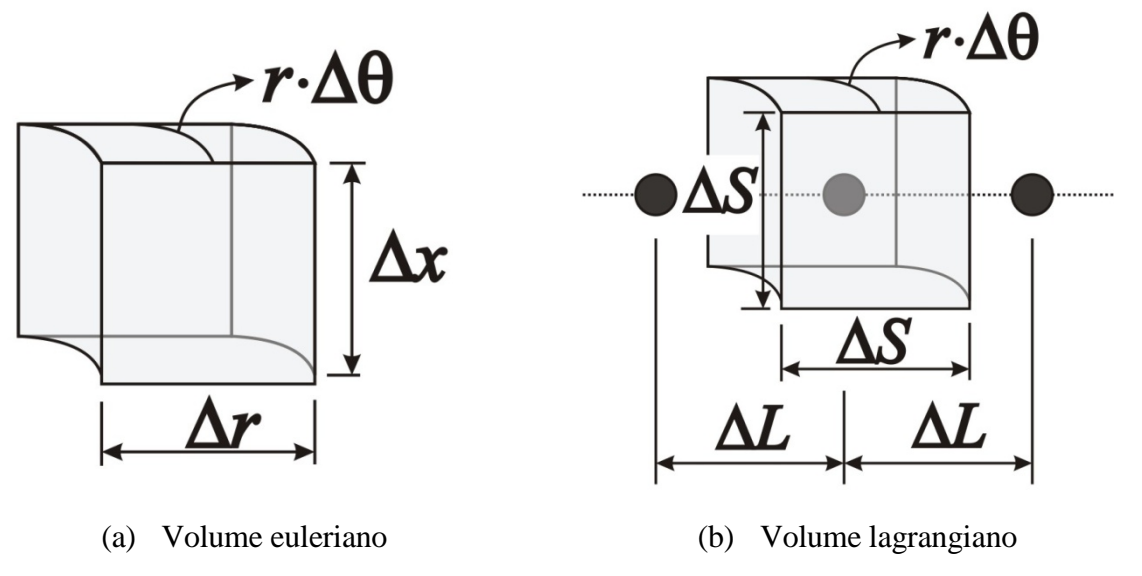

Figura 3.2 – Volumes (a) euleriano e (b) lagrangiano

Para a definição das componentes de densidade força euleriana  $F_r$  e  $F_x$  que serão adicionadas às equações de Navier-Stokes, eqs. (3.2) e (3.3), é necessário primeiramente avaliar as forças que atuam sobre os pontos lagrangianos e, então, transferir essa informação ao domínio euleriano. A densidade de força lagrangiana é obtida fazendo-se um balanço da quantidade de movimento sobre uma partícula de fluido na interface localizada nas coordenadas  $\vec{x}_k$ - de um ponto lagrangiano discreto *k*. A densidade de força lagrangiana é dada por:

$$
\vec{f}\left(\vec{x}_k,t\right) = \underbrace{\rho \frac{\partial \vec{V}\left(\vec{x}_k,t\right)}{\partial t}}_{\overline{f}\overline{a}} + \underbrace{\rho \left(\vec{V}\cdot\vec{\nabla}\right) \vec{V}\left(\vec{x}_k,t\right)}_{\overline{f}\overline{t}} - \underbrace{\mu \nabla^2 \vec{V}\left(\vec{x}_k,t\right)}_{\overline{f}\overline{v}} + \underbrace{\vec{\nabla} p\left(\vec{x}_k,t\right)}_{\overline{f}\overline{p}} \tag{3.4}
$$

onde *fa*, fi, fv e fp  $\overrightarrow{fa}$ ,  $\overrightarrow{fi}$ ,  $\overrightarrow{fv}$  e  $\overrightarrow{fp}$  representam, respectivamente, às forças de aceleração, de inércia, viscosas e de pressão, por unidade de volume, agindo sobre as partículas na interface. Na Eq. (3.4), cada termo é avaliado com base nos valores interpolados das velocidades e pressão para os pontos lagrangianos a partir dos campos de pressão  $p(\vec{x})$  e de velocidades  $\vec{V}(\vec{x})$  $\vec{Z}(\vec{x})$  da malha euleriana.

O procedimento descrito a seguir detalha como é realizado o cálculo da densidade de força lagrangiana  $f(\vec{x}_k, t)$  $\vec{f}(\vec{x}_k,t)$  para um ponto lagrangiano. Tal procedimento deve ser repetido para todos os pontos lagrangianos a fim de se obter a densidade de força lagrangiana sobre toda a fronteira, e que será, posteriormente, distribuída sobre o domínio euleriano para representar a região sólida imersa no escoamento.

Tomando-se um ponto lagrangiano *k* localizado em uma posição  $\vec{x}_k$  $\vec{x}_k$ , constroem-se duas linhas auxiliares mutuamente ortogonais, sendo cada uma delas paralela a um dos eixos coordenados eulerianos, conforme Figura 3.3a. Dois pontos auxiliares são dispostos sobre cada linha (1, 2, 3 e 4), na direção e sentido da região de escoamento, a uma distância *h* e 2*h* do ponto lagrangiano considerado, conforme Figura 3.3.b. Esta distância mínima é necessária para evitar que dois pontos auxiliares sejam posicionados dentro de um mesmo volume euleriano. Os pontos auxiliares de cada ponto lagrangiano são dispostos na direção e sentido da região de escoamento (definida como região de interesse), e estes são determinados pelo usuário, de acordo com cada caso, no presente trabalho.

Sobre o ponto lagrangiano *k* e os quatro pontos auxiliares (1, 2, 3 e 4) são interpolados os valores de pressão e de velocidades, a partir dos campos de velocidade e de pressão do próprio escoamento (domínio euleriano). O valor interpolado da pressão para o ponto lagrangiano *k* e os pontos auxiliares foi tomado como sendo o valor da pressão do volume euleriano  $\vec{x}_{ij}$  em que esses se localizavam, conforme mostrado na Figura 3.4.

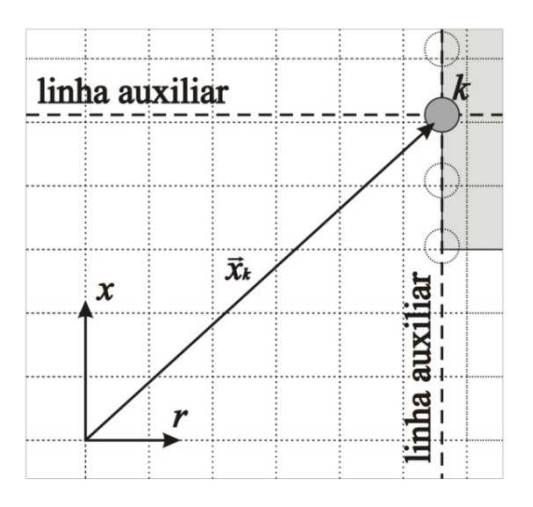

 $h = \Delta x = \Delta r$  $\boldsymbol{x}$  $\boldsymbol{r}$ 

(a) Linhas auxiliares traçadas sobre o ponto *k*, paralelas aos eixos coordenados *r* e *x* 

(b) Pontos auxiliares 1, 2, 3 e 4 dispostos às distâncias *h* e *2h* do ponto lagrangiano *k* 

Figura 3.3 – Disposição dos pontos auxiliares 1, 2, 3 e 4 de um ponto lagrangiano *k*

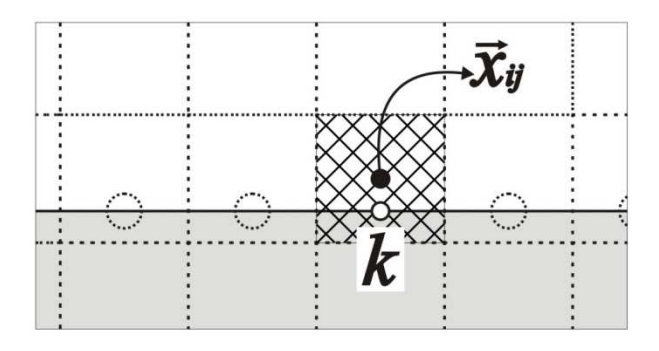

Figura 3.4 – Volume euleriano utilizado para interpolação da pressão para o ponto lagrangiano *k* 

Como os pontos lagrangianos e seus auxiliares não coincidem com a malha euleriana, um processo de interpolação deve ser realizado para a obtenção dos valores das velocidades nesses pontos. Esta interpolação é realizada no presente trabalho empregando-se a seguinte relação:

$$
\vec{V}(\vec{x}_k) = \sum_{i} \sum_{j} D_{ij} \left( \left\| \vec{x}_{ij} - \vec{x}_k \right\| \right) \vec{V}(\vec{x}_{ij})
$$
\n(3.5)

onde o índice *k* representa tanto um ponto lagrangiano, quanto seus pontos auxiliares,  $\vec{x}_{ij}$  é a coordenada de um volume euleriano e *Dij* uma função de interpolação/distribuição dada por:

$$
D_{ij}\left(\left\|\vec{x}_{ij}-\vec{x}_{k}\right\|\right)=g\left(m_{r}\right)\cdot g\left(m_{x}\right)=g\left(\frac{\left\|r_{ij}-r_{k}\right\|}{dr}\right)\cdot g\left(\frac{\left\|x_{ij}-x_{k}\right\|}{dx}\right)
$$
(3.6)

onde os valores de  $g(m_r)$  e  $g(m_x)$ , necessários ao cálculo de  $D_{ij}$ , podem ser encontrados substituindo-se *m* na seguinte função:

$$
g(m) = \begin{cases} \frac{3-2\|m\| + \sqrt{1+4\|m\|-4\|m\|^2}}{8} , & \text{se} \quad m < 1\\ \frac{1}{2} - \frac{3-2\|2-m\| + \sqrt{1+4\|2-m\|-4\|2-m\|^2}}{8} , & \text{se} \quad 1 < m < 2\\ 0 , & \text{se} \quad m > 2 \end{cases}
$$
(3.7)

O comportamento da função  $g(m)$  é apresentado na Figura 3.5, que tem uma forma similar a uma gaussiana e atende a propriedade de integral unitária quando integrada no intervalo [−∞ ∞, ](MARIANO, 2007). Observa-se que esta função tem valores não nulos somente até distâncias de 2*h*. Isso significa dizer que valores de velocidades distâncias superiores a 2*h* não têm contribuição sobre o valor total da velocidade interpolada. Portanto, delimita-se uma região de interpolação para cada ponto a fim de diminuir o tempo computacional em cada processo de interpolação.

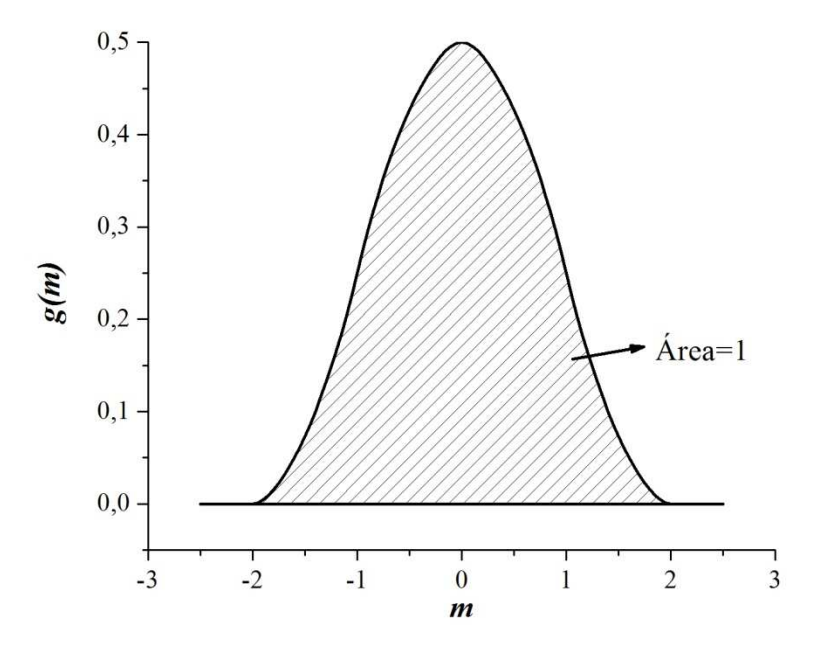

Figura 3.5 – Função distribuição/interpolação

Como exemplo do processo de interpolação das velocidades, é apresentada a interpolação das velocidades para o ponto auxiliar 2 na Figura 3.6. A Figura 3.6a mostra as velocidades na direção axial, *u*, que contribuem para a obtenção da velocidade axial no ponto auxiliar 2, e a Figura 3.6b mostra as velocidades na direção radial, *v*, que contribuem para a obtenção da velocidade radial no ponto auxiliar 2. Em ambas as figuras observa-se uma área de 2*h* x 2*h* que corresponde à região em que estão localizadas as velocidades que contribuem para a interpolação das velocidades para o ponto auxiliar 2. Também é possível ver que tanto as velocidades no interior quanto no exterior do corpo imerso no escoamento são utilizadas na interpolação.

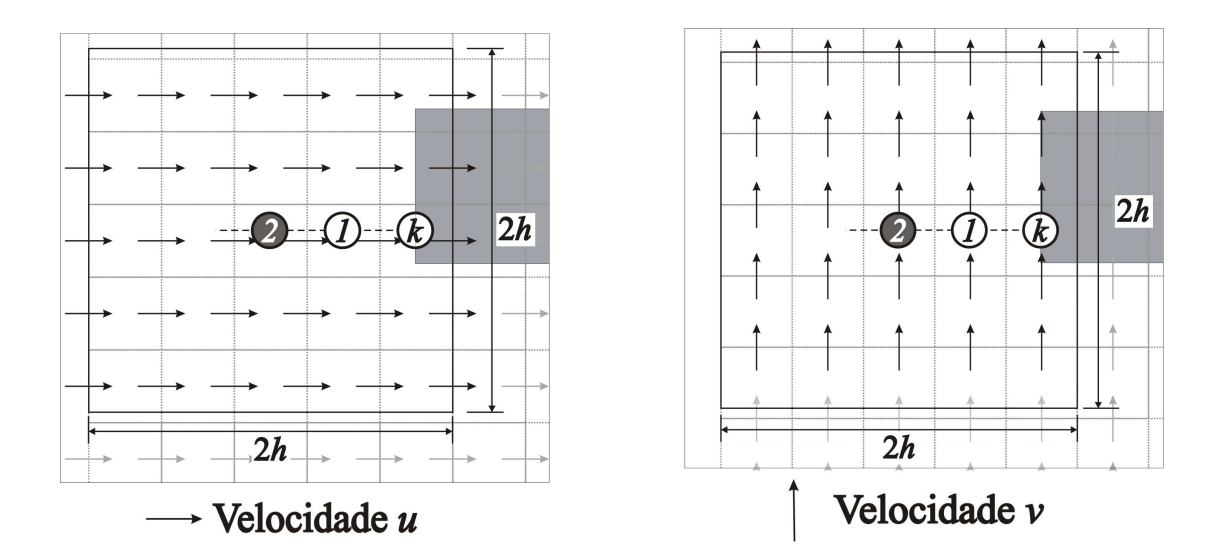

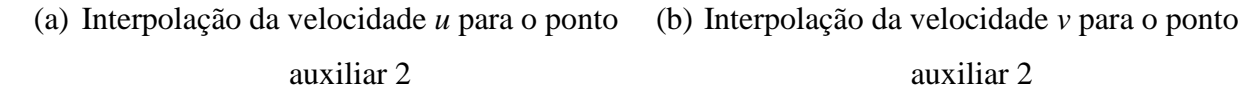

Figura 3.6 – Interpolação das velocidades *u* e *v* para o ponto auxiliar 2

Uma vez obtidos os valores da velocidade e da pressão para o ponto *k* e seus pontos auxiliares, as derivadas espaciais presentes nas forças de inércia, viscosas e de pressão da Eq. (3.4) são calculadas usando uma aproximação de segunda ordem do polinômio de Lagrange. Generalizando as componentes da velocidade e da pressão por  $\phi$ , as derivadas primeira e segunda na direção *r* são dadas por:

$$
\frac{\partial \phi}{\partial r}(r_k, x_k) = \frac{(r_k - r_2)}{(r_1 - r_2)(r_1 - r_k)} \phi_1 + \frac{(r_k - r_1)}{(r_2 - r_1)(r_2 - r_k)} \phi_2 + \frac{(r_k - r_1) + (r_k - r_2)}{(r_k - r_1)(r_k - r_2)} \phi_k
$$
(3.8)

$$
\frac{\partial^2 \phi}{\partial r^2} (r_k, x_k) = \frac{2\phi_1}{(r_1 - r_2)(r_1 - r_k)} + \frac{2\phi_2}{(r_2 - r_1)(r_2 - r_k)} + \frac{2\phi_k}{(r_k - r_1)(r_k - r_2)}
$$
(3.9)

e na direção *x* por:

$$
\frac{\partial \phi}{\partial x}(r_k, x_k) = \frac{(x_k - x_4)}{(x_3 - x_4)(x_3 - x_k)} \phi_3 + \frac{(x_k - x_3)}{(x_4 - x_3)(x_4 - x_k)} \phi_4 + \frac{(x_k - x_3) + (x_k - x_4)}{(x_k - x_3)(x_k - x_4)} \phi_6
$$
(3.10)

$$
\frac{\partial^2 \phi}{\partial x^2} (r_k, x_k) = \frac{2\phi_1}{(x_3 - x_4)(x_3 - x_k)} + \frac{2\phi_2}{(x_4 - x_3)(x_4 - x_k)} + \frac{2\phi_k}{(x_k - x_3)(x_k - x_4)}
$$
(3.11)

onde  $\phi_1$ ,  $\phi_2$ ,  $\phi_3$  e  $\phi_4$  são obtidos pelas interpolações descritas anteriormente. Os pares  $(r_k, x_k)$ ,  $(r_1, x_1)$ ,  $(r_2, x_2)$ ,  $(r_3, x_3)$  e  $(r_4, x_4)$  são as coordenadas dos pontos *k*, 1, 2, 3 e 4, respectivamente.

O termo de força de aceleração, *fa*  $\overrightarrow{fa}$  , é aproximado por:

$$
\overrightarrow{fa} = \frac{\rho(\overrightarrow{V}_k - \overrightarrow{V}_{fk})}{\Delta t}
$$
\n(3.12)

onde  $V_k = (u_k, v_k)$  $\vec{V}_k = (u_k, v_k)$  e  $\vec{V}_{jk} = (u_{jk}, v_{jk})$  $\vec{V}_a = (u_a, v_a)$  são as velocidades da interface e do fluido imediatamente próximo à interface, respectivamente, para um determinado ponto lagrangiano *k*. O valor de *V<sup>k</sup>*  $\vec{V}_k$  é zero para fronteiras estacionárias ou pode ter valor não nulo para fronteiras móveis. Se utilizada a metodologia para fronteiras móveis, ainda é possível atualizar a velocidade da interface a cada passo de tempo. O valor de *V fk*  $\vec{V}_{ik}$  é obtido a partir da interpolação das velocidades do campo euleriano para o ponto lagrangiano *k*, dado pela Eq. (3.5). Esse termo torna-se nulo quando as condições de não-deslizamento e impermeabilidade sobre a interface são satisfeitas.

A norma *L2* fornece uma medida da diferença entre a velocidade do fluido na interface,  $\overline{V}_{\scriptscriptstyle{\mathit{fk}}}$ - , e a própria velocidade da interface *V<sup>k</sup>*  $\vec{V}_k$ . A rigor, fisicamente, esta norma deve ser nula, para que a condição de não-deslizamento seja satisfeita, entretanto, uma pequena variação ocorre devido ao processo de interpolação utilizado para avaliar a velocidade do fluido na interface (ARRUDA, 2004). O valor da norma *L2*, dada pela Eq. (3.13), e um valor em torno de  $10^{-3}$  é considerado aceitável, segundo Vedovoto (2007).

$$
L_{2} = \frac{\sqrt{\sum \left[ \left( u_{k} - u_{jk} \right)^{2} + \left( v_{k} - v_{jk} \right)^{2} \right]}}{N}
$$
(3.13)

Uma vez calculados *fa* - , *fi* - , *fv* - e *fp*  $\overrightarrow{fp}$ , obtém-se a densidade de força lagrangiana sobre cada ponto lagrangiano *k*. No passo seguinte, o campo de força euleriano é então obtido, a partir da densidade de força lagrangiana, através da seguinte relação:

$$
F_i\left(\vec{x}_{ij}\right) = \sum_k D_{ij} \left(\left\|\vec{x}_{ij} - \vec{x}_k\right\|\right) f_i\left(\vec{x}_k\right) \frac{\Delta V_k}{\Delta V_{ij}} \tag{3.14}
$$

onde  $D_{ij}$  é a função de distribuição/interpolação dada pela Eq. (3.6) e  $\Delta V_k/\Delta V_{ij}$  é a razão entre o volume lagrangiano e o volume euleriano.

A função de interpolação/distribuição é utilizada agora para distribuir a densidade de força lagrangiana  $f_i(\vec{x}_k)$  sobre o domínio euleriano através da densidade de força euleriana  $F_i(\vec{x}_{ij})$ , ou seja, as densidades de força  $F_r$  e  $F_x$  nas eqs. (3.2) e (3.3), respectivamente.

O processo é repetido para todos os pontos lagrangianos da fronteira imersa, obtendose, ao final, um campo de forças sobre o domínio euleriano. De posse do campo de forças euleriano, são resolvidas as equações governantes (eqs. 3.1 a 3.3) segundo um método numérico apropriado. No presente trabalho, utilizou-se o Método dos Volumes Finitos com o algoritmo SIMPLEC para o acoplamento pressão-velocidade. Essas forças eulerianas são responsáveis por conformar o escoamento e, assim, um contorno sólido imerso em um domínio euleriano é modelado virtualmente, de forma indireta.

A Figura 3.7 mostra um exemplo do campo de forças euleriano obtido a partir da distribuição das forças calculadas sobre os pontos lagrangianos. Observa-se que a fronteira aparece enlarguecida no domínio euleriano em relação à representada por pontos discretos lagrangianos. Isto ocorre devido à suavização inerente da função de interpoção/distribuição.

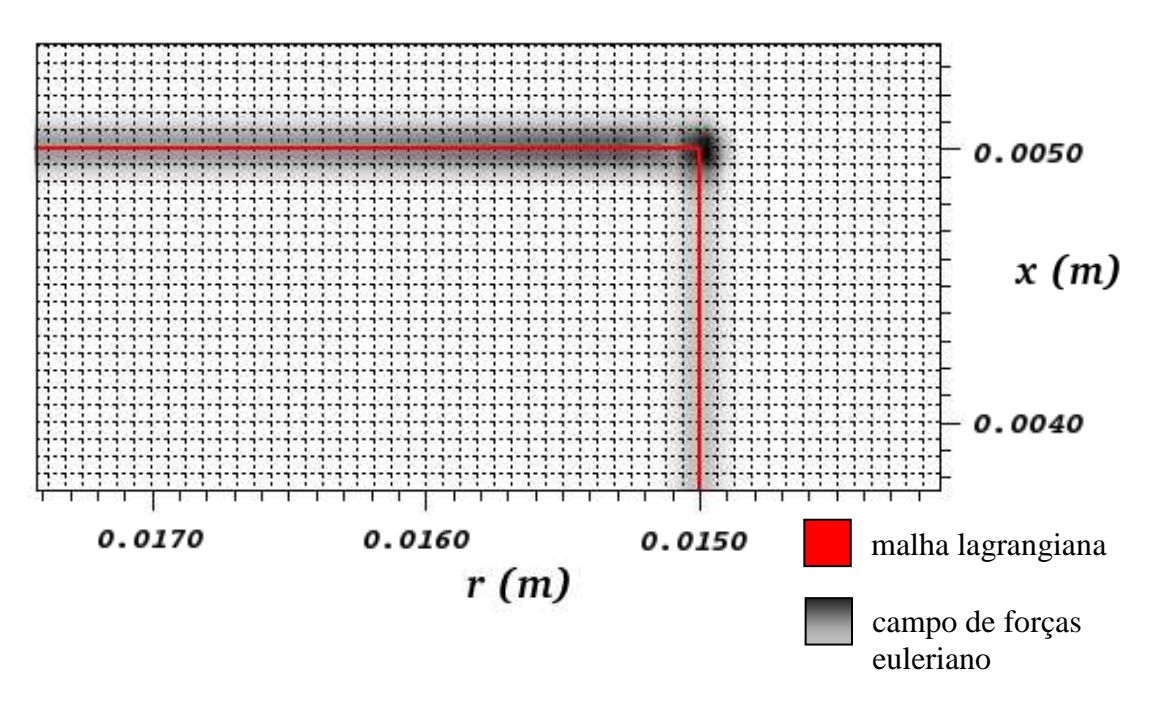

Figura 3.7 – Campo de forças euleriano obtido da distribuição da densidade de força lagrangiana

De forma resumida, o algoritmo de solução utilizado no presente trabalho para a simulação numérica do escoamento no difusor radial é:

- (1) Define-se o domínio euleriano (malha euleriana, passo de tempo, critérios de convergência) e as condições de contorno e iniciais do problema;
- (2) Define-se o domínio lagrangiano (posição dos pontos lagrangianos e pontos auxiliares e velocidades da interface)
- (3) É dado um passo de tempo e feito  $u^0 = u$ ,  $v^0 = v$ ,  $p^0 = p$ , onde o índice "*0*" indica as propriedades no tempo anterior;
- (4) Resolvem-se as equações governantes até obter-se a convergência da massa (através do algoritmo SIMPLEC detalhado no Apêndice A);
- (5) Interpolam-se os campos de velocidade e de pressão para o ponto lagrangiano e seus auxiliares;
- (6) Calcula-se da densidade de força lagrangiana (cálculo das derivadas utilizando polinômio de Lagrange);
- (7) Distribui-se a densidade de força lagrangiana sobre o domínio euleriano (repete-se os passos de (5) a (7) para todos os pontos lagrangianos);
- (8) Atualizam-se os campos de velocidade e de pressão do domínio euleriano resolvendo-se as equações governantes, levando em conta o campo de forças euleriano distribuído (novamente utiliza-se o algoritmo SIMPLEC);
- (9) Avança-se no tempo e retorna-se ao passo (3), até que o regime permanente seja alcançado.

A Figura 3.8 mostra o algoritmo de solução na forma de fluxograma.

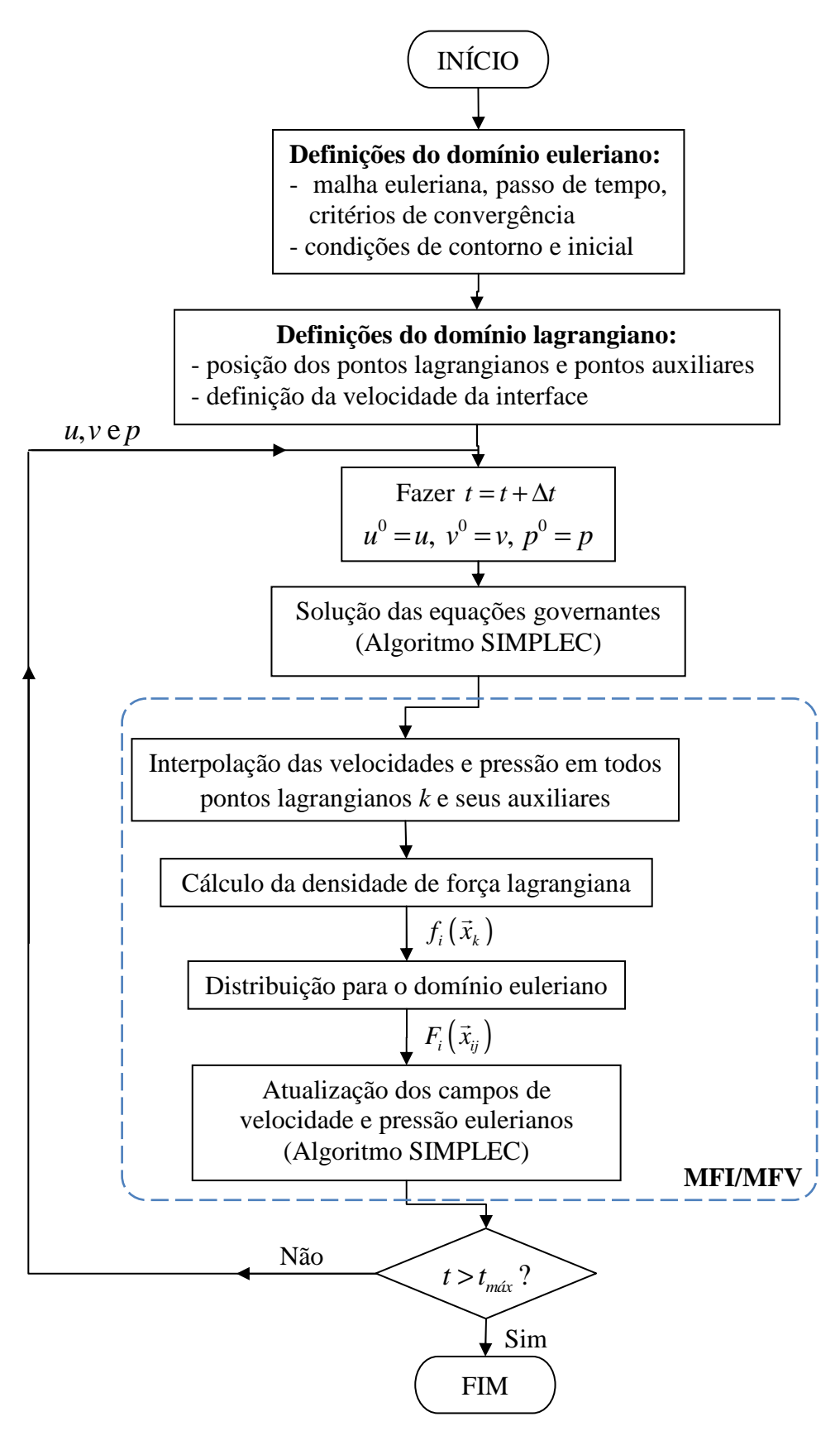

Figura 3.8 – Fluxograma de solução com MFI/MFV

## **4.1 Introdução**

Neste capítulo é realizada uma análise preliminar sobre a influência de diversos parâmetros de simulação sobre os resultados obtidos na simulação numérica do escoamento no difusor radial.

No presente trabalho foi utilizado um código computacional como base (escrito em linguagem *Fortran* 90) no qual o Método dos Volumes Finitos foi usado para discretização das equações governantes. Detalhes sobre o Método da Fronteira Imersa são apresentados no Apêndice A.

A presença de regiões sólidas imersas no interior do escoamento foi realizada utilizando-se o Método da Fronteira Imersa (MFI) em conjunto com o Modelo Físico Virtual (MFV), sendo necessária a inclusão de novas rotinas ao código computacional base. Detalhes sobre o código computacional base e as implementações necessárias para a introdução do MFI/MFV ao código base são apresentados no Apêndice B. Vale ressaltar que, no código numérico original, a inserção de regiões sólidas no interior do escoamento se dava pela imposição de viscosidade infinita – por exemplo  $10^{30}$  – nos volumes eulerianos que correspondiam a essas regiões. Esse procedimento também foi adotado em alguns casos ao longo do presente trabalho para gerar resultados numéricos que pudessem ser comparados com aqueles obtidos quando utilizado o Método da Fronteira Imersa com o Modelo Físico Virtual para representação dessas regiões.

Utilizou-se malha desencontrada entre velocidade e pressão; SIMPLEC para o acoplamento pressão-velocidade e o esquema Diferenças Centrais como método de interpolação dos termos advectivos. Os sistemas de equações algébricos foram resolvidos utilizando o algoritmo TDMA.

Após a realização das implementações ao código computacional base, procurou-se inicialmente validar o código computacional através do estudo de um problema clássico da literatura. Para isso, simulou-se numericamente o escoamento bidimensional, incompressível e transiente ao redor de um cilindro de base quadrada para números de Reynolds variando entre 100 e 1000. Foram comparados os resultados de número de Strouhal, dos coeficientes de arrasto e sustentação e do coeficiente médio de pressão sobre a superfície do cilindro com resultados numéricos e experimentais de outros autores, mostrando boa concordância. Isto indica que as implementações foram realizadas a contento, permitindo o avanço na utilização do código computacional. Como o foco principal do presente trabalho é a simulação numérica do escoamento em difusores radiais, os detalhes sobre o estudo do escoamento ao redor de cilindros com base quadrada são apresentados no Apêndice C.

Para o estudo do escoamento em difusores radiais, o Método da Fronteira Imersa com o Modelo Físico Virtual foi utilizado para a inserção a região sólida do assento no interior do escoamento.

Para as simulações realizadas foram utilizados 6 computadores com processador AMD Athlon 64 X2 Dual Core Processor 6000+ de 3,02 GHz de velocidade com 2,00 GB de memória RAM de 800 MHz de velocidade, e 2 computadores AMD Athlon 9550 Quad-Core Processor de 2,02 GHz de velocidade com 3,00 GB de memória RAM de 800 MHz de velocidade.

### **4.2 Ajuste de Parâmetros para a Simulação Numérica do Escoamento**

A geometria do problema do escoamento em um difusor radial empregada no presente estudo pode ser vista na Figura 1.4. O fluido entra pelo orifício de passagem de comprimento *l* e diâmetro *d*. Posteriormente, o fluido atinge a palheta de diâmetro *D* afastada de uma distância *s* do assento e deflete em direção ao difusor. As dimensões reais da geometria original do problema são: *D*= 9,0 cm; *d*=3,0 cm; fornecendo uma relação *D*/*d* = 3,0 e *l*= 2,8 cm; sendo o valor de *s* definido para cada caso. Note-se que apenas a metade do difusor foi usada por razões de simetria da geometria (Figura 4.1).

Um detalhamento maior do domínio de cálculo e das condições de contorno utilizadas nas simulações são apresentados na Figura 4.1. A componente da velocidade na direção axial *x* é denominada como *u* e a componente da velocidade na direção radial *r* é denominada como *v*. Na entrada do orifício de passagem usou-se um perfil plano de velocidades, fazendo  $u = u_{ent}$  e *v*=0. Esse perfil plano é obtido a partir do número de Reynolds do escoamento na entrada do orifício, dada pela seguinte equação:

$$
Re = \frac{\rho u_{\text{ent}} d}{\mu} \tag{4.1}
$$

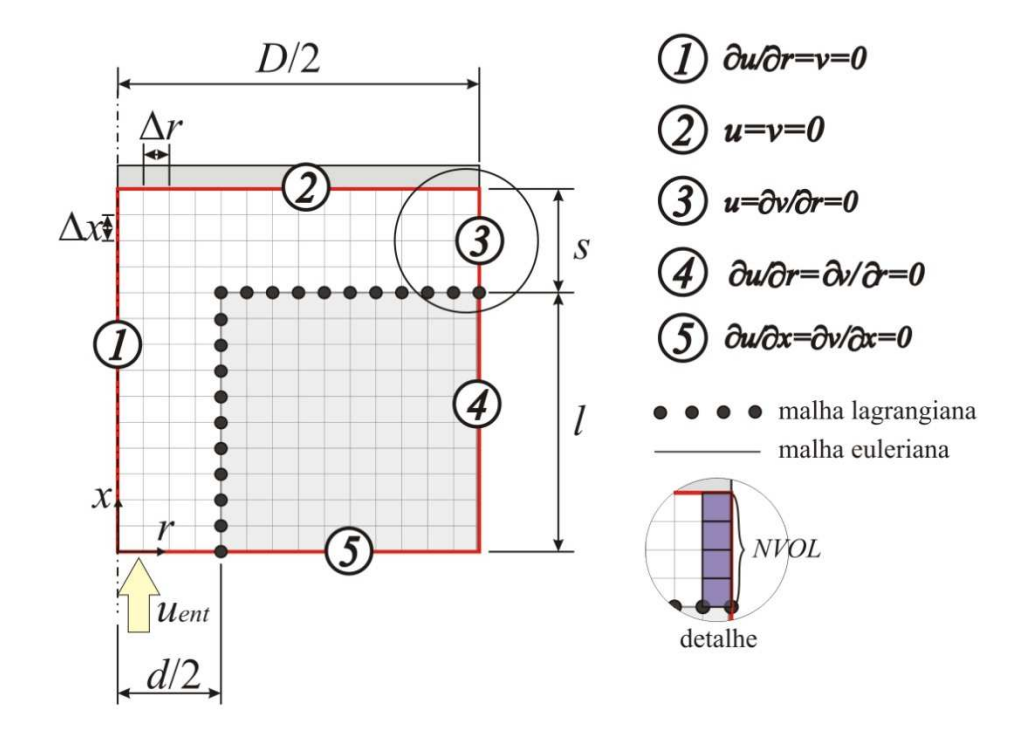

Figura 4.1 – Domínio de cálculo e condições de contorno

Utilizou-se a condição de simetria na linha de centro ( $\frac{\partial u}{\partial r} = v = 0$ ). Na palheta, as condições de contorno utilizadas foram as de não-deslizamento e impermeabilidade, ou seja, *u=v=*0. Na saída do difusor utilizou-se a condição de escoamento localmente parabólico, isto é,  $u = \frac{\partial v}{\partial r} = 0$ . Nos contornos das regiões que correspondem ao assento utilizou-se uma condição de escoamento livre utilizando derivada nula. Dessa maneira, permite-se que o escoamento se conforme livremente nessa região, produzindo menor influência sobre o resultado no restante do domínio. A condição inicial utilizada foi de velocidade prescrita na entrada do orifício, conforme descrito anteriormente, e nula em todo o restante do domínio de cálculo.

Como mencionado no item 3.2, a malha euleriana deve ser regular na região da fronteira imersa e em sua vizinhança, para que a função de distribuição/interpolação mantenha a propriedade de ter o valor da integral igual à unidade. Também deve-se ter o cuidado de ter uma malha suficientemente refinada na região do difusor (entre o assento e a palheta) para poder captar, de forma adequada, as grandes variações que ocorrem no escoamento na saída do orifício e em toda a região do difusor.

Portanto, utilizou-se uma malha regular (com comprimento ∆*x* e ∆*r* iguais) em todo o domínio para todas as simulações, conforme mostrado na Figura 4.1. No detalhe, observa-se o refino de malha utilizado na região do difusor. O número de volumes eulerianos nessa região (definido como *NVOL*) foi o parâmetro utilizado para determinar o grau de refinamento da malha euleriana.

O Método da Fronteira Imersa foi utilizado para representar a região sólida do assento, como pode ser observado na Figura 4.1, através da malha lagrangiana. O número de pontos lagrangianos usados variou de acordo com o número de volumes da malha euleriana usada em cada simulação (a distância entre pontos lagrangianos foi sempre igual à dimensão dos volumes da malha euleriana).

O problema do escoamento em um difusor radial excêntrico foi estudado numericamente e experimentalmente por Gasche (1992). O autor obteve o perfil de pressão adimensional sobre a palheta para diversos valores de número de Reynolds de entrada, várias excentricidades e diferentes espaçamentos *s/d*. Os resultados numéricos obtidos no presente trabalho são confrontados com os resultados experimentais obtidos por esse autor.

A seguir, serão apresentados diversos estudos a respeito da influência de diversos parâmetros (comprimento de assento, passo de tempo, refinamento de malha, conservação da massa e disposição de pontos lagrangianos) sobre os resultados das simulações numéricas. Buscou-se, através dessas análises, obter-se a melhor configuração computacional que fornecesse resultados satisfatórios com menor custo computacional possível, possibilitando o estudo de um número maior de casos.

Como configuração inicial de estudo, foi simulado o escoamento para *Re* =1491,0 e afastamento *s*=0,075 cm, comparando o perfil de pressão sobre a palheta com resultados experimentais.

#### **4.2.1 Influência do Comprimento do Assento**

Quanto maior o número de volumes usado na região do difusor (*NVOL*), maior a malha computacional resultante, aumentando o tempo computacional das simulações. A malha torna-se ainda maior caso sejam utilizadas as dimensões originais da geometria. Portanto, foi realizado um estudo sobre a influência do comprimento do assento, *l*, sobre os resultados, de forma a definir um valor otimizado que fornecesse, simultaneamente, os mesmos resultados finais e custo computacional praticável.

Para grandes comprimentos do assento, a forma do perfil de velocidade na entrada do orifício de passagem não é importante, devido à grande deformação que ocorre no perfil de velocidade na saída do orifício (entrada do difusor), causada pela aceleração do fluido ao entrar na região do difusor radial. A Figura 4.2 mostra um exemplo do desenvolvimento do perfil de velocidade *u* ao longo do orifício de passagem. As posições referentes a cada perfil podem ser visualizadas no esquema da Figura 4.3. Observa-se que, quanto mais próximo da saída do orifício, há uma maior aceleração do fluido na região próxima à parede ( $r/d = 0.5$ ) e uma desaceleração próxima a região central do orifício devida ao choque do escoamento com a palheta.

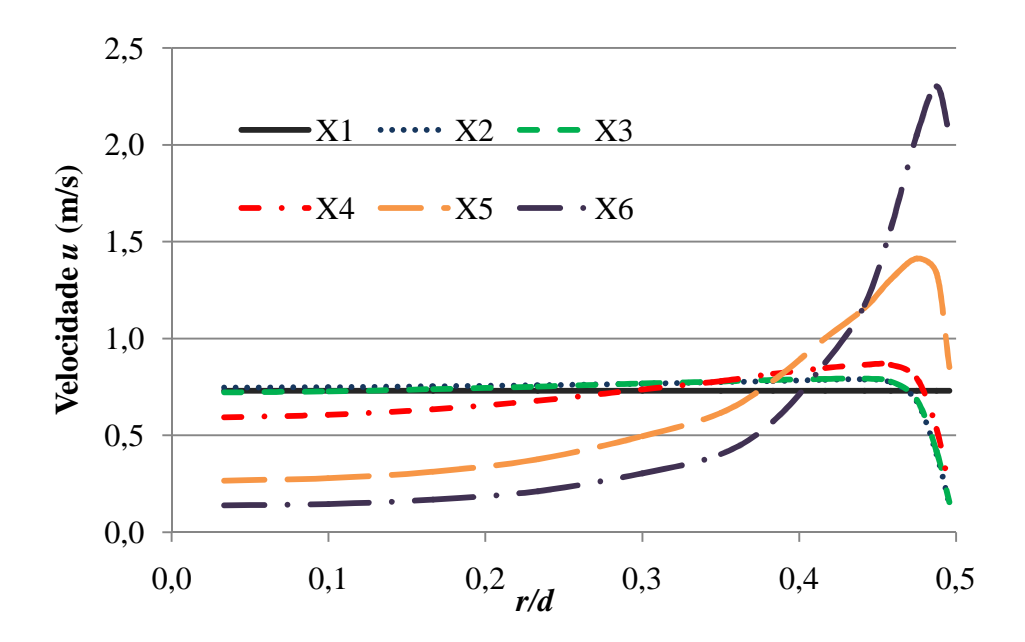

Figura 4.2 – Perfis de velocidade *u* no orifício

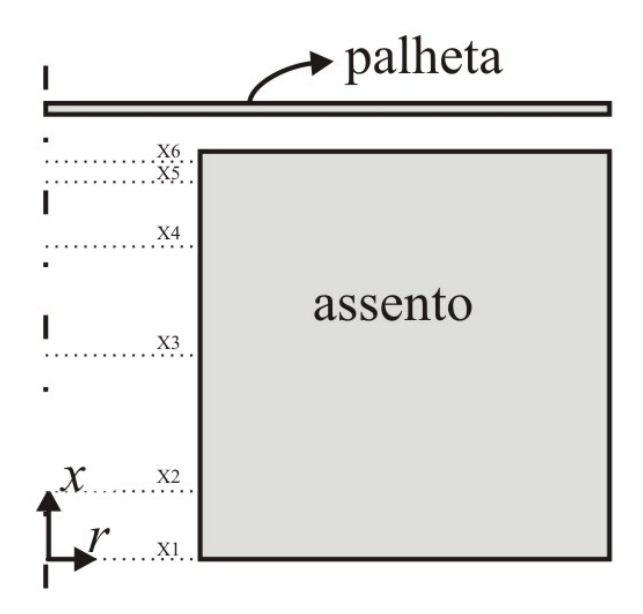

Figura 4.3 – Posições referentes aos perfis de velocidade *u* no orifício de passagem

Essa deformação no perfil de velocidades ao longo do orifício deveria ser considerada de alguma forma quando realizadas simulações numéricas utilizando assentos menores. Outra alternativa é determinar qual o mínimo comprimento do assento para que se possa considerar um perfil plano de velocidade na entrada, sem, entretanto, influenciar nos resultados. Esse procedimento foi adotado nesse estudo.

Foram testadas quatro configurações de comprimento de assento. Usaram-se 18 volumes entre assento e palheta e passo de tempo igual a  $\Delta t = 10^{-7}$ s. Na Tabela 4.1 estão descritos os valores de comprimento de assento e o número total de volumes utilizados em cada configuração, além do tempo computacional total usado em cada simulação.

| Caso           | Comprimento de<br>assento $l$ (cm) | Número de volumes<br>eulerianos<br>$\left(\text{direção } x \text{ x direção } r\right)$ | Número total de<br>volumes | Tempo<br>computacional |
|----------------|------------------------------------|------------------------------------------------------------------------------------------|----------------------------|------------------------|
| C <sub>1</sub> | 0,2                                | 68 x 1082                                                                                | 73576                      | 257 horas              |
| C2             | 0,3                                | 92 x 1082                                                                                | 99544                      | 354 horas              |
| C3             | 0,4                                | 116 x 1082                                                                               | 125512                     | 427 horas              |
| C4             | 0,5                                | 140 x 1082                                                                               | 151480                     | 498 horas              |

Tabela 4.1 – Configurações utilizadas para estudo de influência de comprimento de assento

A comparação do perfil de pressão adimensional dado pela Eq. (4.2) sobre a palheta com resultados experimentais é apresentada na Figura 4.4. É interessante destacar as características principais do escoamento estudado e que ditam o comportamento do perfil de pressão adimensional sobre a palheta. Inicialmente, pode-se observar uma região de elevada pressão na região equivalente ao diâmetro do orifício. Isso ocorre em função da desaceleração do fluido à medida que este se aproxima do disco frontal, dando origem a uma região de estagnação. Posteriormente, o fluido sofre uma grande aceleração ao entrar na estreita região do difusor radial, ocorrendo elevada queda de pressão, podendo inclusive alcançar pressões relativas negativas (pressão relativa à pressão de saída do difusor). Após essa redução de pressão, pode haver uma recuperação da pressão em função da desaceleração sofrida pelo fluido na região do difusor em direção a saída, devido ao aumento da área de secção transversal do canal do difusor. Nessa região existem dois efeitos contrários que agem sobre a pressão. O aumento da área tende a aumentar a pressão, mas as forças de atrito sempre tendem a reduzir a pressão. Quando a excentricidade é nula, a distribuição de pressão é simétrica.

$$
p_{\text{adm}} = \frac{p}{\frac{1}{2}\rho u_{\text{ent}}^2} \tag{4.2}
$$

Observa-se que, para comprimento  $l = 0, 2$  cm, o patamar de pressão apresenta um perfil parabólico na região do diâmetro do orifício, e não um perfil uniforme como o obtido experimentalmente. Entretanto, quando utilizados assentos de comprimentos maiores, o patamar torna-se mais uniforme, aproximando-se do resultado experimental.

Quando utilizados assentos menores ( $l = 0, 2$  cm), o escoamento tem pouco espaço na direção axial para se desenvolver a partir da entrada, ocorrendo uma aceleração do fluido não somente nas regiões próximas à entrada do difusor, mas também na região central da palheta. Assim, ocorre um aumento da velocidade do fluido próximo à palheta na região central do orifício de passagem, causando uma queda de pressão nessa região. Para assentos de comprimentos maiores, o escoamento desenvolve-se conforme mostrado na Figura 4.2, onde a aceleração do fluido ocorre apenas próximo à região de entrada do difusor. Na região central da palheta o fluido encontra-se praticamente estagnado.

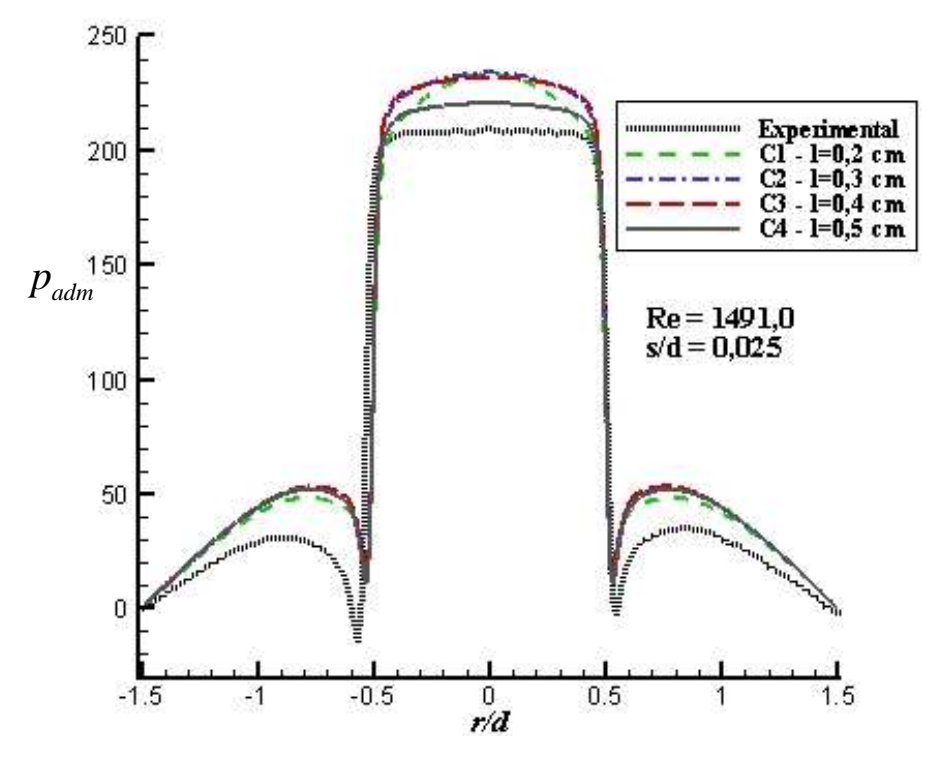

Figura 4.4 – Perfil adimensional de pressão sobre a palheta para diversos comprimentos de assento

A Figura 4.5 mostra os perfis de velocidade para *l*=0,2 e 0,5 cm. Observa-se que as velocidades correspondentes à *l*=0,2 cm, na região central do orifício de passagem, são maiores que para *l=*0,5 cm.

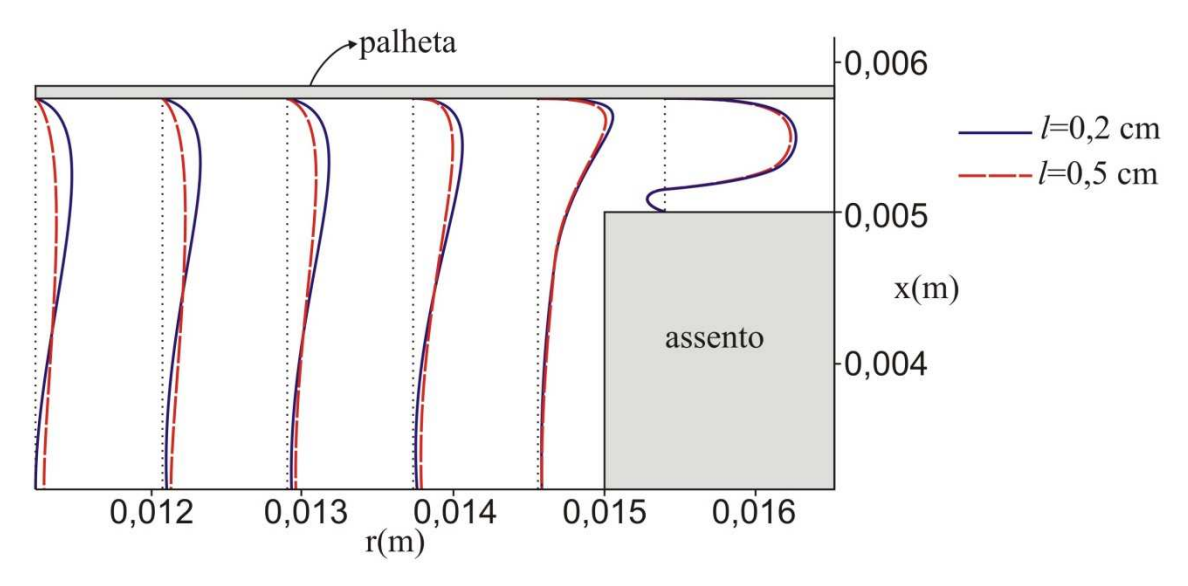

Figura 4.5 – Perfis de velocidade para *l* = 0,2 e 0,5 cm

Na Figura 4.6 são plotados os perfis de velocidade *v* (direção radial) próximo à linha de centro do difusor radial (conforme detalhe na própria figura) onde também pode-se observar maiores velocidades do fluido nessa região quando utilizados assentos menores.

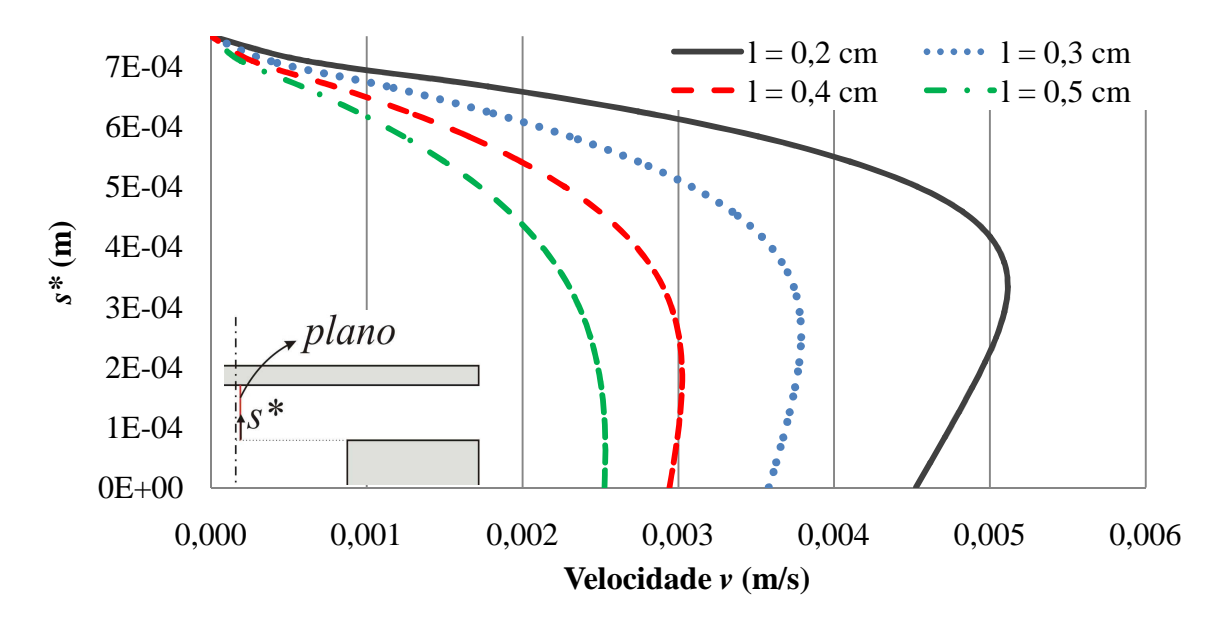

Figura 4.6 – Perfis de velocidade *v* próximo à linha de centro do difusor radial para diversos comprimentos de assento

A norma  $L_2$ , em todos os casos ficou próxima de  $1,4 \times 10^{-3}$ , conforme mostrado na Figura 4.7, o que é considerado um valor aceitável.

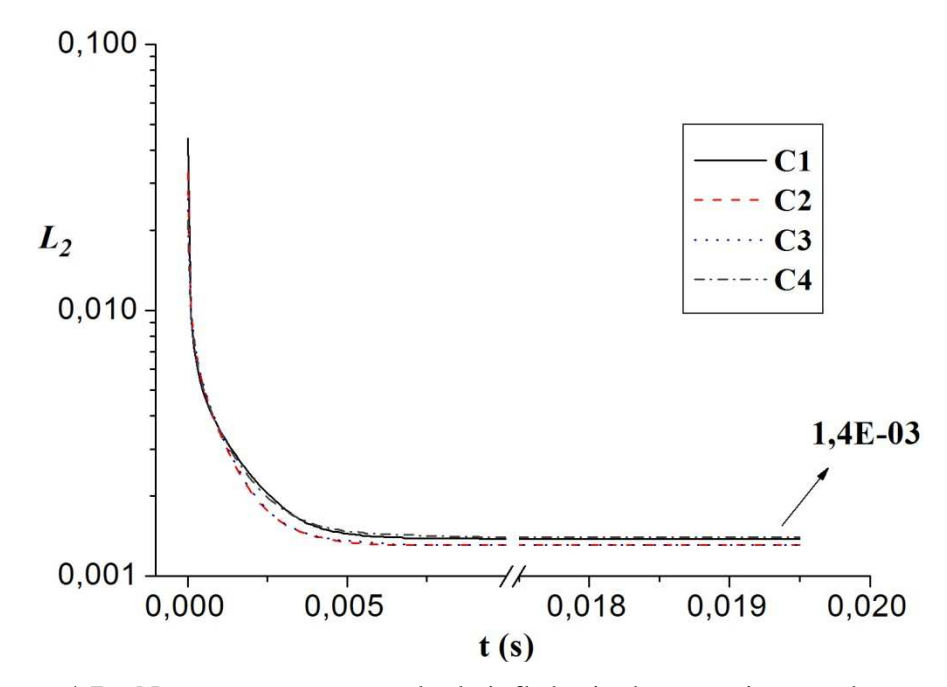

Figura 4.7 – Norma *L2* para o estudo da influência do comprimento do assento

A partir do resultado deste estudo, optou-se por utilizar um comprimento  $l = 0.5$  cm nas demais simulações numéricas, pois representa com maior fidelidade o escoamento real dentre os comprimentos de assentos testados, mesmo apresentando um tempo computacional elevado para o caso simulado. O comprimento do assento usado na bancada experimental de Gasche (1992) foi de *l*=2,8 cm.

### **4.2.2 Influência do Passo de Tempo ∆***t*

A principal dificuldade em utilizar-se o Método da Fronteira Imersa é estipular parâmetros de simulação de forma que a fronteira seja reconhecida pelo escoamento, evitando assim o fluxo de massa através dessas fronteiras. Entre esses parâmetros, o valor do passo de tempo utilizado nas simulações numéricas tem influência direta sobre o reconhecimento da fronteira imersa. Entretanto, também é fator primordial na definição do tempo total de simulação do escoamento.

Para a simulação numérica do escoamento, foram testados três passos de tempo: 6  $\Delta t_1 = 10^{-6}$ s,  $\Delta t_2 = 10^{-7}$  $\Delta t_2 = 10^{-7}$ s e  $\Delta t_3 = 10^{-8}$  $\Delta t_3 = 10^{-8}$ s. O número de volumes utilizados entre assento e palheta foi *NVOL*=12.

Na Figura 4.8 são apresentados os perfis de pressão adimensional sobre a palheta para os três passos de tempo, em comparação com o resultado experimental. Observa-se uma grande diferença (41%) no valor do patamar de pressão para  $\Delta t_1 = 10^{-6}$ s, enquanto que para 7  $\Delta t_2 = 10^{-7}$ s a diferença é de 4%. Para  $\Delta t_3 = 10^{-8}$ s surgiram oscilações numéricas na região do difusor ( $r/d \ge 0.5$ ).

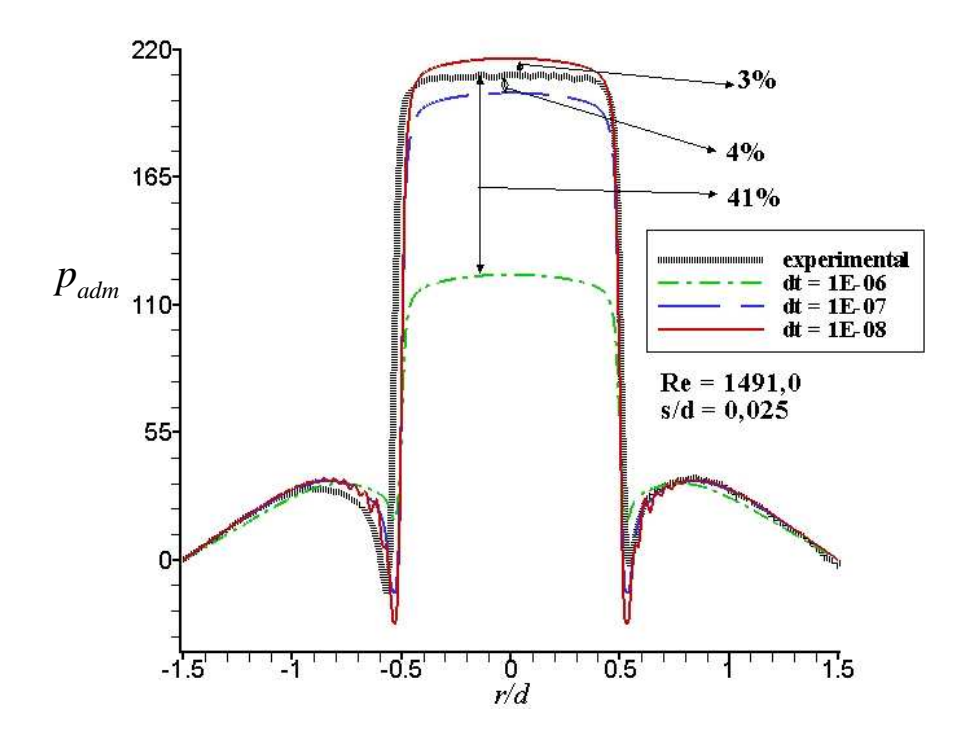

Figura 4.8 – Perfil adimensional de pressão sobre a palheta para diversos passos de tempo

Na Figura 4.9 são apresentadas as linhas de corrente para os mesmos casos. Observase que há um grande número de linhas de corrente atravessando as fronteiras para  $\Delta t_1 = 10^{-6}$ s e que a quantidade de linhas de corrente que atravessam as fronteiras para os outros passos de tempo é menor. Isso mostra que há uma certa quantidade de massa que não escoa para a região real de interesse e que o método não está sendo adequado para representar a região sólida imersa no escoamento.

A Figura 4.10 mostra o comportamento da vazão mássica que entra no orifício de passagem ( $\dot{m}_{ent}$ ) e o fluxo de massa que sai na região do difusor ( $\dot{m}_{sadd}$ ) enquanto a Figura 4.11 mostra o comportamento da norma *L2*, para os três casos até o tempo de 0,0035 s.

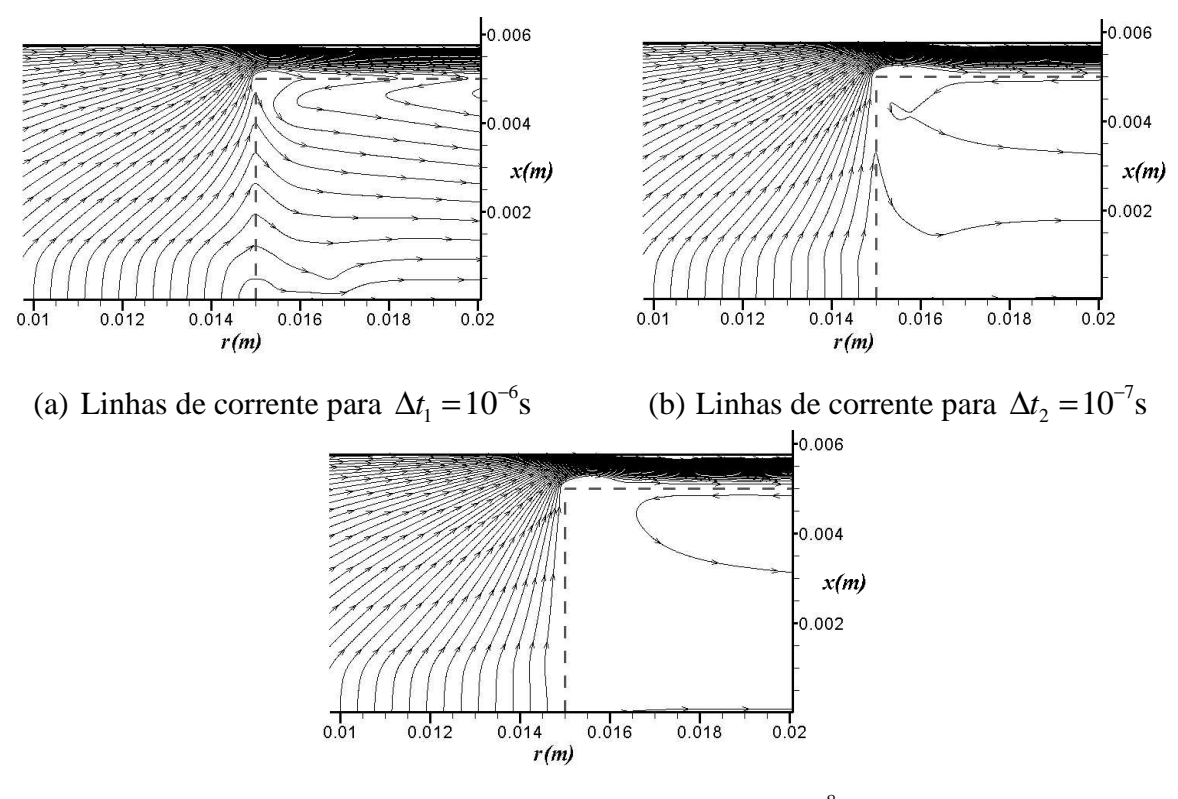

(c) Linha de corrente para  $\Delta t_3 = 10^{-8}$ s Figura 4.9 – Linhas de corrente para (a)  $\Delta t_1 = 10^{-6}$ s, (b)  $\Delta t_2 = 10^{-7}$ s e (c)  $\Delta t_3 = 10^{-8}$ s

Observando-se as Figuras 4.10 e 4.11, pode-se concluir que os passos de tempo 7  $dt_2 = 1 \cdot 10^{-7}$  e  $dt_3 = 1 \cdot 10^{-8}$ *dt*<sub>3</sub> = 1 10<sup>-8</sup> são satisfatórios, neste caso, para o reconhecimento da fronteira imersa, evitando fluxo de massa significativo através das fronteiras, sendo que o passo de tempo  $\Delta t_3 = 10^{-8}$ s apresentou o menor valor para a diferença entre as vazões que entra e a que sai ( $\dot{m}_{ent}$  e  $\dot{m}_{sadda}$ ), assim como para a norma  $L_2$ .

Entretanto, o tempo de simulação foi de aproximadamente 41 horas para o passo de tempo  $\Delta t_2 = 10^{-7}$ s, enquanto que para  $\Delta t_3 = 10^{-8}$ s o tempo computacional foi de aproximadamente 336 horas, o que é um tempo muito elevado. Assim, optou-se por utilizar o passo de tempo de  $\Delta t_2 = 10^{-7}$ s, pois proporcionou o melhor compromisso entre qualidade dos resultados e tempo de simulação.

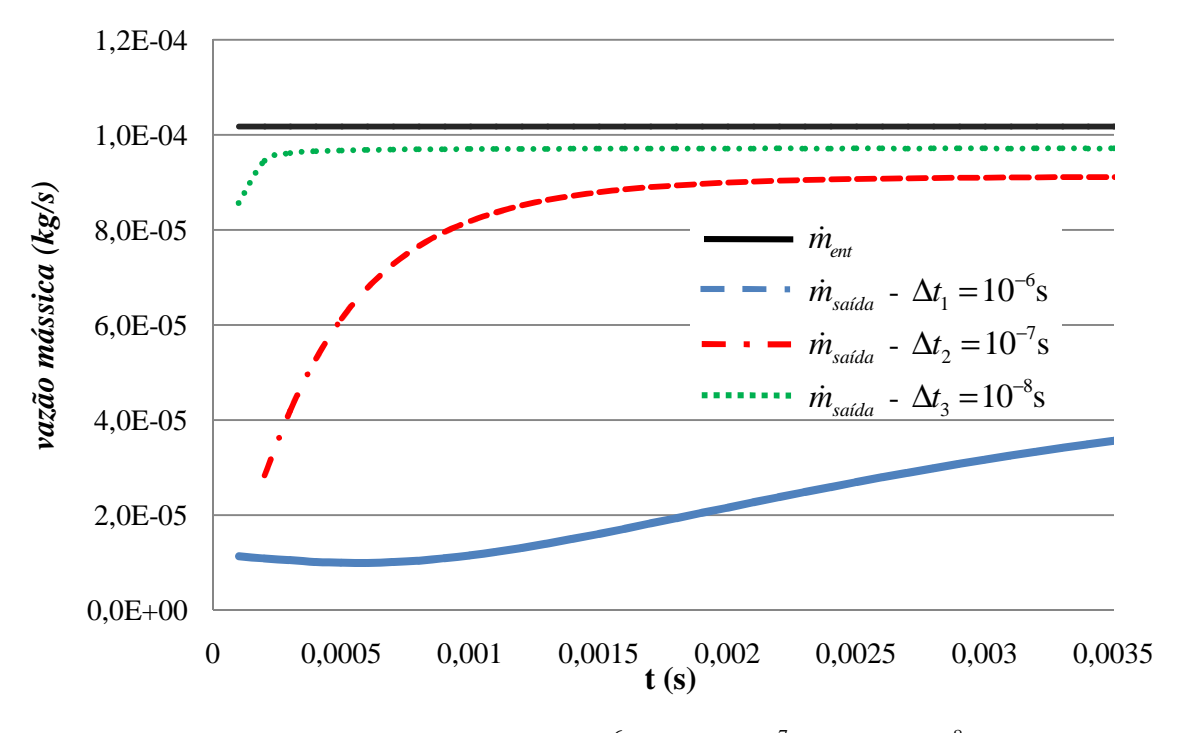

Figura 4.10 –  $\dot{m}_{\text{ent}}$  e  $\dot{m}_{\text{s}aída}$  para  $\Delta t_1 = 10^{-6}$  $\Delta t_1 = 10^{-6}$ s,  $\Delta t_2 = 10^{-7}$  $\Delta t_2 = 10^{-7}$ s e  $\Delta t_3 = 10^{-8}$  $\Delta t_3 = 10^{-8}$ s

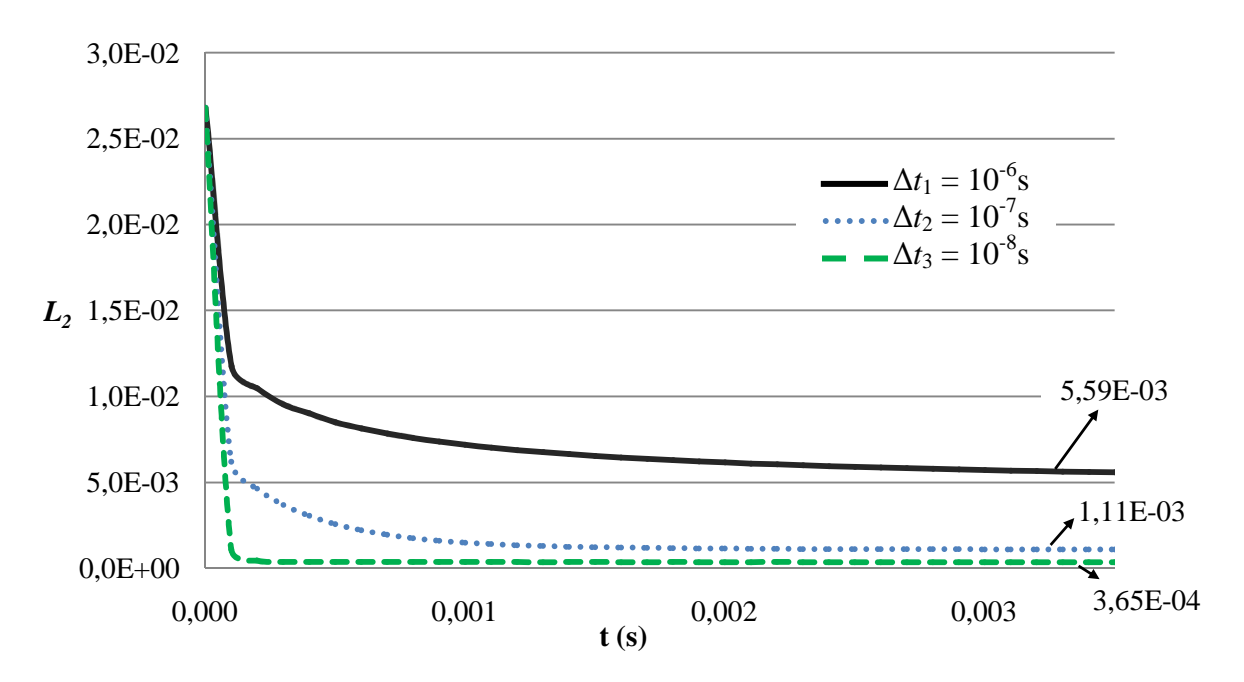

Figura 4.11 – Norma *L2* para o estudo da influência do passo de tempo computacional
#### **4.2.3 Influência do Refinamento da Malha Computacional**

Como mencionado anteriormente, utilizou-se o número de volumes entre assento e palheta (*NVOL*) para definir o grau de refinamento da malha computacional. A seguir é apresentada uma análise sobre a influência do refinamento da malha computacional sobre a qualidade dos resultados obtidos e sobre o tempo de simulação necessário.

O passo de tempo de simulação utilizado foi  $\Delta t = 10^{-7}$ s e o tempo total de simulação foi de 0,02 s quando o regime permanente foi alcançado. Na Tabela 4.2 estão descritos os valores para *NVOL*, o número total de volumes utilizados e o tempo de simulação para cada simulação.

Tabela 4.2 – Configurações utilizadas para estudo de influência de comprimento de assento

| Malha          | <b>NVOL</b> | Número de volumes eulerianos                              | Número total de | Tempo         |
|----------------|-------------|-----------------------------------------------------------|-----------------|---------------|
|                |             | $\left(\text{direção } x \times \text{direção } r\right)$ | volumes         | computacional |
| M1             | 12          | 94 x 722                                                  | 67868           | 170h          |
| M <sub>2</sub> | 18          | 140 x 1082                                                | 151480          | 510h          |
| M <sub>3</sub> | 24          | 186 x 1442                                                | 268212          | 640 h         |

 $*$  até o tempo de 0,0112 s.

Através da Figura 4.12, verifica-se que, quanto maior o refino da malha, há uma maior concordância entre resultados numéricos e experimentais. Pode-se intuir que para as malhas mais refinadas, há maior fidelidade na representação do assento.

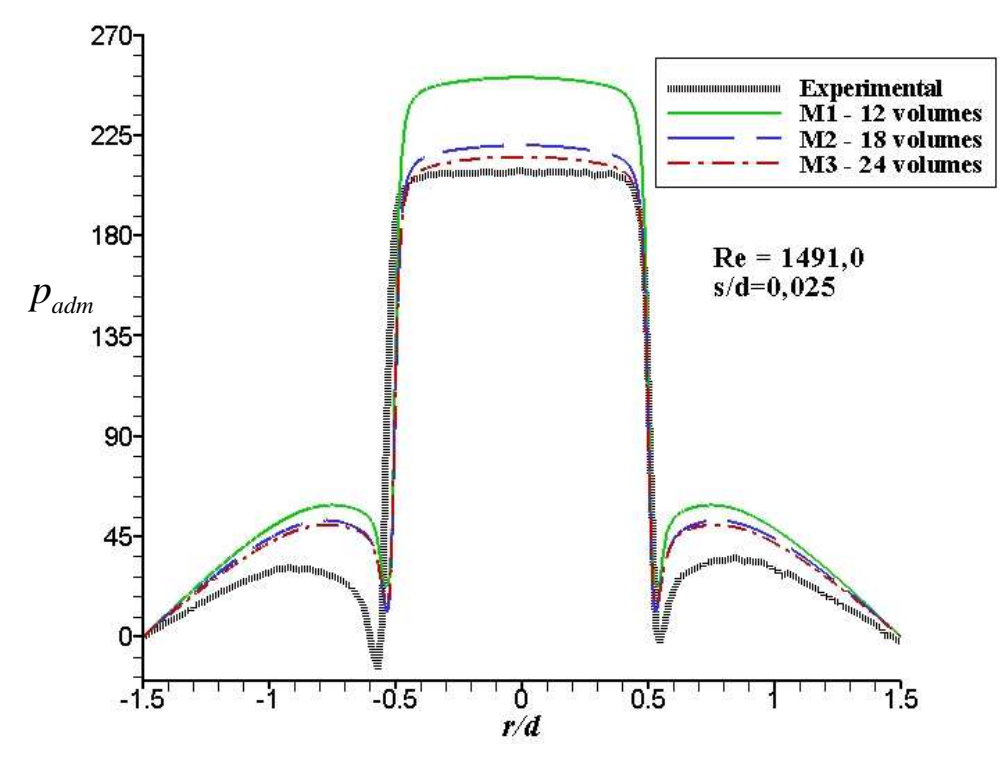

Figura 4.12 – Perfil adimensional de pressão sobre a palheta para diversos refinamentos da malha computacional

A interface sólida imersa no escoamento é representada por um campo de forças distribuído em uma distância de até duas vezes o tamanho da malha local, devido à função de distribuição/interpolação. Assim, a área de distribuição é maior para malhas mais grosseiras do que para malhas mais refinadas. Na prática, isso implica em uma espessura maior da fronteira imersa quando distribuída sobre o domínio euleriano. No difusor radial, isso provoca uma obstrução maior do fluido na região do difusor para malhas menos refinadas, produzindo um aumento do patamar de pressão. É possível observar na Figura 4.13 a diferença de espessura da fronteira imersa para as malhas M1 e M3.

Entretanto, apesar da malha M1 ter apresentado o pior resultado em relação às demais malhas, esta ainda apresentou concordância satisfatória da distribuição de pressão sobre a palheta, quando comparado com resultados experimentais, além de um bom reconhecimento da região sólida no interior do escoamento, conforme pode-se observar através das linhas de corrente da Figura 4.14. Além disso, o tempo de simulação para a malha M1 foi muito inferior às demais malhas. Portanto, a partir do resultado deste estudo, optou-se por utilizar nas demais simulações numéricas *NVOL*=12 como parâmetro de refino da malha computacional, pois apresentou o melhor compromisso entre tempo de simulação e qualidade dos resultados.

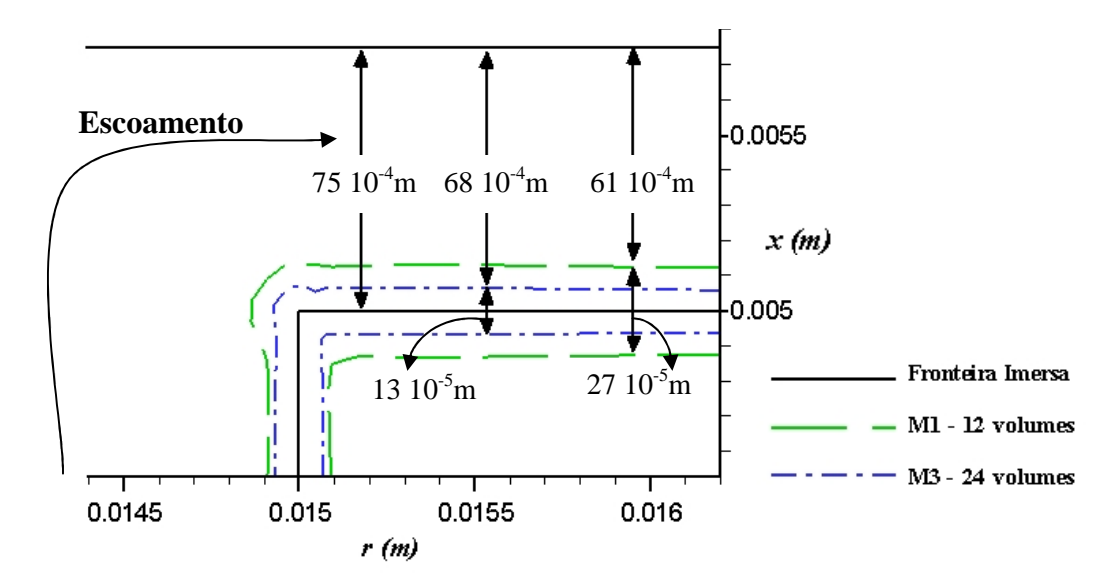

Figura 4.13 – Espessura de distribuição da força no domínio euleriano para M1 e M3

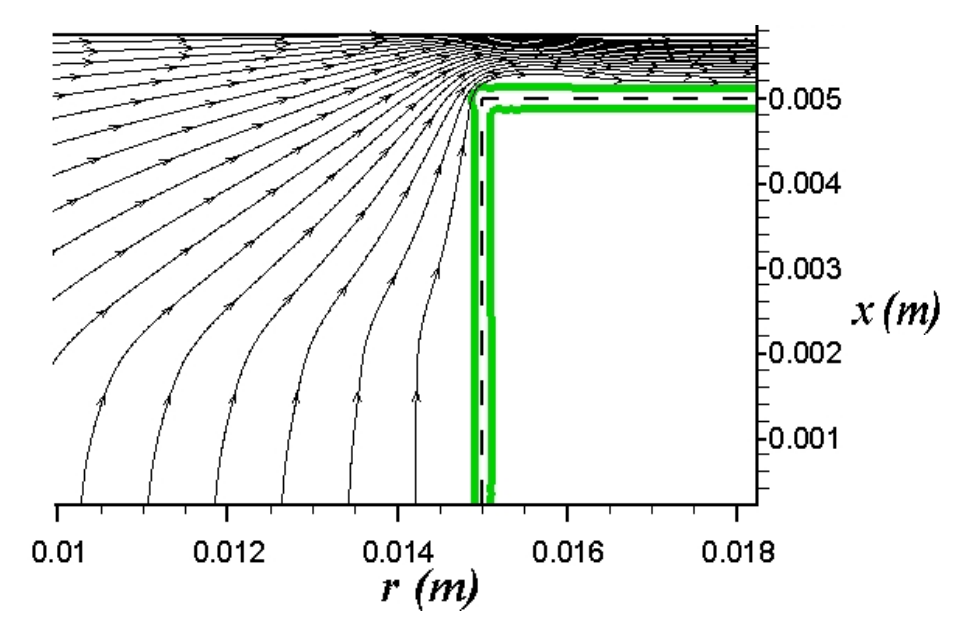

Figura 4.14 – Linhas de corrente para malha M1 (*NVOL* = 12)

Em relação ao comportamento da norma *L2*, observa-se na Figura 4.15 que a malha mais refinada (M3) apresentou o valor de  $1,2 \ 10^{-3}$ , um pouco menor que o valor de  $1,5 \ 10^{-3}$ obtido utilizando a malha mais grosseira (M1). Entretanto, estes valores ainda podem ser considerados valores aceitáveis, como parâmetros de reconhecimento da fronteira imersa.

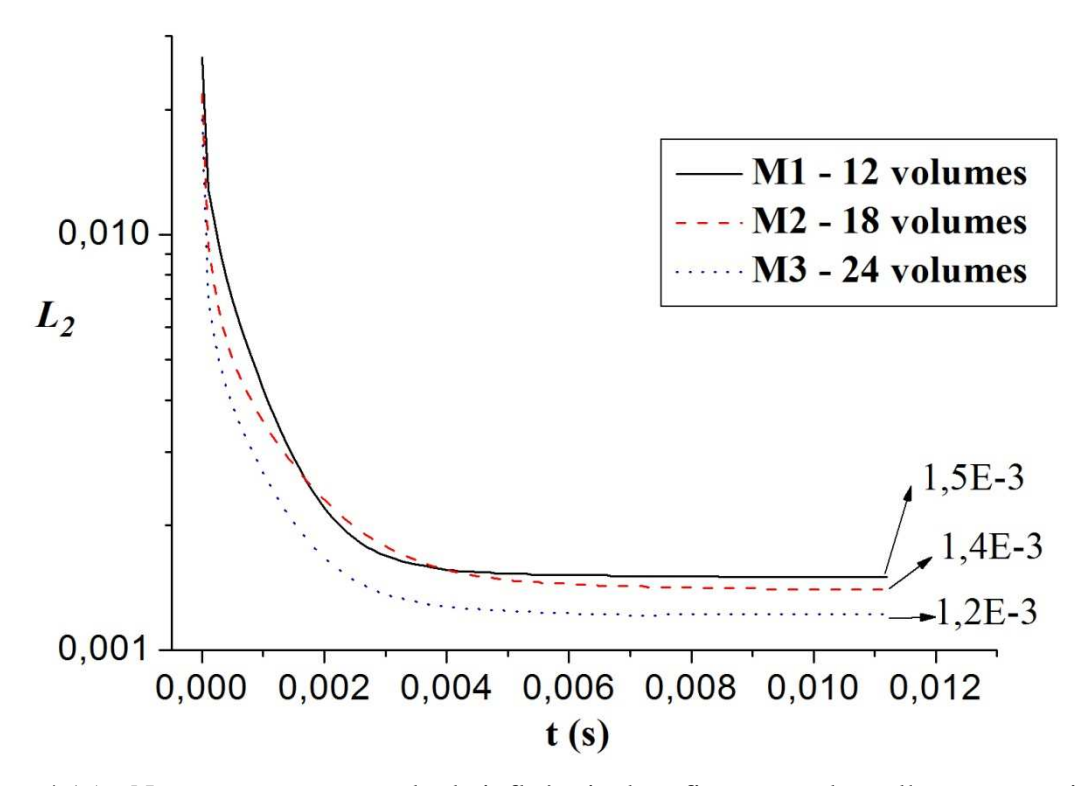

Figura 4.15 – Norma *L2* para o estudo da influência do refinamento da malha computacional

### **4.2.4 Influência da Conservação da Massa**

Como mencionado anteriormente, no processo de solução utilizando o Método da Fronteira Imersa, procura-se satisfazer a equação da conservação da massa em todos os volumes eulerianos a cada passo de tempo. Para isso, o resíduo máximo da equação da conservação da massa em todo o domínio euleriano é tomado como critério de convergência, denominado SMAX, devendo permanecer abaixo de um determinado valor (10<sup>-8</sup> no presente trabalho). Os resultados anteriores apresentados mostraram que esse procedimento garante um reconhecimento adequado da fronteira imersa, mantendo a norma  $L_2$  abaixo de  $1,5 \; 10^{-3}$ .

Uma outra alternativa, utilizada por Bornschlegell (2008), é iterar apenas uma vez o algoritmo SIMPLEC a cada passo de tempo, sem a preocupação de satisfazer o critério de convergência da equação da conservação da massa a cada passo de tempo. Através desse procedimento o autor observou que o critério de convergência da equação da conservação da massa era obtido em poucos passos de tempo e mantido até o final da simulação.

A seguir, é apresentado um estudo sobre a diferença de resultados quando esses dois procedimentos são utilizados. No procedimento denominado iterativo o critério de convergência para a equação da conservação da massa é obedecido a cada passo de tempo. No procedimento denominado não-iterativo esse critério é obedecido naturalmente após poucos passos de tempo.

Para o procedimento iterativo utilizaram-se sub-relaxações iguais a 0,5 para as velocidades *u* e *v* e pressão, enquanto que para o caso não-iterativo foram utilizados subrelaxações iguais a 1,0 para não ocorrer alteração nas equações governantes do problema.

Para identificar a diferença de comportamento em ambos os casos, foram comparados o perfil de pressão adimensional sobre a palheta com resultados experimentais, e computado o tempo total requerido de simulação. O número de volumes utilizado entre assento e palheta foi *NVOL*=12; o passo de tempo de simulação utilizado foi  $\Delta t = 10^{-7}$ s e o tempo total de simulação até o regime permanente foi de 0,02 s.

A Figura 4.16 mostra a comparação entre os resultados do perfil de pressão adimensional sobre a palheta obtidos pelos dois procedimentos. Observa-se que, no centro do orifício de passagem, para o procedimento iterativo, o patamar de pressão é maior e apresenta uma diferença de 20% em relação ao patamar experimental, enquanto que para o procedimento não-iterativo essa pressão é menor e apresenta uma diferença de 5% em relação ao resultado experimental, sendo que a distribuição de pressão na região do difusor mostrou boa concordância com os resultados experimentais. Também é apresentada a distribuição de pressão obtida quando utilizada viscosidade infinita nos volumes eulerianos correspondentes à região do assento (sem usar MFI/MFV), para a mesma malha computacional e mesmo passo de tempo de simulação. Observa-se, nesse caso, uma diferença de 8% no valor da pressão em relação ao resultado experimental, mas boa concordância na região do difusor.

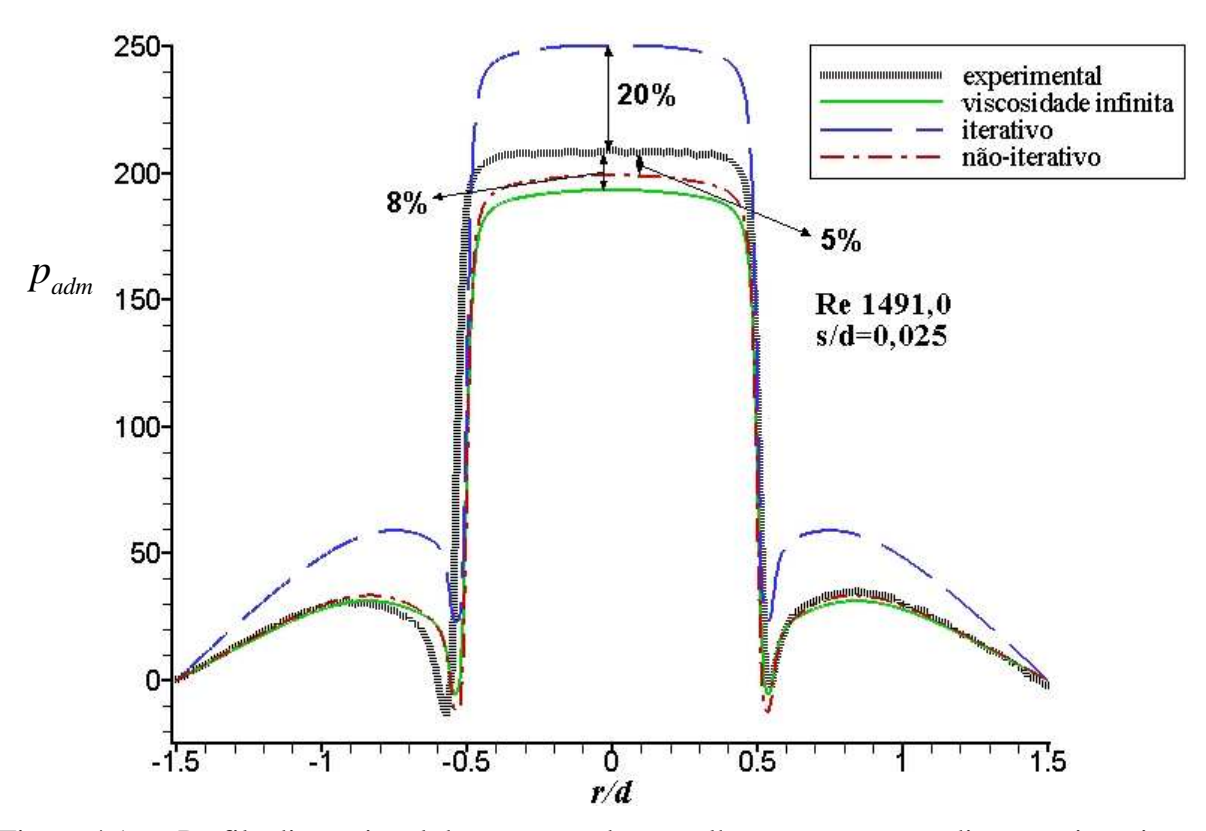

Figura 4.16 – Perfil adimensional de pressão sobre a palheta para os procedimentos iterativo, não-iterativo e viscosidade infinita

O tempo computacional para cada simulação foi de aproximadamente 184 horas para o procedimento iterativo e de 170 horas para o procedimento não-iterativo. Logo, o procedimento não-iterativo apresentou uma ligiera economia no tempo de simulação em relação ao procedimento iterativo.

Novamente, para comprovar a satisfação da conservação da massa em toda a região que corresponde ao escoamento (região de interesse), analisou-se a diferença entre a vazão de entrada no orifício de passagem ( $\dot{m}_{ent}$ ) e a vazão de saída do difusor ( $\dot{m}_{sadda}$ ). A Figura 4.17 mostra o comportamento dessas duas variáveis paras os procedimentos iterativo e nãoiterativo, onde observa-se uma diferença de 18% para o procedimento iterativo, e uma diferença menor de 11% para o procedimento não-iterativo. Essas diferenças podem ter origem na quantidade de massa que ainda atravessa a fronteira imersa, pois a condição de não-deslizamento e impermeabilidade não foi totalmente satisfeita.

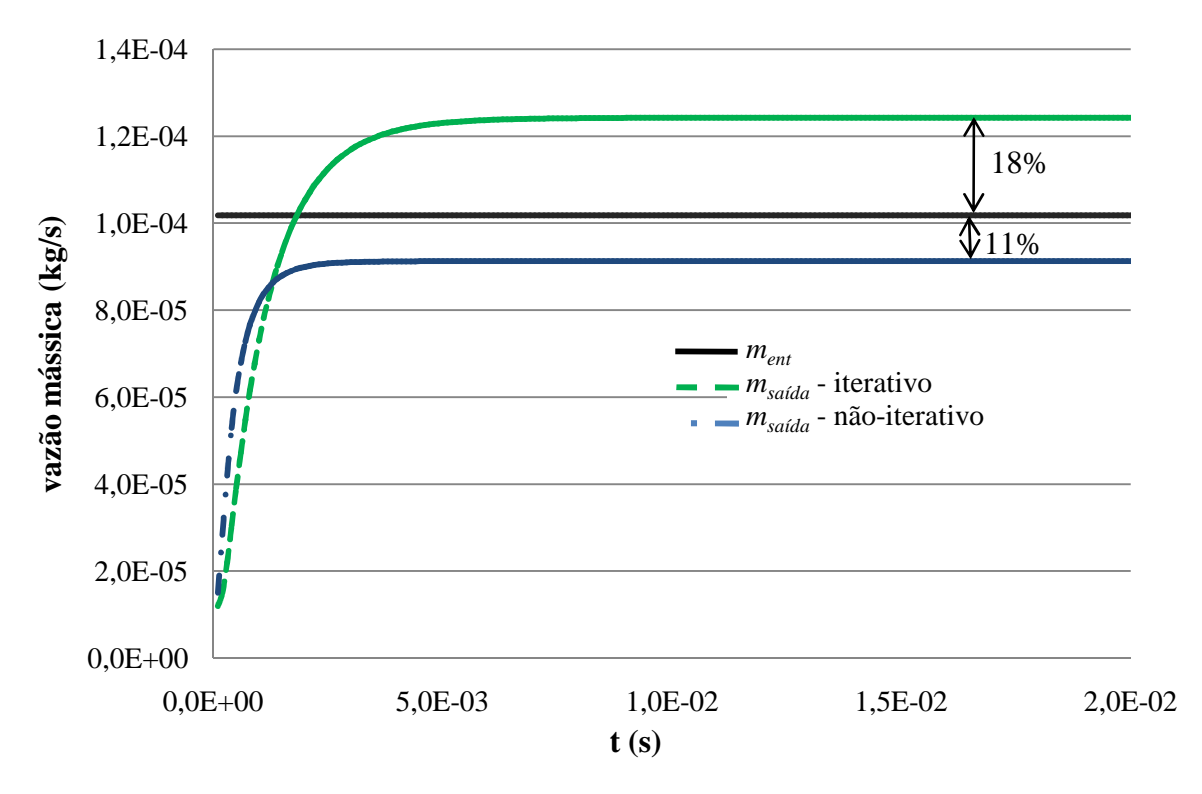

Figura 4.17 –  $\dot{m}_{ent}$  e  $\dot{m}_{sadda}$  para os procedimentos iterativo e não-iterativo

O comportamento da norma *L2* durante a simulação para ambos os procedimentos, assim como o comportamento do resíduo da conservação da massa (SMAX) para o procedimento não-iterativo, são apresentados na Figura 4.18a. Note-se que a norma *L<sup>2</sup>* manteve-se próximo de  $10^{-3}$  para ambos os procedimentos, sendo que foi alcançado esse valor em menor tempo para o procedimento não-iterativo, indicando que a fronteira imersa foi reconhecida mais rapidamente. Observa-se, também, que para o procedimento não-iterativo o valor de SMAX é elevado somente no início, alcançando automaticamente um valor aproximado de  $2.7 \times 10^{-9}$  ao longo das iterações. A Figura 4.18b mostra o comportamento de SMAX nos primeiros passos de tempo para o procedimento não-iterativo, mostrando que foram necessárias cerca de 120 iterações até atingir-se um patamar abaixo  $10^{-8}$  e 650 iterações até atingir-se o valor de  $2,7 10^{-9}$ .

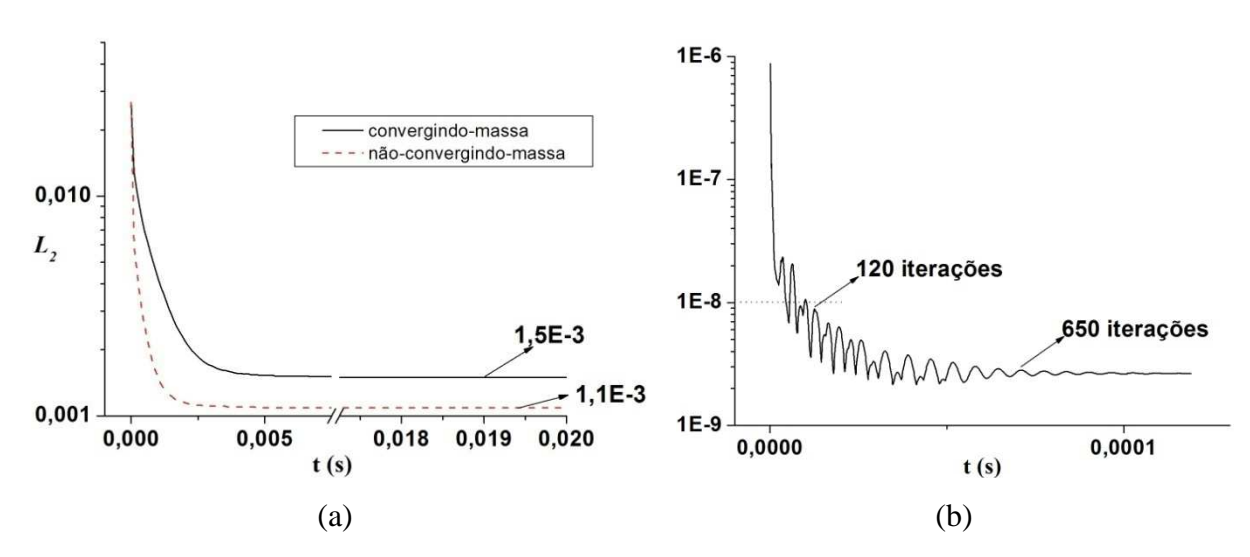

Figura 4.18 – (a) Norma *L2* para os procedimentos iterativo e não-iterativo; e (b) Comportamento de SMAX nos primeiros passos de tempo para o procedimento não-iterativo

Embora para o caso em estudo (*Re*=1491,0; *s*=0,075 cm;  $\Delta t = 10^{-7}$ s e *NVOL*=12) as simulações utilizando o procedimento não-iterativo tenham apresentados melhores resultados do que aqueles obtidos com o procedimento iterativo, resultados obtidos para outros casos experimentais (apresentados no item 5.1) mostram que esse comportamento não é comum a todos os casos.

Porém, o procedimento não-iterativo se mostrou satisfatório no reconhecimento da fronteira imersa, pois a norma *L*<sub>2</sub> manteve-se próximo de 10<sup>-3</sup>, além de garantir a conservação da massa em todo o domínio após um pequeno intervalo de tempo, da ordem de  $10^{-4}$  s.

## **4.2.5 Influência da Configuração da Malha Lagrangiana**

Para impedir ainda mais o fluxo de massa através das fronteiras lagrangianas usou-se, como alternativa, dois conjuntos de pontos lagrangianos, conforme esquematizado na Figura 4.19. O primeiro conjunto de pontos lagrangianos foi disposto nas posições correspondentes à interface entre o assento e o escoamento, tendo como direção de interesse a região do escoamento real. O segundo conjunto de pontos lagrangianos foi disposto a uma distância de duas vezes o tamanho da malha local do primeiro conjunto, tendo como direção de interesse a região do interior do assento. A idéia é comparar os resultados obtidos com a malha lagrangiana formada apenas por um conjunto de pontos lagrangianos (562 pontos),

denominada aqui de malha-lagrangiana-1, e a nova malha formada por dois conjuntos de pontos lagrangianos (1120 pontos), denominada de malha-lagrangiana-2.

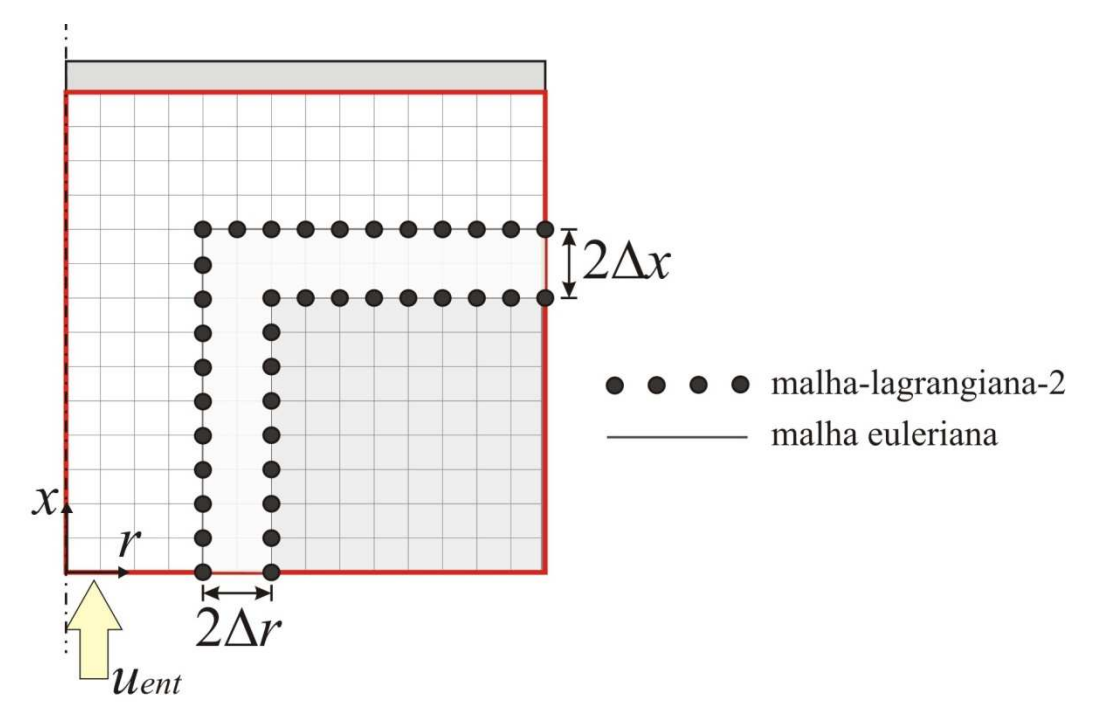

Figura 4.19 – Domínio computacional com dois conjuntos de pontos lagrangianos (malha-lagrangiana-2)

O número de volumes utilizado entre assento e palheta foi *NVOL*=12; o passo de tempo de simulação utilizado foi  $\Delta t = 10^{-7}$ s e o tempo para atingir o regime permanente foi de 0,02 s. Utilizou-se o procedimento não-iterativo, observando que a conservação da massa no domínio foi obtida em apenas algumas iterações. O perfil de pressão adimensional sobre a palheta, mostrada na Figura 4.20, mostra uma diferença de apenas 1% entre o patamar de pressão obtido com a malha-lagrangiana-2 enquanto que a diferença foi de 5% para a malhalagrangiana-1.

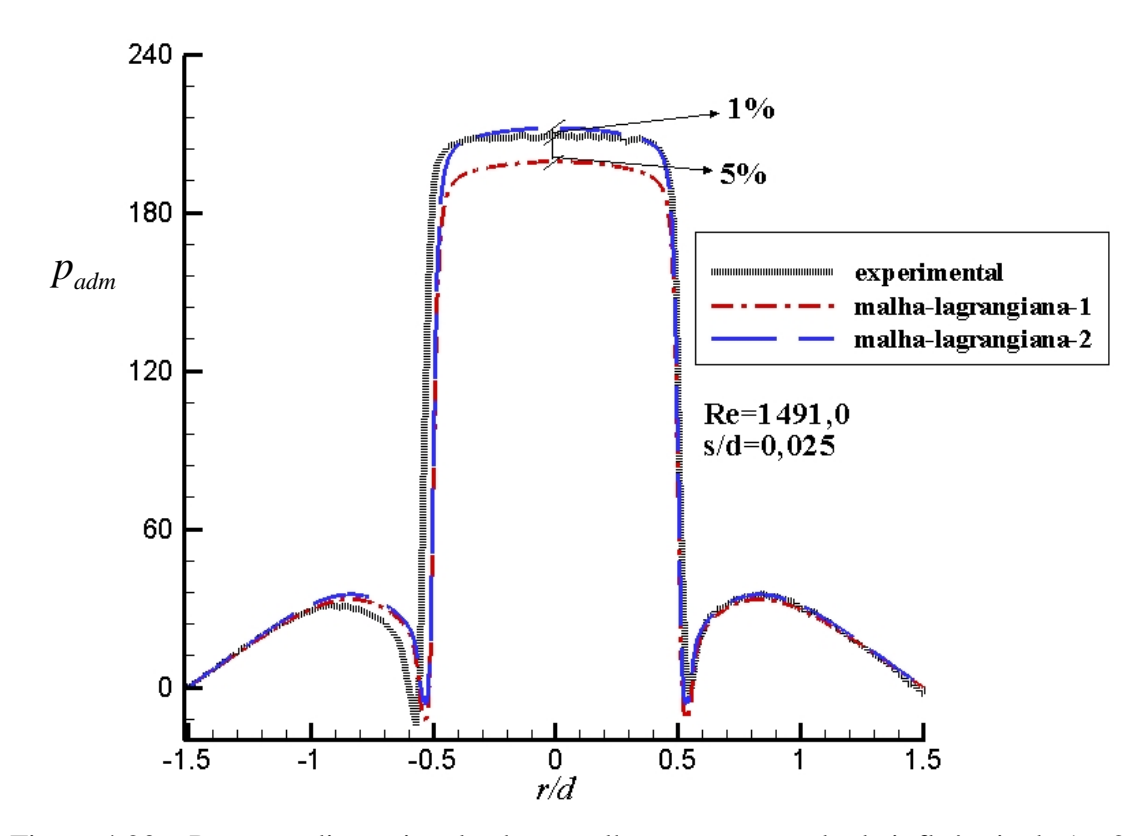

Figura 4.20 – Pressão adimensional sobre a palheta para o estudo da influência de 1 e 2 conjuntos de pontos lagrangianos (malha-lagrangiana-1 e malha-lagrangiana-2, respectivamente)

A diferença entre as vazões de entrada e saída do escoamento para ambas as malhas é mostrada na Figura 4.21. Observa-se que, a exemplo da comparação do perfil de pressão adimensional sobre a palheta, a malha-lagrangiana-2 apresentou menor diferença entre esses fluxos. Isto implica em dizer que, nesse caso, houve um menor fluxo de massa através das fronteiras lagrangianas, garantindo-se uma conservação melhor da massa na região real de escoamento.

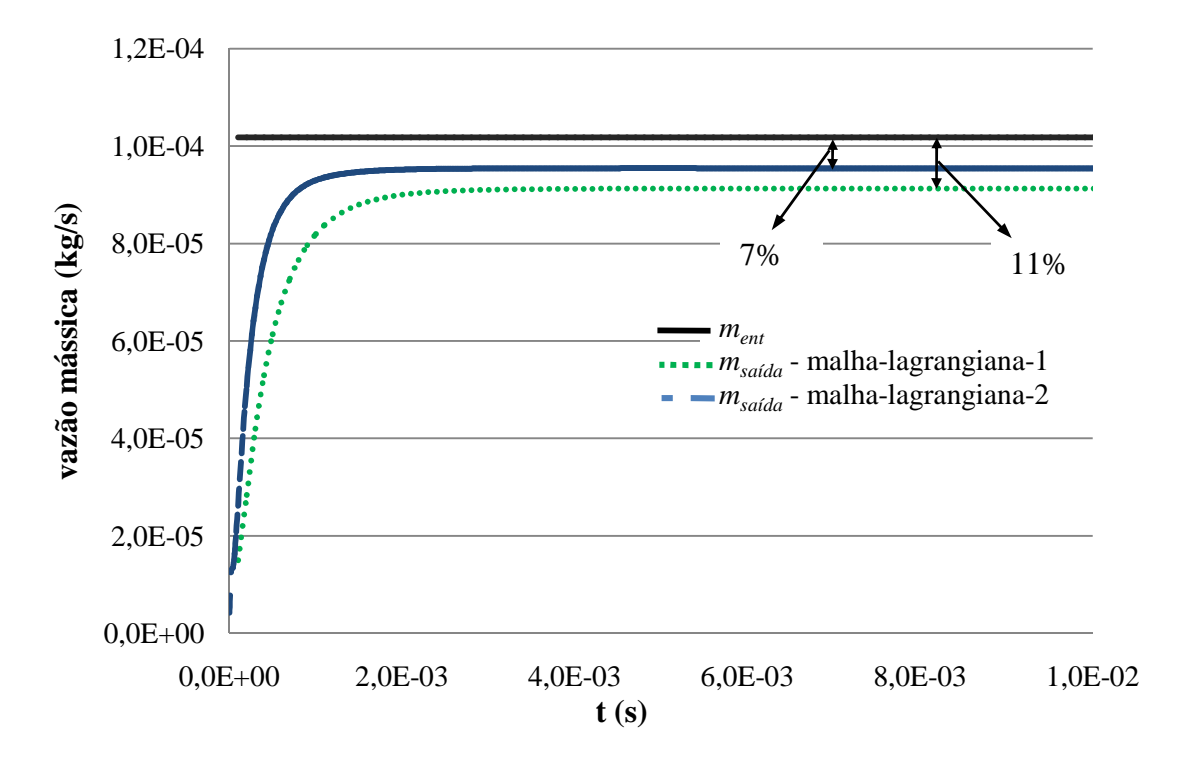

Figura 4.21 –  $\dot{m}_{ent}$  e  $\dot{m}_{saida}$  para o malha-lagrangiana-1 e o malha-lagrangiana-2

A Figura 4.22 mostra as linhas de correntes para ambas as malhas. Observa-se que, para a malha-lagrangiana-1 (Figura 4.22a), há algumas linhas de corrente atravessando a fronteira lagrangiana na região do orificio de passagem (no detalhe observa-se que o vetor velocidade não está completamente paralelo à fronteira lagrangiana). Para a malhalagrangiana-2 observa-se na Figura 4.22b que a configuração adotada com 2 conjuntos de pontos lagrangianos confinou melhor o escoamento na região correspondente à região de escoamento real. Nesse caso, o número de linhas de corrente atravessando as fronteiras lagrangianas, e os vetores velocidade são mais paralelos à fronteira.

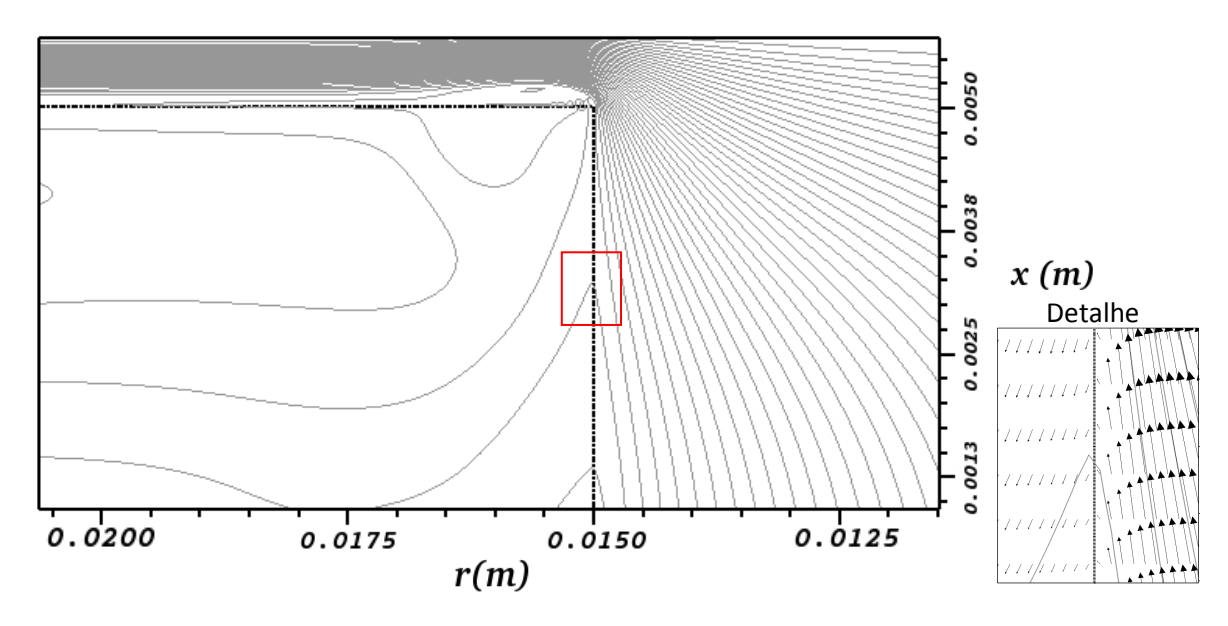

(a) Linhas de corrente e vetores de velocidade para o malha-lagrangiana-1

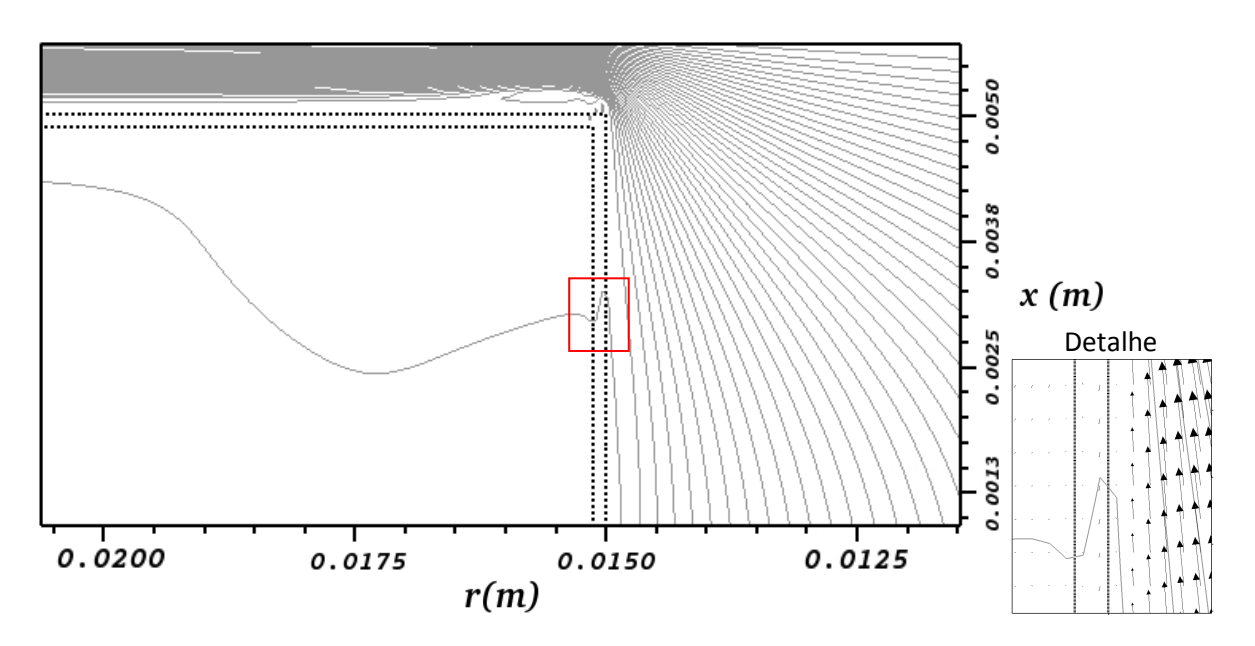

(b) Linhas de corrente e vetores de velocidade para o malha-lagrangiana-2 Figura 4.22 – Linhas de corrente e vetores de velocidade para (a) malha-lagrangiana-1 e (b) malha-lagrangiana-2

Em relação ao comportamento da norma *L2*, observa-se na Figura 4.23 que a malhalagrangiana-2 apresentou valor de 4,93  $10^{-4}$ , menor do que o valor de 1,09  $10^{-3}$  obtido pela malha-lagrangiana-1. O tempo de simulação até 0,01 s foi de aproximadamente 96 horas para a malha-lagrangiana-1 e de aproximadamente 184 horas para a malha-lagrangiana-2. Embora

o tempo de simulação para a malha-lagrangiana-2 tenha sido maior, esta apresentou melhores resultados. Em função disso, optou-se por utilizar a malha-lagrangiana-2 nas demais simulações numéricas.

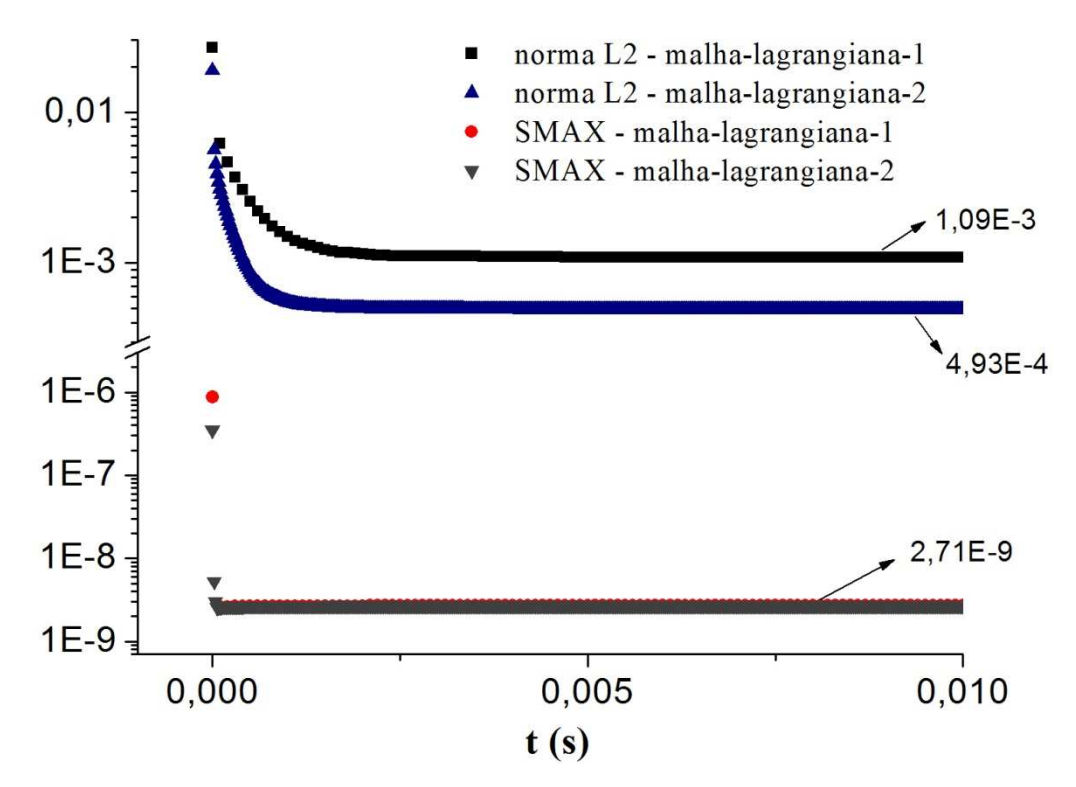

Figura 4.23 – Norma *L2* e SMAX para a malha-lagrangiana-1 e a malha-lagrangiana-2

# **4.2.6 Conclusões**

Os estudos apresentados no presente capítulo mostraram a influência de diversos parâmetros (comprimento de assento, passo de tempo, refinamento de malha conservação da massa e disposição de pontos lagrangianos) sobre os resultados da simulação numérica de escoamentos no difusor radial. Procurou-se determinar a configuração computacional que fornecesse o melhor compromisso entre a qualidade dos resultados e o custo computacional. Essa configuração é utilizada no presente trabalho para a simulação numérica de outros casos, conforme apresentado no item 5.1.

Os resultados obtidos com o uso de comprimento de assento  $l = 0.5$  cm compararam melhor com os resultados experimentais, pois praticamente não houve influência do perfil de velocidades de entrada no comportamento do escoamento como um todo.

O passo de tempo que proporcionou melhor reconhecimento da fronteira imersa com um custo computacional aceitável foi de  $\Delta t = 10^{-7}$ s, o que ainda é um passo de tempo relativamente pequeno.

A melhora com número de volumes entre assento e palheta igual a *NVOL*=12 apresentou tempo computacional aceitável, embora as malhas mais refinadas tenham apresentado melhores resultados, mas com elevado custo computacional.

O procedimento não-iterativo se mostrou satisfatório no reconhecimento da fronteira imersa, com um menor tempo computacional.

Com relação à disposição dos pontos lagrangianos, observou-se que a utilização de dois conjuntos de pontos lagrangianos (malha-lagrangiana-2), aumentando a espessura da região de ação do campo de forças, promoveu um maior bloqueio do fluxo de massa através das fronteiras lagrangianas, garantindo um melhor reconhecimento da fronteira, com uma penalidade aceitável do tempo computacional.

Depois de obtida a configuração computacional que se mostrou mais adequada para a simulação do escoamento no difusor radial, simulou-se o escoamento para diversos valores de número de Reynolds de entrada e relações de espaçamentos *s/d*. O perfil de pressão adimensional sobre a palheta foi comparado com os resultados experimentais de Gasche (1992), mostrados na Tabela 5.1.

Tabela 5.1 – Parâmetros experimentais de Gasche (1992) para o escoamento em um difusor

| A1<br>ги<br>н<br>↶ |
|--------------------|
|--------------------|

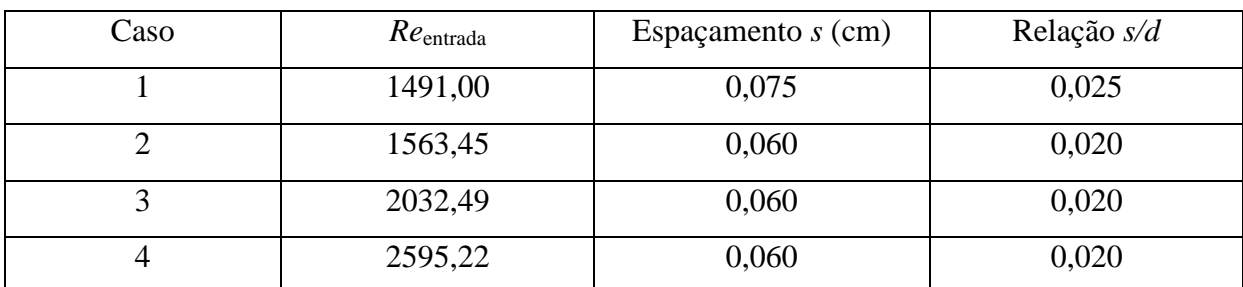

Com relação à geometria do problema e parâmetros de simulação, foi utilizada uma configuração com um comprimento de assento, *l=*0,5 cm, uma malha euleriana regular em todo o domínio com um número de volumes entre assento e palheta igual *NVOL*=12, (totalizando 102828 volumes eulerianos, e 562 e 1120 pontos lagrangianos quando usadas as malha-lagrangiana-1 e malha-lagrangiana 2, respectivamente). Foi utilizado um passo de tempo computacional de  $\Delta t = 10^{-7}$ s.

As condições iniciais e de contorno, a geometria do problema e as equações governantes utilizadas nesta etapa foram as mesmas apresentadas no item 4.2, na análise preliminar dos parâmetros computacionais.

Para problemas com número de Reynolds abaixo de 2000 foi utilizado o esquema de Diferenças Centrais para interpolação dos termos advectivos, por ser um esquema de mais alta ordem, diminuindo o efeito da difusão numérica na suavização de gradientes de propriedades do escoamento. Entretanto, para problemas com número de Reynolds acima de 2000 foi utilizado o esquema *Power-law*, pois surgiram oscilações numéricas quando utilizado o esquema de Diferenças Centrais para essa faixa de número de Reynolds, conforme apresentado posteriormente. Uma alternativa para solucionar este problema seria a utilização de um modelo de turbulência quando da utilização do esquema de Diferenças Centrais.

### **5.1 Comparações com Resultados Experimentais utilizando a Malha-Lagrangiana-1**

Primeiramente simularam-se os escoamentos utilizando-se apenas um conjunto de pontos lagrangianos (malha-lagrangiana-1) para representar a fronteira imersa. Com relação à conservação da massa a cada passo de tempo, foram utilizados ambos os procedimentos (iterativo e não-iterativo). Também foram realizadas simulações impondo viscosidade infinita nos volumes eulerianos que correspondentes à região do assento (sem usar MFI/MFV), para a mesma malha computacional e mesmo passo de tempo de simulação.

Nas Figuras 5.1 a 5.4 estão plotados os perfis de pressão adimensional sobre a palheta para todos os casos descritos na Tabela 5.1. Observa-se que o uso do procedimento iterativo fornece pressões sempre maiores do que os procedimentos não-iterativo e viscosidade infinita. Além disso, nota-se que o procedimento não-iterativo fornece resultados com menores desvios em relaçao aos dados experimentais para todos os casos, exceto para *Re=*1563,45 e *s/d*=0,02 (caso 2)*.* 

É importante destacar que a incerteza experimental dos resultados de Gasche (1992) é menor do que 5% para a pressão sobre a palheta e  $\pm 0.01$  mm para a distância entre palheta e assento.

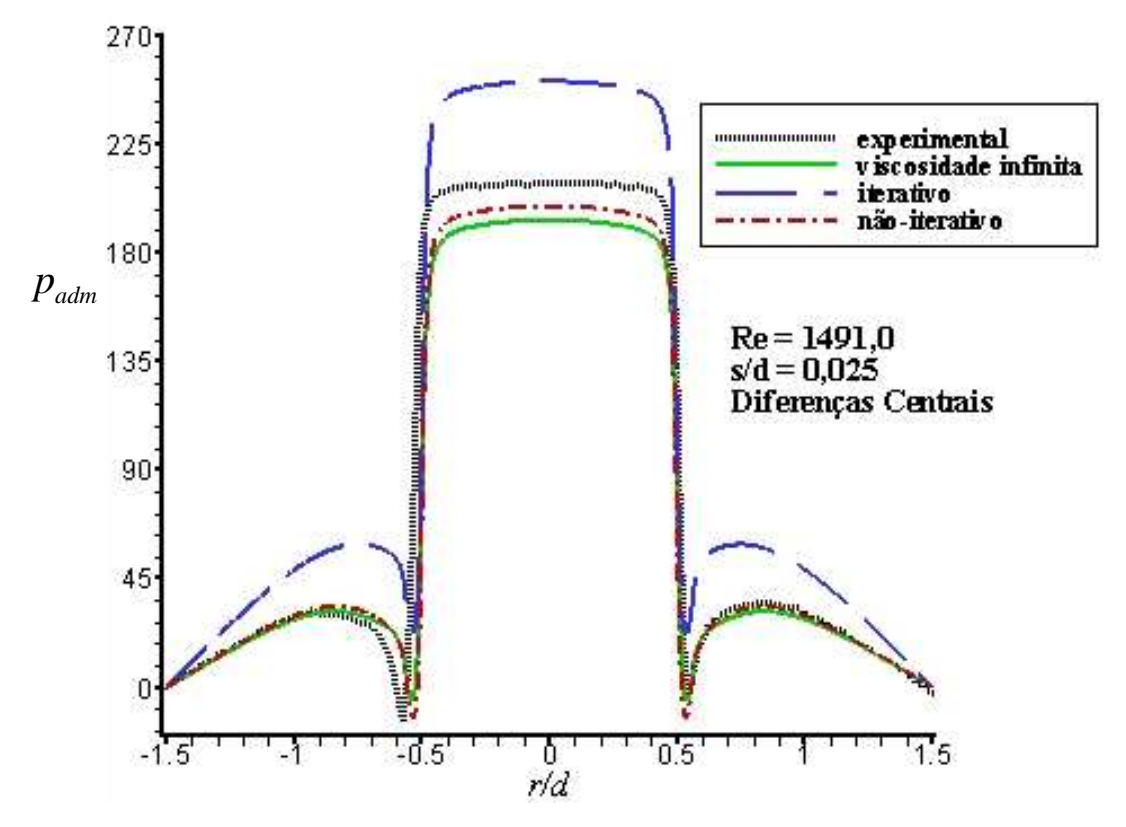

Figura 5.1 - Perfil adimensional de pressão sobre a palheta para o caso 1

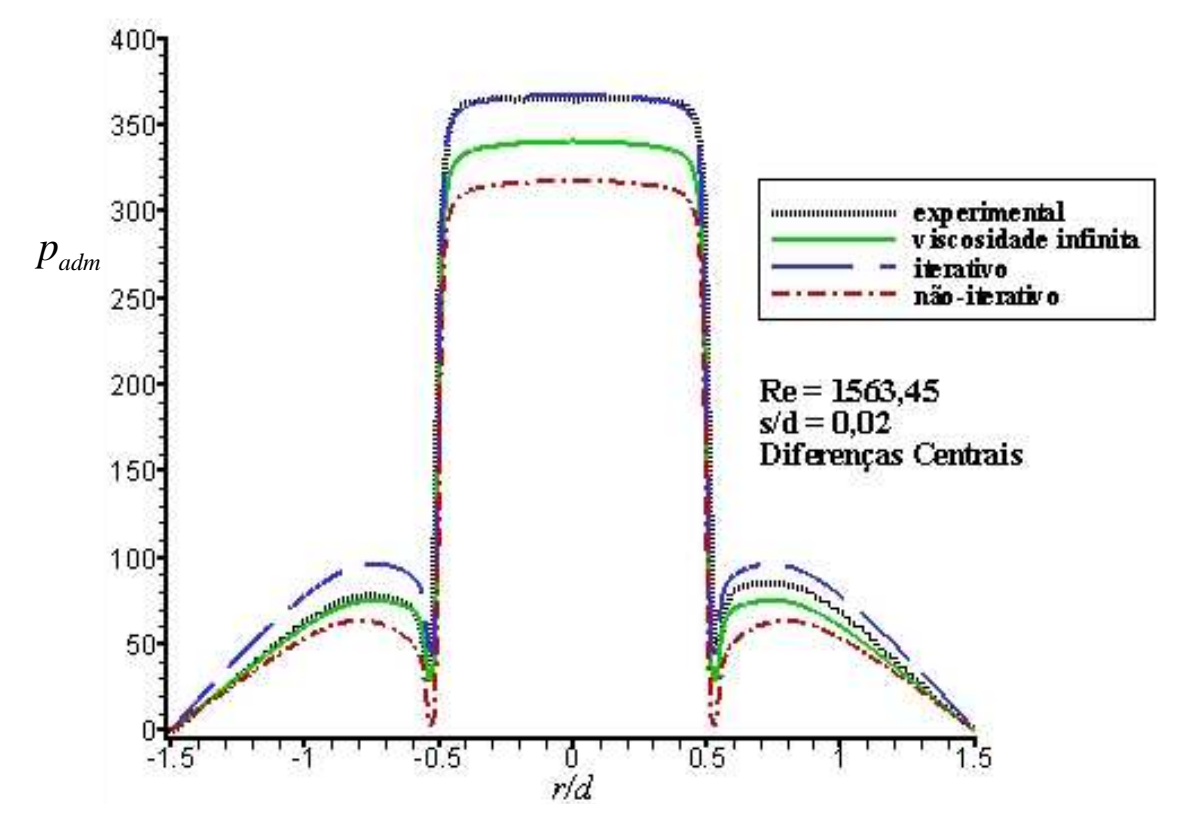

Figura 5.2 - Perfil adimensional de pressão sobre a palheta para o caso 2

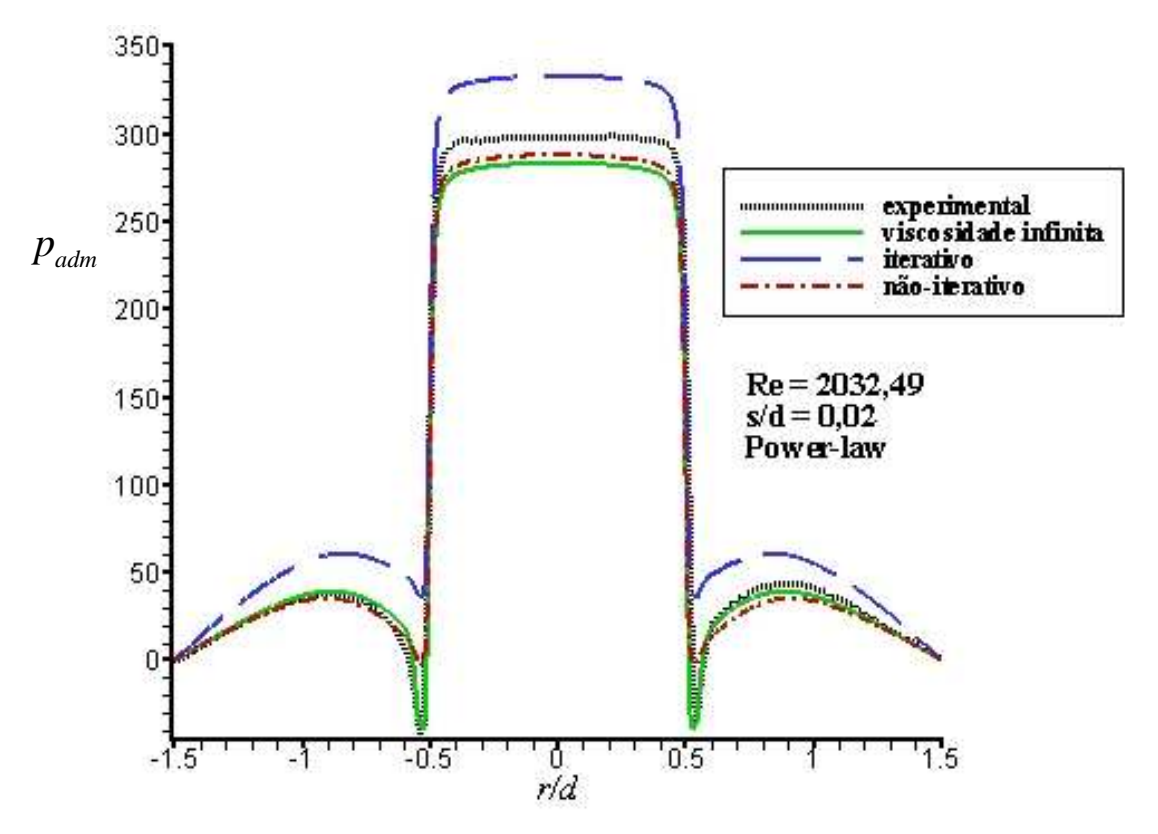

Figura 5.3 - Perfil adimensional de pressão sobre a palheta para o caso 3

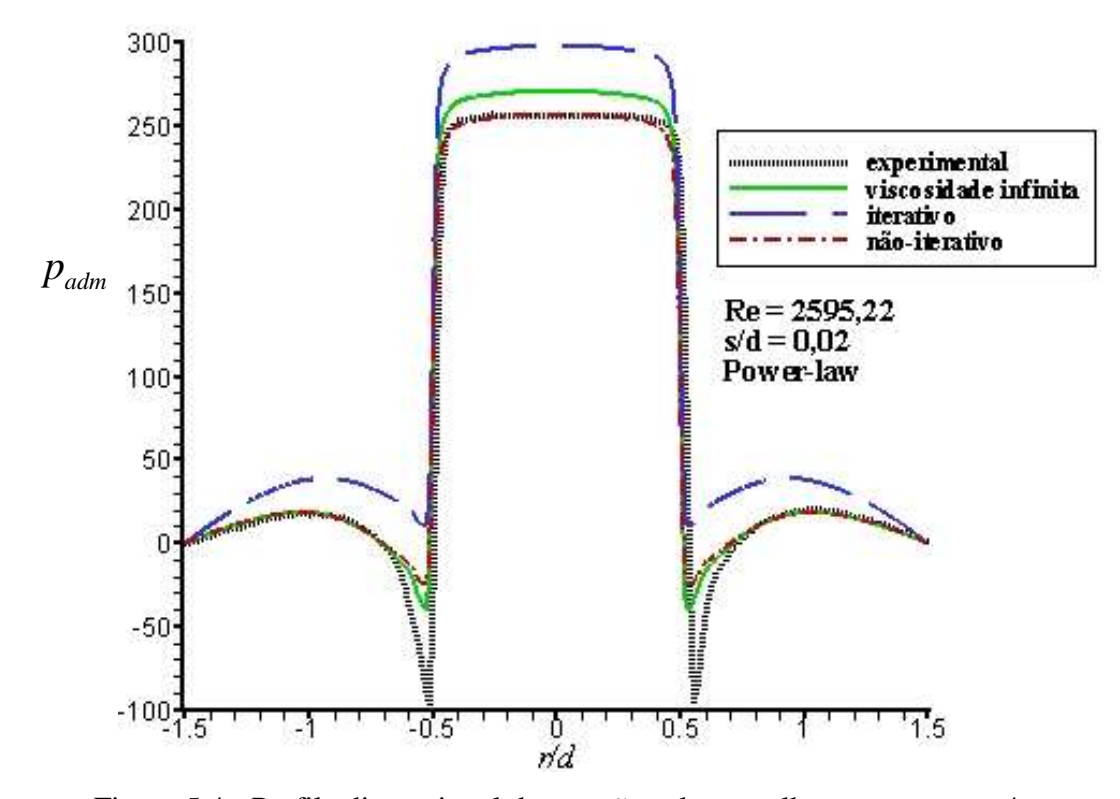

Figura 5.4 - Perfil adimensional de pressão sobre a palheta para o caso 4

Ainda com relação às Figuras 5.1 a 5.4, observa-se que ocorre uma suavização no elevado gradiente de pressão que ocorre com o fluido na entrada do difusor ( $r/d = 0.5$ ) para os casos 3 e 4. Isso ocorre devido à utilização do esquema *Power-law* para discretização dos termos advectivos, esquema este que introduz maior difusão numérica do que o esquema de Diferenças Centrais utilizado nos casos 1 e 2. O esquema de Diferenças Centrais produziu oscilações numéricas nos resultados na região do difusor para números de Reynolds superiores a 2000. A Figura 5.5 apresenta o perfil de pressão adimensional sobre a palheta para o caso 3 usando o procedimento iterativo e esquema de Diferenças Centrais como esquema de interpolação, onde podem ser observadas as oscilações numéricas de pressão na região do difusor ( $r/d \ge 0.5$ ).

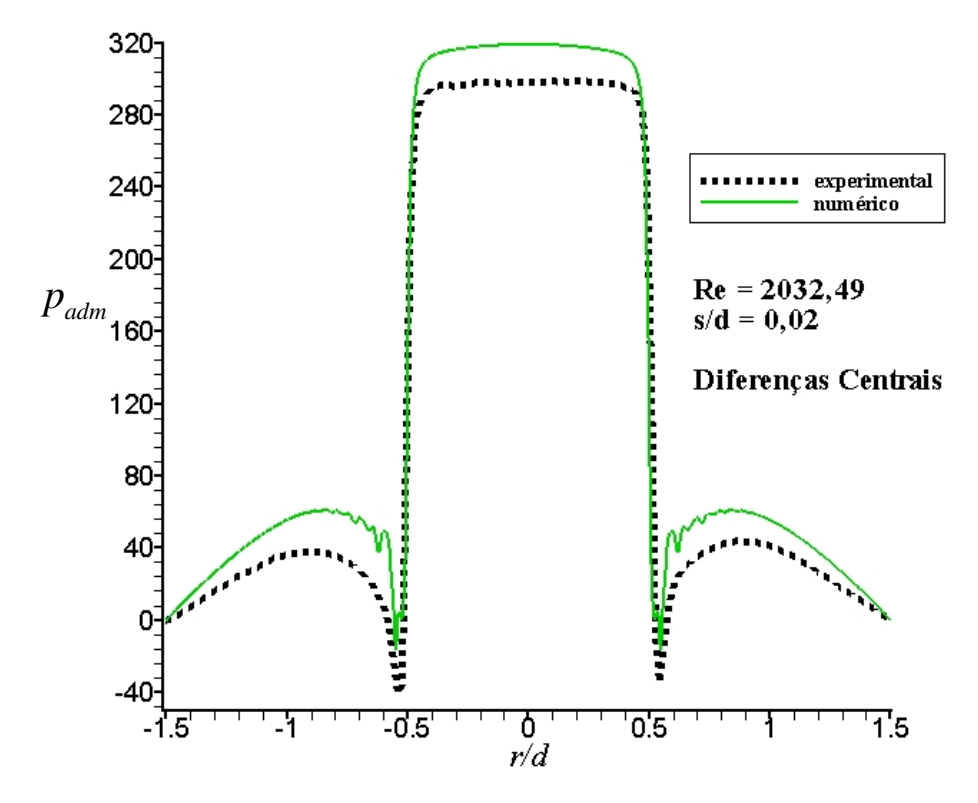

Figura 5.5 - Perfil adimensional de pressão sobre a palheta para o caso 3 e utilização de Diferenças Centrais como esquema de interpolação

Com relação à norma  $L_2$ , esta se manteve abaixo de 5  $10^{-3}$  para todos os casos, sendo que os resultados obtidos com o procedimento não-iterativo apresentaram valores menores (abaixo de <sup>3</sup> 4 10<sup>−</sup> ). A norma *L2* também apresentou valores menores para os casos 1 e 2 (abaixo de 2,5  $10^{-3}$ ), onde o esquema de Diferenças Centrais foi usado.

#### **5.2 Comparações com Resultados Experimentais utilizando a Malha-Lagrangiana-2**

Conforme descrito no item 4.2.5, a utilização de dois conjuntos de pontos lagrangianos (malha-lagrangiana-2), simulando uma espessura de parede, promoveu um maior bloqueio do fluxo de massa através das fronteiras lagrangianas. A seguir são apresentados resultados numéricos obtidos para os casos descritos na Tabela 5.1 e utilizando a malha-lagrangiana-2, mostrada na Figura 4.19, para representar a fronteira.

Com relação à geometria do problema e parâmetros de simulação, foi utilizada uma configuração com um comprimento de assento, *l=*0,5 cm, um número de volumes entre assento e palheta *NVOL*=12 e passo de tempo computacional foi  $\Delta t = 10^{-7}$ s. Utilizou-se somente o procedimento não-iterativo, pois ocorreram instabilidades numéricas, fazendo com que as simulações divergissem quando utilizado o procedimento iterativo.

Novamente, para problemas com número de Reynolds abaixo de 2000 foi utilizado o esquema de Diferenças Centrais, e para problemas com número de Reynolds acima de 2000 foi utilizado o esquema *Power-law* como métodos de interpolação. Aqui também pode-se observar suavização do elevado gradiente de pressão nos casos 3 e 4 (Figuras 5.8 e 5.9) devido à utilização do esquema *Power-law*, o que não é observado nos casos 1 e 2 (Figuras 5.6 e 5.7), onde foi utilizado o esquema de Diferenças Centrais.

Os tempos computacionais de simulação apresentados para cada caso são apresentados na Tabela 5.2, mostrando um tempo computacional elevado para a simulação numérica desse tipo de escoamento, quando comparados com os tempos de simulações obtidos com a malhalagrangiana-1. Os principais fatores responsáveis por essa alta demanda de tempo computacional são o pequeno passo de tempo adotado ( $\Delta t = 10^{-7}$ s) e uma malha computacional muito refinada (chegando a cerca de 103000 volumes eulerianos para um número de volumes entre assento e palheta igual a *NVOL*=12).

|                | Número de | Número total | Tempo computacional | Tempo computacional |
|----------------|-----------|--------------|---------------------|---------------------|
| Caso           | volumes   | de volumes   | malha-lagrangiana-1 | malha-lagrangiana-2 |
|                | 94 x 722  | 67868        | 114 horas           | 216 horas           |
| $\overline{2}$ | 114 x 902 | 102828       | 220 horas           | 336 horas           |
| 3              | 114 x 902 | 102828       | 192 horas           | 360 horas           |
| $\overline{4}$ | 114 x 902 | 102828       | 74 horas            | 170 horas           |

Tabela 5.2 – Malha computacional e tempo computacional de simulação

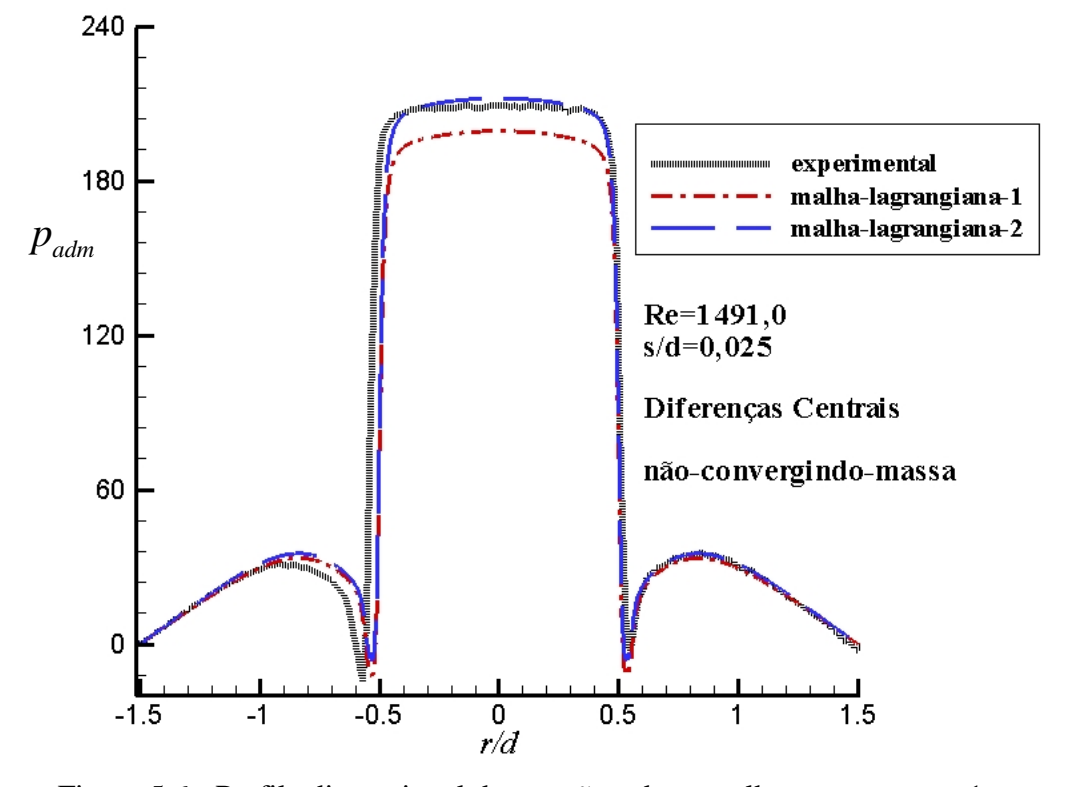

Figura 5.6 - Perfil adimensional de pressão sobre a palheta para o caso 1

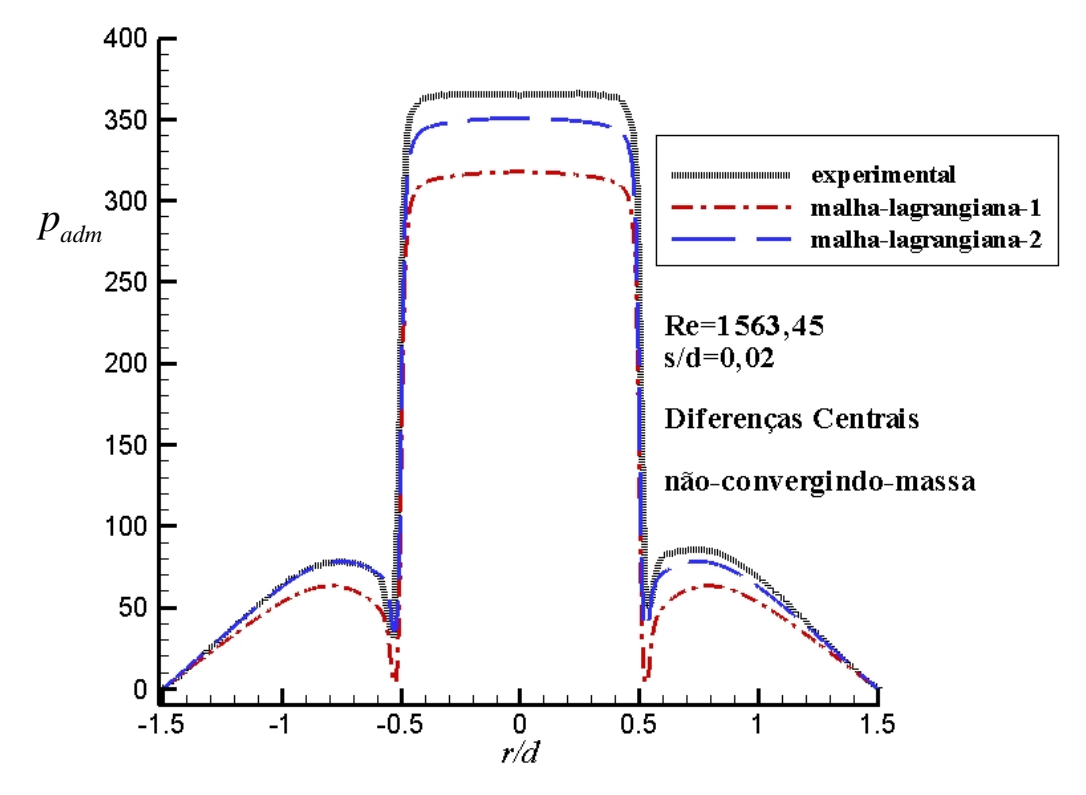

Figura 5.7 - Perfil adimensional de pressão sobre a palheta para o caso 2

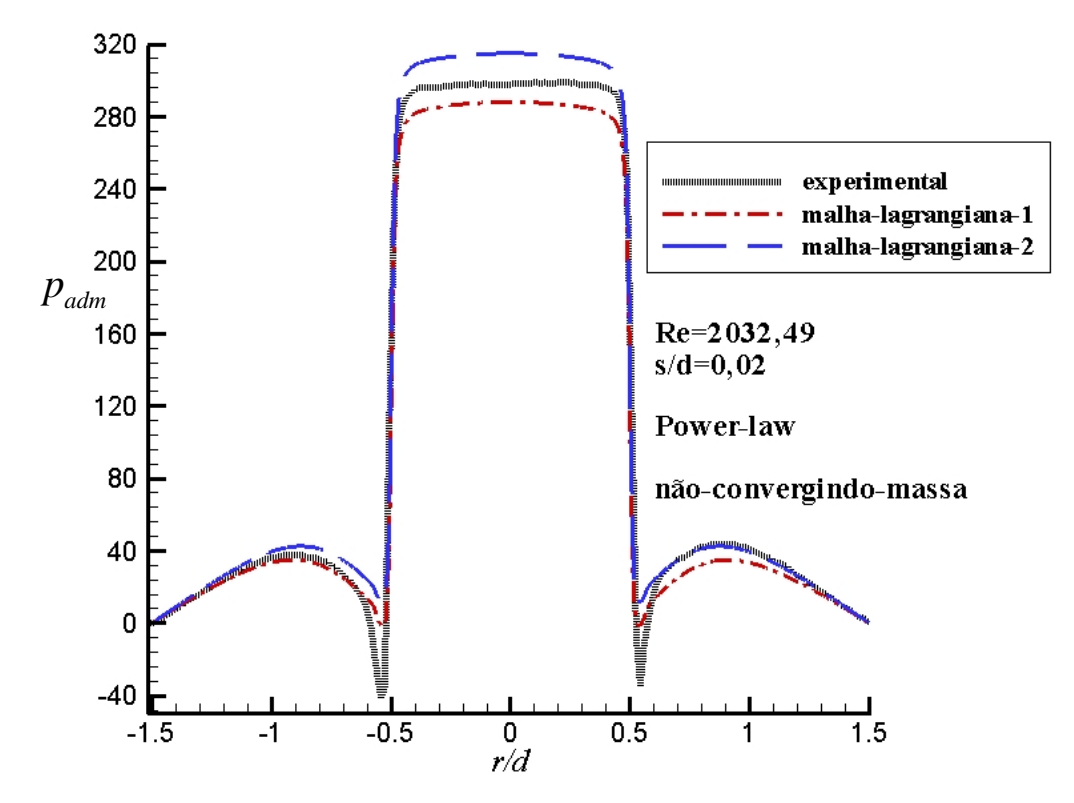

Figura 5.8 - Perfil adimensional de pressão sobre a palheta para o caso 3

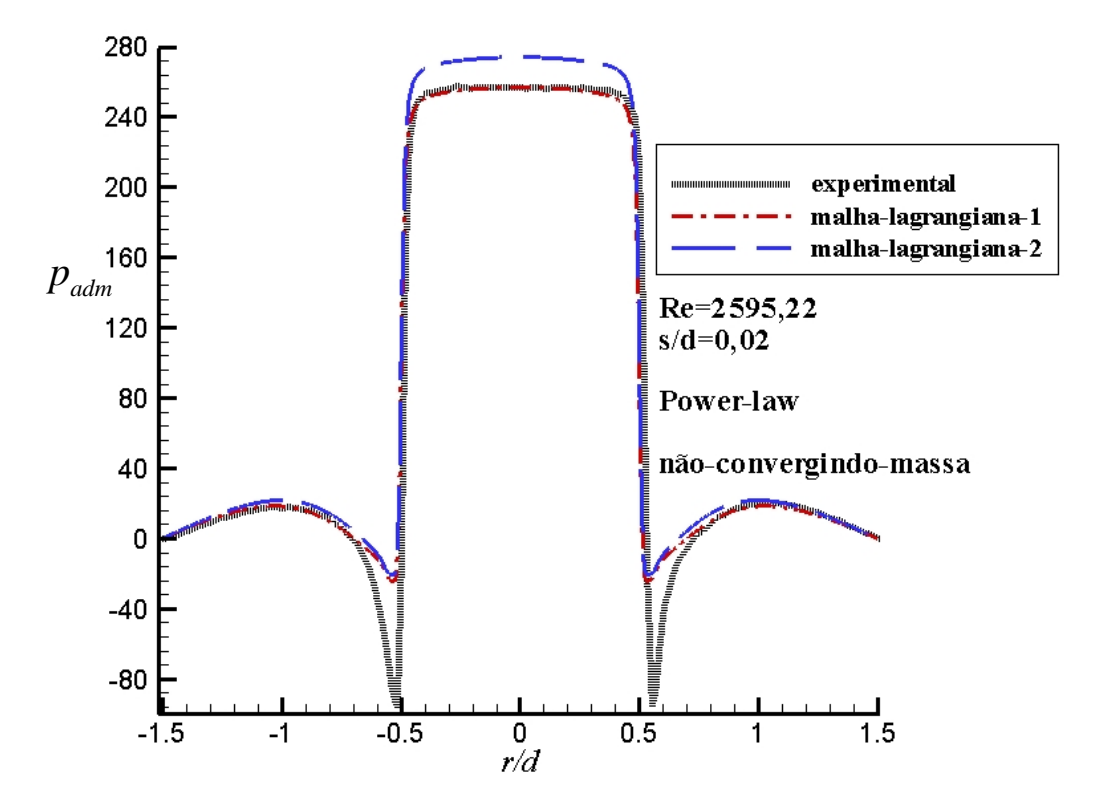

Figura 5.9 - Perfil adimensional de pressão sobre a palheta para o caso 4

As Figuras 5.10 a 5.13 mostram as linhas de corrente e o campo de pressão para os quatro casos analisados. Observa-se que praticamente não há linhas de corrente atravessando a fronteira e que se forma uma região de pressão negativa na entrada do difusor devido à elevada aceleração que o escoamento sofre nessa região.

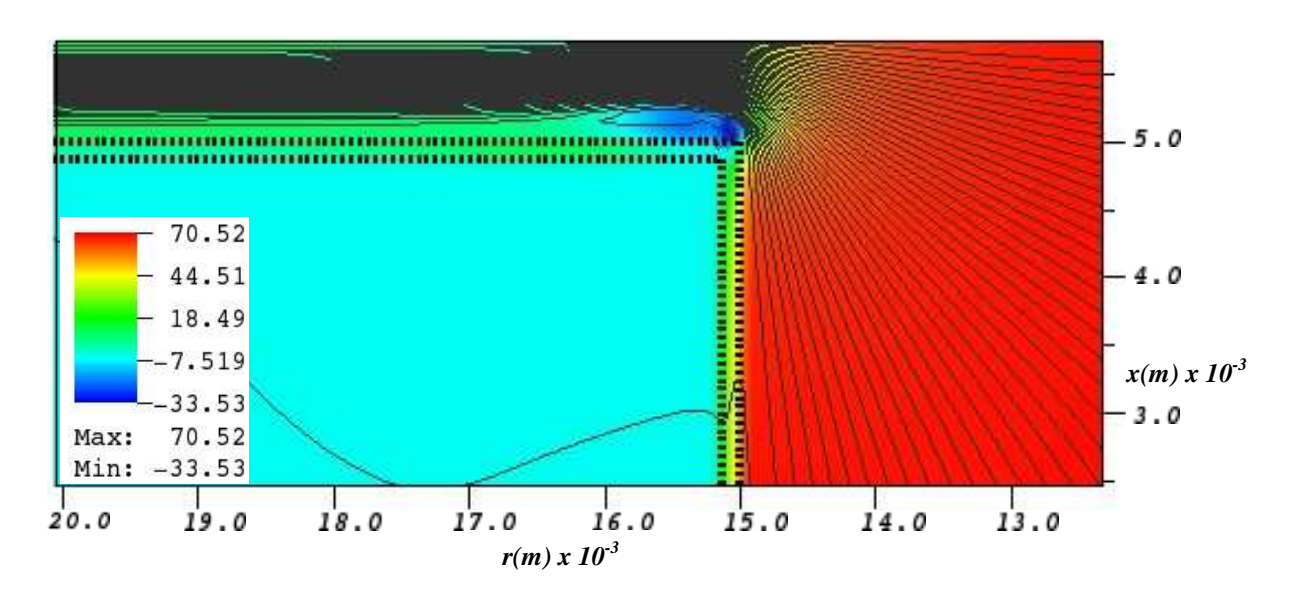

Figura 5.10 – Linhas de corrente e campo de pressão para o caso 1 (*Re*=1491,0 e *s/d*=0,025)

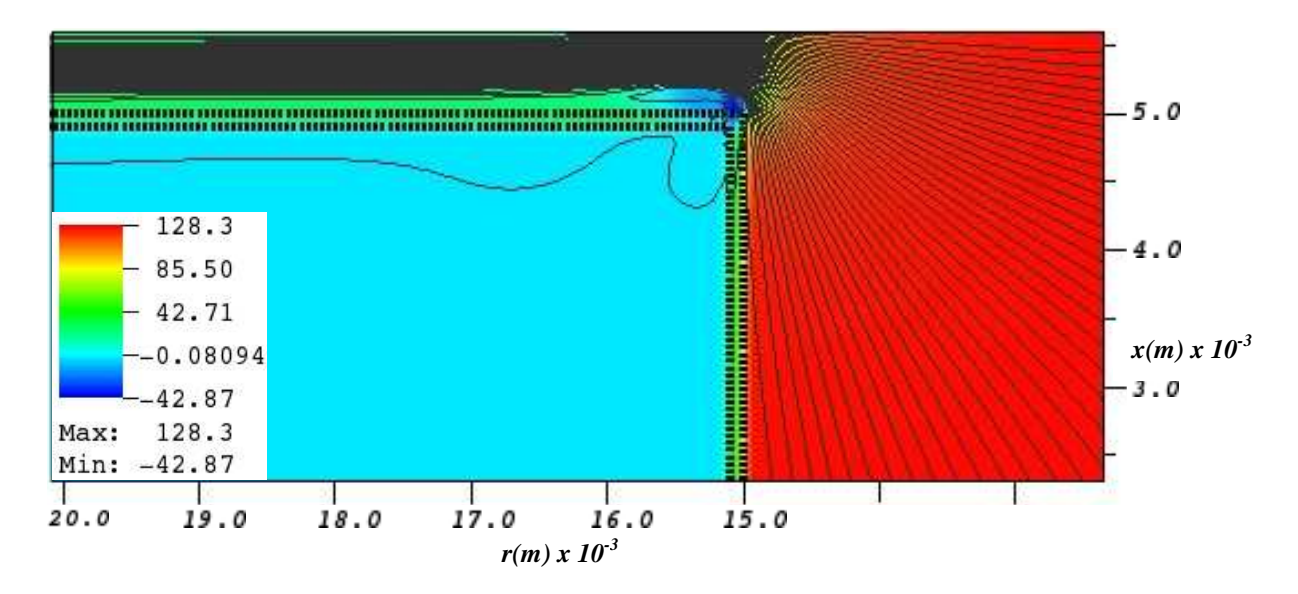

Figura 5.11 – Linhas de corrente e campo de pressão para o caso 2 (*Re*=1563,45 e *s/d*=0,02)

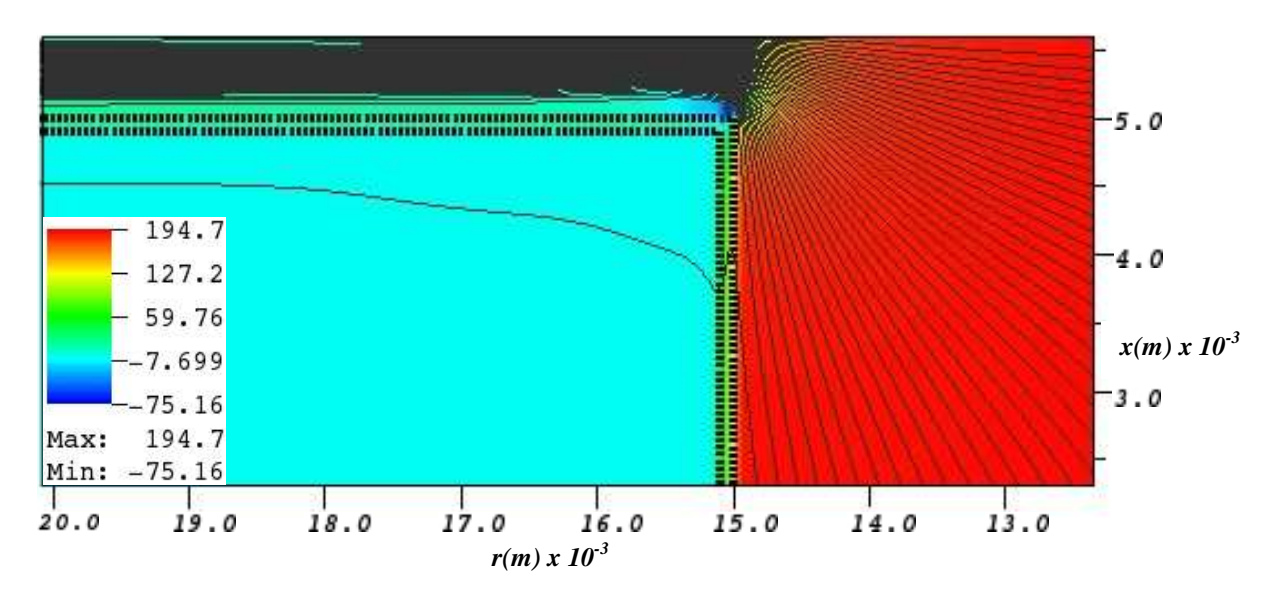

Figura 5.12 – Linhas de corrente e campo de pressão para o caso 3 (*Re*=2032,49 e *s/d*=0,02)

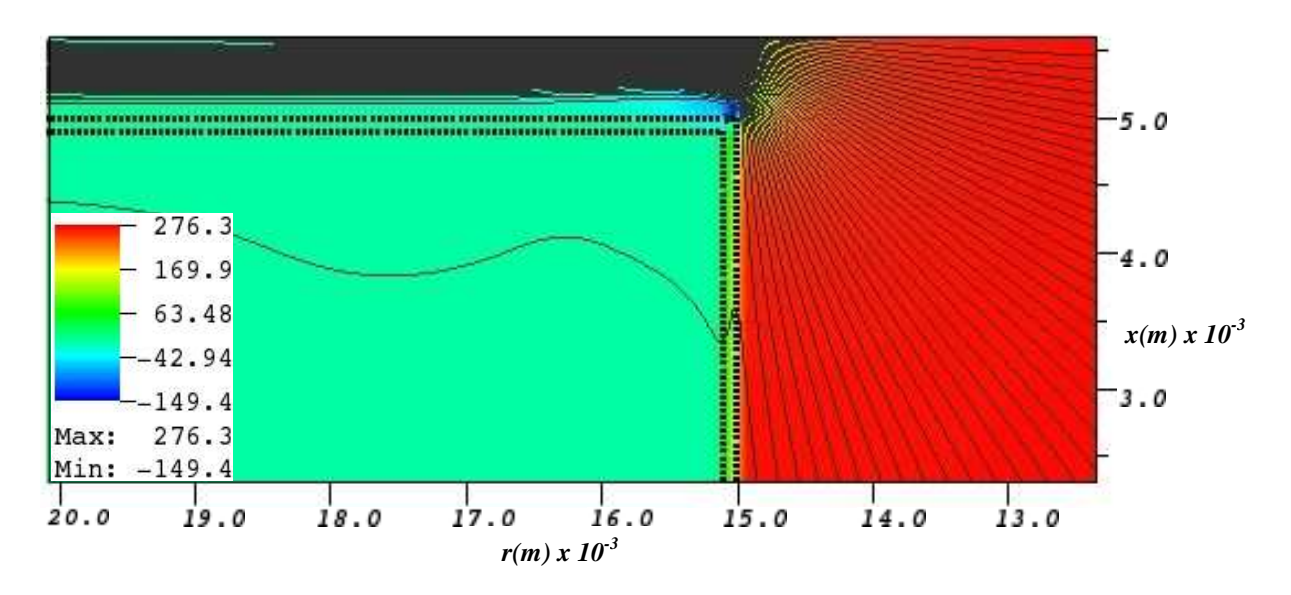

Figura 5.13 – Linhas de corrente e campo de pressão para o caso 4 (*Re*=2595,22 e *s/d*=0,02)

O valor da norma *L2* para todos os casos é apresentada na Figura 5.14, onde se observa valores finais variando de  $4,95 \times 10^{-4}$ a  $1,93 \, 10^{-3}$ , também evidenciando um bom reconhecimento da fronteira imersa através do procedimento adotado.

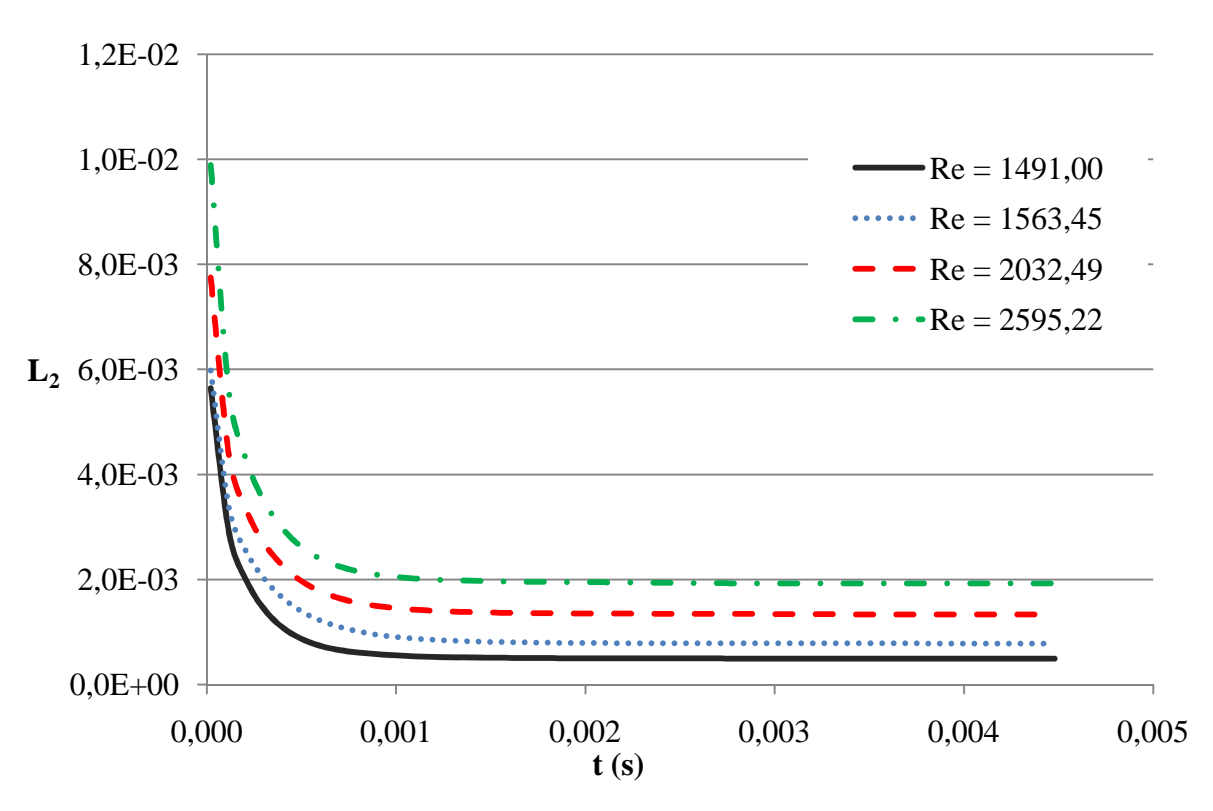

Figura 5.14 – Comportamento da Norma *L<sup>2</sup>*

## **5.3 Conclusões**

As comparações entre os resultados experimentais e numéricos da pressão adimensional sobre o disco frontal mostram que o método da fronteira imersa, em conjunto com o modelo físico virtual, é adequado para o estudo do escoamento em difusores radiais. Os campos de velocidade obtidos demonstram um reconhecimento adequado da fronteira imersa no escoamento, que é a principal dificuldade da metodologia empregada no presente trabalho. Entretanto, estudos futuros ainda devem ser realizados no sentido de reduzir o tempo computacional de simulação, que se mostrou elevado.

### **6.1 Introdução**

A grande vantagem do Método da Fronteira Imersa é a facilidade em descrever geometrias mais complexas, sem significativo aumento no custo computacional e no esforço de implementação. É possível propor, facilmente, modificações nas geometrias de diversos problemas de escoamento que estejam sendo estudados utilizando essa metodologia para representação de interfaces no escoamento.

Nesse capítulo é apresentado um estudo numérico sobre modificações na geometria do difusor radial e sua influência sobre o comportamento do escoamento como um todo. Conforme pode ser visto na Figura 6.1, foi introduzido um chanfro no assento na entrada do difusor, com uma relação *e/s*=1,0 e diversos ângulos de inclinação (*α*=0º, 30º, 45 e 60º). Foram utilizadas relações de espaçamento *s/d*=0,02 e *s/d*=0,03 e simulados escoamentos com números de Reynolds de entrada iguais a 1000 e 2000.

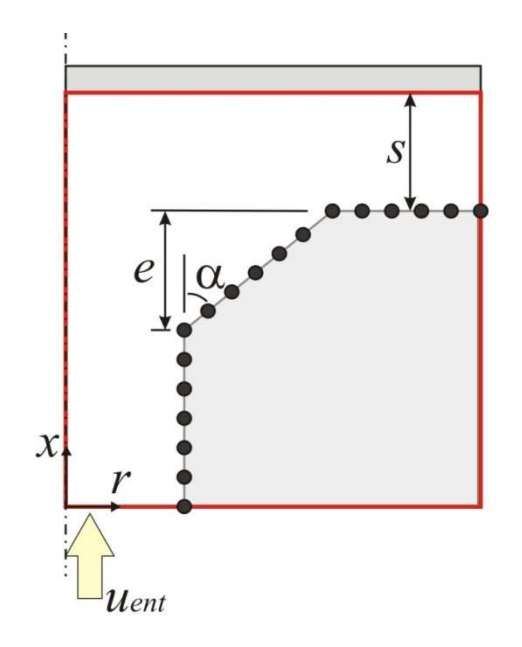

Figura 6.1 – Domínio de um difusor radial com chanfro no assento

Kleinig e Middleberg (1996) simularam numericamente o escoamento em uma válvula homogeneizadora com a presença de um chanfro no assento assumindo escoamento isotérmico, incompressível com propriedades físicas próximas às da água a 20ºC. Os autores observaram que, com a presença do chanfro, não houve separação do fluido ao escoar pela entrada do difusor. Entretanto ainda observaram uma região de baixa pressão podendo causar cavitação. Também observaram que, para maiores afastamentos entre assento e palheta, houve uma maior área de recirculação do fluido ao entrar nesse espaçamento.

Ferreira, Prata e Deschamps (1989) analisaram experimentalmente e numericamente o escoamento em difusores radiais e observaram que a presença do chanfro na entrada do difusor suavizou o gradiente de pressão na região de transição, onde o escoamento muda da direção axial para a direção radial, e também diminui o patamar de pressão na região de estagnação.

No presente estudo, foi utilizado um comprimento de assento, *l=*0,5 cm, e passo de tempo computacional de  $\Delta t = 10^{-7}$ s. Devido ao custo computacional, utilizou-se apenas um conjunto de pontos lagrangianos (malha-lagrangiana-1) para representar a fronteira imersa, e o procedimento não-iterativo, observando-se que critério de convergência foi obtido em poucas iterações.

Para os casos com número de Reynolds igual a 1000 foi utilizado o esquema de Diferenças Centrais, enquanto que para problemas com número de Reynolds igual a 2000 foi utilizado o esquema *Power-law* como métodos de interpolação dos termos advectivos. Para a relação *s/d*=0,02, foi utilizado *NVOL*=9 para o número de volumes entre assento e palheta (obtendo-se uma malha computacional com cerca de 58200 volumes eulerianos e cerca de 530 pontos lagrangianos), enquanto que para *s/d*=0,03 foi utilizado *NVOL*=12 (obtendo-se uma malha computacional com cerca de 48160 volumes eulerianos e cerca de 470 pontos lagrangianos), obtendo-se resultados satisfatórios. Não foi utilizado *NVOL*=12 para a relação *s/d*=0,02, pois forneceria uma malha com cerca de 103000 volumes eulerianos e 700 pontos lagrangianos, aumentando muito o tempo de simulação.

#### **6.2 Perfil de Pressão Adimensional sobre a Palheta**

A Figura 6.2 mostra o perfil de pressão adimensional sobre a palheta para número de Reynolds igual a 1000 e relação *s/d*=0,02 para os todos os ângulos, e a Figura 6.3 para Reynolds igual a 2000 e relação *s/d*=0,02.

Observa-se que, com a ausência do chanfro  $(a=0)$ <sup>o</sup>), há um aumento de pressão na região central de estagnação ( $r/d \le 0.5$ ) devido à redução da área de passagem na entrada do difusor, o que provoca uma maior obstrução ao escoamento. Essa obstrução também causa uma acentuada queda de pressão na entrada do difusor (*r/d*=0,5), podendo originar um gradiente adverso de pressão, principalmente para números de Reynolds mais elevados, conforme pode ser observida para Reynolds igual a 2000.

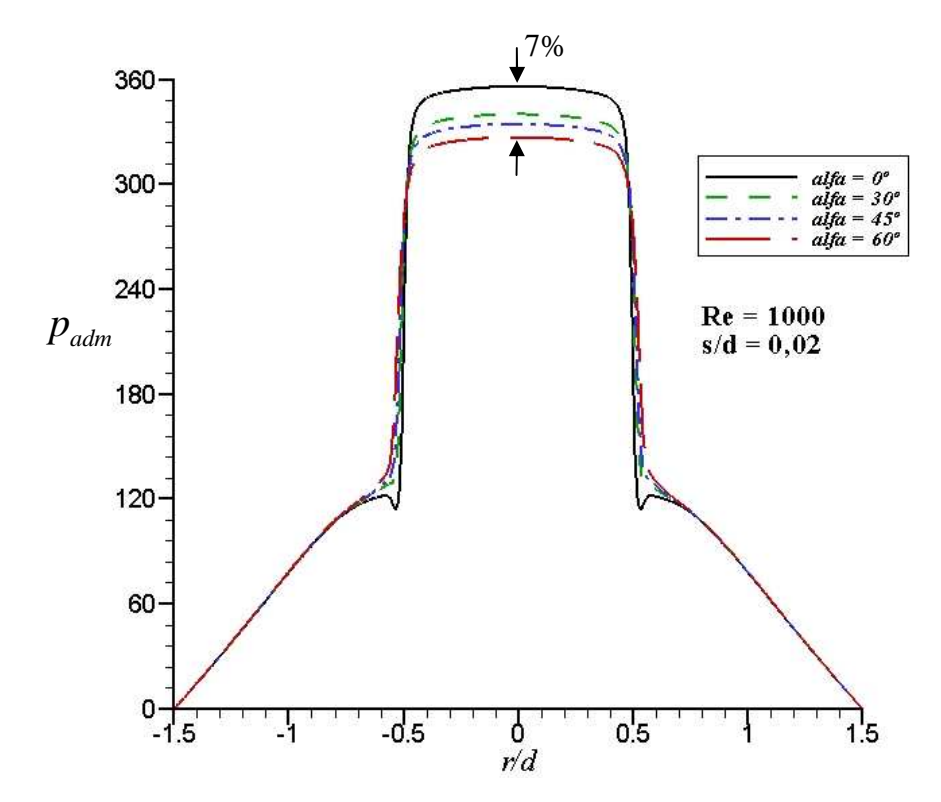

Figura 6.2 – Perfil de pressão adimensional para *Re*=1000, *s/d*=0,02 e *α*=0º, 30º, 45º e 60º

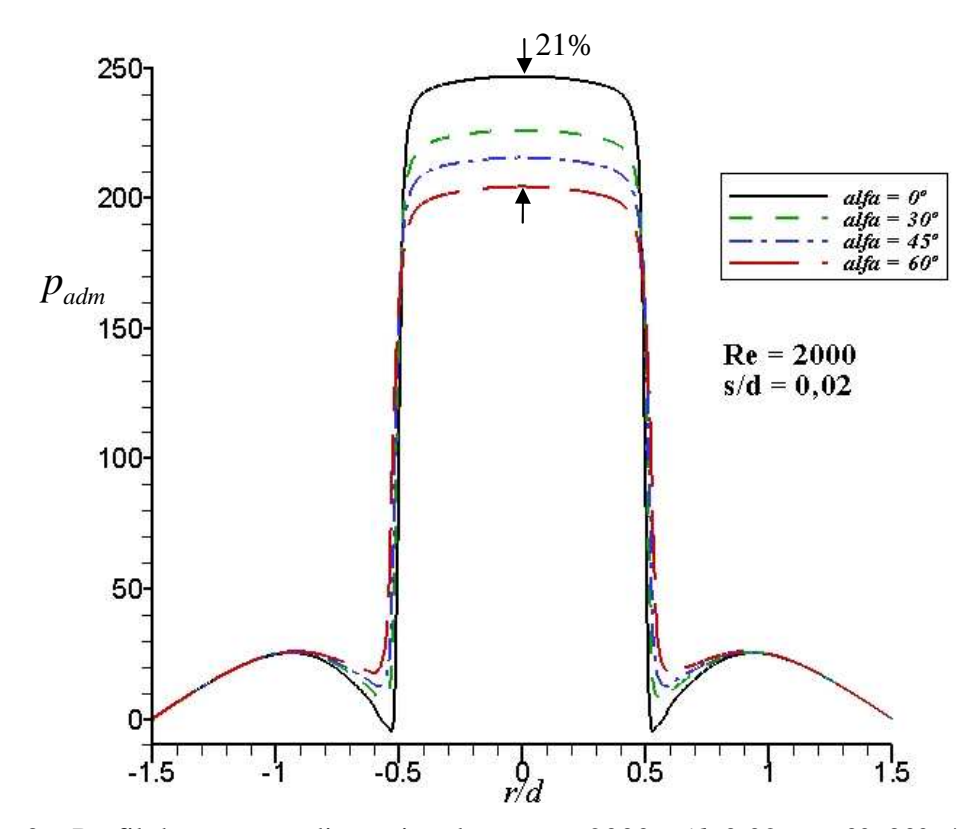

Figura 6.3 – Perfil de pressão adimensional para *Re*=2000, *s/d*=0,02 e *α*=0º, 30º, 45º e 60º

Quando utilizado um chanfro nessa região do assento, há um aumento na área de passagem do escoamento, causando uma redução de pressão na região central, bem como uma menor queda da pressão na entrada do difusor. Esse comportamento é acentuado com o aumento do ângulo do chanfro, assim como com o aumento do número de Reynolds.

Note-se que a diferença máxima entre as pressões na região central aumenta de aproximadamente 7% para 21% para números de Reynolds de 1000 e 2000, respectivamente.

Para um mesmo afastamento, *s/d*=0,02, ainda pode-se notar a influência do número de Reynolds sobre o comportamento da distribuição de pressão sobre a palheta. Naturalmente, o aumento do número de Reynolds promove um aumento da pressão dimensional devido ao aumento do atrito do escoamento na região do difusor. Entretanto, a pressão adimensional diminui, pois é obtida da divisão da pressão adimensional pela energia cinética do escoamento na entrada, por unidade de volume. Além disso, observa-se uma maior queda de pressão na região de entrada do difusor (*r/d*=0,5) para números de Reynolds crescentes. Em função do aumento da vazão do escoamento com o aumento do número de Reynolds, o fluido deve sofrer uma maior aceleração na entrada do difusor (satisfazer a continuidade), produzindo uma maior redução de pressão nessa região.

A Figura 6.4 mostra o perfil de pressão adimensional sobre a palheta para número de Reynolds igual a 1000 e relação *s/d*=0,03, para todos os ângulos de inclinação do chanfro, e a Figura 6.5 mostra resultados similares para Reynolds igual a 2000 e relação *s/d*=0,03.

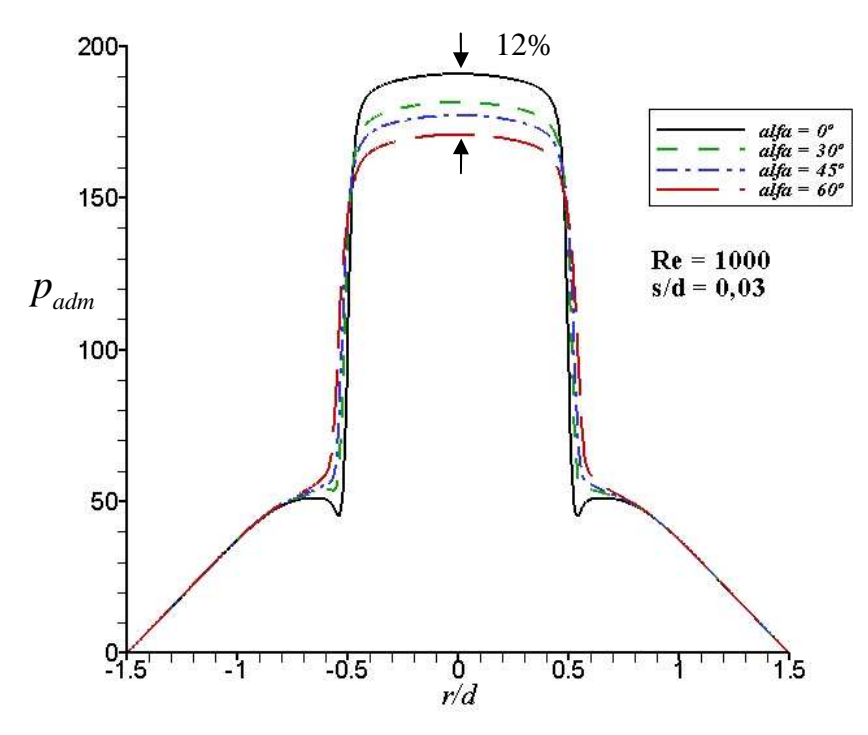

Figura 6.4 – Perfil de pressão adimensional para *Re*=1000, *s/d*=0,03 e *α*=0º, 30º, 45º e 60º

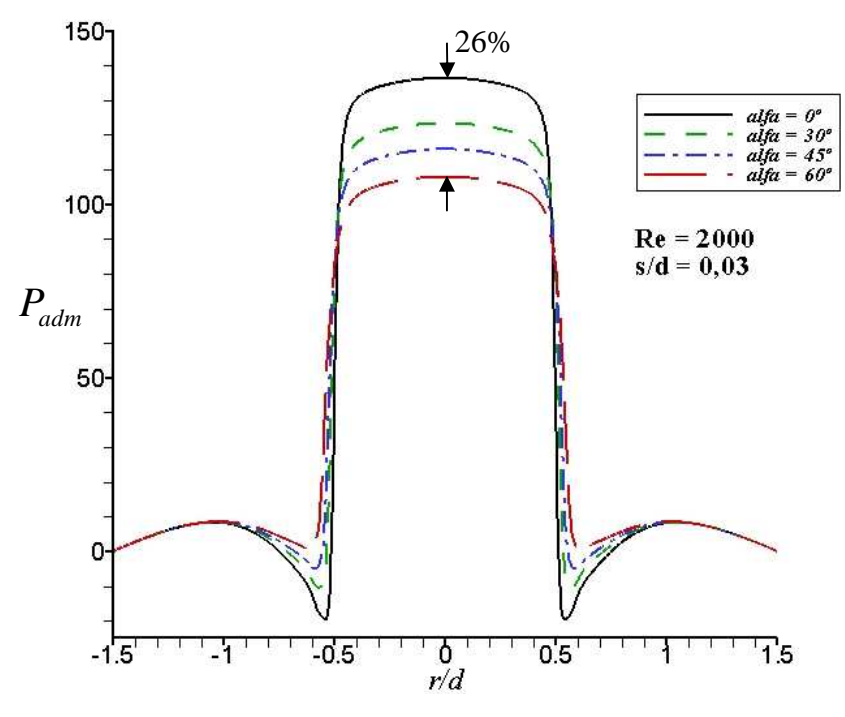

Figura 6.5 – Perfil de pressão adimensional para *Re*=2000, *s/d*=0,03 e *α*=0º, 30º, 45º e 60º

Para *s/d*=0,03, observa-se o mesmo efeito do ângulo de inclinação do chanfro, ou seja, o aumento do ângulo reduz a pressão sobre a palheta na região central do escoamento. Entretanto, esse efeito é mais acentuado com o aumento do número de Reynolds, em relação ao caso de *s/d*=0,02. Note-se que existe uma diferença máxima de aproximadamente 12% para *Re=*1000 e uma diferença máxima de aproximadamente 26% para *Re*=2000. Para *s/d=*0,02 essa diferença foi de 21% para *Re=*2000.

Portanto, pode-se concluir que o efeito do ângulo do chanfro no assento é mais significativo quanto maiores forem o número de Reynolds e a distância entre assento e palheta.

A Figura 6.6 apresenta resultados para a análise da influência do afastamento entre palheta e assento sobre a distribuição de pressão sobre a palheta. Como era esperado, o aumento do afastamento produz uma redução de pressão na região central, para um mesmo número de Reynolds, em função da menor área de atrito do fluido na região do difusor. A influência do número de Reynolds é insignificante, pois o aumento da pressão com a redução do afastamento foi de aproximadamente 90% nos dois casos.

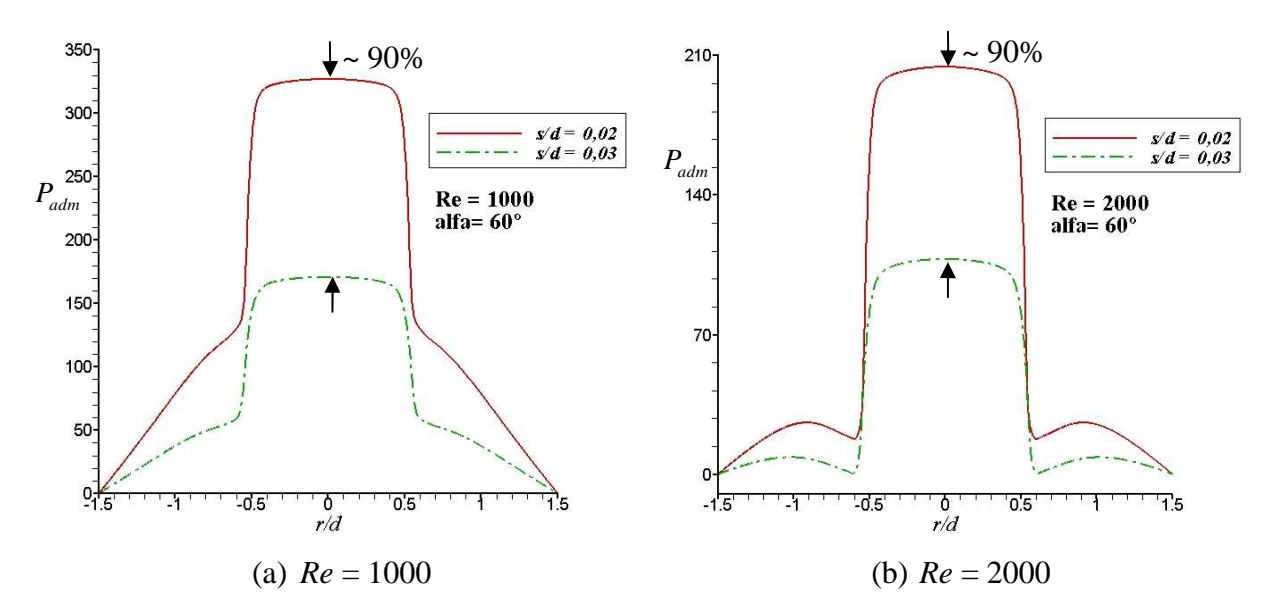

Figura 6.6 – Perfil de pressão adimensional para *α*=60º; *s/d*=0,02 e 0,03 para (a) *Re*=1000 e (b) *Re*=2000

#### **6.3 Campos de Propriedades do Escoamento**

Algumas informações importantes podem ser obtidas da simples visualização dos campos de velocidade através de linhas de corrente e vetores velocidade. Para complementar a discussão anterior sobre a distribuição de pressão, são apresentados, nas Figuras 6.7 e 6.8, os campos de vetor velocidade, e linhas de corrente e campos de pressão, respectivamente.

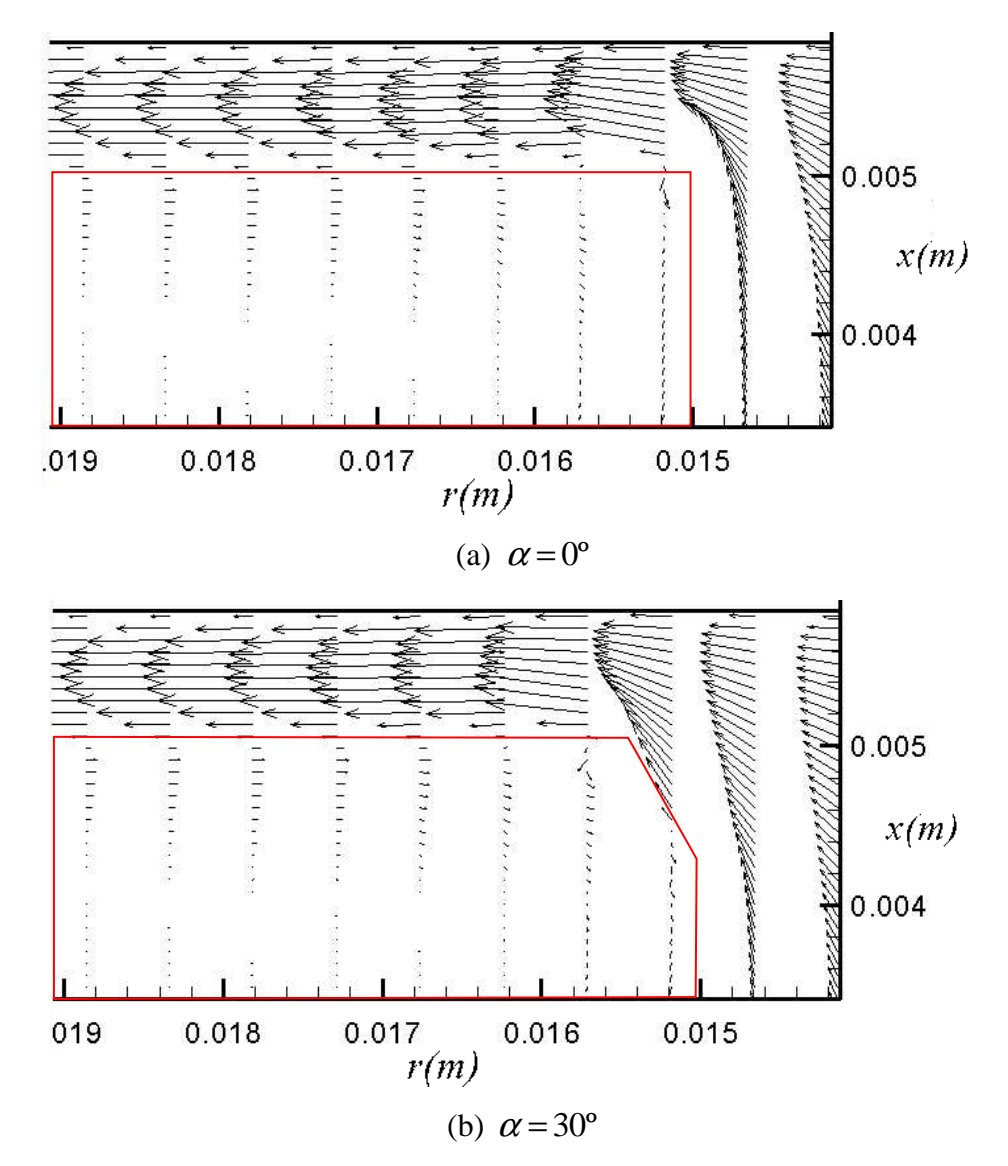

Figura 6.7 – Vetores velocidade para *Re*=1000, *s/d*=0,03 e *α*=0º, 30º, 45º e 60º

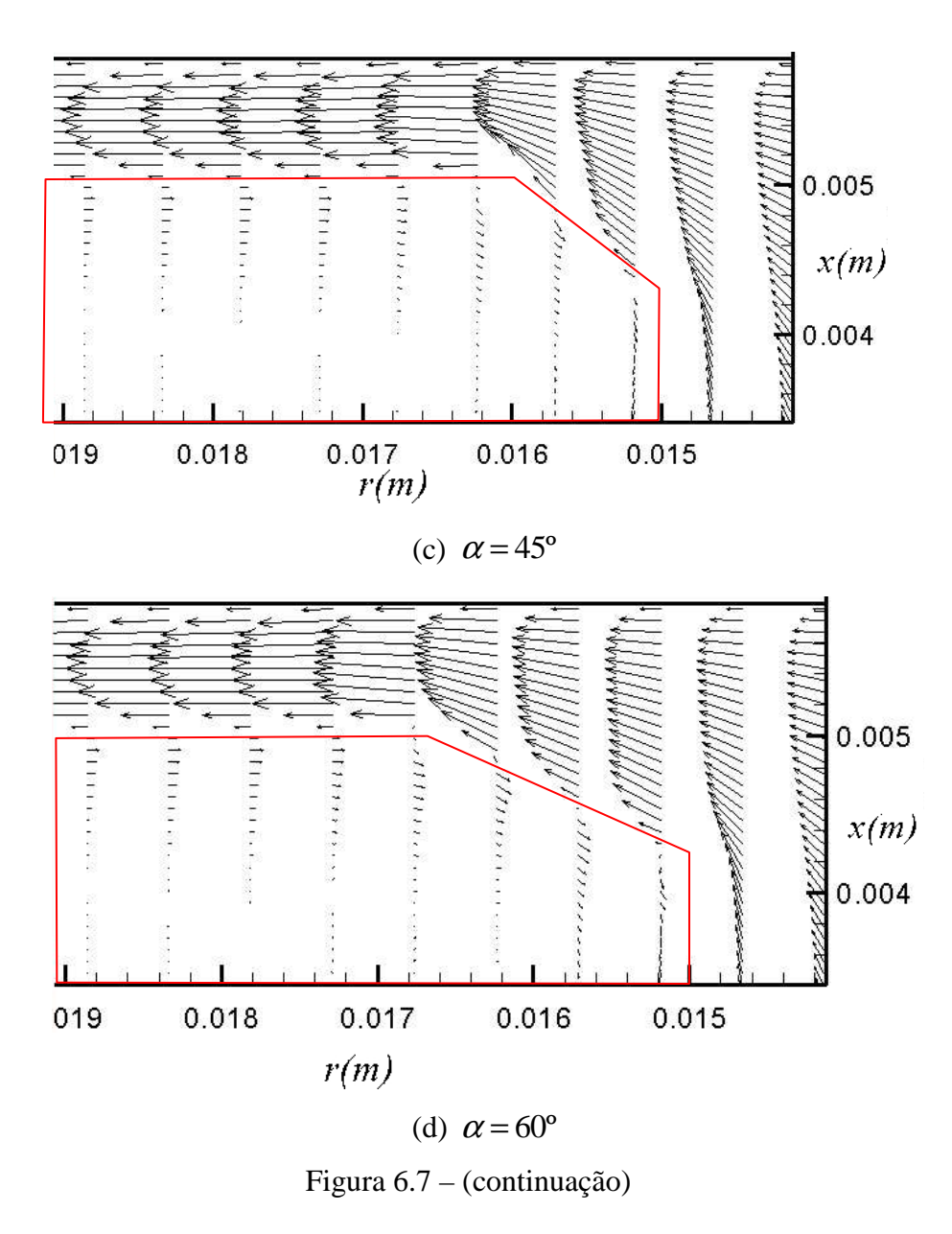

A Figura 6.7 mostra os vetores velocidades para número de Reynolds igual a 1000 e  $s/d=0.03$ , para diversos ângulos de chanfro. Observa-se, para  $\alpha = 0^{\circ}$ , que os vetores velocidade são oblíquos na região de entrada do difusor, indicando a mudança de direção que o escoamento sofre ao entrar no difusor. Como esperado, a deflexão do escoamento é mais suave com o aumento do ângulo do chanfro. Também é observado um rápido desenvolvimento do perfil parabólico ao longo do difusor, devido à proximidade entre palheta e assento.

As Figuras 6.8a e 6.8b mostram as linhas de corrente e o campo de pressão, respectivamente, para número de Reynolds igual a 2000 e *s/d*= 0,03 para *α*=0º, 30º, 45º e 60º.

Observa-se uma região de recirculação na entrada do difusor para *α*= 0º, devido ao deslocamento do escoamento causado pela mudança brusca de direção. O aumento do ângulo do chanfro reduz o tamanho da recirculação, o que torna o escoamento mais estável nessa região. Também observa-se uma diminuição dos níveis de pressão onde atua o gradiente adverso.

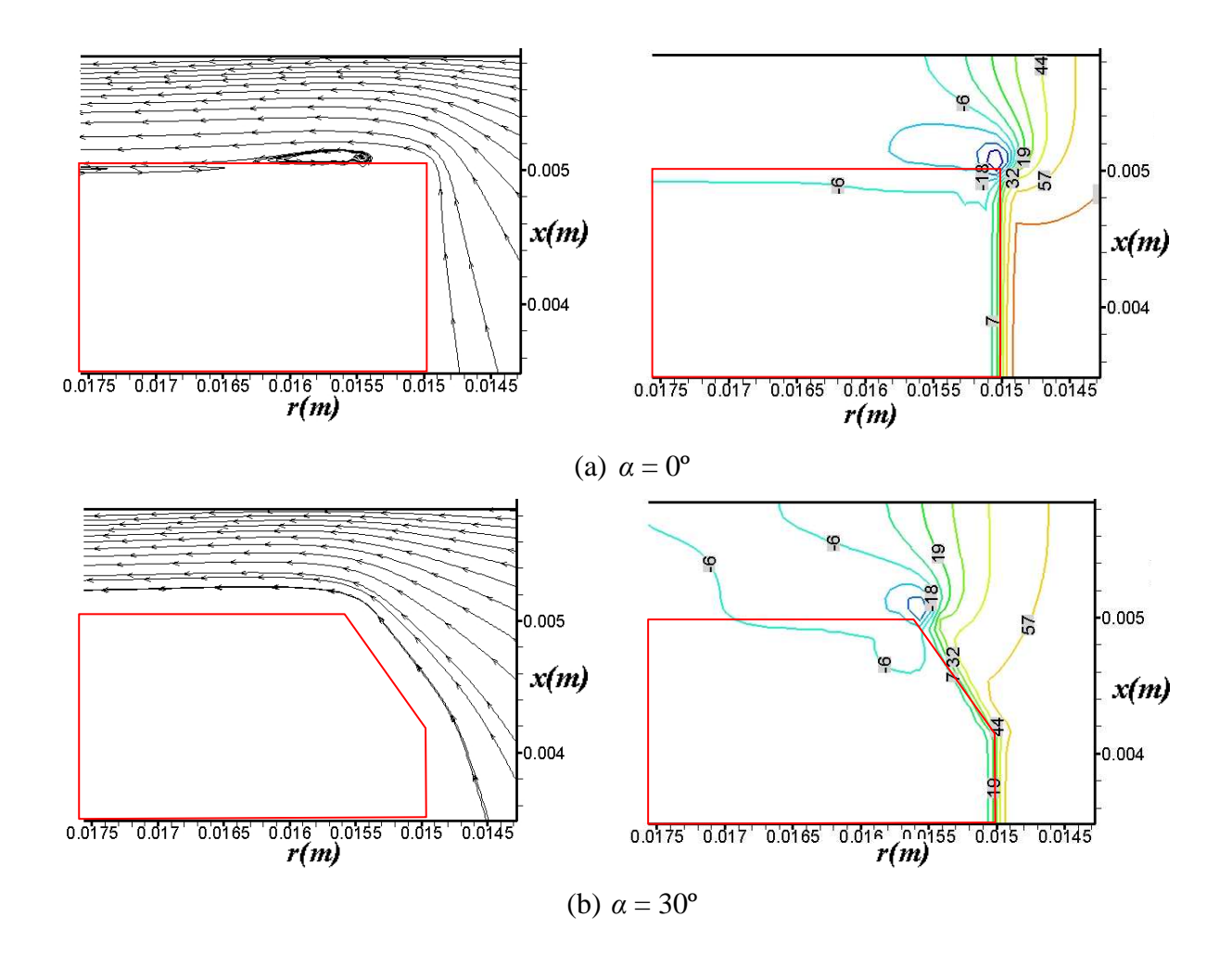

Figura 6.8 – Linhas de corrente e campos de pressão para *Re*=2000, *s/d*=0,02 e e *α*=0º, 30º, 45º e 60º

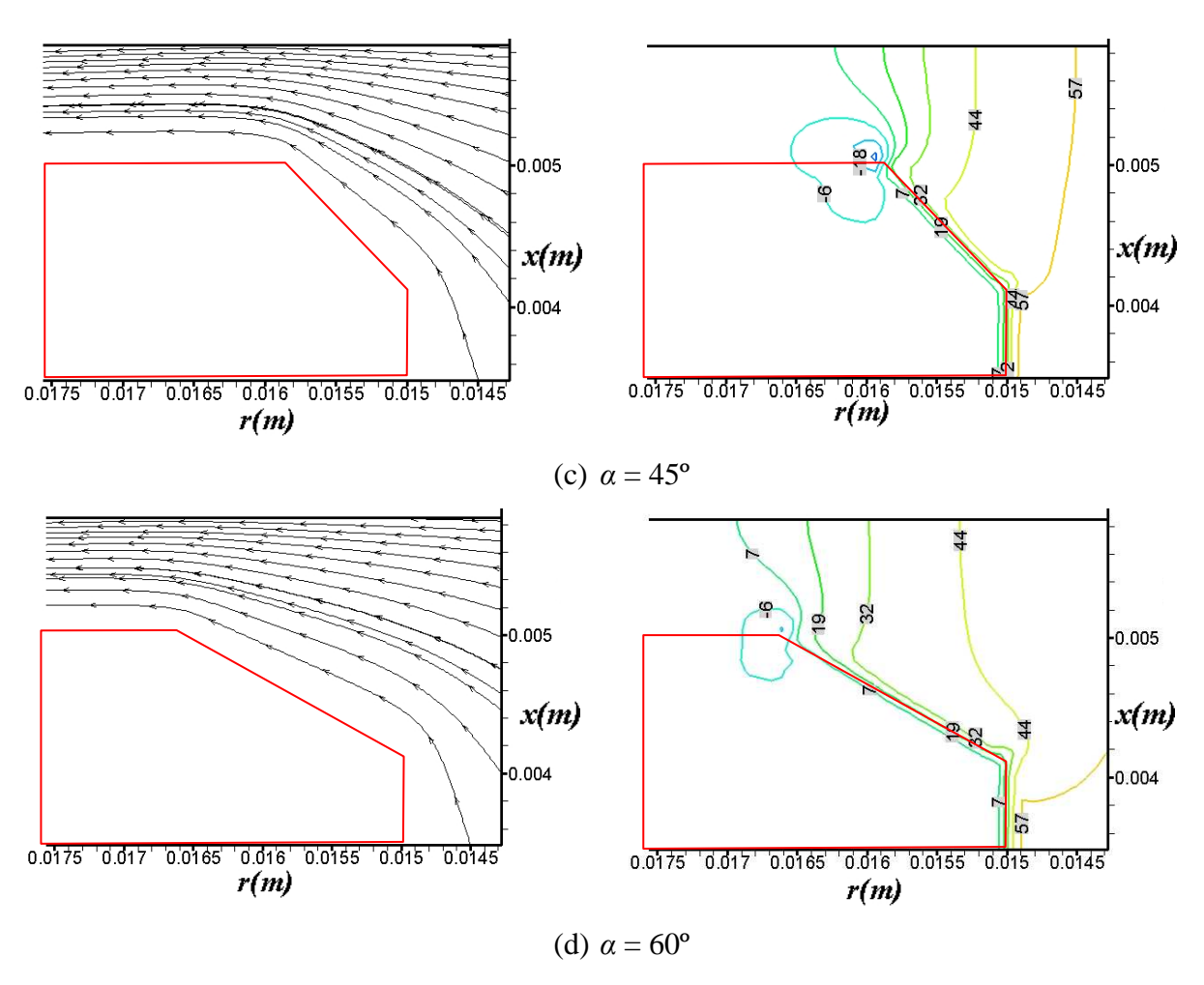

Figura 6.8 – (continuação)

# **6.4 Conclusões**

O estudo apresentado neste capítulo demonstra a potencialidade do Método da Fronteira Imersa pela sua facilidade de representar geometrias complexas. Como exemplo, um chanfro foi introduzido no assento, na entrada do difusor, simplesmente alterando-se a posição de alguns pontos lagrangianos.

A partir dos resultados numéricos apresentados neste capítulo, observa-se que a introdução de um chanfro no assento na entrada do difusor causa uma redução de pressão na região central, bem como uma menor queda de pressão na entrada do difusor. Isso ocorre devido ao aumento na área de passagem do escoamento na entrada do difusor. Esse comportamento é mais acentuado com o aumento do ângulo do chanfro, assim como com o aumento do número de Reynolds.
No presente trabalho o escoamento em difusores radiais foi simulado numericamente. As equações governantes do escoamento, escritas para um sistema de coordenadas cilíndricas, foram resolvidas utilizando um código numérico baseado no Método dos Volumes Finitos. O Método da Fronteira Imersa em conjunto com o Modelo Físico Virtual foram implementados ao código numérico e utilizados para representar a região sólida do assento imersa no escoamento.

Inicialmente, foi realizada uma análise preliminar sobre a influência de parâmetros geométricos e de simulação numérica (comprimento de assento, passo de tempo, refinamento de malha, conservação da massa e disposição de pontos lagrangianos) sobre os resultados das simulações do escoamento. Buscou-se, através dessas análises, determinar os parâmetros que fornecessem resultados satisfatórios com o menor custo computacional possível. As principais conclusões destes estudos foram:

- o comprimento de assento,  $l = 0.5$  cm, forneceu bons resultados quando comparados a resultados experimentais. Com esse comprimento a influência do perfil de velocidades de entrada no comportamento do escoamento como um todo é insignificante;
- o passo de tempo que proporcionou melhor reconhecimento da fronteira imersa com um custo computacional aceitável foi de  $\Delta t = 10^{-7}$ s, o que ainda é um passo de tempo pequeno, com elevado custo computacional;
- as comparações entre os perfis admensionais de pressão numéricos e experimentais sobre a palheta mostraram que o procedimento não-iterativo se mostrou satisfatório para o reconhecimento da fronteira imersa com um menor tempo computacional, apresentando melhores resultados, na maioria dos casos, do que aqueles obtidos com

o procedimento iterativo. Estudos mais aprofundados sobre o assunto devem ser realizados para se analisar estas discrepâncias;

• a utilização de dois conjuntos de pontos lagrangianos (malha-lagrangiana-2), simulando uma espessura de parede, promoveu um maior bloqueio do fluxo de massa através das fronteiras lagrangianas, garantindo um melhor reconhecimento da fronteira, com uma penalidade aceitável do tempo computacional total de simulação.

As comparações entre resultados numéricos e experimentais do perfil de pressão adimensional sobre a palheta mostraram-se satisfatórios quando utilizados os parâmetros descritos, mostrando que a metologia utilizada é adequada para simular esse tipo de escoamento.

Através do Método da Fronteira Imersa, é possível promover facilmente modificações na geometria do problema. Assim, foi introduzido um chanfro no assento na entrada do difusor, para verificar sua influência sobre o escoamento. Os resultados numéricos mostraram uma suavização do gradiente de pressão na entrada do difusor e uma diminuição do patamar de pressão na região de estagnação do fluido, comportamento esse também observado em resultados numéricos e experimentais apresentados por Ferreira, Prata e Deschamps (1989). Esses resultados indicam que a utilização de chanfro no assento pode aumentar a eficiência do sistema de válvulas, devido à redução da região de recirculação do fluido e maior uniformização da distribuição de pressão sobre a palheta. A redução de pressão na região central da palheta, com o amento do ângulo de inclinação do chanfro, implica em uma menor queda de pressão total do escoamento (perda de carga). Isso significa que é necessária uma menor potência de compressão.

Entretanto, os estudos mostraram a necessidade de se utilizar uma malha mais refinada e uniforme na região da fronteira imersa no domínio euleriano, e também a necessidade de um passo de tempo computacional pequeno, em torno de  $10^{-7}$ . Esses dois fatores, em conjunto, fizeram com que o tempo computacional total das simulações fossem elevados.

Com o objetivo de melhorar o código computacional, as seguintes modificações podem ser realizadas:

- implementar outros métodos para a solução do problema do acoplamento pressãovelocidade, tal como o método dos passos fracionados;
- implementar outros modelos para o cálculo das forças nos pontos lagrangianos;
- implementar outros algoritmos para a solução de sistemas algébricos;
- implementar modelos de turbulência para possibilitar a solução de problemas envolvendo números de Reynolds elevados;
- utilizar técnicas de processamento paralelo para reduzir o tempo computacional.

109

AGÊNCIA NACIONAL DE ENERGIA ELÉTRICA - ANNEL, **Informações do setor elétrico**. [S.l.:s.n.,2008?]. Disponível em: <http://www.aneel.gov.br/39.htm>. Acesso em: 21 jul. 2009.

ARRUDA J. **Modelagem matemática de escoamentos internos forçados utilizando o método da fronteira imersa e o modelo físico virtual**. 2004. 146f. Tese (Doutorado em Engenharia Mecânica) – Faculdade de Engenharia Mecânica, Universidade Federal de Uberlândia, Uberlândia, 2004.

BEYER, R. P.; LEVEQUE, R. J. Analysis of a one dimensional model for the immersed boundary method. **SIAM Journal on Numerical Analysis**, Philadelphia, v. 29, n. 2, p. 332- 364. 1992.

BREUER, M.; BERNSDORF, J.; ZEISE, T.; DURST, F. Accurate computations of the laminar flow past a square cylinder based on two different methods: lattice-Boltzmann and finite-volume. **International Journal of Heat and Fluid Flow**, Guildford, v. 21, n.2, p. 186- 196. 2000.

BORNSCHLEGELL, A.S. **Implementação e teste do metodo da fronteira imersa para a simulação do escoamento em torno de cilindros estacionarios e rotativos**. 2008. 74f. . Dissertação (Mestrado em Engenharia Mecânica) – Faculdade de Engenharia, Universidade Estadual Paulista Júlio de Mesquita Filho, Ilha Solteira, 2008.

CAMPREGHER, R. J. **Simulação numérica de Escoamentos transicionais e turbulentos ao redor de geometrias cartesianas.** 2002. 141f. Dissertação (Mestrado em Engenharia Mecânica) – Faculdade de Engenharia, Universidade Estadual Paulista Júlio de Mesquita Filho, Ilha Solteira, 2002.

CAMPREGHER, R. J. **Modelagem matemática tridimensional para problemas de interação fluido-estrutura**. 2005. 160f. Tese (Doutorado em Engenharia Mecânica) **–**  Faculdade de Engenharia Mecânica, Universidade Federal de Uberlândia, Uberlândia, 2005.

CHENG, M.; WHYTE, D. S.; LOU, J. Numerical simulation of flow around a square cylinder in uniform-shear flow. **Journal of Fluids and Structures**, London, v. 23, n. 2, p. 207-226, 2007

CHORIN, A. J. Numerical solution of the Navier-Stokes equations. **Mathematics of Computation**, Providence, v. 22, n. 104, p. 745-762, 1968.

CHORIN, A. J. On the convergence of discrete approximation to the Navier-Stokes equations. **Mathematics of Computation**, Providence, v. 23, n. 104, p. 341-353, 1969.

CHORIN, A. J. Numerical study of slightly viscous flow. **Journal of Fluid Mechanics**, Cambridge, v. 57, n. 4, p. 785-796, 1973.

CORTEZ R.; PESKIN C.S.; STOCKIE J.; VARELA D. Parametric resonance in immersed elastic boundaries. **SIAM Journal on Applied Mathematics**, Philadelphia, v. 65, n. 2, p. 494 -520, 2004.

DAVIS, R. W.; MOORE, E.F. A numerical study of vortex shedding from rectangles. **Journal of Fluid Mechanics**, Cambridge, v. 116, p. 475–506. 1982.

DAVIS, R.W.; MOORE, E.F.; PURTELL, L.P. A numerical–experimental study of confined flow around rectangular cylinders. **Physics of Fluids**, New York, v. 27, n. 1, p. 46–59. 1984

DESCHAMPS, C. J.; FERREIRA, R. T. S.; PRATA, A. T. Análise da influência do comprimento do orifício de passagem no escoamento em difusores radiais. In: CONGRESSO BRASILEIRO DE ENGENHARIA MECÂNICA, 9., 1987, Florianópolis. **Anais…**  Florianópolis: [S.n.], 1987. p. 335-338.

DESCHAMPS, C. J.; FERREIRA, R. T. S.; PRATA, A. T. The effective flow and force areas in compressor valves. In: 1988 INTERNATIONAL COMPRESSOR ENGINEERING CONFERENCE – AT PURDUE, 1988, West Lafayette. **Proceedings…** West Lafayette: [S.n.], 1988. p. 104-111.

DESCHAMPS, C. J.; FERREIRA, R. T. S.; PRATA, A. T. Turbulent flow through valves of reciprocating compressors. In: 1996 INTERNATIONAL COMPRESSOR ENGINEERING CONFERENCE – AT PURDUE, 1996, West Lafayette. **Proceedings…** West Lafayette: [S.n.], 1996. p. 377- 382.

ELTROBRAS – PROCEL. **Avaliação do mercado de eficiência energética no Brasil:**  pesquisa de posse de equipamentos e hábitos de uso – ano base 2005 – classe residencial. Rio de Janeiro: Gráfica da Eletrobrás, 2007. (Relatório Brasil). Disponível em: <http://www.eletrobras.gov.br/procel>, Acesso em: 21 jul. 2009

FADLUN, E. A.; VERZICCO, R.; ORLANDI, P.; MOHD-YUSOF, J. Combined immersedboundary finite-difference methods for three-dimensional complex flow simulations. **Journal of Computational Physics**, New York, v. 161, n. 1, p. 35-60. 2000.

FERREIRA, R. T. S.; DRIESSEN, J. L. Analysis of the influence of valve geometric parameters on the effective flow and force areas. In: 1986 INTERNATIONAL COMPRESSOR ENGINEERING CONFERENCE – AT PURDUE, 1986, West Lafayette. **Proceedings…** West Lafayette: [S.n.], 1986. p. 632-646.

FERREIRA, R. T. S.; PRATA, A. T.; DESCHAMPS, C. J. Laminar fluid flow in compressor valves: numerical and experimental results. **Fluid Flow and Heat Transfer in Reciprocating Machinery**, New York, p. 33-38. 1987.

FERREIRA, R. T. S.; PRATA, A. T.; DESCHAMPS, C. J. Pressure distribution along valve reeds of hermetic compressors. **Experimental Thermal and Fluid Science**, New York, v. 2, n. 2, p. 201-207. 1989.

FRANKE, R.; RODI W.; SCHÖNUNG, B. Numerical calculation of laminar vortex-shedding flow past cylinders. **Journal of Wind Engineering and Industrial Aerodynamics**, Amsterdam, v. 35, n. 1, p. 237-257. 1990.

GASCHE, J. L. **Escoamento laminar através de válvulas excêntricas de compressores de refrigeração**. 1992. 149f. Dissertação (Mestrado em Engenharia Mecânica) – Centro Tecnológico, Universidade Federal de Santa Catarina, Florianópolis , 1992.

GOLDSTEIN, D.; HADLER, R.; SIROVICH, L. Modeling a no-slip flow boundary with an external force field. **Journal of Computational Physics**. New York, v. 105, n. 2, p. 354-366. 1993.

HABING, R. A. **Flow and plate motion in compressor valves**. 2005. 156f. Thesis (PhD) – University of Twente, Enschede, 2005.

HARLOW, F. H.; WELCH, J. E. Numerical calculation of time-dependent viscous incompressible flow of fluid with free surface. **Physics of Fluids**, New York, v. 8, n. 12, p. 2182-2189, 1965.

HÜLSE, E.R. **Modelagem e análise de um compressor alternativo linear de refrigeração**. 2008. 135f. Dissertação (Mestrado em Engenharia Mecânica) – Centro Tecnológico, Universidade Federal de Santa Catarina, Florianópolis, 2008.

JURIC, D. **Computation of phase change**. 1996. 166f. Thesis (Ph. D. Mechanical Engineering) – College of Engineering, University of Michigan, Michigan, 1996.

KELKAR, K.M.; PATANKAR, S.V. Numerical prediction of vortex shedding behind square cylinders. **International Journal for Numerical Methods in Fluids**, Chichester, v. 14, n. 3, p. 327-341. 1992.

KHALIFA, H. E; LIU, X. Analysis of stiction effect on the dynamics of compressor suction valve. In: 1998 INTERNATIONAL COMPRESSOR ENGINEERING CONFERENCE – AT PURDUE, 1998, West Lafayette. **Proceedings…** West Lafayette: [S.n.], 1998. p. 87.92.

KILLMAN, I. G. Aerodynamic forces acting on valve discs, In: 1972 INTERNATIONAL COMPRESSOR ENGINEERING CONFERENCE – AT PURDUE, 1972, West Lafayette. **Proceedings…** West Lafayette: [S.n.], 1972. p. 407-414.

KIM, J.; KIM, D.; CHOI, H. An immersed-boundary finite-volume method for simulations of flow in complex geometries. **Journal of Computational Physics,** New York, v. 171, n. 1, p. 132-150. 2001.

KIM Y.; PESKIN C. S. Penalty immersed boundary method for an elastic boundary with mass. **Physics of Fluids**, New York, v. 19, n. 5, p. 053103-053103-18, 2007.

KIM Y.; PESKIN C. S. Numerical study of incompressible fluid dynamics with nonuniform density by the immersed boundary method. **Physics of Fluids**, New York, v. 20, n. 6, p. 062101-062101-10. 2008.

KLEINIG A. R.; MIDDDELBERG P. J. The correlation of cell disruption with homogenizer valve pressure gradient determined by computational fluid dynamics. **Chemical Engineering Science**, New York, v. 51, n. 23, p. 5103-5110, 1996.

LAI, M. C.; PESKIN, C. S. An immersed boundary method with formal second oredr accuracy and reduced numerical viscosity. **Journal of Computational Physics**, New York, v. 160, n. 2, p.705-719. 2000.

LANKADASU, A.; VENGADESAN, S. Onset of vortex shedding in planar shear flow past a square cylinder. **International Journal of Heat and Fluid Flow**, Guildford, v. 29, n. 4, p. 1054-1059. 2008.

LEE, C. Stability chacarcteristics of the virtual boundary method in three-dimensional applications. **Journal of Computational Physics**, New York, v. 184, n. 2, p.559-591. 2003.

LIMA E SILVA, A. L. F. **Desenvolvimento e implementação de uma nova metodologia para modelagem de escoamentos sobre geometrias complexas:** método da fronteira imersa com modelo físico virtual. 2002. 136f.. Tese (Doutorado em Engenharia Mecânica) – Faculdade de Engenharia Mecânica, Universidade Federal de Uberlândia, Uberlândia, 2002.

LIMA E SILVA, A. L. F.; SILVEIRA-NETO, A.; DAMASCENO J. J. R. Numerical simulation of two-dimensional flows over a circular cylinder using the immersed boundary method. **Journal of Computational Physics**, New York, v. 189, n. 2, p 351-370. 2004.

LIM S.; PESKIN, C. S. Subcritical bifurcation of a rotating elastic filament in a viscous fluid by the immersed boundary method. In: CONFERENCE ON COMPUTATIONAL FLUID AND SOLID MECHANICS, 2., 2003, Cambridge, **Proceedings…** Cambridge: Elsevier, 2003. p. 1409-1412.

LIM S.; PESKIN C. S. Simulations of the whirling instability by the immersed boundary method. **SIAM Journal on Scientific Computing**, Philadelphia, v. 25, n. 6, p. 2066-2083. 2004.

LINDQUIST, C. **Estudo experimental do escoamento ao redor de cilindros de base quadrada e retangular**. 2000, 188 f. Dissertação (Mestrado em Engenharia Mecânica) – Faculdade de Engenharia, Universidade Estadual Paulista Júlio de Mesquita Filho, Ilha Solteira, 2000.

LIVESEY, J. L. Inertia effects in viscous flows. **International Journal of Mechanical Sciences**, Elmsford, v.1, n.1, p.84-88. 1960.

LOPES, M. N. **Uma Metodologia Numérica para a Análise do Comportamento Dinâmico de Válvulas tipo Palheta em Escoamentos Periódicos**. 1996. 94f. Dissertação (Mestrado em Engenharia Mecânica) – Centro Tecnológico, Universidade Federal de Santa Catarina, Florianópolis, 1996.

MACHU, E.H. **The two-dimensional motion of the valve plate of a reciprocating compressor valve**. In: 1994 INTERNATIONAL COMPRESSOR ENGINEERING CONFERENCE – AT PURDUE, 1994, West Lafayette. **Proceedings…** West Lafayette: [S.n.], 1994. p. 403-408.

MARIANO, F. P. **Simulação de escoamentos não-periódicos utilizando as metodologias pseudo-espectral e fronteira imersa acopladas**. 2007. 119f. Dissertação (Mestrado em Engenharia) – Faculdade de Engenharia Mecânica, Universidade Federal de Uberlândia, Uberlândia, 2007.

MATOS, F. F. S.; PRATA, A. T.; DESCHAMPS, C. J. A numerical methodology for the analysis of valve dynamics. In: 2000 INTERNATIONAL COMPRESSOR ENGINEERING CONFERENCE – AT PURDUE, 2000, West Lafayette. **Proceedings…** West Lafayette: [S.n.], 2000. p. 383- 390.

MATOS, F. F. S.; PRATA, A. T.; DESCHAMPS, C. J. Numerical simulation of the dynamics of reed type valves. In: 2002 INTERNATIONAL COMPRESSOR ENGINEERING CONFERENCE – AT PURDUE, 2002, West Lafayette. **Proceedings…** West Lafayette: [S.n.], 2002. C15-2, 8 p. 1 CD/ROM

MATOS, F. F. S.; C. J. DESCHAMPS; A. T. PRATA. A two-dimensional simulation model for reciprocating compressors with automatic valves. In: 2006 INTERNATIONAL COMPRESSOR ENGINEERING CONFERENCE – AT PURDUE, 2006, West Lafayette. **Proceedings…** West Lafayette: [S.n.], 2006. C053, 8 p. 1 CD/ROM

McCRACKEN, M. F.; PESKIN, C. S**.** A vortex method for blood flow through heart valves. **Journal of Computational Physics**, New York, v. 35, n. 2, p. 183-205. 1980.

MENDEZ, R. H. **Numerical study of incompressible flow in a region bounded by elastic walls**. 1977. 121f. Thesis (PhD) – College of Engineering, University of California, Berkeley, 1977.

MITTAL, R.; IACCARINO, G. Immersed boundary methods. **Annual Review of Fluid Mechanics**, Palo Alto, v. 37, p. 239-261. 2005.

MITTAL, R.; DONG, H.; BOZKURTTAS, M.; NAJJAR, F. M.; VARGAS, A.; VON LOEBBECKE, A. A versatile sharp interface immersed boundary method for incompressible flows with complex boundaries. **Journal of Computational Physics**, New York, v. 227, n. 10, p. 4825–4852. 2008.

MOHD-YUSOF, J. Combined immersed boundaries b-splines methods for simulations of flows in complex geometries. **CTR annual research briefs 1997**, Stanford, 1997. Disponível em: <http://www.stanford.edu/group/ctr/ResBriefs/ARB97.html>. Acesso em: 21 jul. 2009.

MOLLER, P. S. Radial flow without swirl between parallel discs. **The Aeronautical Quarterly**, London, p. 163-186. 1963.

MORI, Y.; PESKIN C. S. Implicit second-order immersed boundary methods with boundary mass. **Computer Methods in Applied Mechanics and Engineering**, Amsterdan, v. 197, n. 25-28, p 2049–2067. 2008.

OKAJIMA, A. Strouhal number of rectangular cylinder. **Journal of Fluid Mechanics**, Cambridge, v. 123, p. 379-398. 1982.

OLIVEIRA, J.; LIMA E SILVA, A. L. F.; GUIMARÃES, G.; SILVEIRA-NETO, A. Simulação numérica do escoamento a baixo reynolds sobre um cilindro de diâmetro variável usando MFI/MFV. In: BRAZILIAN CONGRESS OF THERMAL SCIENCES AND ENGINNERING, 10, 2004, Rio de Janeiro. **Procedings...** Rio de Janeiro: ABCM, 2004. 11 p. 1 CD/ROM.

OTTISCH, F.; SCARPINATO, P. CFD a viable engineering tool for compressor valve design or just a toy?. In: 2000 INTERNATIONAL COMPRESSOR ENGINEERING CONFERENCE – AT PURDUE, 2000, West Lafayette. **Proceedings…** West Lafayette: [S.n.], 2000. p. 423-428.

PACHECO, J. R.; PACHECO-VEGA, A.; RODI, T.; PECK, R. E. Numerical simulations of heat transfer and fluid flow problems using an immersed-boundary finite-volume method on nonstaggered grids. **Numerical Heat Transfer, Part B: Fundamentals**, New York, v. 48, n. 1, p.  $1 - 24.2005$ .

PATANKAR, S. V. **Numerical heat transfer and fluid flow**. Washington: Hemisphere Publ. Corp., 1980. 197 p.

PATANKAR, S. V.; SPALDING, D. B. A Calculation Procedure for Heat, Mass and Momentum Transfer in Three-dimensional Parabolic Flows. **International Journal of Heat and Mass Transfer**, Oxford, v. 15, n. 10, p. 1787, 1972.

PESKIN, C. S. Flow patterns around heart valves: a numerical method. **Journal of Computational Physics**, New Yok, v. 10, n. 2, p. 252-271. 1972.

PESKIN, C. S. Numerical analysis of blood flow in the heart. **Journal of Computational Physics**, v. 25, n. 3, p. 220-252. 1977.

PESKIN, C. S. The fluid dynamics of heart valves: experimental, theoretical, and computational methods. **Annual Review of Fluid Mechanics**, Palo Alto, v. 14, p. 235-259. 1982.

PESKIN C. S. The immersed boundary method. **Acta Numerica**, Cambridge, v. 11, p. 479- 517. 2002.

PIECHNA, J. R.; MEIER, G. E. A. Numerical investigation of steady and unsteady flow in valve gap. In: 1986 INTERNATIONAL COMPRESSOR ENGINEERING CONFERENCE – AT PURDUE, 1986, West Lafayette. **Proceedings…** West Lafayette: [S.n.], 1986. p.1-14.

POSSAMAI, F. C.; FERREIRA, R. T. S.; PRATA, A. T. Pressure distribution in laminar radial flow through inclined valve reeds. In: ASME INTERNATIONAL MECHANICAL ENGINNERING CONGRESS, HEAT PUMP AND REFRIGERATION SYSTEM DESIGN, ANALYSIS AND APPLICATIONS, 1995, San Francisco. **Proceedings…** New York: ASME, 1995. v. 34, p. 107-119.

POSSAMAI, F. C.; FERREIRA, R. T. S.; PRATA, A. T. Pressure distribution in laminar radial flow through inclined disks. **International Journal of Heat Fluid Flow**, New York, v. 22, n. 4, p. 440-449. 2001.

POSSAMAI, F. C.; TODESCAT, M. L. A review of household compressor energy performance. In: 2004 INTERNATIONAL COMPRESSOR ENGINEERING CONFERENCE – AT PURDUE, 2004, West Lafayette. **Proceedings…** West Lafayette: [S.n.], 2004. C067, 8 p. 1 CD/ROM

RASMUSSEN B. D.; JAKOBSEN A. Review of compressor models and performance characterizing variables. In: 2000 INTERNATIONAL COMPRESSOR ENGINEERING CONFERENCE – AT PURDUE, 2000, West Lafayette. **Proceedings…** West Lafayette: [S.n.], 2000. p. 515-522.

REMIGIO, S. **Simulação Numérica Bidimensional de interação fluido-estrutura através do método físico virtual**. 2005. 105f. Tese (Doutorado em Engenharia Mecânica) - Instituto de Matemática e Estatística, Universidade de São Paulo, São Paulo, 2005.

ROBICHAUX, J.; BALANCHADAR, S.; VANKA, P. K. Three-dimensional Floquet instability of the wake square cylinder. **Physics of Fluids**, New York, v. 11, n.3, p. 560-578. 1999.

SALINAS-CASANOVA, D. A.; DESCHAMPS, C. J.; PRATA, A.T. Turbulent flow through a valve with inclined reeds. In: INTERNATIONAL CONFERENCE ON COMPRESSOR AND THEIR SYSTEMS, 1999, London. **Proceedings…** London: [S.n.], 1999. p. 443-452.

SALINAS-CASANOVA, D. A. **Análise numérica do escoamento turbulent em válvulas automáticas de compressores**. 2001. 268f. Tese (Doutorado em Engenharia Mecânica) – Centro Tecnológico, Universidade Federal de Santa Catarina, Florianópolis, 2001.

SAIKI, E. M.; BIRINGEN, S. Numerical simulation of a cylinder in uniform flow: application of a virtual boundary method. **Journal of Computational Physics**, New York. v. 123, n. 2, p. 450-465. 1996.

SOHANKAR, A.; NORBERG, C.; DAVIDSON, L. Low-Reynolds number flow around a square cylinder at incidence: study of blockage, onset of vortex shedding and outlet boundary condition. **International Journal for Numerical Methods in Fluids**, Chichester, v. 26, n. 1, p. 39-56. 1998.

SOUTO, L. E. M. **Investigação experimental do escoamento turbulento em válvulas de compressores**. 2002. 105f. Dissertação (Mestrado em Engenharia Mecânica) – Centro Tecnológico, Universidade Federal de Santa Catarina, Florianópolis, 2002.

TAKENAKA, T.; YAMANE, R.; IWAMIZU, T. Thrust of the disc valves. **Bulletin of the Japan Society of Mechanical Engineers**, Tokyo, v. 7, n. 27, p. 558-566. 1964.

UDAYKUMAR H.S.; MITTAL R.; RAMPUNGGOON P. Interface tracking finite volume method for complex solid-fluid interactions on fixed meshes. **Communications in Numerical Methods in Engineering**, Chichester, v. 18, n. 2, p. 89–97. 2002.

UDAYKUMAR H.S.; MITTAL R.; RAMPUNGGOON P.; KHANNA A. A sharp interface cartesian grid method for simulating flows with complex moving boundaries. **Journal of Computational Physics**, New York, v. 174, n. 1, p. 345–380. 2001.

UDAYKUMAR H.S.; SHYY W.; RAO M. M. Elafint: A mixed Eulerian-Lagrangian method for fluid flows with complex and moving boundaries. **International Journal for Numerical Methods in Fluids**, Chichester, v. 22, n. 8, p. 691–705. 1996.

VAN DOORMAL, J. P.; RAITHBY, G. D. Enhancements of the SIMPLE method for predicting incompressible fluid flows. **Numerical Heat Transfer Part B: Fundamentals**, New York, v. 7, n. 2, p. 147-163, 1984.

VEDOVOTO, J. M. **Modelagem matemática e simulação numérica de escoamentos incompressíveis sobre geometrias complexas tridimensionais utilizando o método da Fronteira Imersa**. 2007. 129f.. Dissertação (Mestrado em Engenharia Mecânica) – Faculdade de Engenharia Mecânica, Universidade Federal de Uberlândia, Uberlândia, 2007.

VERSTEEG, H. K.; MALALASEKERA, W. **An introduction to computational fluid dynamics:** the finite volume method. Harlow: Prentice Hall, 1995. 257 p.

VERZICCO, R.; MOHD-YUSOF, J.; ORLANDI, P.; HAWORTH, D. LES in complex geometries using boundary body forces. **CTR annual research briefs 1998**, Stanford, 1998. Disponível em: <http://www.stanford.edu/group/ctr/Summer/SP98.html>. Acesso em: 21 jul. 2009.

VERZICCO, R.; IACCARINO G.; FATICA M.; ORLANDI, P. Flow in an impeller stirred thank using an immersed boundary method. **CTR annual research briefs 2000**, Stanford, 2000. Disponível em: <http://www.stanford.edu/group/ctr/ResBriefs/ARB00.html>. Acesso em: 21 jul. 2009.

VILAÇA, A.; OLIVEIRA, J.; LIMA E SILVA, A. L. F.; SILVEIRA-NETO, A. Twodimensional numerical simulation of a free fall cylinder using IB/VPM. In: INTERNATIONAL CONGRESS MECHANICAL ENGINNERING, 18., 2005, Ouro Preto. **Anais…** Ouro Preto: [S.n.], 2005. 8 p. 1 CD/ROM

WANG Z.; FAN J.; LUO K. Combined multi-direct forcing and immersed boundary method for simulating flows with moving particles. **International Journal of Multiphase Flow**, Elmsford, v. 34, n. 3, p. 283–302. 2008.

WANG A.; FAN J.; CEN K. Immersed boundary method for the simulation of 2D viscous flow based on vorticity–velocity formulations. **Journal of Computational Physics**, New York, v. 228, n. 5, p. 1504–1520. 2009.

YAKHOT, V.; ORZAG, S. A. Renormalization group of turbulence. I. Basic theory, **Journal of Scientific Computing**, New York, v. 1, p. 3-51. 1986.

YE T.; MITTAL R.; UDAYKUMAR H.S.; SHYY W. An accurate Cartesian grid method for viscous incompressible flows with complex immersed boundaries. **Journal of Computational Physics**, New York, v. 156, n. 2, p. 209-240. 1999.

ZHOU L.; CHENG M.; HUNG K. Suppression of fluid force on a square cylinder by flow control. **Journal of Fluid and Structures**, London, v. 21, n. 2, p. 151-167, 2005.

ZHU, L.; PESKIN, C. S. Interaction of two flapping filaments in a flowing soap film. **Physics of Fluids**, New York, v. 15, n. 7, p. 1954-1960. 2003.

Para realização deste trabalho utilizou-se um programa computacional (capaz de simular numericamente problemas de transferência de calor e mecânica dos fluidos) como base para a implementação do Método da Fronteira Imersa com o Modelo Físico Virtual. Neste programa, o Método dos Volumes Finitos é utilizado para a discretização do domínio euleriano. Este é um método numérico capaz de resolver a equação diferencial geral de transporte de uma propriedade genérica por unidade de massa  $\phi$  em um determinado domínio:

$$
\frac{\partial}{\partial t}(\rho\phi) + \frac{\partial}{\partial x_m}(\rho u_m \phi) = \frac{\partial}{\partial x_m} \left( \Gamma_\phi \frac{\partial \phi}{\partial x_m} \right) + S_\phi \tag{A.1}
$$

onde

 $\rho$ : densidade do fluido

 $\phi$ : propriedade genérica por unidade de massa

*m u* : componentes do vetor velocidade do escoamento

 $\frac{\partial}{\partial t}(\rho \phi)$ ∂ : taxa de acúmulo de  $\phi$  em um volume de controle infinitesimal ∂

$$
\frac{\partial}{\partial x_m}(\rho u_m \phi)
$$
: transporte advection de  $\phi$  devido escoamento do fluido

 $x_m$ <sup> $\leftarrow$   $\phi$ </sup> $\partial x_m$  $\partial$   $\begin{pmatrix} 0 & \partial \phi \end{pmatrix}$  $\left| \Gamma_{\phi} \frac{\partial \varphi}{\partial} \right|$  $\partial x_m$   $\left(\begin{array}{c} \circ \\ \circ \partial x_m \end{array}\right)$ : transporte difusivo de  $\phi$ 

*S*φ : termo fonte de geração ou destruição de φ devido às fontes ou sumidouros

Escrita desta maneira, a equação geral de transporte de uma propriedade é definida como sendo conservativa, pois se caracteriza pela presença dos fluxos advectivos dentro das derivadas. As equações da conservação da massa, quantidade de movimento e energia podem ser apresentadas definindo  $\phi$  igual a 1, u, v, w e T, respectivamente, e selecionando os valores apropriados para o coeficiente de difusão  $\Gamma_{\phi}$ e o termo fonte  $S_{\phi}$ .

Através da integração discretizada da Eq. A.1 em volumes de controle finitos, conforme mostrado na Figura A.1, obtém-se um conjunto de equações algébricas a ser solucionado:

$$
a_p \phi_p = \sum a_{\rm viz} \phi_{\rm viz} + S_c \Delta V^{\phi} \tag{A.2}
$$

onde  $a_p = \sum a_{viz} - S_p \Delta V$  é o coeficiente do nó central,  $a_{viz}$  são os coeficientes dos nós vizinhos ( $a_E$ ,  $a_W$ ,  $a_N$ ,  $a_S$ ,  $a_T$  e  $a_B$ ),  $\phi_{\nu i}$  são os valores da propriedade nos nós vizinhos ( $\phi_E$ ,  $\phi_w$ ,  $\phi_s$ ,  $\phi_s$ ,  $\phi_r$  e  $\phi_b$ ) e *S* = *S<sub>c</sub>* + *S<sub>P</sub>* $\phi_p$  é o termo fonte linearizado.

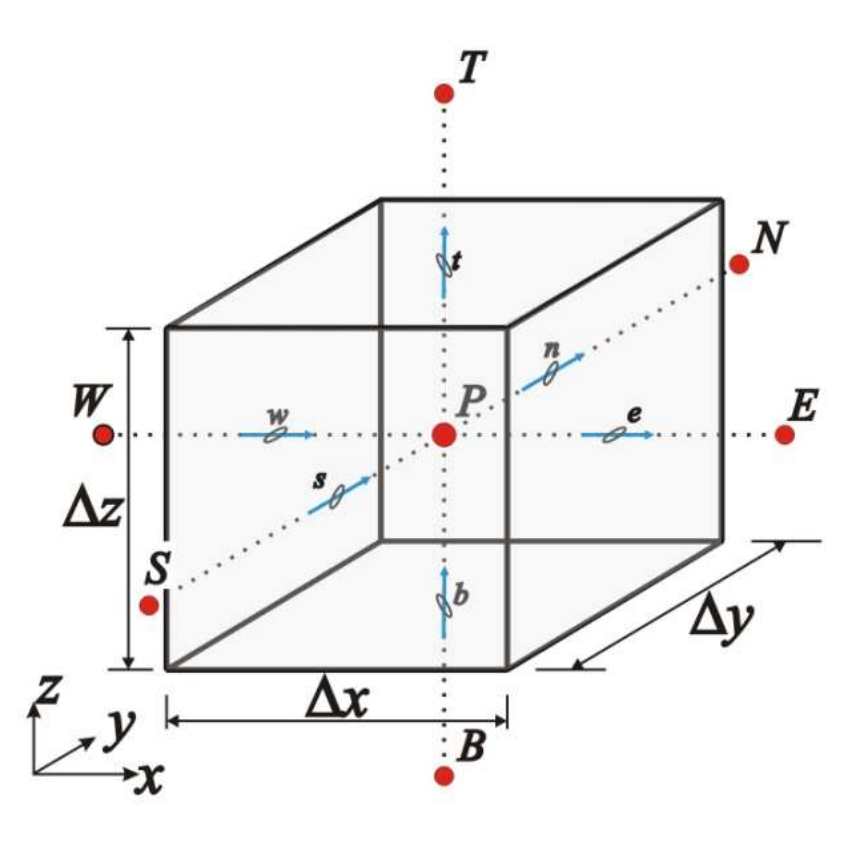

Figura A.1 – Volume de controle tridimensional

#### **A.1 Esquemas de Interpolação dos Termos Advectivos-Difusivos**

No processo de discretização das equações governantes, há a necessidade de interpolar os valores das propriedades nas faces dos volumes de controle, onde elas não estão definidas. Diversos esquemas de interpolação dos termos advectivos-difusivos podem ser encontrados na literatura. Um fator importante a ser considerado é a relação entre os efeitos advectivos e difusivos, representado pelo número de Peclet da malha,  $Pe_i = F_i/D_i$ . O termo  $F_i = (\rho u A)_i$ 

representa a parcela advectiva e o termo  $D_i$ *i A*  $D_i = \frac{1}{\delta}$  $(\Gamma A)$  $=\left(\frac{1}{\delta}\right)_i$  representa a parcela difusiva de

transporte.

Outro fator de grande importância envolvido nessa etapa é a presença da *difusão numérica*. Esquemas de mais baixa ordem, como o *Upwind* ou *Power-law*, levam em consideração o sentido do escoamento local e são mais adequados, especialmente para números de Peclet elevados. Entretanto, produzem a suavização dos elevados gradientes devido as características difusivas presentes nos erros de truncamento, efeito denominado de difusão numérica ou falsa difusão.

Uma solução para a difusão numérica é a utilização de esquemas de ordem superior como, por exemplo, o esquema de Diferenças Centrais (*Central-Difference Scheme - CDS*). Embora esquemas de interpolação de ordem superior possuam um erro de truncamento menor, eles nem sempre produzem resultados fisicamente realísticos (somente para baixos números de *Pe* , o que requer uma malha computacional muito refinada, encarecendo o custo computacional).

No programa computacional utilizado no presente trabalho, podem ser utilizados os seguintes esquemas de interpolação para os termos advectivos-difusivos: Diferenças Centrais (*CDS*), *Upwind* e *Power-law*. Os coeficientes dos nós vizinhos da Eq. A.2 podem ser calculados através das equações presentes na Tabela A.1.

Tabela A.1 – Coeficientes dos nós vizinhos para os esquemas de interpolação de Diferenças Centrais (*CDS*), *Upwind* e *Power-law*

| Esquema de<br>Interpolação           | <b>Coeficientes</b>                                                                                       |
|--------------------------------------|----------------------------------------------------------------------------------------------------|
| <b>Diferenças</b><br><b>Centrais</b> | $a_{\nu i\tau} = D_i - F_i/2$<br>$viz = E, N, T$<br>$i = e, n, t$                                         |
| (CDS)                                | $a_{\nu i\tau} = D_i + F_i/2$<br>$viz = W, S, B$<br>$i = w, s, b$                                         |
| <b>Upwind</b>                        | $a_{\nu i\tau} = \max[-F_i, 0] + D_i$<br>$viz = E, N, T$<br>$i = e, n, t$                                 |
|                                      | $a_{\nu i} = \max[F_i, 0] + D_i$<br>$viz = W, S, B$<br>$i = w, s, b$                                      |
| Powe-law                             | $a_{\nu iz} = \max[-F_i, 0] + D_i \max\left[0, (1 - 0.1 Pe_i \right)^5]$ $viz = E, N, T$ $i = e, n, t$    |
|                                      | $a_{\nu iz} = \max[F_i, 0] + D_i \max\left(0, (1 - 0.1 Pe_i )^5\right)$ $viz = W, B, S \quad i = w, s, b$ |

#### **A.2 Acoplamento Pressão-Velocidade**

Para resolver um problema de escoamento incompressível de um fluido newtoniano em regime permanente, sem transferência de calor, a equação da continuidade e as equações de Navier-Stokes (*N-S*) são as equações governantes:

*Continuidade:* 

$$
\frac{\partial u_m}{\partial x_m} = 0 \tag{A.3}
$$

*Navier-Stokes:* 

$$
\rho \left[ \frac{\partial u_m}{\partial t} + \frac{\partial (u_m u_n)}{\partial x_n} \right] = -\frac{\partial p}{\partial x_m} + \frac{\partial}{\partial x_n} \left[ \mu \left( \frac{\partial u_m}{\partial x_n} + \frac{\partial u_n}{\partial x_m} \right) \right] + F_m \tag{A.4}
$$

onde ρ e µ são, respectivamente, a massa específica e a viscosidade dinâmica do fluido, *p* a pressão, *um* e *un* as componentes *m* e *n* do vetor velocidade. A densidade de força *Fm*, por sua vez, engloba todas as eventuais forças atuando no escoamento e que não tenham sido contabilizadas nos termos anteriores.

A solução destas equações é complexa devido às não-linearidades presentes nas equações de Navier-Stokes e ao acoplamento existente entre o campo de velocidades e o campo de pressão para o caso de escoamentos incompressíveis.

Em escoamentos compressíveis, a equação da continuidade pode ser usada para calcular a densidade,  $\rho$ , enquanto que a equação da energia pode ser usada para se obter o campo de temperatura *T*. A pressão pode, então, ser obtida da densidade e da temperatura através de uma equação de estado do tipo  $p = p(\rho, T)$  e o campo de velocidades pode ser calculado pelas equações de Navier-Stokes.

Entretanto, se o escoamento é incompressível, a densidade é constante e a pressão já não pode ser obtida por uma equação de estado, sendo dependente apenas do campo de velocidades. Assim, o campo de pressão pode ser especificado indiretamente através da equação da continuidade, de forma que, quando o campo de pressão correto é substituído nas equações de Navier-Stokes, obtém-se um campo de velocidades que satisfaz a equação da continuidade. Esse é o tão conhecido problema do acoplamento *pressão-velocidade*. Uma solução iterativa foi proposta por Patankar e Spalding (1972), conhecido como algoritmo SIMPLE (*Semi IMPlicit Linked Equations*). A partir deste algoritmo surgiram diversos métodos, entre eles o algoritmo SIMPLEC (*SIMPLE-Consistent*), proposto por Van Doormal e Raithby (1984), o qual foi utilizado no presente trabalho.

A Figura A.2 representa um domínio bidimensional em coordenadas cartesianas, onde *u* representa a componente da velocidade na direção *x* e *v* a componente da velocidade na direção *y*. As velocidades são conhecidas nas faces do volume, configurando, assim, um arranjo de malhas conhecido como desencontrado. Esse arranjo foi proposto por Harlow e Welch (1965) apud Patankar (1980) para evitar problemas na representação dos gradientes de pressão presentes nas equações de Navier-Stokes. Com esse arranjo, tais gradientes são calculados diretamente utilizando as pressões definidas nos centros dos volumes de controle, sem necessidade de interpolações. Dessa forma, o cálculo dos gradientes de pressão, que realmente produzem as velocidades, é realizado de forma consistente. Por exemplo, o gradiente de pressão  $(P_p - P_w)/\Delta x$  é a força motriz da velocidade *u<sub>P</sub>*.

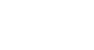

127

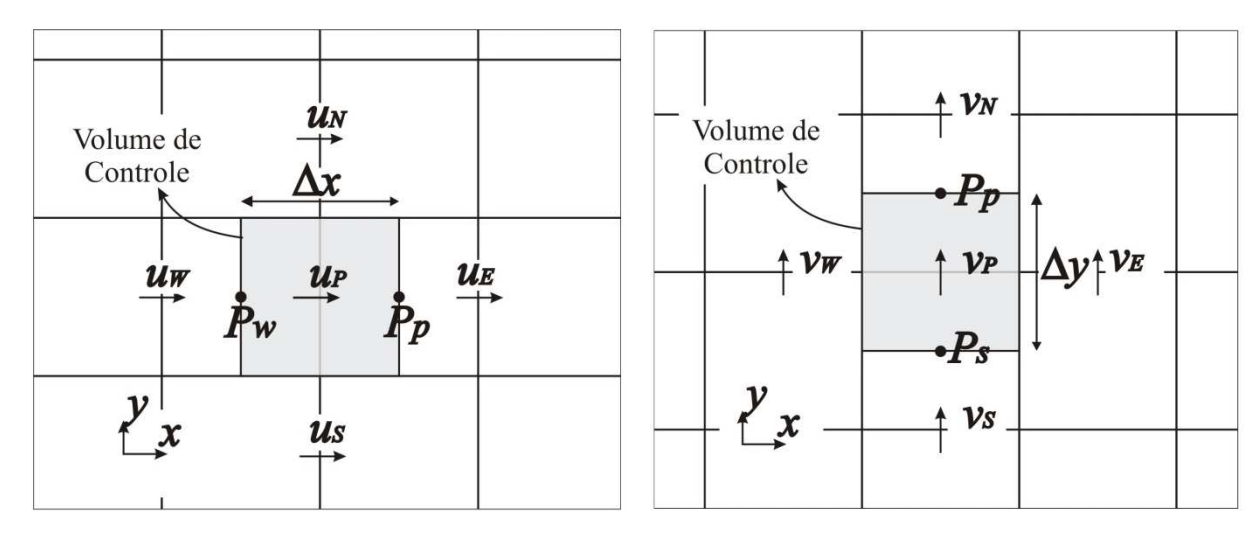

(a) Volume de controle da velocidade *u* (b) Volume de controle da velocidade *v* Figura A.2 – Domínio bidimensional indicando os volumes de controle para *u* e *v*

Considerando o domínio apresentado na Figura A.2, é possível ilustrar o algoritmo SIMPLEC. Nesse algoritmo, uma aproximação inicial do campo de velocidades  $(u^*, v^*)$  é obtida a partir da solução das equações de Navier-Stokes, a partir de uma estimativa inicial da pressão *p*\*, da seguinte maneira:

$$
a_p u_p^* = \sum a_{viz} u_{viz}^* - \frac{\Delta p^*}{\Delta x} \Delta V^u + S_c^u \Delta V^u \tag{A.5}
$$

$$
a_p v_p^* = \sum a_{\nu iz} v_{\nu iz}^* - \frac{\Delta p^*}{\Delta y} \Delta V^\nu + S_c^\nu \Delta V^\nu \tag{A.6}
$$

O campo correto de velocidades  $(u, v)$  pode ser obtido através de uma relação entre as velocidades estimadas  $(u^*, v^*)$  e suas correções  $(u', v')$ , conforme:

$$
u = u^* + u'
$$
\n(A.7)

$$
v = v^* + v' \tag{A.8}
$$

onde as correções das velocidades podem ser estimadas como segue:

$$
u' = -d^{\mu} \Delta p' \tag{A.9}
$$

$$
v' = -d^{\nu} \Delta p' \tag{A.10}
$$

onde  $u = \Delta V^u$  $u_{\parallel}$   $\sum_{\alpha} u_{\alpha}$  $P^{-1}$   $\angle \omega_{viz}$  $d^u = \frac{\Delta V}{\Delta u}$  $x a_p^u + \sum a$  $=\frac{\Delta V^u}{\Delta x a_p^u + \sum a_{viz}^u},$  $v = \Delta V^{\nu}$  $v_{\perp}$   $\nabla_{\parallel}v$  $P^{-1}$   $\angle \omega_{\text{viz}}$  $d^v = \frac{\Delta V}{\Delta}$ *y*  $a_p^v$  +  $\sum a_p$  $=\frac{\Delta V^{v}}{\Delta y a_{p}^{v} + \sum a_{viz}^{v}}$  e  $\Delta V^{u}$  e  $\Delta V^{v}$  são os volumes dos volumes

de controle das respectivas velocidades *u* e *v*.

A substituição das eqs. A.7 e A.8 na equação da continuidade discretizada fornece uma equação para a determinação do campo de correção da pressão, escrita por:

$$
a_p p'_p = \sum a_{\rm viz} p'_{\rm viz} + S^{p'} \tag{A.11}
$$

onde

$$
a_{\nu iz} = \begin{cases} \left(\rho d^u \frac{\Delta V^u}{\Delta x}\right)_i, i = w, e\\ \left(\rho d^v \frac{\Delta V^v}{\Delta y}\right)_j, j = s, n \end{cases}
$$
 (A.12)

e

$$
S^{p'} = -\Big[ \big( F_e - F_w \big) + \big( F_n - F_s \big) \Big] \tag{A.13}
$$

O termo fonte  $S^{p'}$  representa o desbalanço da conservação da massa devido à utilização das estimativas das velocidades  $(u^*, v^*)$ . Uma vez obtido o campo de correção de pressão, é possível atualizar as velocidades através das eqs. A.7 e A.8, e também atualizar o campo de pressão da seguinte maneira:

$$
p = p^* + \alpha_p p' \tag{A.14}
$$

onde <sup>α</sup> *<sup>P</sup>* é um coeficiente de sub-relaxação. No início do processo iterativo, a correção da pressão obtida é muito diferente da solução correta. Assim, atualizando o campo de pressão *p* utilizando a correção *p*′ sem o uso da subrelaxação, pode levar à divergência. Portanto,  $\alpha$ <sup>*P*</sup> deve ser mantido entre 0 e 1 a fim de adicionar gradativamente as informações do campo de pressão correto, garantindo estabilidade dos cálculos. Da mesma maneira, as velocidades *u* e *v* também devem ser sub-relaxadas através das equações:

$$
u = \alpha_{u} u^{n} + (1 - \alpha_{u}) u^{n-1}
$$
 (A.15)

$$
v = \alpha_v v^n + (1 - \alpha_v) v^{n-1}
$$
 (A.16)

onde os índices *n* e *n*−1 representam os valores de *u* e *v* obtidos na iteração atual e na iteração anterior, respectivamente. Os sistemas de equações algébricas para as velocidades *u* e *v*, respectivamente, obtidas da discretização das equações de Navier-Stokes com subrelaxação são dadas por:

$$
\frac{a_p}{\alpha_u} u_p = \sum a_{viz} u_{viz} - \frac{\Delta p}{\Delta x} \Delta V^u + S^u \Delta V^u + \left[ \left( 1 - \alpha_u \right) \frac{a_p}{\alpha_u} \right] u_p^{n-1} \tag{A.17}
$$

$$
\frac{a_p}{\alpha_v} v_p = \sum a_{\rm viz} v_{\rm viz} - \frac{\Delta p}{\Delta y} \Delta V^{\nu} + S^{\nu} \Delta V^{\nu} + \left[ \left( 1 - \alpha_v \right) \frac{a_p}{\alpha_v} \right] v_p^{n-1} \tag{A.18}
$$

e

$$
d^{u} = \frac{\Delta V^{u} \alpha_{u}}{\Delta x a_{p}^{u} + \sum a_{\text{viz}}^{u}} \tag{A.19}
$$

$$
d^{\nu} = \frac{\Delta V^{\nu} \alpha_{\nu}}{\Delta y \ a_{P}^{\nu} + \sum a_{\nu iz}^{\nu}} \tag{A.20}
$$

## **A.3 Escoamento Incompressível Transiente**

Antes de apresentar as equações governantes de escoamentos incompressíveis em regime transiente, apresenta-se inicialmente a integração da equação de transporte de uma propriedade genérica φ , Eq. A.1, tanto no espaço em um volume de controle ∆*V* , como no tempo. A integração do termo transiente é dada por:

$$
\int_{\Delta V} \left[ \int_{t}^{t+\Delta t} \left( \rho \frac{\partial \phi}{\partial t} \right) dt \right] dV = \rho \left( \phi - \phi^{0} \right) \Delta V \tag{A.21}
$$

onde o super-escrito "*o*" refere-se a variável no tempo *t*.

Entretanto, na integração dos termos espaciais da Eq. A.1, quando discretizados no tempo, deve-se usar alguma função de interpolação ao longo do intervalo de tempo ∆*t* . Uma maneira é utilizar uma combinação entre os valores desses termos no tempo *t* e seus valores no tempo  $t + \Delta t$ . Isso pode ser realizado por meio de um parâmetro de peso  $\theta$ , que varia entre 0 e 1*.* Assim, a integral em relação ao tempo *<sup>t</sup> I* de um termo espacial *E*∆*<sup>V</sup>* pode ser dada por:

$$
I_t = \int_t^{t+\Delta t} E_{\Delta V} dt = \left[ \theta E_{\Delta V} + (1-\theta) E_{\Delta V}^0 \right] \Delta t \tag{A.22}
$$

#### **A.3.1 Formulação Explícita**

Os valores utilizados para  $\theta$  definem vários esquemas de interpolação temporal. Fazendo  $\theta = 0$ , obtém-se o esquema de interpolação explícito, onde somente valores do tempo anterior são utilizados na discretização. A principal vantagem do esquema explícito é que não existe a necessidade de resolver um sistema de equações algébricas para obter a solução de  $\phi$  no tempo  $t + \Delta t$ , pois a solução é obtida explicitamente utilizando valores do tempo anterior. Entretanto, existe uma restrição quanto ao passo de tempo ∆*t* utilizado nos cálculos, para que soluções fisicamente realísticas sejam obtidas, dada por:

$$
\Delta t < \rho \frac{h^2}{2\Gamma} \tag{A.23}
$$

onde o termo *h* representa o tamanho da malha espacial. Essa restrição aumenta quando há a necessidade de refino de malha computacional, tornando a formulação explícita, em muitos casos, uma alternativa computacionalmente custosa.

#### **A.3.2 Formulação Totalmente Implícita**

Quando  $\theta = 1$ , as discretizações dos termos temporais necessitam somente de valores do tempo *t* + ∆*t*. Este esquema é conhecido como totalmente implícito. O conjunto de equações algébricas nesse caso é dado por:

$$
a_p \phi_p = \sum a_{\nu iz} \phi_{\nu iz} + a_p^0 \phi_p^0 + S_c \tag{A.24}
$$

Como há variáveis no novo passo de tempo  $(t + \Delta t)$  em ambos os lados da equação, nesse caso é necessário resolver um sistema de equações algébricas a cada passo de tempo, partindo de uma condição inicial. A garantia de que todos os coeficinetes possuem o mesmo sinal (nesse caso positivo) torna esse esquema incondicionalmente estável com relação ao passo de tempo utilizado. Entretanto, pequenos passos de tempos são necessários para garantir precisão dos resultados.

No programa computacional utilizado, as equações governantes, eqs. A.3 e A.4, são discretizadas, em relação ao tempo, usando o esquema totalmente implícito. Considerando novamente um domínio bidimensional em coordenadas cartesianas, Figura A.2, os sistemas de equações algébricas para as velocidades *u* e *v*, respectivamente, obtidas da discretização das equações de Navier-Stokes utilizando o esquema totalmente implícito para discretização temporal e sub-relaxação são dadas por:

$$
\frac{\left(a_p + a_p^0\right)}{\alpha_u} u_p = \sum a_{\text{viz}} u_{\text{viz}} - \frac{\Delta p}{\Delta x} \Delta V^u + S_c^u \Delta V^u + a_p^0 u_p^0 + \left[ \left(1 - \alpha_u\right) \frac{a_p}{\alpha_u} \right] u_p^{n-1} \tag{A.25}
$$

$$
\frac{\left(a_p + a^0_p\right)}{\alpha_u} v_p = \sum a_{\nu iz} v_{\nu iz} - \frac{\Delta p}{\Delta y} \Delta V^{\nu} + S_c^{\nu} \Delta V^{\mu} + a^0_p v_p^0 + \left[ \left(1 - \alpha_{\nu}\right) \frac{a_p}{\alpha_{\nu}} \right] v_p^{\nu - 1} \tag{A.26}
$$

onde  $a_p^0 = \frac{\mu_0}{\sigma}$  $a_{\perp}^0 = \frac{\rho_0 \Delta V}{I}$ *t*  $=\frac{\rho_0\Delta}{\rho}$ ∆ .

A equação da continuidade, Eq. A.3, que da origem à equação para correção da pressão *p*′ , Eq. A.11, quando integrada em relação ao tempo utilizando formulação totalmente implícita, fornece:

$$
\frac{\left(\rho_{P} - \rho_{P}^{0}\right)}{\Delta t} \Delta V + \left[\left(F_{e} - F_{w}\right) + \left(F_{n} - F_{s}\right)\right] = 0\tag{A.27}
$$

Para escoamentos incompressíveis, a diferença  $(\rho_p - \rho_p^0)$  é nula.

# **A.4 Algoritmo SIMPLEC**

O algoritmo SIMPLEC para o acoplamento pressão-velocidade na forma de fluxograma é apresentado na Figura A.3.

Primeiramente, inicializam-se as variáveis *u*, *v* e *p* de acordo com as condições iniciais do problema e, então, é realizado um passo de tempo,  $t = t + \Delta t$ . As variáveis do tempo anterior,  $u^0$ ,  $v^0$  e  $p^0$ , são armazenadas. As variáveis do tempo atual,  $u^n$ ,  $v^n$  e  $p^n$ , são atualizadas, no passo de tempo atual, através de um processo iterativo de acordo com o algoritmo SIMPLEC. Nessa etapa, as equações de Navier-Stokes com sub-relaxação para escoamento transiente (eqs. A.25 e A.26) são solucionadas obtendo uma estimativa  $u^{*(n-1)}, v^{*(n-1)}$ . Os índices *n* e *n-1* correspondem à iteração atual e à iteração anterior do algoritmo SIMPLEC, respectivamente. Em seguida, resolve-se a equação de correção de pressão, Eq. A.11, e atualizam-se a pressão e as velocidades de acordo com as eqs. A.14, A.15 e A.16, respectivamente. Como mencionado anteriormente, o termo fonte  $S^{p'}$ da Eq. A.16 representa o desbalanço da conservação da massa e é tomado como parâmetro de convergência do processo iterativo. Portanto, se esse termo for menor que uma tolerância adotada, assume-se o algoritmo atingiu a convergência para o passo de tempo atual. Isso corresponde a dizer que os campos de velocidades e de pressão obtidos conservam a massa e satisfazem o balanço de quantidade de movimento. Caso contrário, o processo deve ser repetido até obterem-se valores para esses campos que conservem a massa. Após a convergência, tempo atual, é realizado um novo passo de tempo e o processo se repete até que seja atingido o tempo final.

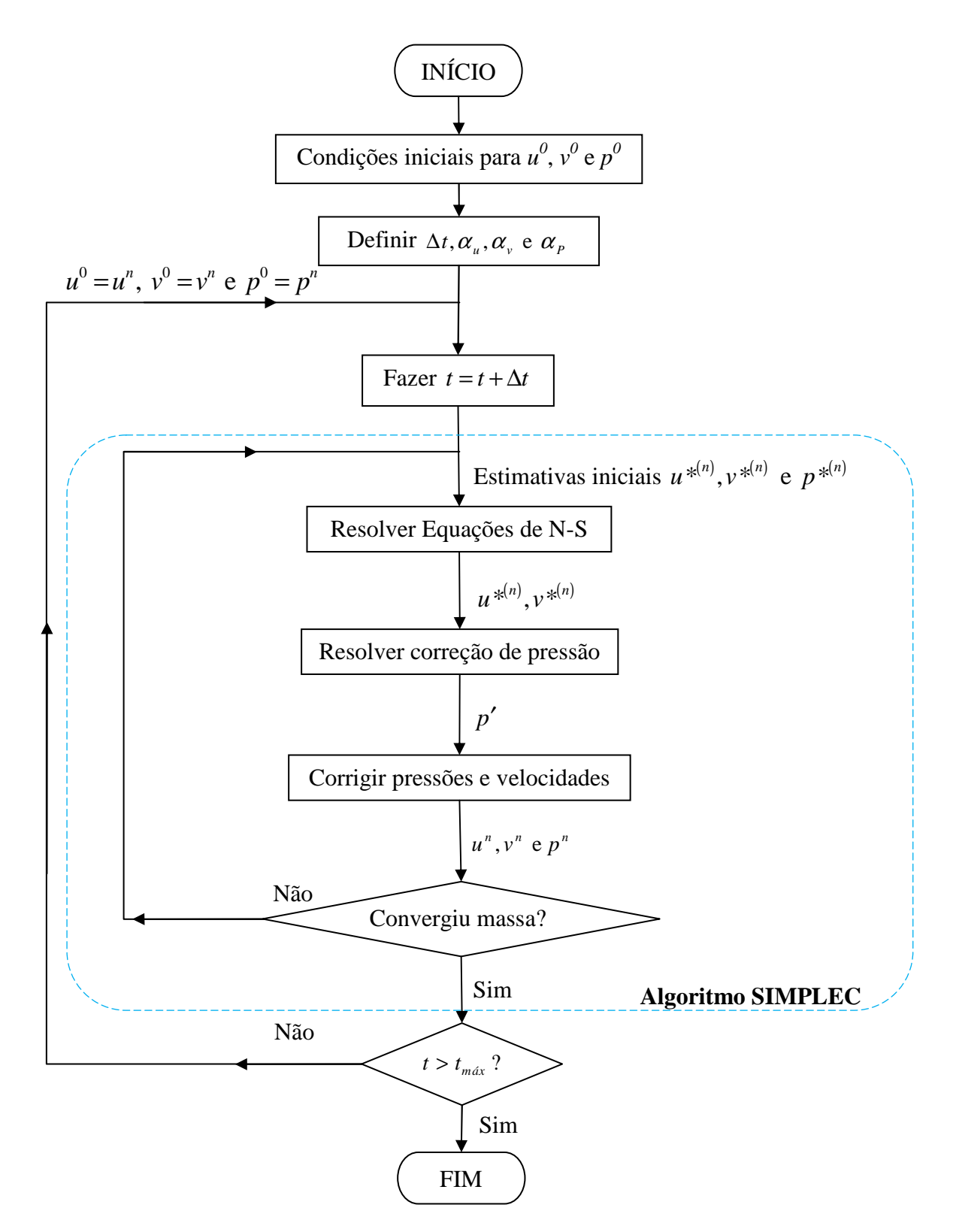

Figura A.3 – Algoritmo SIMPLEC para solução de escoamentos transientes

Outro aspecto que deve ser levado em consideração nesta etapa é o processo de solução das equações algébricas. Como os sistemas de equações algébricas obtidos pelo Método dos Volumes Finitos têm a característica de ser de diagonal dominante, com matrizes com alto grau de esparsidade, métodos iterativos de solução são mais apropriados. Diversos métodos de solução para sistemas lineares são descritos na literatura, entre eles, o algoritmo TDMA (*Tri-Diagonal Matrix Algorithm*). Este método é direto para problemas unidimensionais, mas iterativo, de um modo linha-por-linha, para problemas multidimensionais. Como este método resolve sistemas tridiagonais, com coeficientes não nulos somente na diagonal principal e suas duas diagonais adjacentes (uma à esquerda e outra a direita da diagonal principal), em problemas multidimensionais existem coeficientes não nulos em outros diagonais da matriz, de modo que é necessário manipular o sistema de equações a fim de se obter um sistema tridiagonal de equações algébricas. Para isso, tais coeficientes não nulos são incorporados como termos fonte.

# **Programa Computacional Base e Implementação do Método da Fronteira Imersa com o Modelo Físico Virtual**

## **B.1 Introdução**

Nesse apêndice são apresentadas com detalhes as rotinas do programa computacional utilizado como base, bem como as modificações e sub-rotinas adicionadas ao programa computacional base para implementação do Método da Fronteira Imersa (MFI). O objetivo desse relato é facilitar a compreensão, tanto do programa original, como das novas subrotinas.

O programa computacional base é capaz de resolver o escoamento bidimensional incompressível de um fluido em regime transiente em coordenadas cartesianas e cilíndricas. O Método dos Volumes Finitos, descrito no Apêndice A e amplamente detalhado em Patankar (1980) e Versteeg e Malalasekera (1995), é utilizado para discretização das equações governantes. O arranjo da malha computacional é desencontrado entre os volumes de controle das velocidades e os volumes das demais variáveis do escoamento. Os esquemas de interpolação disponíveis são o *Power-law* (*default*) ou Diferenças Centrais (CDS). Para o acoplamento pressão-velocidade é possível utilizar os algoritmos SIMPLE ou SIMPLEC. A formulação totalmente implícita é usada na discretização temporal. O algoritmo TDMA (*Tri Diagonal Matrix Algorithm*), também conhecido como algoritmo de Thomas (Patankar, 1980), com correção em bloco é utilizado para resolver os sistemas de equações algébricas obtidos.

Como descrito em Versteeg e Malalasekera (1995), um código computacional desenvolvido para solução de problemas de dinâmica dos fluidos (*CFD*) é composto basicamente de três elementos principais: pré-processamento, processamento (ou *solver*) e o pós-processamento.

No pré-processamento, basicamente, é descrita a geometria do problema a ser resolvido, definida a malha computacional, definidos os parâmetros físicos envolvidos no problema, definidas as propriedades físicas do fluido e as condições iniciais e de contorno.

No processamento, as equações governantes na forma discretizada, são solucionadas. Devido às complexidades e às não-linearidades presentes em problemas de escoamentos de fluidos a solução final é geralmente obtida iterativamente.

No pós-processamento a solução do problema é apresentada de forma mais conveniente ao usuário. São gerados resultados que podem conter tanto as informações do campo de escoamento como um todo, como também informações específicas que mostram o comportamento de uma determinada variável. Os mais diversos códigos comerciais em *CFD* já possuem, em sua interface, ferramentas altamente versáteis e com grandes capacidades gráficas para visualização dos resultados obtidos. Também existem programas comerciais, como *Tecplot*®, ou mesmso programas abertos como o *Visit*®, capazes de manipular arquivos gerados por um código numérico e apresentar visualizações detalhadas dos resultados obtidos.

#### **B.2 Descrição do Programa Computacional Base**

O programa computacional base foi escrito originalmente usando linguagem *Fortran*  77 e foi re-escrito em linguagem *Fortran* 90. Assim, foi possível utilizar as vantagens inerentes a essa linguagem como, por exemplo, a utilização de tipos derivados de dados (definidos pelo próprio usuário), alocação dinâmica de variáveis e separação de sub-rotinas em módulos. Dessa maneira a adição das novas rotinas do MFI ao programa computacional base tornou-se mais prática e confiável, pois foi possível construir tais sub-rotinas separadamente e testá-las previamente. Outra vantagem é a possibilidade de inserir, futuramente, novas funcionalidades ao programa computacional base como, por exemplo, outro método de solução das equações algébricas sem alterar significativamente o corpo do código original.

Este programa é composto por um arquivo principal (*main*) e diversos módulos, que contém todas as sub-rotinas necessárias, conforme Figura B.1. O arquivo principal e os módulos apresentam dependências entre si, pois funcionalidades presentes em um módulo são utilizadas em outro módulo, compondo assim, o programa como um todo.

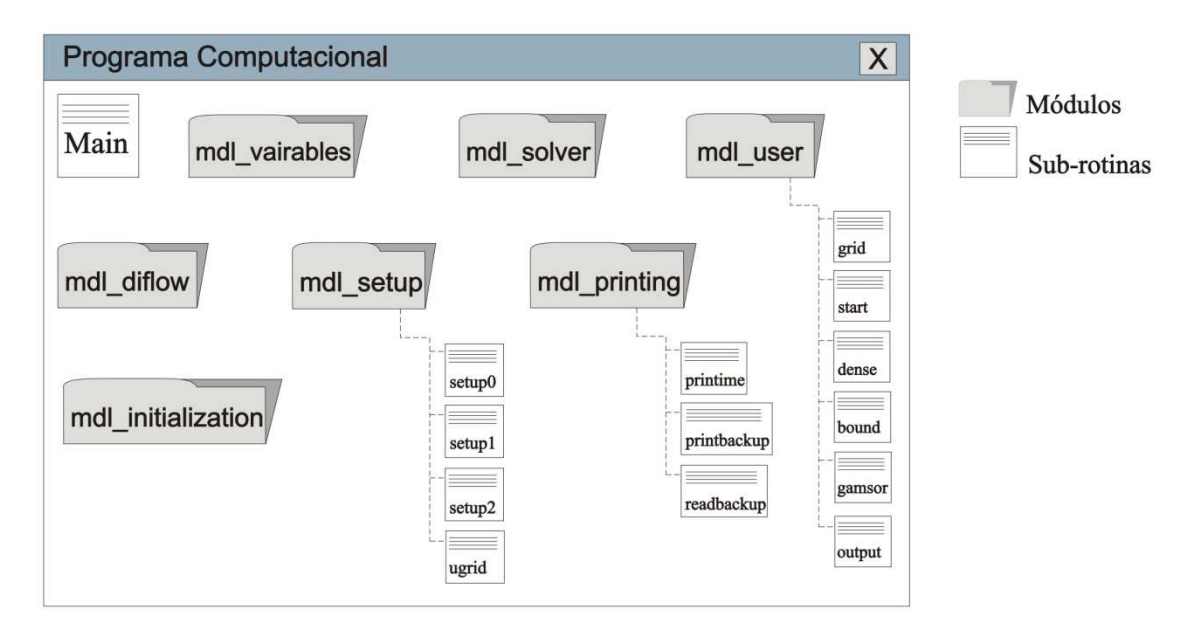

Figura B.1 – Programa computacional base

 O programa base não possui uma interface gráfica para a inserção de um determinado problema por parte do usuário, sendo necessária a inserção do problema diretamente no código fonte do programa.

O programa original pode ser dividido em duas partes distintas. A primeira parte é composta pelas sub-rotinas que devem ser modificadas pelo usuário, onde são introduzidas as informações referentes ao problema em estudo, como a malha computacional e condições de simulação, condições de contorno, presença de termos fontes e propriedades físicas do escoamento. A segunda parte é composta pelas sub-rotinas que não são modificadas pelo usuário e correspondem ao núcleo de cálculo do programa.

No módulo *mdl\_variables*, é utilizado por todos os demais módulos, são declaradas todas as variáveis globais utilizadas no programa. Dessa maneira, não há a necessidade de se declarar mais de uma vez tais variáveis evitando, de certa forma, corrupção de dados. Assim, devem ser declaradas em cada sub-rotina somente as variáveis locais, que são desalocadas automaticamente e não ocupam mais espaço computacional após suas utilizações.

No módulo *mdl\_user* estão todas as sub-rotinas que devem ser modificadas pelo usuário para definição do problema a ser simulado. São as sub-rotinas *grid*, *start*, *dense*, *bound*, *gamsor* e *output*. Mais detalhes sobre cada uma serão apresentados durante a explanação do programa.

Todo o processo de simulação é gerenciado no *main*, onde são chamadas todas as subrotinas durante a simulação. A seguir é apresentada uma breve explanação do funcionamento do programa computacional base.

Inicialmente são inicializadas algumas variáveis lógicas *default* na sub-rotina *setup0*. Em seguida a sub-rotina *grid* é chamada no *main*. Nessa sub-rotina são definidas as variáveis que serão resolvidas durante a simulação, fazendo verdadeira (.*true*.) a variável lógica *lsolve* conforme Tabela B.1. Também são definidos os valores para os coeficientes de relaxação (*relax*) para *u*, *v* e *p*. O sistema de coordenadas utilizado no problema é definido pela variável *mode*, o esquema de interpolação é definido através da variável *schm* e o algoritmo de acoplamento pressão-velocidade pela variável *acopl*, todos definidos conforme Tabela B.1. O passo de tempo ∆*t* é definido através da variável *dt* e o tempo total de simulação é definido como *timetot*. Também é estipulada a frequência de aquisição de dados,  $f_{aq}$ , dada pela variável *freq\_aq*, da seguinte maneira:

$$
f_{aq} = \frac{1}{\Delta t_{aq}} \iff \Delta t_{aq} = \frac{1}{f_{aq}}
$$
 (B.1)

dessa maneira, é definido o passo de tempo de aquisição,  $\Delta t_{aq}$ , que deve ser maior que o passo de tempo usado na simulação para que haja dados disponíveis para aquisição.

Ainda na sub-rotina *grid* são definidas as dimensões do domínio em *x* através da variável *xl* e, em *y*, através da variável *yl*, e a quantidade de pontos em cada direção, dadas pelas variáveis *l*1 e *m*1, respectivamente.

De posse dessas informações, três sub-rotinas são posteriormente acessadas. Primeiramente, a sub-rotina *initial\_prop*, onde todas as variáveis geométricas e variáveis do escoamento são alocadas. Posteriormente, são acessadas as sub-rotinas *ugrid* e *setup1*, onde a malha computacional é construída: posição das faces dos volumes de controle em *ugrid*, e, em *setup1*, posição dos pontos centrais e demais variáveis geométricas necessárias, conforme Figura B.2. Como pode ser observado na Figura B.2, existem pontos nodais nas faces iniciais e finais em ambas as direções. Assim, o número de volumes na direção *x* é (*l*1−2) e (*m*1−2) na direção *y*.

| Variável      | Descrição                                                       |
|---------------|-----------------------------------------------------------------|
| <i>lsolve</i> | 1: velocidade $u$                                               |
|               | 2: velocidade $\nu$                                             |
|               | 3: correção da pressão $p'$                                     |
|               | 4 em diante: demais variáveis (temperatura, concentração, etc.) |
| relax         | 1: velocidade $u$                                               |
|               | 2: velocidade $\nu$                                             |
|               | 4 em diante: demais variáveis (temperatura, concentração, etc.) |
|               | 11: correção da pressão $p'$                                    |
| mode          | 1: coordenadas cartesianas                                      |
|               | 2: coordenadas cilíndricas                                      |
| schm          | 1: Power-law                                                    |
|               | 2: Diferenças centrais (CDS)                                    |
| acopl         | 1: SIMPLE                                                       |
|               | 2: SIMPLEC                                                      |

Tabela B.1 – Descrição das variáveis inicializadas na sub-rotina *grid*

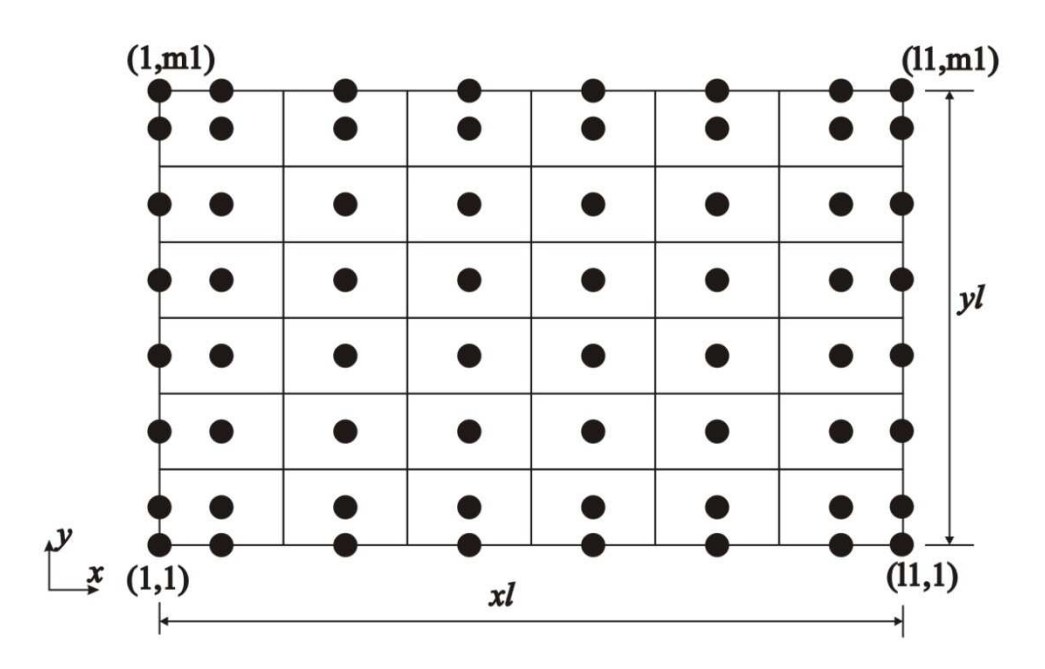

Figura B.2 – Malha computacional

Logo após, as condições iniciais do problema são estabelecidas na sub-rotina *start*, que como mencionada anteriormente, está localizada no módulo *mld\_user* e também deve ser alterada pelo usuário.

Após essa fase inicial, o programa inicia a etapa de processamento, seguindo o algoritmo descrito na Figura A.3.

Um passo de tempo é dado e iniciam-se os cálculos das incógnitas no tempo  $t + \Delta t$ . São então acessadas as sub-rotinas *dense* e *bound* onde são definidas a densidade do fluido em todo o domínio e as condições de contorno do problema em questão, respectivamente. Estas sub-rotinas estão localizadas no módulo *mdl\_user* e também devem ser alteradas pelo usuário antes do início das simulações.

Para a solução das equações de Navier-Stokes, é necessário calcular todos os coeficientes *<sup>P</sup> a* , *viz a* , *<sup>P</sup> S* e *<sup>C</sup> S* dos sistemas de equações para cada incógnita: *u*, *v* e *p*′ . O cálculo desses coeficientes é realizado na sub-rotina *setup2*. Antes de iniciarem-se os cálculos dos coeficientes, é acessada a sub-rotina *gamsor*, onde são definidos os termos fontes do problema em questão, através das variáveis numéricas *ap* e *com,* que correspondem as variáveis  $S_p$  e  $S_c$ , respectivamente, presentes na equação discretizada de transporte A.2. Para completar, cada coeficiente é calculado na sub-rotina *diflow* de acordo com o esquema de interpolação definido previamente. Assim, de posse dos coeficientes, a sub-rotina *solver* é acessada para solução do sistema de equações através do algoritmo TDMA com correção em bloco.

O processo é repetido para cada uma das incógnitas *u*, *v* e *p*′ , e posteriormente, *u*, *v* e *p* são atualizados no passo de tempo atual *t* + ∆*t*. Também são calculados os resíduos da conservação da massa em cada volume e o maior valor é armazenado na variável *smax*. Esta variável representa a convergência do processo de solução pelo algoritmo SIMPLE ou SIMPLEC, no passo de tempo atual. Assim, caso essa variável seja maior que uma tolerância adotada, ao final de um processo de solução, retorna-se ao início o cálculo dos coeficientes, usando agora os valores atualizados de *u*, *v* e *p*. O processo é repetido até atingir-se a convergência, ou seja, até que *smax* seja menor que a tolerância adotada.

Uma vez atingida a convergência, os valores de *u*, *v* e *p* no tempo atual  $t + \Delta t$  são armazenados e um novo passo de tempo é dado, iniciando novamente o processo de solução, agora para o novo passo de tempo. O processo é repetido até atingir-se o tempo final de simulação.

Durante a simulação, os campos de velocidade e pressão (e outros dados do escoamento, como a densidade e linhas de corrente) são armazenados para realização do pósprocessamento. Essa etapa é realizada na sub-rotina *printime* presente no módulo *mdl\_print*, sendo que os dados são armazenados segundo a freqüência de aquisição definida anteriormente. Após a convergência, os valores das variáveis *u* e *v* no centro dos volumes são calculados como a média aritmética dos valores nas faces, como apresentado na Figura B.3.

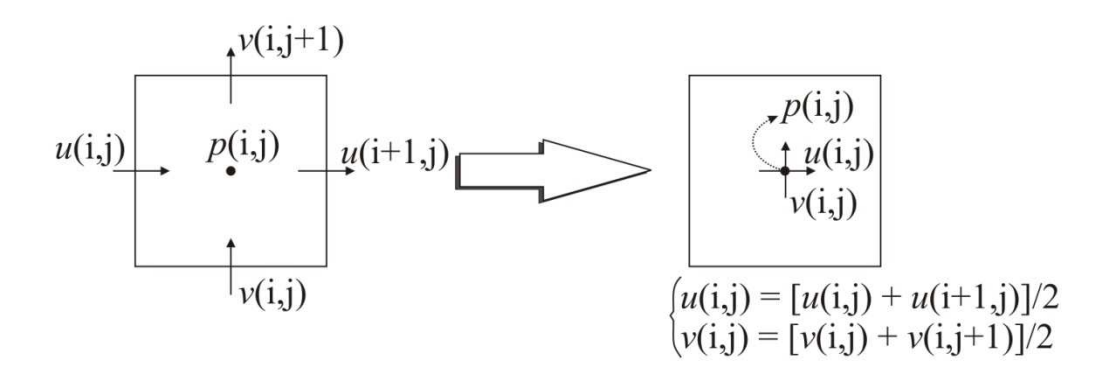

Figura B.3 – Indexação para impressão dos campos de velocidade e pressão

Os arquivos são salvos com extensão *plt*, para serem visualizados através dos programas *Tecplot*® ou *Visit*®. Também é possível salvar-se os arquivos de forma não formatada, ou seja, em binário, gerando arquivos de menor dimensão, economizando em espaço de armazenamento. Entretanto, um tratamento posterior desses arquivos deve ser feito para a realização do pós-processamento.

Resultados diversos também podem ser armazenados ou impressos, de acordo com a necessidade do usuário. Assim, o usuário deve implementar na sub-rotina *output* presente no módulo *mdl\_user*, uma maneira de imprimir tais resultados.

Outra funcionalidade presente no programa é a impressão de duas cópias de segurança dos dados simulados. Essa funcionalidade é importante para retomada dos cálculos nos casos em que as simulações são interrompidas pelo próprio usuário ou alguma outra circunstância. Para isso, o programa acessa, após cada passo de tempo, a sub-rotina *printbackup* presente no módulo *mdl\_print* e são salvos, em binário, os arquivos *backup0.plt* e *backup1.plt* de forma alternada, garantindo que sempre haja um arquivo disponível para recuperação dos dados. Nesses arquivos, são salvas as variáveis geométricas que representam a malha computacional,
as propriedades do fluido, os campos de velocidades e pressão para o tempo atual e o anterior e as informações referentes ao passo de tempo.

A retomada dos dados é realizada na sub-rotina *readbackup* presente no módulo *mdl\_print*, que é acessada quando a variável lógica *lreadbackup* é definida como verdadeira no início do programa. Deve-se, entretanto, tomar o cuidado de retomar os dados utilizando as mesmas condições definidas pelo usuário no código original, para manterem-se as mesmas condições de contorno e termos fonte presentes no problema original.

# **B.3. Implementação do Método da Fronteira Imersa com Modelo Físico Virtual**

Todas as funcionalidades necessárias para implementação do Método da Fronteira Imersa em conjunto com o Modelo Físico Virtual (conforme descrito no item 3.2) foram organizadas em módulos e testadas previamente antes de anexadas ao corpo do programa principal, garantindo maior confiabilidade ao processo. Os módulos com as sub-rotinas são apresentadas na Figura B.4.

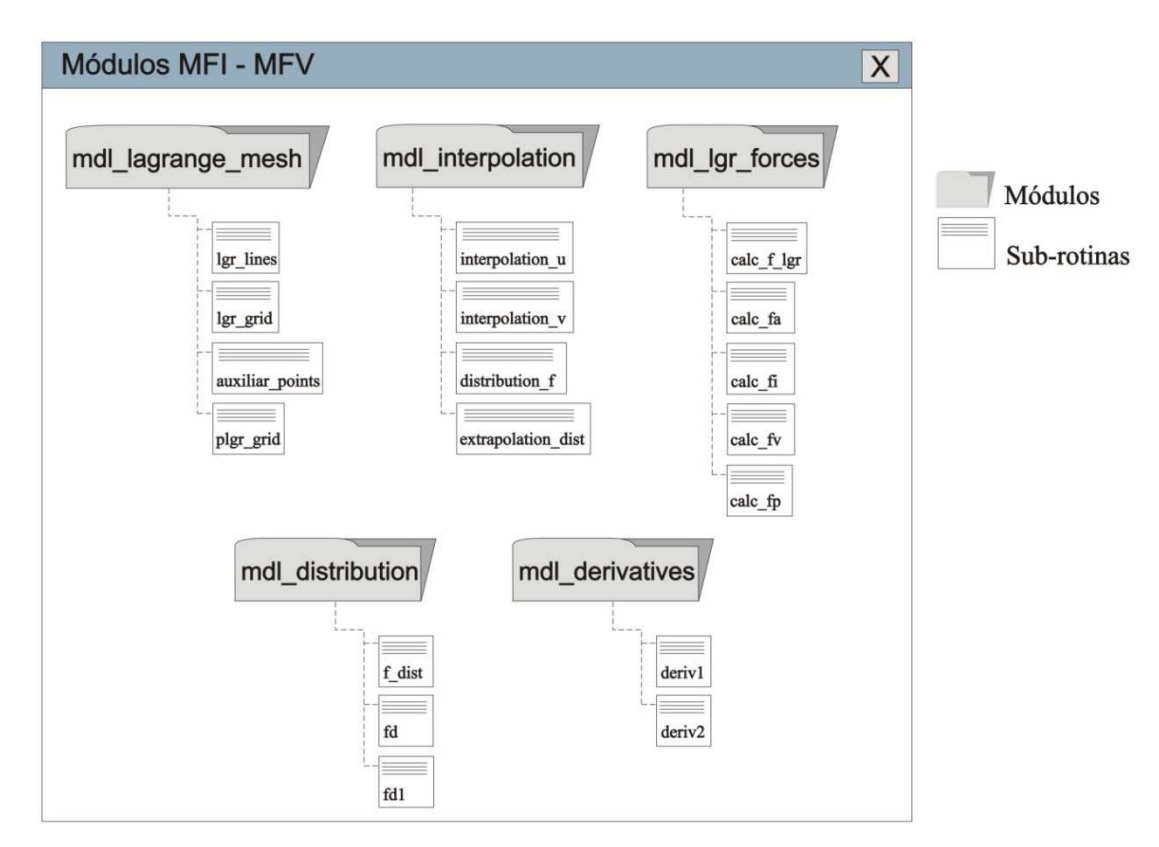

Figura B.4 – Módulos e sub-rotinas para implementação do MFI

A seguir é descrito o papel desempenhado por cada sub-rotina e/ou função no processo de posicionamento da fronteira imersa, cálculo das forças lagrangianas e distribuição destas forças no domínio euleriano.

# **B.3.1 Construção das Linhas e Pontos Lagrangianos**

No Método da Fronteira Imersa, as interfaces são representadas por uma malha lagrangiana, que corresponde aos pontos lagrangianos discretos dispostos no domínio euleriano. Para disposição desses pontos no domínio, utilizou-se o conceito de criar linhas que representem a fronteira e sobre elas posicionar os pontos lagrangianos. Para isto, foi criado o módulo *mdl\_lagrange\_mesh* contendo as sub-rotinas que realizam este procedimento.

Para criação de uma linha, conforme mostrada na Figura B.5a, são necessárias as informações sobre a posição inicial  $(x_i, y_i)$ , a posição final  $(x_f, y_f)$ , o valor das componentes da velocidade da fronteira (zero no caso de uma fronteira imóvel) e a direção em que serão dispostos os pontos auxiliares para cada ponto lagrangiano nas direções horizontal e vertical, também chamada de direção de interesse do escoamento. Com essas informações é possível calcular o ângulo de inclinação da linha γ , e o comprimento da linha *c*, da seguinte forma:

$$
\gamma = \arctg\left(\frac{b}{a}\right) \tag{B.2}
$$

$$
c = \sqrt{a^2 + b^2} \tag{B.3}
$$

onde  $a = (x_f - x_i) e b = (y_f - y_i)$ .

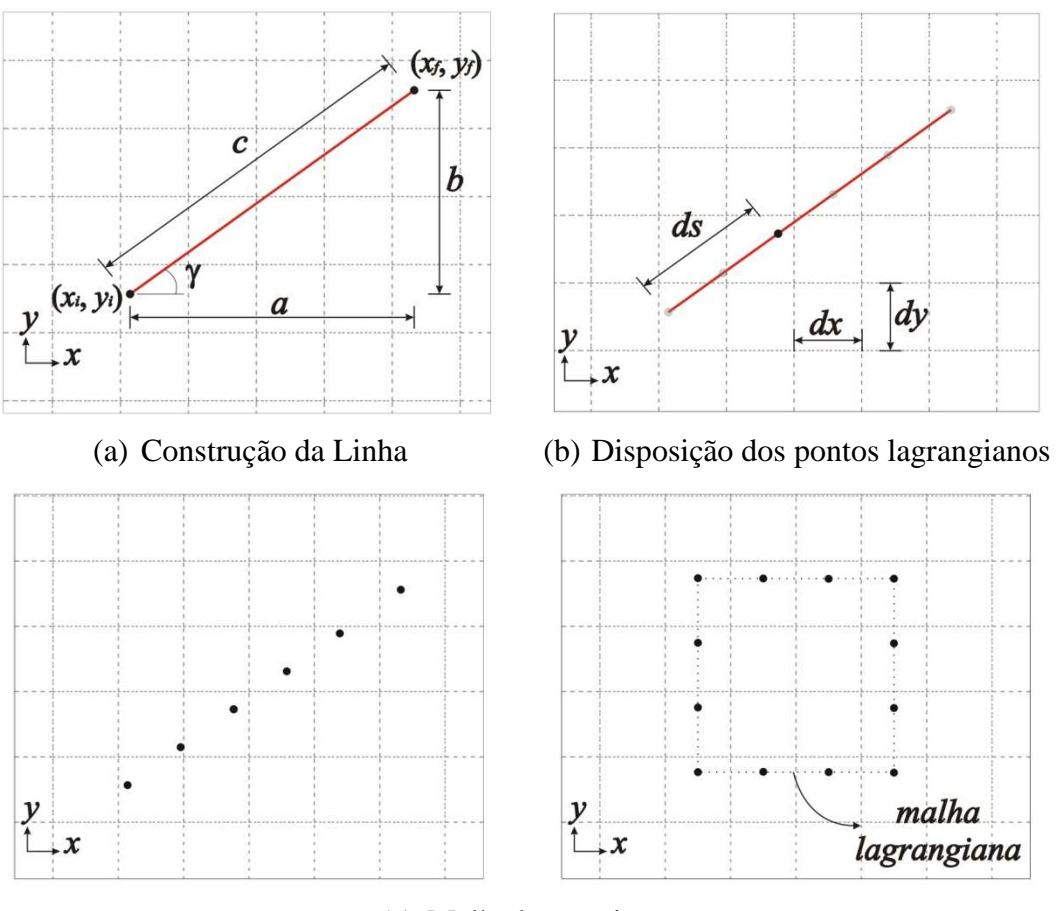

(c) Malha lagrangiana Figura B.5 – Construção da malha lagrangiana

A informação da quantidade de linhas e as informações relacionadas a cada uma, conforme mencionado anteriormente, são fornecidas pelo usuário na sub-rotina *grid*. Posteriormente, é acessada a sub-rotina *lgr\_grid*, onde são dispostos os pontos lagrangianos sobre as linhas, conforme apresentado na Figura 4b. As coordenadas  $(x_k, y_k)$  de cada ponto lagrangiano são dadas por:

$$
x_k = x_i + ds \cdot \cos(\gamma) \tag{B.4}
$$

$$
y_k = y_i + ds \cdot \text{sen}(\gamma) \tag{B.5}
$$

onde *ds* é a distância, ao longo da direção da linha, entre o ponto inicial da linha e o ponto lagrangiano. Essa distância varia para cada ponto de tal forma que a distância entre os pontos seja igual aos comprimentos *dx* e *dy* da malha euleriana. Também é atribuída a velocidade da interface  $(u_k, v_k)$  para cada ponto lagrangiano e, posteriormente, é acessada a sub-rotina *auxiliar\_points* para geração de seus pontos auxiliares.

Os quatro pontos auxiliares podem ser dispostos de nove maneiras diferentes (Figura B.6), dependendo das direções de interesse, na horizontal e vertical, adotadas para cada ponto lagrangiano, e definidas no programa através das variáveis *IH* e *IV*, respectivamente. Os números 1, 2 e 3 representam sentido para esquerda, para direita e ambos os sentidos, respectivamente, na direção horizontal; e para baixo, para cima e ambos os sentidos, respectivamente, na direção vertical.

Caso um ponto auxiliar seja posicionado fora do domínio de cálculo, este é reposicionado automaticamente para o interior do domínio da seguinte maneira: altera-se, para o ponto lagrangiano em questão, a direção de interesse na direção em que houve a extrapolação do ponto auxiliar, até que seja encontrada uma configuração em que tal problema não mais ocorra.

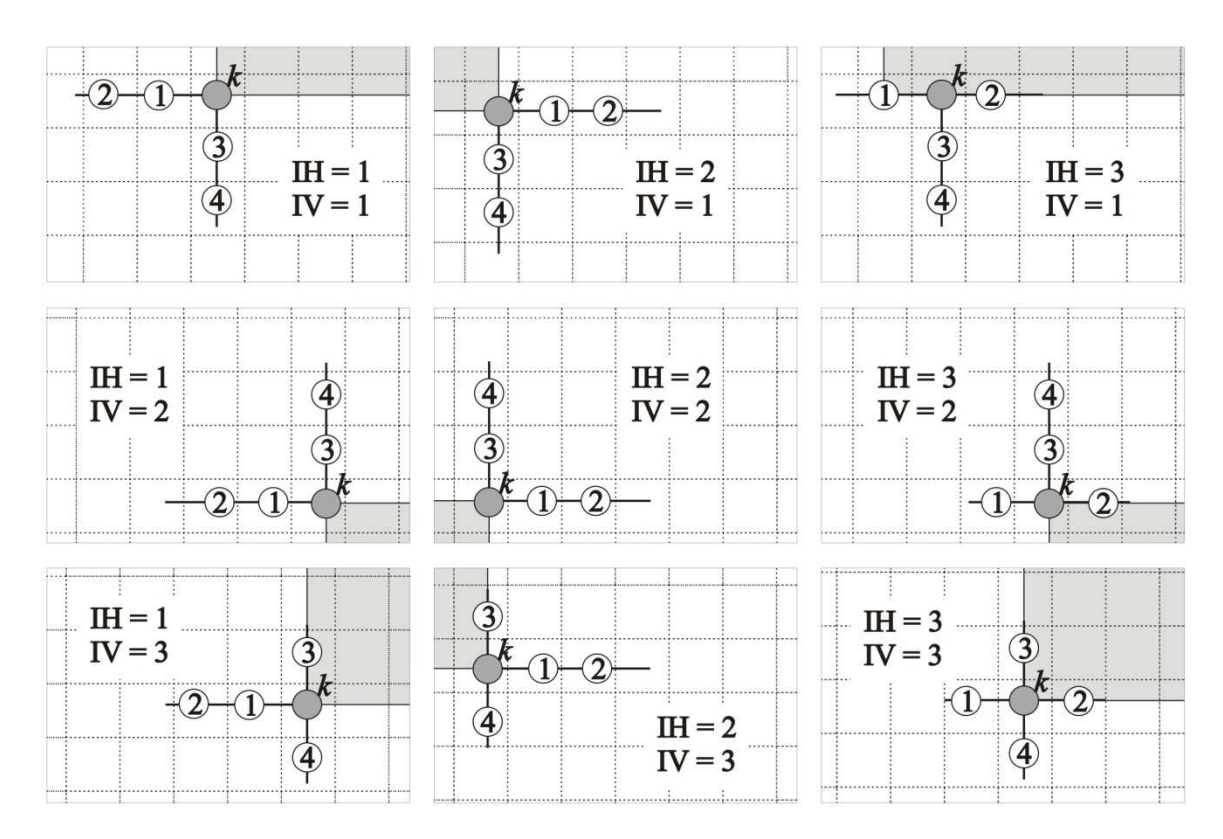

Figura B.6 – Possíveis disposições dos pontos auxiliares

Este procedimento é repetido para todos os pontos lagrangianos, e, ao final do processo, obtém-se a malha lagrangiana completa com as velocidades e pontos auxiliares dispostos para cada ponto lagrangiano.

# **B.3.2 Interpolação das Variáveis nos Pontos Lagrangianos**

A pressão interpolada para os pontos auxiliares foi tomada como a pressão do volume de controle em que está localizado o ponto auxiliar. Para isto, utilizou-se a sub-rotina *search\_index* para definir os índices dos volumes de controle correspondente a cada ponto auxiliar.

A interpolação das velocidades *u* e v para os pontos auxiliares é realizada, respectivamente, nas sub-rotinas *interpolation\_u* e *interpolation\_v* presentes no módulo *mdl\_interpolation*. O procedimento utilizado é o mesmo descrito no item 3.2 e o conjunto de funções que correspondem às eqs. 3.6 e 3.7 são acessadas no módulo *mdl\_distribution*. Entretanto, é necessário realizar-se um procedimento diferente para pontos auxiliares localizados próximos aos contornos do domínio. Nesses casos, são necessários valores para as velocidades em posições localizadas fora do domínio euleriano e estes são extrapolados linearmente a partir de velocidades conhecidas no interior do domínio conforme pode ser observado na Figura B.7. Esse procedimento é realizado na sub-rotina *extrapolation\_dist* presente no módulo *mdl\_interpolation*.

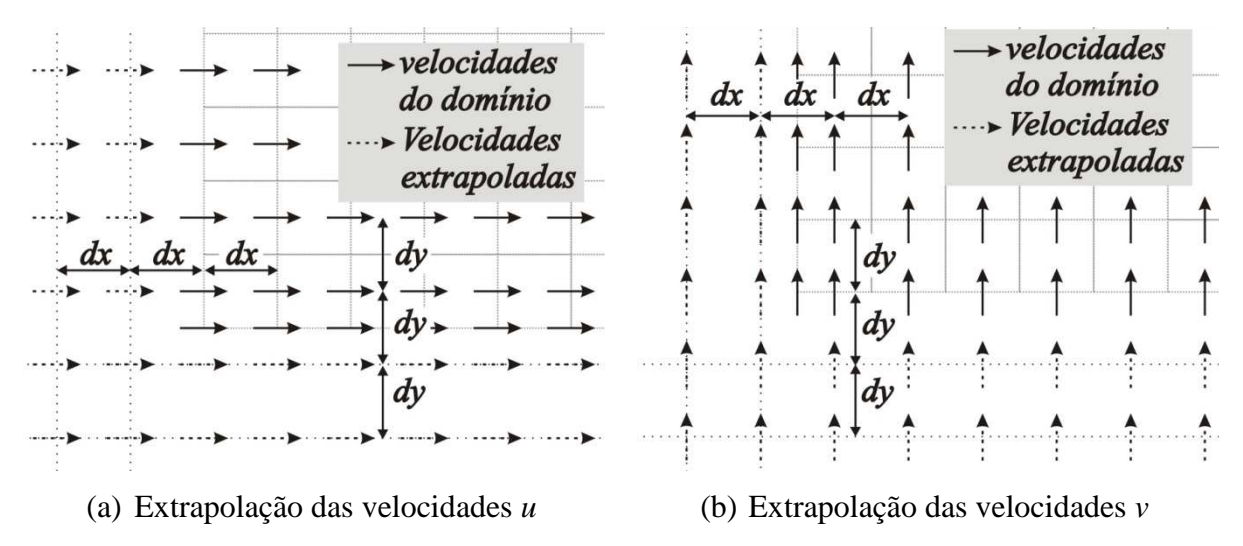

Figura B.7 – Extrapolação das velocidades para fora do domínio

### **B.3.3 Cálculo e Distribuição da Densidade de Força Lagrangiana**

A densidade de força lagrangiana é calculada para cada ponto lagrangiano na subrotina *calc\_f\_lagrange* presente no módulo *mdl\_lagrange\_forces,* sendo que as forças de aceleração, viscosas, inerciais e de pressão são calculadas nas sub-rotinas *calc\_fa*, *calc\_fi*, *calc\_fv* e *calc\_fp*, respectivamente. Do módulo *mdl\_derivatives* são acessadas as funções que calculam as derivadas de 1ª e 2ª ordem utilizando polinômio de Lagrange, conforme eqs. 3.8 a 3.11, para o cálculo das forças viscosas, inerciais e de pressão.

Posteriormente, a densidade de forças lagrangiana é distribuída no domínio euleriano, conforme Eq. 3.13, através da sub-rotina *distribution\_f* presente no módulo *mdl\_interpolation*. Novamente, as funções que correspondem às eqs. 3.6 e 3.7 são acessadas no módulo *mdl\_distribution*, agora usadas para distribuição da densidade de força lagrangiana no domínio euleriano.

# **APÊNDICE C Escoamento em torno de Cilindros com Base Quadrada**

Após a realização das implementações das rotinas responsáveis pelo Método da Fronteira Imersa e o Modelo Físico Virtual ao programa computacional base, procurou-se inicialmente validar o código computacional através do estudo de um problema clássico da literatura. Para isso, simulou-se numericamente o escoamento bidimensional incompressível e transiente ao redor de um cilindro de base quadrada para números de Reynolds variando entre 100 e 1000.

O escoamento ao redor de cilindros de base quadrada tem sido estudado experimentalmente e numericamente de forma extensiva, não só devido a sua simplicidade geométrica, mas principalmente devido ao interesse acadêmico em fenômenos como separação e formação de vórtices. Além disso, há diversas aplicações industriais envolvendo esse tipo de escoamento, tais como trocadores de calor, medidores de vazão, escoamento ao redor de edifícios, pontes e plataformas de petróleo.

Para um número de Reynolds crítico ( *Recr* ), o escoamento separa-se inicialmente nas bordas de saída em vez das bordas de ataque, onde o escoamento recola ao corpo (OKAJIMA, 1982). Assim, dois vórtices simétricos crescem atrás do corpo e são conhecidos como bolhas de recirculação. Para números de Reynolds maiores que o valor crítico, um regime periódico de emissão de vórtices, conhecido como instabilidades de Von Kárman, é observado nesse tipo de escoamento. Vários valores para *Recr* são apresentados na literatura. Okajima (1982) já havia observado a formação de vórtices para  $Re \approx 70$ . Um valor inferior ( $Re<sub>cr</sub> = 54$ ) foi identificado por Kelkar e Patankar (1992) *apud* Breuer (2002). Sohankar (1998) mencionou que a freqüência de emissão de vórtices é bem definida para *Re* < 200 . Um parâmetro adimensional geralmente utilizado para representar este comportamento é o número de Strouhal, *St* , que é definido como:

$$
St = \frac{fD}{U_{in}} \tag{C.1}
$$

onde *f* é a freqüência de emissão de vórtices. Este parâmetro é obtido através da Transformada Rápida de Fourier (*Fast Fourier Transform* - FFT) do sinal da velocidade transversal, o qual é obtido usando uma sonda numérica localizada a 1*B* de distância do cilindro sobre a linha de centro, como apresentado na Figura C.1.

O regime de emissão de vórtices tem influência direta nas forças exercidas pelo escoamento sobre o corpo e vice-versa. As forças longitudinais e transversais são representadas, respectivamente, pelos coeficientes de arrasto ( $C<sub>D</sub>$ ) e sustentação ( $C<sub>L</sub>$ ), e a distribuição média da pressão na superfície do cilindro é representada pelo coeficiente de pressão médio *C<sup>P</sup>* , os quais são definidos por:

$$
C_D = \frac{F_x}{0.5\rho U_{in}^2 A}
$$
 (C.2)

$$
C_L = \frac{F_y}{0.5\rho U_{in}^2 A}
$$
 (C.3)

$$
\overline{C_P} = \frac{1}{T} \int_0^T C_P dt = \frac{1}{T} \sum \left[ \left( \frac{p - p_0}{0.5 \rho U_{in}^2 A} \right) \Delta t \right]
$$
\n(C.4)

onde *F<sup>x</sup>* e *F<sup>y</sup>* são as forças que atuam no corpo na direção *x* e *y*, respectivamente, *A* é a área transversal, *T* é o tempo total simulado, ∆*t* é o passo de tempo computacional, *p* é a pressão sobre a superfície do cilindro, e  $p_0$  é uma pressão de referência, tomada na entrada no domínio.

As mais variadas configurações desse tipo de escoamento têm sido estudas. Okajima (1982) estudou experimentalmente e numericamente o escoamento ao redor de cilindros de base quadrada para números de Reynolds variando de 70 a  $2\,10^4$ , para várias razões de aspecto. O autor observou que o número de Strouhal (padrão do escoamento) muda abruptamente dependendo do número de Reynolds e da razão de aspecto. Davis e Moore (1982) simularam numericamente o escoamento bidimensional em torno de um cilindro com condição de corrente livre para números de Reynolds variando de 100 a 2800, obtendo resultados para os coeficientes de arrasto e sustentação. Sohankar (1998) também simulou numericamente o escoamento bidimensional em torno de um cilindro, para vários ângulos de incidência, para baixos números de Reynolds (45-200) e observou que número de Reynolds

crítico diminuiu com aumento do ângulo de incidência. Escoamentos em regimes confinados foram estudados por Davis e Moore (1984), Breuer et al. (2000) e Zhou; Cheng e Hung (2005). Escoamentos com perfil cisalhante de entrada foram estudados numericamente por Cheng; White e Lou (2007), Lankadasu e Vengadesan (2008).

Devido à grande quantidade de resultados sobre esse tipo de escoamento, o escoamento em torno de cilindros de base quadrada tem sido amplamente utilizado como *benchmark* na validação de códigos computacionais e procedimentos experimentais.

O código numérico desenvolvido nesse trabalho, baseado no Método dos Volumes Finitos usando malha desencontrada, SIMPLEC para o acoplamento pressão-velocidade, diferenças centrais como método de interpolação e o Método da Fronteira Imersa com o Modelo Físico Virtual para a inserção do cilindro no escoamento é usado para estudar esse problema. A distribuição média de pressão na superfície do cilindro para baixo número de Reynolds, os coeficientes de sustentação e arrasto e o número de Strouhal para os diversos números de Reynolds são comparados com trabalhos numéricos e experimentais.

### **C.1 Formulação Matemática**

O escoamento incompressível bidimensional em regime transiente em torno de cilindros é governado pela conservação da massa e equações de Navier-Stokes, dadas pelas eqs. (A.3) e (A.4). O campo de força euleriano, *F<sup>m</sup>* na Eq. (A.4) modela a fronteira imersa e é responsável por representar o corpo no interior do escoamento. O Modelo Físico Virtual descrito no item 3.2 é utilizado para calcular essa força.

# **C.2 Resultados e Discussões**

A geometria do problema e as condições de contorno são apresentadas na Figura C.1.

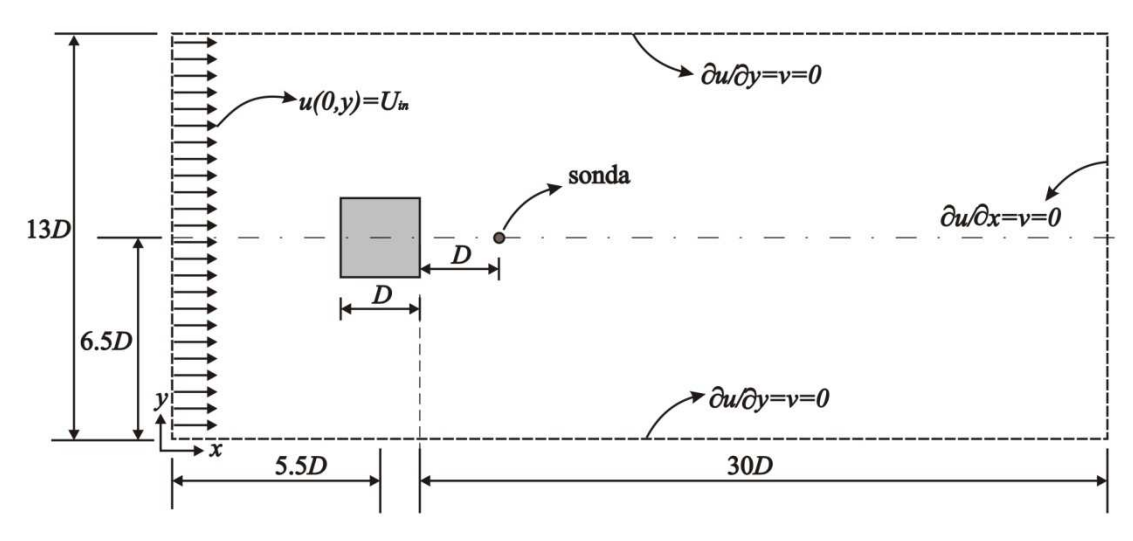

Figura C.1 – Geometria do problema e condições de contorno

A malha computacional contendo 148 x 90 volumes é apresentada na Figura C.2. Observa-se no detalhe que a malha é regular na região do cilindro

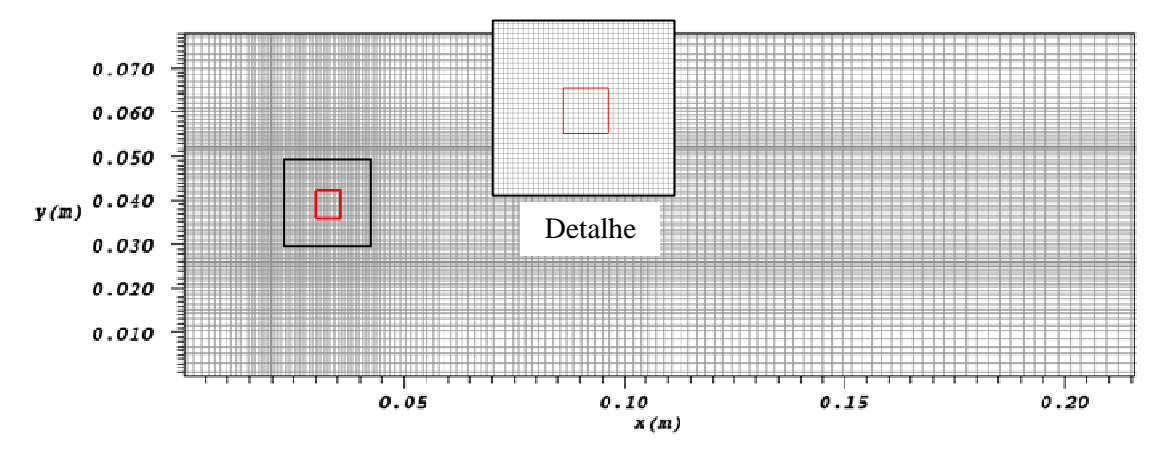

Figura C.2 – Malha computacional

A velocidade uniforme na entrada do escoamento, *Uin* , é obtida a partir do número de Reynolds definido como:

$$
Re = \frac{\rho U_{in} D}{\mu} \tag{C.5}
$$

Foram realizadas simulações numéricas para número de Reynolds variando de 100 a 1000. O tempo total usado e o passo de tempo usados em todos os casos foram 300 s e  $10^{-2}$ , respectivamente. Uma vez que os números de Reynolds usados são maiores que o valor crítico relatado por Kelkar e Patankar (1992),  $Re<sub>cr</sub> = 54$ , em todos os casos simulados, o escoamento transiciona para um regime de emissão de vórtices, conhecido como esteira de Von Kármán.

Na Figura C.3 é observada, para *Re*=100, a formação clara de duas bolhas de recirculação atrás do cilindro nos tempos iniciais, que transiciona posteriormente para um regime de emissão de vórtices. Entretanto para *Re* > 300, não é observado o mesmo comportamento e o regime de emissão de vórtices ocorre praticamente desde os tempos iniciais, conforme mostrado na Figura C.3.

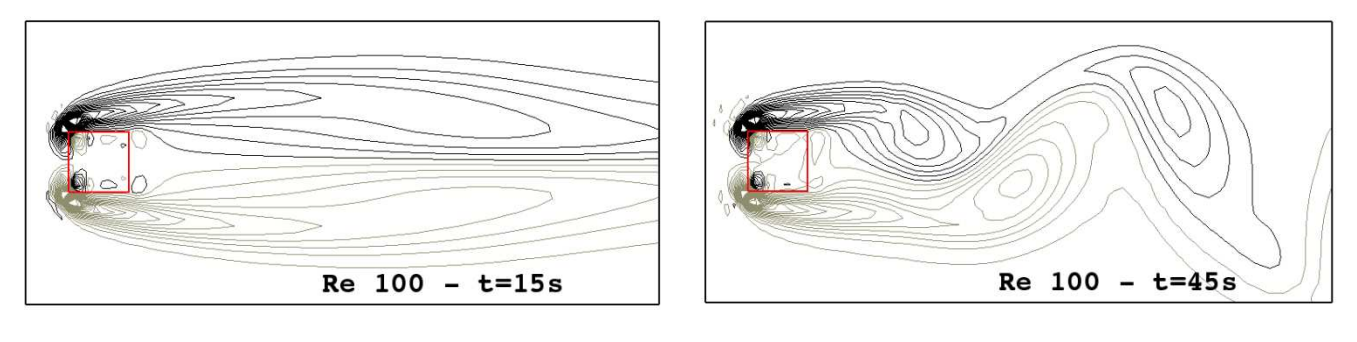

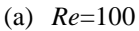

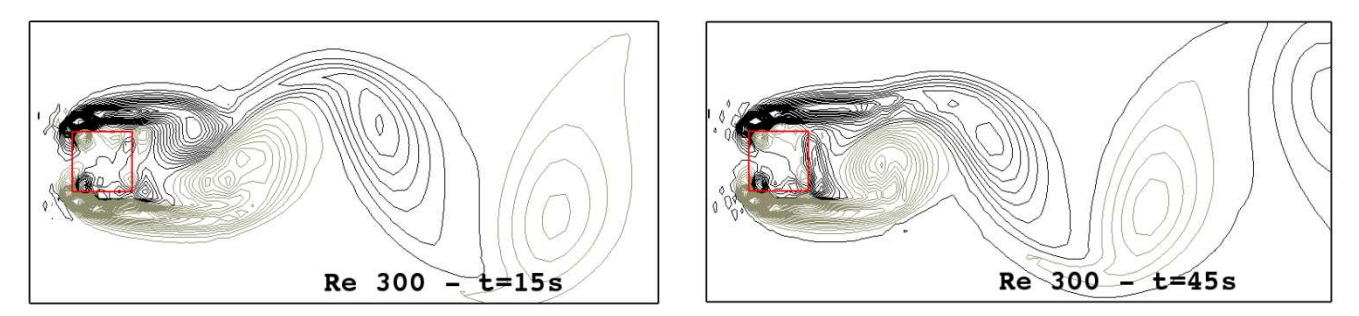

(b) *Re*=300

Figura C.3 – Contornos de vorticidade em *t*=15 s e 45 s para (a) *Re*=100 e (b) *Re*=300

A Figura C.4 mostra os contornos de vorticidade no tempo *t*=150 s para alguns números de Reynolds para ilustrar o comportamento de emissão de vórtices. Para Reynolds igual a 100, observa-se que o escoamento adere na superfície lateral e os vórtices se desprendem somente nas bordas de saída do cilindro. Entretanto, para *Re* ≥ 300 observa-se que os vórtices se desprendem nas superfícies laterais próximo às bordas de ataque do cilindro, formando pequenas regiões de recirculação nas faces superior e inferior do cilindro, e que não são completamente permanentes, como também mencionado em Robichaux, Balanchadar e Vanka (1999). Além disso, observa-se um pareamento dos vórtices liberados para *Re* ≥ 500, que se alongam na direção longitudinal com o aumento do numero de Reynolds.

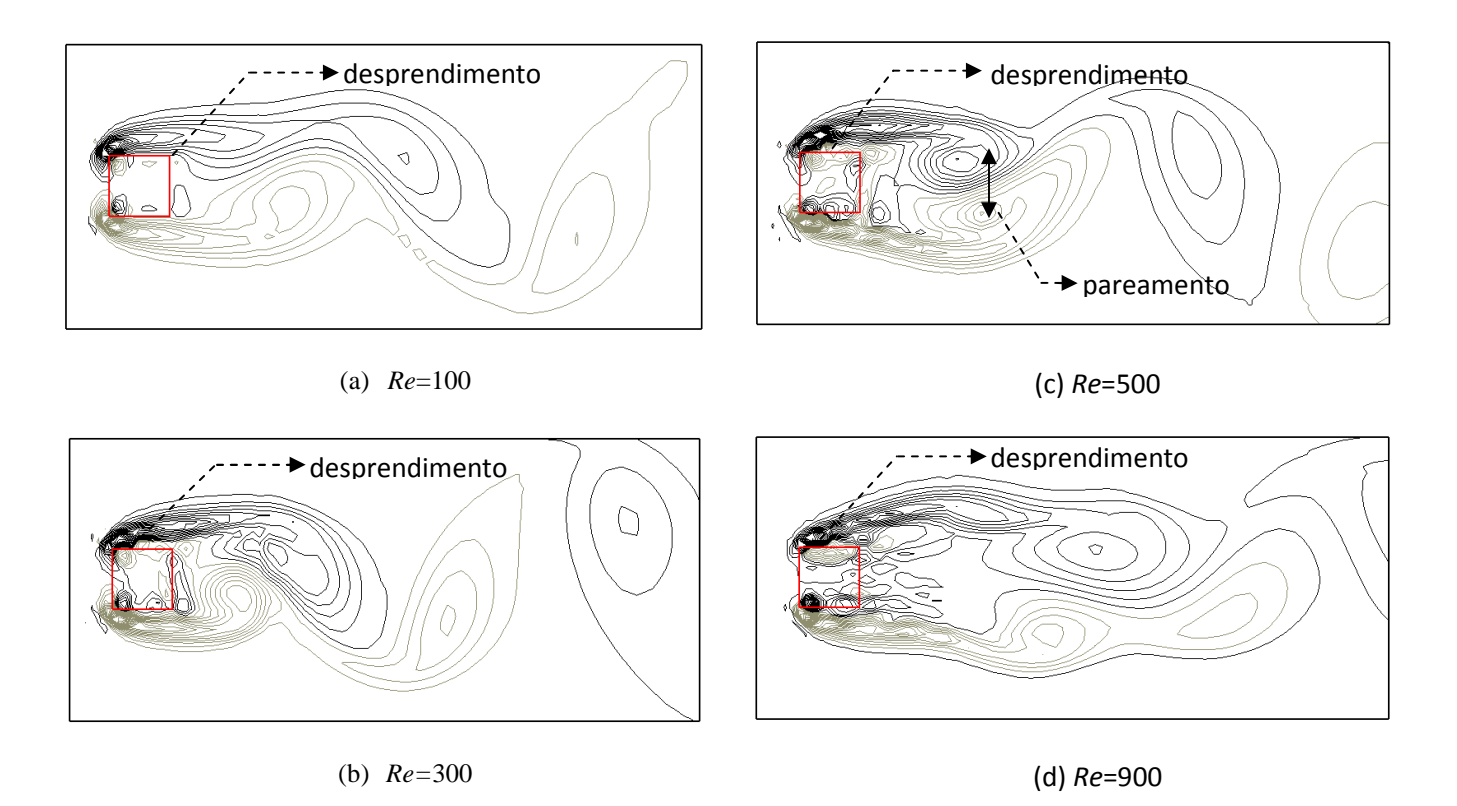

Figura C.4 – Formação de vórtices para diversos números de Reynolds e *t*= 250 s

Observa-se também na Figura C.4 que há regiões de recirculação no interior do cilindro pois, neste método, o fluido ocupa todo o domínio.

As Figuras C.5a e C.5b mostram a potência espectral do sinal da velocidade transversal para *Re* 100 a 500 e *Re* 600 a 1000, respectivamente, destacando a freqüência de emissão de vórtices utilizada no cálculo do número de Strouhal.

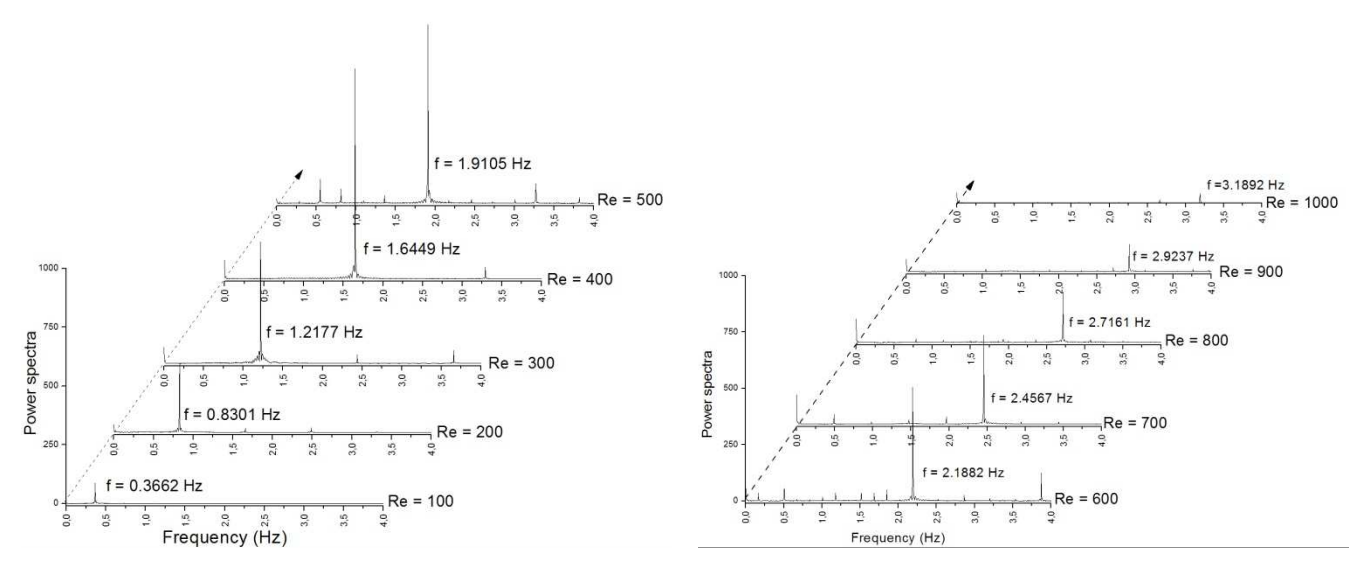

(a) *Re* 100 – 500 (b) *Re* 600 – 1000 Figura C.5 – Potência espectral do sinal da velocidade transversal

O número de Stouhal foi comparado com os resultados experimentais, obtidos por Lindquist (2000), e resultados numéricos, obtidos por Campregher (2002), na Figura C.6, indicando uma boa concordância.

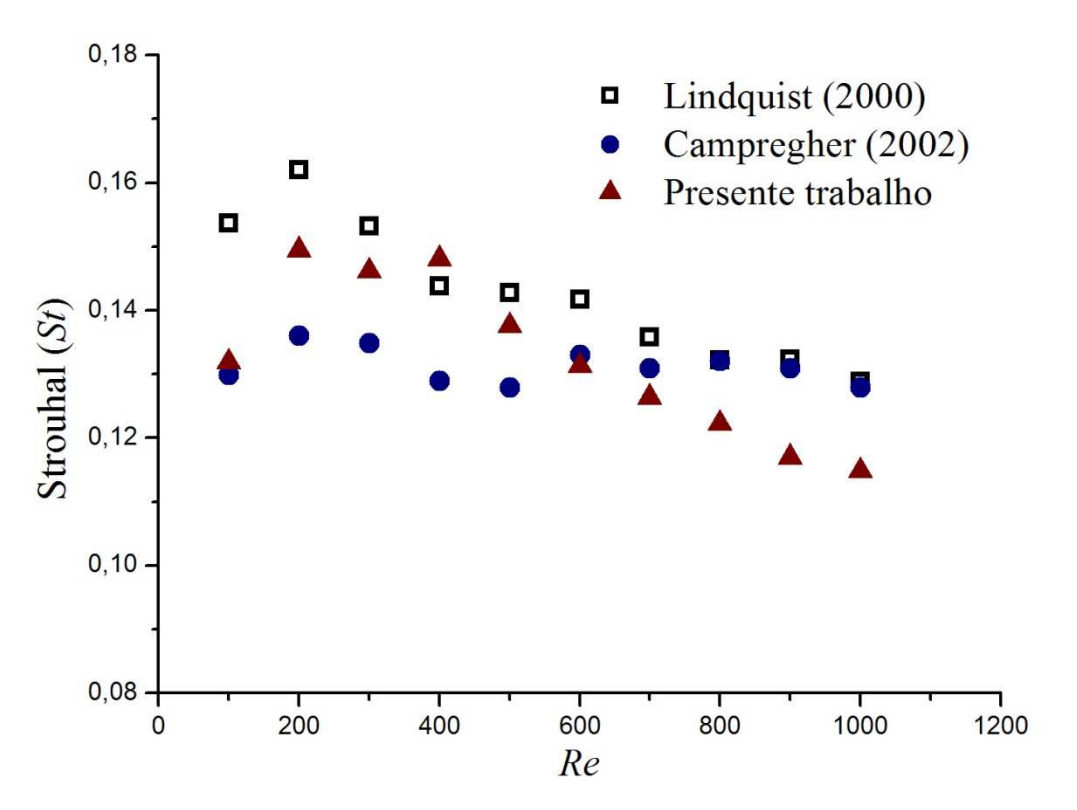

Figura C.6 – Número de Strouhal para *Re* 100 a 1000

A Figura C.7 mostra que o coeficiente de pressão média sobre a superfície do cilindro, *CP* , concorda satisfatoriamente com o resultado numérico obtido por Cheng; White e Lou*.* (2007) para Reynolds igual a 100.

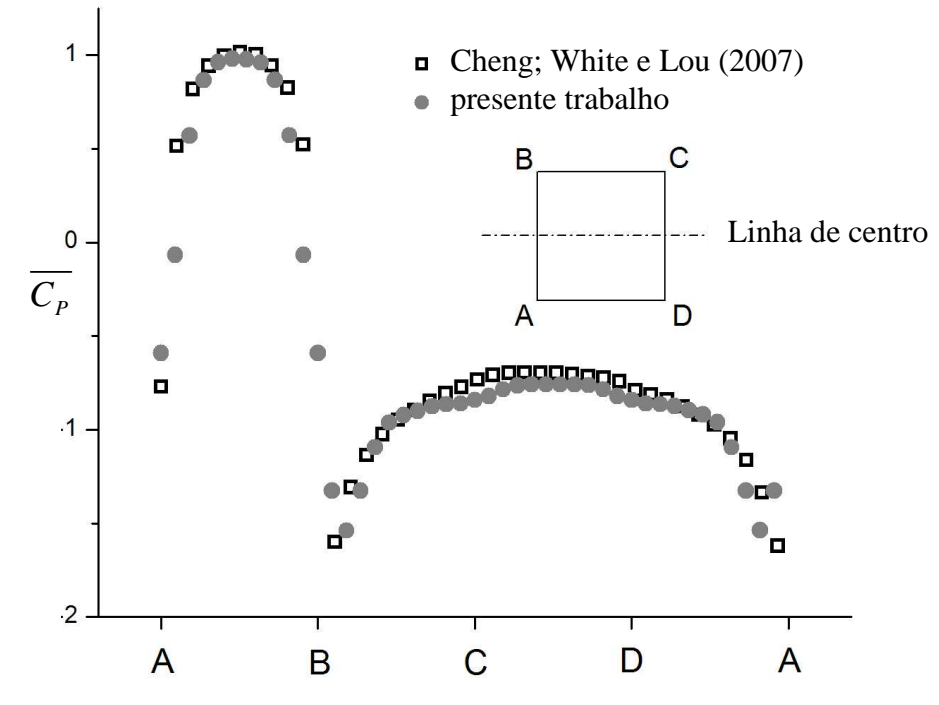

Figura C.7 – Coeficiente de pressão média sobre a superfície do cilindro para *Re*=100

Figuras C.8a e C.8b mostram a distribuição de pressão sobre a superfície do cilindro para todos os números de Reynolds simulados. Este tipo de resultado é dificilmente encontrado na literatura. Pode ser observado que a distribuição é simétrica em relação à linha de centro e o valor máximo é localizado no ponto médio da face frontal AB, para *Re* ≤ 500, Figura C.8a. A pressão nas superfícies laterais é maior para *Re*=100 pois os vórtices liberados na borda de ataque recolam ao corpo, conforme observado na Figura C.4a e também mencionado em Okajima (1982). Para *Re* ≥ 600, Figura C.8b, é observado um achatamento na distribuição de pressão na face frontal, assim como um aumento desta nas superfícies laterais BC, CD e AD do cilindro, com o aumento do número de Reynolds.

O comportamento das forças longitudinais e transversais agindo sobre o cilindro são descritos pelos coeficientes de arrasto e sustentação, respectivamente, mostrados na Figura C.9 para números de Reynolds iguais a 100, 300 e 500. Para *Re<*500, ambos os coeficientes

apresentam flutuações regulares, com amplitudes aproximadamente constantes. Para *Re* = 500 a mesma regularidade não é encontrada devido ao regime turbulento.

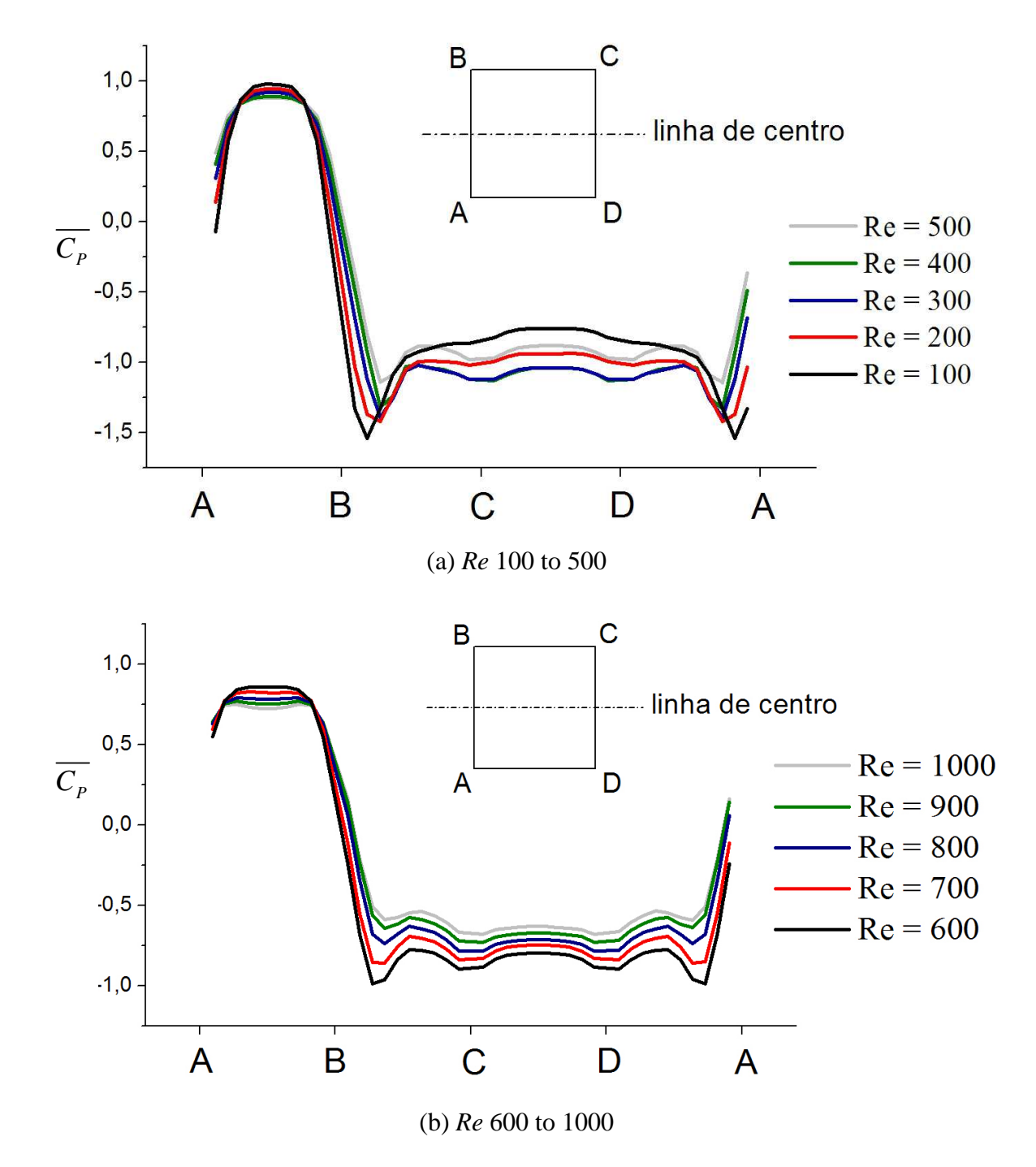

Figura C.8 – Coeficiente de pressão média sobre a superfície do cilindro para (a) *Re* 100-500 e (b)  $Re = 600 - 1000$ 

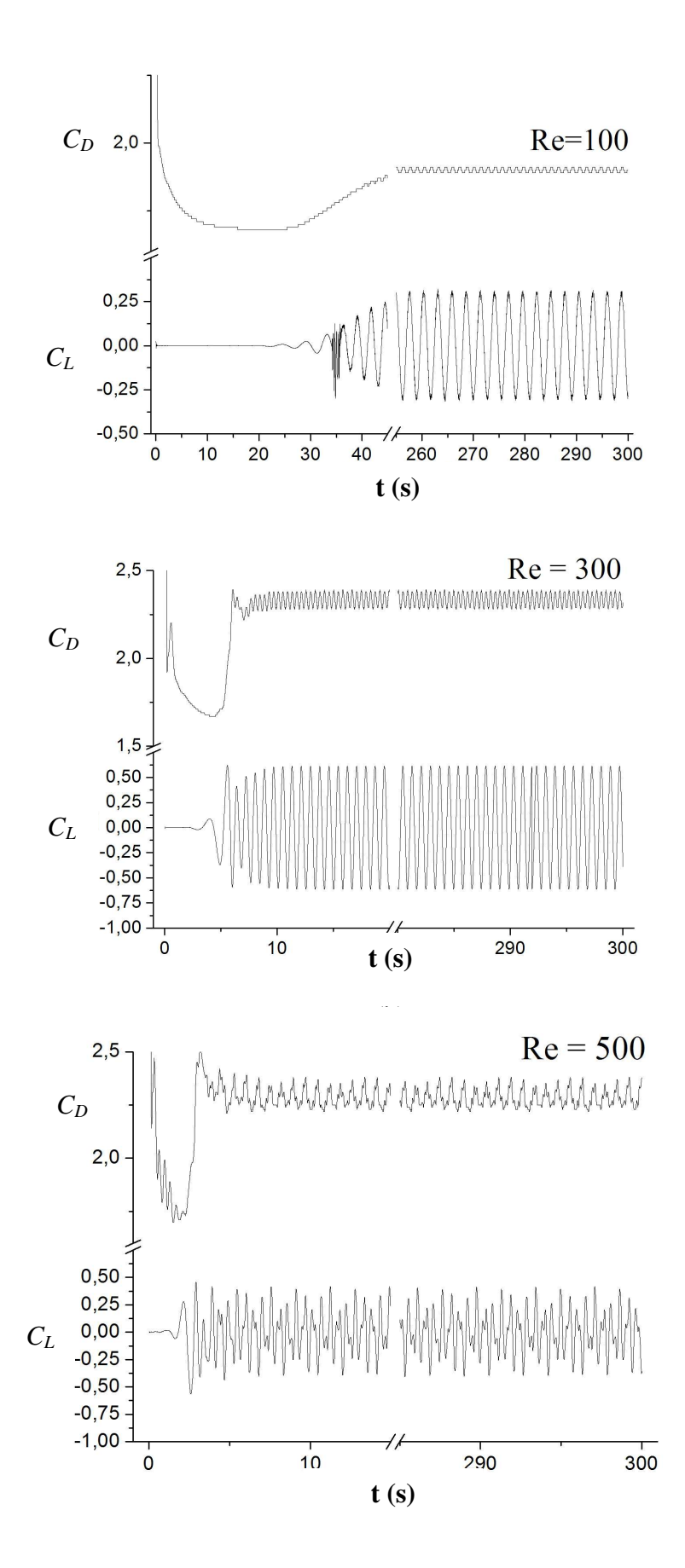

Figura C.9 – Coeficiente de arrasto e sustentação para (a) *Re*=100, (b) *Re*=300 e (c) *Re*=500

Uma comparação entre os resultados obtidos para números de Reynolds iguais a 100 e 200 relatados por outros autores e os obtidos no presente trabalho são apresentados na Tabela C.1, os quais mostram uma boa concordância, principalmente com relação ao número de Strouhal.

|                             | $Re = 100$     |                          |         | $Re = 200$ |                 |       |            |
|-----------------------------|----------------|--------------------------|---------|------------|-----------------|-------|------------|
|                             | St             | $C_D$                    | $C_L$   |            | St              | $C_D$ | $C_L$      |
| Okajima (1982)              | $0,135 - 0,14$ | $\overline{\phantom{a}}$ |         |            | $0,140 - 0,148$ | 1,45  |            |
| Franke et al. (1990)        | 0,154          | 1,61                     | ± 0,270 |            | 0,157           | 1,60  | $\pm 0.60$ |
| Kelkar e Patankar           | 0,130          | 1,80                     |         |            |                 |       |            |
| (1992)                      |                |                          |         |            |                 |       |            |
| Sohankar<br>al.<br>et.      | 0,146          | 1,47                     | ± 0,156 |            | 0,150           | 1,462 | ± 0,377    |
| (1998)                      |                |                          |         |            |                 |       |            |
| Robichaux<br>et. al.        | 0,154          | 1,53                     |         |            | 0,167           | 2,72  |            |
| (1999)                      |                |                          |         |            |                 |       |            |
| Cheng <i>et. al.</i> (2007) | 0,144          | 1,44                     | ± 0,152 |            | 0,150           | 1,45  | ± 0,372    |
| <b>Presente trabalho</b>    | 0,132          | 1,89                     | ± 0,310 |            | 0,149           | 2,094 | $\pm 0.52$ |

Tabela C.1 – Comparação dos coeficientes de arrasto e sustentação e número de Strouhal

## **C.3 Conclusões**

Neste capítulo são apresentados os resultados das simulações numéricas do escoamento bidimensional, incompressível, em regime transiente em torno de um cilindro de base quadrada, para números de Reynolds variando entre 100 e 1000. A comparação do número de Strouhal (*St*) e do coeficiente de pressão médio, *C<sup>P</sup>* , mostraram boa concordância com resultados experimentais e numéricos existentes. A distribuição de pressão na superfície do cilindro para vários números de Reynolds, que é dificilmente encontrado na literatura, também é apresentada.

Através do estudo deste problema, pôde-se constatar que a metodologia empregada foi capaz de simular adequadamente esse tipo de escoamento, apontando que as implementações foram realizadas a contento.

# **Livros Grátis**

( <http://www.livrosgratis.com.br> )

Milhares de Livros para Download:

[Baixar](http://www.livrosgratis.com.br/cat_1/administracao/1) [livros](http://www.livrosgratis.com.br/cat_1/administracao/1) [de](http://www.livrosgratis.com.br/cat_1/administracao/1) [Administração](http://www.livrosgratis.com.br/cat_1/administracao/1) [Baixar](http://www.livrosgratis.com.br/cat_2/agronomia/1) [livros](http://www.livrosgratis.com.br/cat_2/agronomia/1) [de](http://www.livrosgratis.com.br/cat_2/agronomia/1) [Agronomia](http://www.livrosgratis.com.br/cat_2/agronomia/1) [Baixar](http://www.livrosgratis.com.br/cat_3/arquitetura/1) [livros](http://www.livrosgratis.com.br/cat_3/arquitetura/1) [de](http://www.livrosgratis.com.br/cat_3/arquitetura/1) [Arquitetura](http://www.livrosgratis.com.br/cat_3/arquitetura/1) [Baixar](http://www.livrosgratis.com.br/cat_4/artes/1) [livros](http://www.livrosgratis.com.br/cat_4/artes/1) [de](http://www.livrosgratis.com.br/cat_4/artes/1) [Artes](http://www.livrosgratis.com.br/cat_4/artes/1) [Baixar](http://www.livrosgratis.com.br/cat_5/astronomia/1) [livros](http://www.livrosgratis.com.br/cat_5/astronomia/1) [de](http://www.livrosgratis.com.br/cat_5/astronomia/1) [Astronomia](http://www.livrosgratis.com.br/cat_5/astronomia/1) [Baixar](http://www.livrosgratis.com.br/cat_6/biologia_geral/1) [livros](http://www.livrosgratis.com.br/cat_6/biologia_geral/1) [de](http://www.livrosgratis.com.br/cat_6/biologia_geral/1) [Biologia](http://www.livrosgratis.com.br/cat_6/biologia_geral/1) [Geral](http://www.livrosgratis.com.br/cat_6/biologia_geral/1) [Baixar](http://www.livrosgratis.com.br/cat_8/ciencia_da_computacao/1) [livros](http://www.livrosgratis.com.br/cat_8/ciencia_da_computacao/1) [de](http://www.livrosgratis.com.br/cat_8/ciencia_da_computacao/1) [Ciência](http://www.livrosgratis.com.br/cat_8/ciencia_da_computacao/1) [da](http://www.livrosgratis.com.br/cat_8/ciencia_da_computacao/1) [Computação](http://www.livrosgratis.com.br/cat_8/ciencia_da_computacao/1) [Baixar](http://www.livrosgratis.com.br/cat_9/ciencia_da_informacao/1) [livros](http://www.livrosgratis.com.br/cat_9/ciencia_da_informacao/1) [de](http://www.livrosgratis.com.br/cat_9/ciencia_da_informacao/1) [Ciência](http://www.livrosgratis.com.br/cat_9/ciencia_da_informacao/1) [da](http://www.livrosgratis.com.br/cat_9/ciencia_da_informacao/1) [Informação](http://www.livrosgratis.com.br/cat_9/ciencia_da_informacao/1) [Baixar](http://www.livrosgratis.com.br/cat_7/ciencia_politica/1) [livros](http://www.livrosgratis.com.br/cat_7/ciencia_politica/1) [de](http://www.livrosgratis.com.br/cat_7/ciencia_politica/1) [Ciência](http://www.livrosgratis.com.br/cat_7/ciencia_politica/1) [Política](http://www.livrosgratis.com.br/cat_7/ciencia_politica/1) [Baixar](http://www.livrosgratis.com.br/cat_10/ciencias_da_saude/1) [livros](http://www.livrosgratis.com.br/cat_10/ciencias_da_saude/1) [de](http://www.livrosgratis.com.br/cat_10/ciencias_da_saude/1) [Ciências](http://www.livrosgratis.com.br/cat_10/ciencias_da_saude/1) [da](http://www.livrosgratis.com.br/cat_10/ciencias_da_saude/1) [Saúde](http://www.livrosgratis.com.br/cat_10/ciencias_da_saude/1) [Baixar](http://www.livrosgratis.com.br/cat_11/comunicacao/1) [livros](http://www.livrosgratis.com.br/cat_11/comunicacao/1) [de](http://www.livrosgratis.com.br/cat_11/comunicacao/1) [Comunicação](http://www.livrosgratis.com.br/cat_11/comunicacao/1) [Baixar](http://www.livrosgratis.com.br/cat_12/conselho_nacional_de_educacao_-_cne/1) [livros](http://www.livrosgratis.com.br/cat_12/conselho_nacional_de_educacao_-_cne/1) [do](http://www.livrosgratis.com.br/cat_12/conselho_nacional_de_educacao_-_cne/1) [Conselho](http://www.livrosgratis.com.br/cat_12/conselho_nacional_de_educacao_-_cne/1) [Nacional](http://www.livrosgratis.com.br/cat_12/conselho_nacional_de_educacao_-_cne/1) [de](http://www.livrosgratis.com.br/cat_12/conselho_nacional_de_educacao_-_cne/1) [Educação - CNE](http://www.livrosgratis.com.br/cat_12/conselho_nacional_de_educacao_-_cne/1) [Baixar](http://www.livrosgratis.com.br/cat_13/defesa_civil/1) [livros](http://www.livrosgratis.com.br/cat_13/defesa_civil/1) [de](http://www.livrosgratis.com.br/cat_13/defesa_civil/1) [Defesa](http://www.livrosgratis.com.br/cat_13/defesa_civil/1) [civil](http://www.livrosgratis.com.br/cat_13/defesa_civil/1) [Baixar](http://www.livrosgratis.com.br/cat_14/direito/1) [livros](http://www.livrosgratis.com.br/cat_14/direito/1) [de](http://www.livrosgratis.com.br/cat_14/direito/1) [Direito](http://www.livrosgratis.com.br/cat_14/direito/1) [Baixar](http://www.livrosgratis.com.br/cat_15/direitos_humanos/1) [livros](http://www.livrosgratis.com.br/cat_15/direitos_humanos/1) [de](http://www.livrosgratis.com.br/cat_15/direitos_humanos/1) [Direitos](http://www.livrosgratis.com.br/cat_15/direitos_humanos/1) [humanos](http://www.livrosgratis.com.br/cat_15/direitos_humanos/1) [Baixar](http://www.livrosgratis.com.br/cat_16/economia/1) [livros](http://www.livrosgratis.com.br/cat_16/economia/1) [de](http://www.livrosgratis.com.br/cat_16/economia/1) [Economia](http://www.livrosgratis.com.br/cat_16/economia/1) [Baixar](http://www.livrosgratis.com.br/cat_17/economia_domestica/1) [livros](http://www.livrosgratis.com.br/cat_17/economia_domestica/1) [de](http://www.livrosgratis.com.br/cat_17/economia_domestica/1) [Economia](http://www.livrosgratis.com.br/cat_17/economia_domestica/1) [Doméstica](http://www.livrosgratis.com.br/cat_17/economia_domestica/1) [Baixar](http://www.livrosgratis.com.br/cat_18/educacao/1) [livros](http://www.livrosgratis.com.br/cat_18/educacao/1) [de](http://www.livrosgratis.com.br/cat_18/educacao/1) [Educação](http://www.livrosgratis.com.br/cat_18/educacao/1) [Baixar](http://www.livrosgratis.com.br/cat_19/educacao_-_transito/1) [livros](http://www.livrosgratis.com.br/cat_19/educacao_-_transito/1) [de](http://www.livrosgratis.com.br/cat_19/educacao_-_transito/1) [Educação - Trânsito](http://www.livrosgratis.com.br/cat_19/educacao_-_transito/1) [Baixar](http://www.livrosgratis.com.br/cat_20/educacao_fisica/1) [livros](http://www.livrosgratis.com.br/cat_20/educacao_fisica/1) [de](http://www.livrosgratis.com.br/cat_20/educacao_fisica/1) [Educação](http://www.livrosgratis.com.br/cat_20/educacao_fisica/1) [Física](http://www.livrosgratis.com.br/cat_20/educacao_fisica/1) [Baixar](http://www.livrosgratis.com.br/cat_21/engenharia_aeroespacial/1) [livros](http://www.livrosgratis.com.br/cat_21/engenharia_aeroespacial/1) [de](http://www.livrosgratis.com.br/cat_21/engenharia_aeroespacial/1) [Engenharia](http://www.livrosgratis.com.br/cat_21/engenharia_aeroespacial/1) [Aeroespacial](http://www.livrosgratis.com.br/cat_21/engenharia_aeroespacial/1) [Baixar](http://www.livrosgratis.com.br/cat_22/farmacia/1) [livros](http://www.livrosgratis.com.br/cat_22/farmacia/1) [de](http://www.livrosgratis.com.br/cat_22/farmacia/1) [Farmácia](http://www.livrosgratis.com.br/cat_22/farmacia/1) [Baixar](http://www.livrosgratis.com.br/cat_23/filosofia/1) [livros](http://www.livrosgratis.com.br/cat_23/filosofia/1) [de](http://www.livrosgratis.com.br/cat_23/filosofia/1) [Filosofia](http://www.livrosgratis.com.br/cat_23/filosofia/1) [Baixar](http://www.livrosgratis.com.br/cat_24/fisica/1) [livros](http://www.livrosgratis.com.br/cat_24/fisica/1) [de](http://www.livrosgratis.com.br/cat_24/fisica/1) [Física](http://www.livrosgratis.com.br/cat_24/fisica/1) [Baixar](http://www.livrosgratis.com.br/cat_25/geociencias/1) [livros](http://www.livrosgratis.com.br/cat_25/geociencias/1) [de](http://www.livrosgratis.com.br/cat_25/geociencias/1) [Geociências](http://www.livrosgratis.com.br/cat_25/geociencias/1) [Baixar](http://www.livrosgratis.com.br/cat_26/geografia/1) [livros](http://www.livrosgratis.com.br/cat_26/geografia/1) [de](http://www.livrosgratis.com.br/cat_26/geografia/1) [Geografia](http://www.livrosgratis.com.br/cat_26/geografia/1) [Baixar](http://www.livrosgratis.com.br/cat_27/historia/1) [livros](http://www.livrosgratis.com.br/cat_27/historia/1) [de](http://www.livrosgratis.com.br/cat_27/historia/1) [História](http://www.livrosgratis.com.br/cat_27/historia/1) [Baixar](http://www.livrosgratis.com.br/cat_31/linguas/1) [livros](http://www.livrosgratis.com.br/cat_31/linguas/1) [de](http://www.livrosgratis.com.br/cat_31/linguas/1) [Línguas](http://www.livrosgratis.com.br/cat_31/linguas/1)

[Baixar](http://www.livrosgratis.com.br/cat_28/literatura/1) [livros](http://www.livrosgratis.com.br/cat_28/literatura/1) [de](http://www.livrosgratis.com.br/cat_28/literatura/1) [Literatura](http://www.livrosgratis.com.br/cat_28/literatura/1) [Baixar](http://www.livrosgratis.com.br/cat_30/literatura_de_cordel/1) [livros](http://www.livrosgratis.com.br/cat_30/literatura_de_cordel/1) [de](http://www.livrosgratis.com.br/cat_30/literatura_de_cordel/1) [Literatura](http://www.livrosgratis.com.br/cat_30/literatura_de_cordel/1) [de](http://www.livrosgratis.com.br/cat_30/literatura_de_cordel/1) [Cordel](http://www.livrosgratis.com.br/cat_30/literatura_de_cordel/1) [Baixar](http://www.livrosgratis.com.br/cat_29/literatura_infantil/1) [livros](http://www.livrosgratis.com.br/cat_29/literatura_infantil/1) [de](http://www.livrosgratis.com.br/cat_29/literatura_infantil/1) [Literatura](http://www.livrosgratis.com.br/cat_29/literatura_infantil/1) [Infantil](http://www.livrosgratis.com.br/cat_29/literatura_infantil/1) [Baixar](http://www.livrosgratis.com.br/cat_32/matematica/1) [livros](http://www.livrosgratis.com.br/cat_32/matematica/1) [de](http://www.livrosgratis.com.br/cat_32/matematica/1) [Matemática](http://www.livrosgratis.com.br/cat_32/matematica/1) [Baixar](http://www.livrosgratis.com.br/cat_33/medicina/1) [livros](http://www.livrosgratis.com.br/cat_33/medicina/1) [de](http://www.livrosgratis.com.br/cat_33/medicina/1) [Medicina](http://www.livrosgratis.com.br/cat_33/medicina/1) [Baixar](http://www.livrosgratis.com.br/cat_34/medicina_veterinaria/1) [livros](http://www.livrosgratis.com.br/cat_34/medicina_veterinaria/1) [de](http://www.livrosgratis.com.br/cat_34/medicina_veterinaria/1) [Medicina](http://www.livrosgratis.com.br/cat_34/medicina_veterinaria/1) [Veterinária](http://www.livrosgratis.com.br/cat_34/medicina_veterinaria/1) [Baixar](http://www.livrosgratis.com.br/cat_35/meio_ambiente/1) [livros](http://www.livrosgratis.com.br/cat_35/meio_ambiente/1) [de](http://www.livrosgratis.com.br/cat_35/meio_ambiente/1) [Meio](http://www.livrosgratis.com.br/cat_35/meio_ambiente/1) [Ambiente](http://www.livrosgratis.com.br/cat_35/meio_ambiente/1) [Baixar](http://www.livrosgratis.com.br/cat_36/meteorologia/1) [livros](http://www.livrosgratis.com.br/cat_36/meteorologia/1) [de](http://www.livrosgratis.com.br/cat_36/meteorologia/1) [Meteorologia](http://www.livrosgratis.com.br/cat_36/meteorologia/1) [Baixar](http://www.livrosgratis.com.br/cat_45/monografias_e_tcc/1) [Monografias](http://www.livrosgratis.com.br/cat_45/monografias_e_tcc/1) [e](http://www.livrosgratis.com.br/cat_45/monografias_e_tcc/1) [TCC](http://www.livrosgratis.com.br/cat_45/monografias_e_tcc/1) [Baixar](http://www.livrosgratis.com.br/cat_37/multidisciplinar/1) [livros](http://www.livrosgratis.com.br/cat_37/multidisciplinar/1) [Multidisciplinar](http://www.livrosgratis.com.br/cat_37/multidisciplinar/1) [Baixar](http://www.livrosgratis.com.br/cat_38/musica/1) [livros](http://www.livrosgratis.com.br/cat_38/musica/1) [de](http://www.livrosgratis.com.br/cat_38/musica/1) [Música](http://www.livrosgratis.com.br/cat_38/musica/1) [Baixar](http://www.livrosgratis.com.br/cat_39/psicologia/1) [livros](http://www.livrosgratis.com.br/cat_39/psicologia/1) [de](http://www.livrosgratis.com.br/cat_39/psicologia/1) [Psicologia](http://www.livrosgratis.com.br/cat_39/psicologia/1) [Baixar](http://www.livrosgratis.com.br/cat_40/quimica/1) [livros](http://www.livrosgratis.com.br/cat_40/quimica/1) [de](http://www.livrosgratis.com.br/cat_40/quimica/1) [Química](http://www.livrosgratis.com.br/cat_40/quimica/1) [Baixar](http://www.livrosgratis.com.br/cat_41/saude_coletiva/1) [livros](http://www.livrosgratis.com.br/cat_41/saude_coletiva/1) [de](http://www.livrosgratis.com.br/cat_41/saude_coletiva/1) [Saúde](http://www.livrosgratis.com.br/cat_41/saude_coletiva/1) [Coletiva](http://www.livrosgratis.com.br/cat_41/saude_coletiva/1) [Baixar](http://www.livrosgratis.com.br/cat_42/servico_social/1) [livros](http://www.livrosgratis.com.br/cat_42/servico_social/1) [de](http://www.livrosgratis.com.br/cat_42/servico_social/1) [Serviço](http://www.livrosgratis.com.br/cat_42/servico_social/1) [Social](http://www.livrosgratis.com.br/cat_42/servico_social/1) [Baixar](http://www.livrosgratis.com.br/cat_43/sociologia/1) [livros](http://www.livrosgratis.com.br/cat_43/sociologia/1) [de](http://www.livrosgratis.com.br/cat_43/sociologia/1) [Sociologia](http://www.livrosgratis.com.br/cat_43/sociologia/1) [Baixar](http://www.livrosgratis.com.br/cat_44/teologia/1) [livros](http://www.livrosgratis.com.br/cat_44/teologia/1) [de](http://www.livrosgratis.com.br/cat_44/teologia/1) [Teologia](http://www.livrosgratis.com.br/cat_44/teologia/1) [Baixar](http://www.livrosgratis.com.br/cat_46/trabalho/1) [livros](http://www.livrosgratis.com.br/cat_46/trabalho/1) [de](http://www.livrosgratis.com.br/cat_46/trabalho/1) [Trabalho](http://www.livrosgratis.com.br/cat_46/trabalho/1) [Baixar](http://www.livrosgratis.com.br/cat_47/turismo/1) [livros](http://www.livrosgratis.com.br/cat_47/turismo/1) [de](http://www.livrosgratis.com.br/cat_47/turismo/1) [Turismo](http://www.livrosgratis.com.br/cat_47/turismo/1)